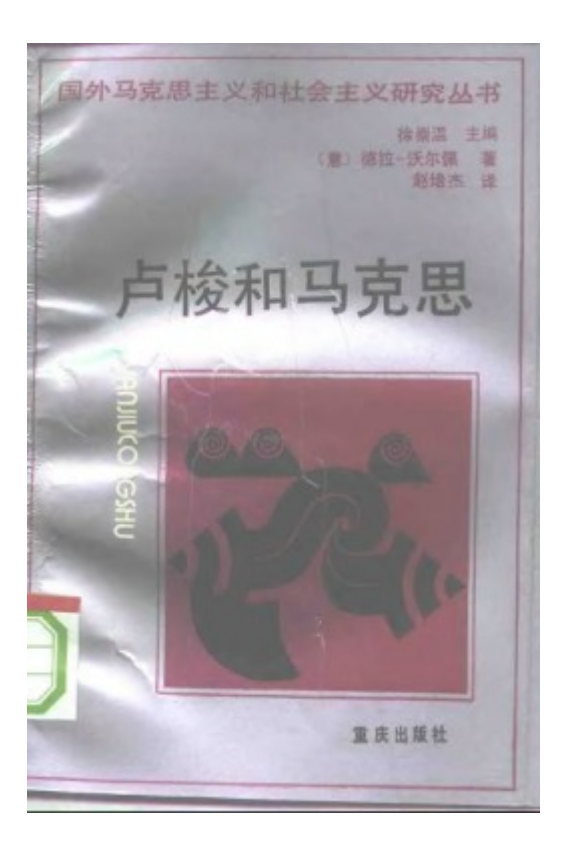

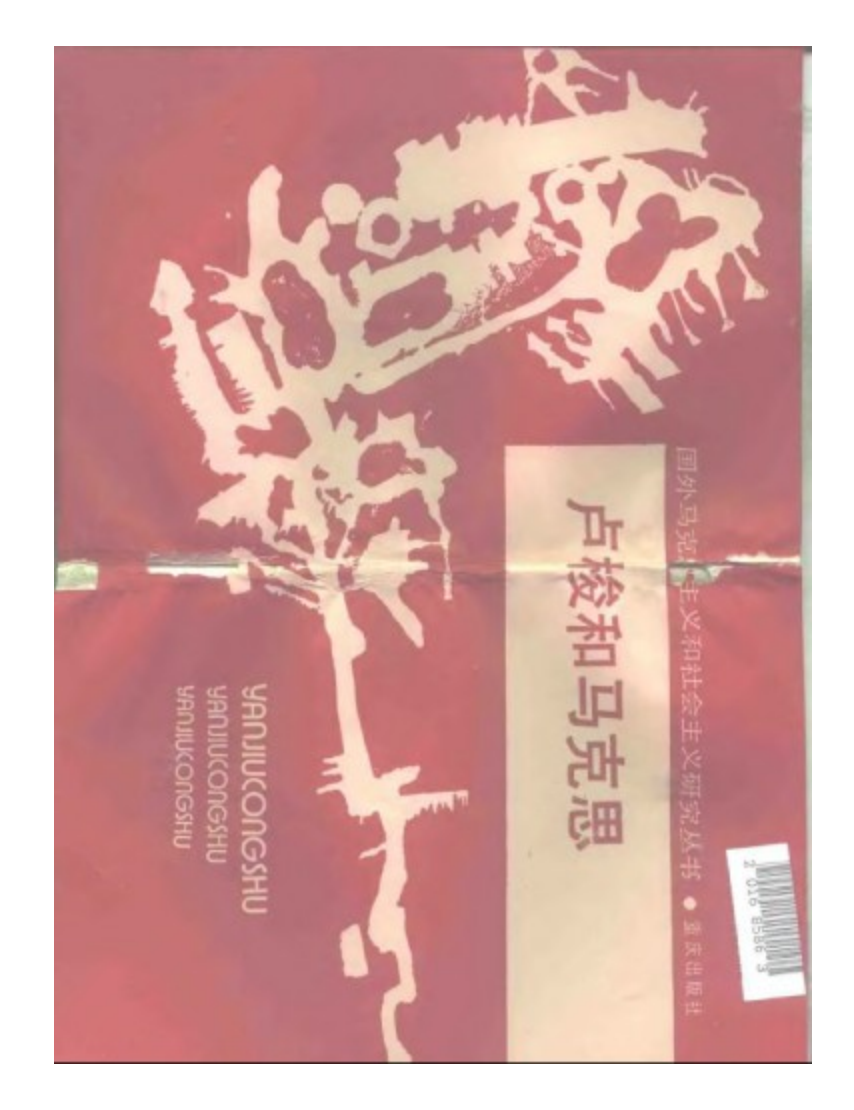

## (川) 新登字010号

Galvano della Volpe

### ROUSSEAU AND MARX

### and other writings

Humanities Press Inc., 1979  $- - - -$ 

根据新泽西人类出版公司1979年英文版评出

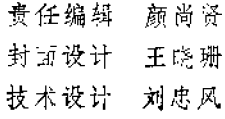

### 【章】加尔维诺·德拉-沃尔佩著 赵培杰译 卢梭和马克思

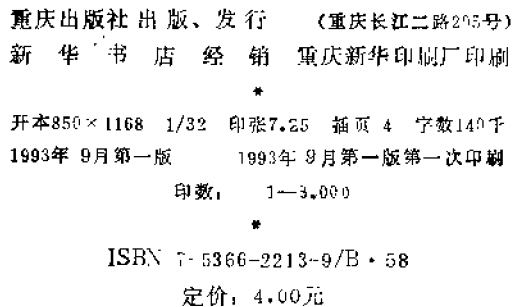

PDF 文件使用 "pdfFactory Pro" 试用版本创建 www.fineprint.cn

## 在研究当代各种思潮中

## 发展马克思主义

-- 为《国外马克思主义和社会主义研究》从书的出版而作

### 徐崇温

党的十三大指出,社会主义从空想到科学、从学说到实践、 从一国到多国、从建设到改革的发展,"都是对社会主义再认识 的扩展和深化, 都是科学社会主义理论同各国实践和时代发 展的结合"; 指出"马克思主义需要有新的大发展, 这是现时代 的大趋势"。

要适应这样的大趋势,我国的马克思主义理论工作,就必 须在研究实践的同时, 研究当代各种思潮。就是说, 必须在积 极探索解决社会主义现代化建设和全面改革中的新问题, 探索 建设具有中国特色的社会主义的规律的同时, 研究当代世界的 新变化, 研究当代各种思潮, 批判地吸取和概括各门科学发展 的最新成果。

为了发展马克思主义,为什么必须在研究实践的同时,还 要研究当代各种思潮?

这是由马克思主义的本质所决定的: 马克思主义是一个开 放的体系。在过去,马克思主义之所以赢得世界历史性的意义, 就是因为它是在吸取和改造两千多年来人类思想和文化发展中 一切有价值的东西中形成起来的; 在今天, 在世界发生着巨大 变化,人类对自然、社会历史和人的思维本身的认识日益深化,

 $\cdot$  1  $\cdot$ 

并且在新的探索中, 提出种种新的学说、新的思想、新的理论、

新的观念的时候, 研究当代各种思潮, 吸取和改造其中一切有 价值的东西, 就显然有助于马克思主义的发展。

即使是资产阶级思潮,尽管它们大多以现代唯心主义的歪 曲形式出现, 却毕竟在这种形式下, 提出了一系列真正由实践 产生的问题, 一些实际的、迫切的科学问题。把这些问题当作 正面考察的对象, 纳入马克思主义的视野, 从中引出应有的结 论,可以使马克思主义紧紧把握时代和实践的脉搏,从新的实 践中吸取思想营养。

在一场新的技术革命正在世界范围内兴起的现时代, 对于 马克思主义来说,研究当代各种思潮尤其具有迫切的重要意义, 这是因为新的技术革命使得全球问题目益尖锐化,把人类生存 的利益提到极其突出的地位, 要求人们改变传统的思维方式和 价值观,以正确对待和解决这些问题。十分明显,必须深入研 究围绕这些问题而展开的当代各种思潮,我们才能跟上时代和 实践的足迹,开拓新视野,发展新观念,进入新境界。

而在当代各种思潮的研究中, 对于那些研究马克思主义和 社会主义的思潮、流派的考察, 对于我们发展马克思主义的宏 伟事业来说, 又具有特殊的意义, 一是因为这些思潮、流派都 以马克思主义、社会主义为研究对象, 二是因为它们又是在不 同的社会历史条件和思想文化背景之下, 以不同的哲学世界观 为指导去进行这种研究的, 课题的同一性和观点的多样性相统 一,这就使这种考察可以更加直接地有助于我们在与当代各种 思潮的交流和撞击中,全面准确地把握马克思主义的基本精神, 破除对马克思主义的教条式理解和附加到马克思主义名义下的 错误观点,并结合亿万人民的实践,把马克思主义推问前进。

以马克思的哲学世界观为例, 长时期以来, 人们对这个问

 $\cdot$  2  $\cdot$ 

题一直进行着热烈的讨论: 苏联模式的马克思主义哲学把世界 看成是一个只按自己的规律运转、而同人的实践没有干系的体 系, 认为马克思在哲学领域中实现的革命变革是把实践引进了 认识论, 把人对客观世界的改变, 看成是认识的基础, 而"西 方马克思主义"人本主义思潮各流派则认为,世界是通过主体 而得到中介的, 因而, 在马克思那里,不是物质的抽象,而是社 会实践的具体性,才是唯物主义理论的真正对象和基础。

在这些不同思潮的撞击中去研究和把握马克思 著作 的 精 神,我们便不难发现:马克思的哲学世界观具有两个基本点: 一方面, 是把实践引进了本体论, 强调也要从主观方面去理解 事物, 即把事物当作人的感性活动、当作实践去理解, 强调人 类连续不断的感性活动, 是现存感性世界的深刻基础;另方面, 则是始终坚持外部自然界的优先地位, 始终坚持劳动实践在多 种层次上所受的自然制约性。

马克思哲学世界观的这两个基本点是相互联结、不可分割 的。然而,苏联模式的马克思主义哲学虽然强调了它的第二个基 本点, 即外部自然界的优先地位,却忽略了它的第一个基本点, 即从主观方面把事物当作实践去理解,这就很难同旧唯物主义 完全划清界限。这种模式的马克思主义哲学充其量只是一种片 面化的马克思主义哲学。反之,"西方马克思主义"人本主义思 潮各流派虽然突出了马克思哲学世界观的第一个基本点,却又 忽略乃至否定了它的第二个基本点,所以,尽管它们再三声称 要纠正苏联模式马克思主义哲学的缺陷,但在实际上,却只是 对马克思主义哲学作了一个和苏联模式方向相反的歪曲,这样 那样地陷入了唯心主义。

所以, 从当代各种思潮的交流和撞击中, 我们可以看到, 无论是苏联模式的马克思主义哲学,还是"西方马克思主义"人

 $\cdot$  3  $\cdot$ 

本主义思涵各派的哲学,它们都没有从上述两个基本点的联结 上去把握马克思的哲学世界观,因而在不同程度上成为对马克 思主义的附加成分,我们必须从中引出应有的经验教训、在建 设有中国特色的社会主义的过程中, 恢复马克思哲学世界观的 本来面貌,并且根据当代人类的实践去理解其深刻含意,把它 推向前进。

《国外马克思主义和社会主义研究》丛书就是根据这样的指 导思想,在重庆出版社的大力支持下编辑出版的。

就这套丛书的覆盖面来说,它既包括东方的,又包括西方 的。但鉴于长期以来。我们对于西方对马克思主义和社会主义 的研究,了解得较少,所以,在选材方面将以西方的研究为主。邓 小平同志说过:"资本主义国家中一切要求社会进步的政治力量 也在努力研究和宣传社会主义, 努力为消灭资本主义社会的各 种不公道、不合理现象直至实现社会主义革命而斗争。我们要问 人民特别是青年介绍资本主义国家中进步和有益的东西,批判 资本主义国家中反动和腐朽的东西。"(《邓小平文选》第154页)

就这套丛书的品种来说,既有对国外学者原著的翻译,又 有我国学者对于国外马克思主义和社会主义的思潮、流派的研 究和评述。但长期以来,我国读者接触国外马克思主义和社会 主义研究的原始材料太少, 因此, 这套丛书将以翻译国外原著 为主, 随着我国学者在这方面研究的广泛展开和逐步深入, 而 逐渐增加我国学者研究专著的比重。

这套丛书的编选,力求具有一定的开放性,就是说,一方 面,我们将根据这套丛书的指导思想,挑选一定的翻译和写作 书目,组织合适的译者和作者去完成以后分期分批出版。另方 面, 我们又竭诚欢迎大家向我们推荐有关的书目、选题,包括挂 荐译者和作者。还竭诚欢迎大家对丛书中已经出版的作品提出

 $+4.1$ 

批评和意见。

希望通过这些办法, 把这套丛书真正办成一套比较能够反 映我国广大读者的需要和要求,在全党全国建设一支马克思主 义的理论队伍,在实践中学习和丰富马克思主义,建设有中国特 色的社会主义的宏伟任务中,发挥一点促进作用的丛书。

 $-5 -$ 

## 中译者序

现在摆在我们面前的这本书, 是"新实 证 主义的马克思主 义"的代表人物德拉一沃尔佩的主要著作。无论在西方还是在中 国,对德拉-沃尔佩思想的研究, 或者更广泛地说,对"新实证主 义的马克思主义"的研究都不多。人们对它的兴趣也是近来的事 情。在中国,只是在研究"西方马克思主义"的早期著作中,对 德拉-沃尔佩以及以他为思想领袖的"新实证主义的马克思主 义"作过比较全面和系统的分析研究、后来这方面的研究就不 多了。这就是说,人们并未充分重视这一思潮的思想和影响。 从我们应当全面地了解、分析、批判形形色色的西方思潮这一 点来看,不能说这不是我们理论研究中的一个缺陷。

基于以上情况, 我们显然有必要对德拉-沃尔佩和"新实证 主义的马克思主义"的基本情况作一简单 陈 述, 以便使那些对 这些基本情况不太熟悉的读者能够更深入地去读我们面前的这 本书。

加尔维诺·德拉-沃尔佩(Galvano della Volpe, 1895~ 1968)出生在意大利波伦亚附近的伊莫拉城。1938年他 被 聘为 墨西拿大学的哲学教授。30年代,他专注于对休谟的研究。从 40年代起,他致力于对卢梭、孟德斯鸠等法国哲学家的政治思 想的研究,并由此走向对马克思主义的深入的研究。1950年, 德拉一沃尔佩的《作为实证科学的逻辑》一书出版。该书"通过亚 里士多德、伽利略和休谟的批判性的、以经验为根据的著作去

 $+1+$ 

探究和追溯马克思的哲学遗产"。德拉-沃尔佩否定马克思主器 格尔之间的思想联系。他认为, 黑格尔哲学运用抽象概念解释 特殊事物, 而这在科学上不可能被 证明是正确的。他运调 说, 科学的批判的马克思主义明确反对黑格尔唯心主义的形而 上学, 对黑格尔的颠倒进行了颠倒, 这是非教条主义的、非形 而上学的和面向事实的。然而,苏联模式的马克思主义和"新 黑格尔主义的马克思主义"却"假定"了这种联系。《作为实证科 学的逻辑》的出版,标志着"新实证主义的马克思主义"理论的 初步形成。

1956年苏共20大和匈牙利事件之后, 意共知识分子中间出 现了疏远和脱离政治的趋势,知识分子党员大多退党。而德拉 -沃尔佩是留在 兑 内的少数著名学者之一, 他同科莱蒂等人主 持意共主要文化刊物《社会》杂志的编辑工作。在这样一个背景 之下,他在1957年出版了《卢梭和马克思》一书。可以说,这是 他一生中最著名的研究马克思主义的专著,他也因此成为"战 后意大利最有影响的、最有创造性的马克思主义哲学家"。1962 年、由于与意共领导在理论上的分歧,《社会》杂 志 被 勒 令解 散。此后, 德拉一沃尔佩专心于理论研究。1965年, 他从墨西 拿大学退休, 1968年去世。

"新实证主义的马克思主义"是盛行于50年代和60年代意大 利理论界的一种思潮。德拉-沃尔 佩 是这一思潮的初创者和思 想领袖。但是,严格说来,这并不是一个学派。"所谓的德拉-沃尔佩学派实际上仅仅是几个注重和发展德拉-沃尔 佩 思想的 个人, 而不是一个有组织的集团"([美]罗·戈尔曼编, 赵培杰 等译《"新马克思主义"传记辞典》,重庆出版社,1990,第220 页)。除德拉一沃尔佩和 科 莱 蒂 外, 其中的重要人物还有潘切 里、罗西、伊·安布罗齐奥。虽然他们之间在理论观点上各有

 $\cdot$  2  $\cdot$ 

不同,但总起来说,又有如下几个共同特点,

第一,作为对"新黑格尔主义的马克思主义"的反动,"新 实证主义的马克思主义"拒绝承认马克思与黑格尔之间的思想 联系, 反对到黑格尔思想中去追寻马克思辩证思想的根源; 强 调马克思的辩证法作为"科学辩证法"和"现代实验科 学 的唯物 主义逻辑"是与黑格尔的辩证法根本对立的。

第二, 反对过分强调马克思早期著作而贬低或忽视马克思 后期著作的"新黑格尔主义的马克思主义"倾向,也不赞成以马 克思的后期著作去否定或排斥马克思早 期著作的"结构主义的 马克思主义"倾向, 提 倡 到马克思早期著作与晚期著作的连续 性中去理解马克思主义。

第三, 从研究的方法论看, 德拉-沃尔佩等人对黑格 尔辩 证法的批判和对马克思辩证法的论述的一个比较突出的地方就 是, 在他们的著作和文章中大量引证马克思主义经典作家的原 著。这就是"新实证主义的马克思主义"所谓重建马克思主义的 方式 -- "历史编纂学-文献学"的重建方式。

第四, 强调"历史主义的唯物主义", 认为马克思主义是历 史题确定的和面向事实的。由此出发,"新实证主义的马克思 主义"提出自 然 与社会、自然科学与人文科学、人本主义与科 学主义的内在逻辑统一,但有突出马克思主义科学的实证的方 面的倾向。

从以上几点来看,我们可以肯定,"新实证主义的马克思 主义"作为对"结构主义的马克思主义"和"新黑格尔主义的马克 思主义"的反动,从它反对把马克思主义黑格尔化的错误倾向 来说, 无疑是正确的。但是, 在进行这样一个"纠正"的时候, 它又简单地"否认在 摒弃黑格尔唯心主义体系的同时, 拯救和 改造黑格尔辩证法的任何可能性, 断然否认马克思辩证法同黑

 $\cdot$  3  $\cdot$ 

格尔辩证法之间有任何连续性"。它"不顾与马克思主义和新实 证主义的原则对立, 按照新实证主义的基本精神, 把马克思的 科学辩证法归结为以'具体-抽象-具体的循环'为符号的'现代 实验科学的唯物主义逻辑'"。这样,"就一方面对马克思主义 作出了宗派的、封闭的解释,另方面又陷入到相信客观实在是 可以在经验的抽象(或科学的具体)的基础上简单地推演出来的 实证主义唯心主义之中"(见徐崇温著:《用马克克主义 评析西 方思潮》, 重庆出版社, 1990, 第36~37页), 实际上是对马克 思主义作了和"新黑格尔主义马克思主义"相比的"反向歪曲"。

德拉-沃尔佩的《卢梭和马克思》一书是一本论文集, 在意 大利理论界曾产生过广泛而又持久的影响, 从1957年到1964年 曾连续出了四版。从内容上看,这部著作可以划分为两大部 分: 一部分是政治论文, 着重阐述自由、民主、平等、法和人 道主义等问题,目的在于探讨卢梭的政治思想与马克思创立的 科学社会主义理论的内在的渊源关系及本质差异, 强调卢梭的 自由观在现时代社会生活中的重大现实意义,另一部分是哲学 论文, 阐述了马克思的辩证法的实质和基本公式, 对黑格尔的 辩证法进行了批判, 论证了马克思的辩证法同黑格尔辩证法的 根本区别。

一、政治论文(社会主义和自由)

德拉一沃尔佩在政治论文中集中探讨个体的自由问题。他认 为这是西方民主同家所面临的一个重大问题。他认为,"比以往 任何时候都更有必要重新思考一下社会主义和自由(或民主)之 间的关系问题"。

从这样一种考虑出发, 德拉-沃尔佩首先探讨了卢梭自由观 的现实意义。他认为在卢梭关于(平等的)自由的论述中包含着

 $\bullet$  4  $\bullet$ 

活生生的内容, 卢梭和社会主义之间的历史联系明显地体现在 马克思的《哥达纲领批判》和列宁的《国家与革命》中。马克思的 《黑格尔法哲学批判》是"一部自始至终渗透着典 型的卢 梭人民 主权思想的著作"。他强调指出,由于人们过多地注重马克思思 想的黑格尔来源,"卢梭对平等的独创性研究被忽视了",因而 也必然忽视马克思与卢梭的思想渊源关系。此外,科学社会主 义的创始人对于他们自己同卢梭之间的思想联系也没有正确认 识。

德拉-沃尔佩认为,卢梭早在《论人类不平等的起源和基础》 (1755)一书中就已提出了类似马克 思的 见解, 即 提出 了人的 "不可避免的"不平等问题。但是,他对指责马克思和恩格斯对 待卢梭持一种前后不一的、自相矛盾的态度,"在恩格斯的历 史唯物主 义辩证 法的 概念之 中沉积着大量的黑格尔主义的残 余"。

在谈到现代自由和民主的"两个灵魂"时,德拉一沃尔佩认 为,"现代自由和民主的两个方面或两个灵魂就是由议会制民 主或政治民主开创的,并且由洛克、孟德斯鸠、康德、洪堡和 康斯坦特在理论上加以阐述的公民的(政治的)自由,以及由社 会主义民主确立和实行的,并且由卢梭首先进行理论阐述,尔 后由马克思、恩格斯、列宁直接或间接加以发挥和发展的平等 主义的(社会主义的)自由"。同时, 德拉-沃尔佩还指出,马克 思和列宁虽然继承了卢梭关于自由和平等的思想,但卢梭的思 想在他们那里被置于一个革命的基础之上。马克思、恩格斯和 列宁用历史唯物主义的阶级斗争方法取代了卢梭本人所使用的 已经衰竭的唯灵论的资产阶级方法。

### 二、哲学论文(对马克思辩证法的看法)

德拉-沃尔佩 关于马克思辩证 法的 看法 主要 见于《关于

 $+5.$ 

1843年和1844年的哲学遗著》、《关于〈哲学的贫困〉——科学的 分析辩证法问题的出现》、《关于〈政治经济学批判〉导言(1857) 和〈政治经济学批判〉序言(1859)》"这三篇论文中。德 拉一沃尔 佩认为,马克思所坚持的是"科学的辩证法"或"分析的辩证法", 而黑格尔的辩证法是"先验的辩证法"、"思辨的辩证法"、"形 而上学的辩证法"或"神秘主义的辩证法"。马克思通过对黑格 尔的批判,揭露了先验论的、唯心主义的,而且一般说来是思 辨的辩证法的"神秘方面"。与此同时,马克思创立了与黑格尔 辩证法相对立的"科学的辩证法",并同恩格斯取得完全的共识, 他们先后在《资本论》和《反杜林论》两部巨著中特别地运用了这 种辩证法。

德拉一沃尔佩 在本书中继续了他最初在《作为 实证 科学的 逻辑》中的思想。他认为,马克思的辩证法是"实验的"(伽利略 式的)方法。如果没有这把认识论的钥匙,那么,马克思的著 作将是晦涩不明的。

德拉一沃尔佩指出, 对方法原则进行逻辑-唯物主义的 分析是他论述马克思《〈政治经济学批判〉导言》(1857)和《〈政治 经济学批判> 序言》(1859) 的主题。他认为, 马克思 所说的"科 学上正确的方法"可以表达为"由具体或实在到观念的抽象,然 后又回到前者去的一种圆周运动",或者说具体-抽象-具体的循 环。

从德拉-沃尔佩对马克思政治思想和 辩 证法的上述论证中 可以看出,他重视马克思与卢梭在政治思想上的联系是正确的。 而且深入探讨这一问题也是十分必要的。恩格斯曾经说过,"平 等观念""特别是通过卢梭起了一种理论的作用,在大革命的时 候以及在大革命之后起了一种实际的政治的作用,而今天差不 多在一切国家的社会主义运动中仍然起着很大的鼓动作用。这

 $-6 -$ 

一观念的科学内容的确立, 也将决定它对无产阶级鼓动的价 值"。恩格斯特别强调说:"我们在卢梭那里不仅已经可以看到 那种和马克思《资本论》中所遵循的完全相同的思想进程,而且 还在他的详细叙述中可以看到马克思所使用的整整一系列辩证 的说法: 按本性来说是对抗的、包含着矛盾的过程, 每个极端 向它的反面的转化、最后, 作为整个过 程 的 核心的否定的否 定"。(《马克思 恩 格 斯 选集》第3卷, 第142、180页。)然而, 在尔后人们对马克思主义的哲学来源的研究中。却仅仅注重德 国古典哲学的传统,实际上只是注重黑格尔的传统,而忽视了 马克思从其他哲学家,尤其是法国唯物主义哲学家和政治思想 家那里吸取的营养以及同这些思想家的联系。这不能不说是一 个缺陷和不足。当然, 像 德拉 -沃尔佩那样, 把卢梭的见解和 马克思的见解这样那样地等同起来也是没有根据的。因为事情 正如马克思所指出的那样,"卢梭的通过契约来建立天生独立 的主体之间的相互关系和联系的社会契约论","不是以[在社会 中进行生产的个人 ---- 因而,这些个人的一定社会性质的生产, 当然是出发点]这种自然主义为基础的"(《马克思 恩格斯 全集》 第46卷上,第18页),所以、恩格斯说"卢梭的社会契约在实践中 表现为而且也只能表现为资产阶级的民主共和国"(《马克思恩 格斯选集》第3卷, 第57页)。另外,德拉-沃尔佩在探寻马克思 与卢梭之间联系的同时,又否认马克思与黑格尔的思想联系, 这不能说不是一种"反向歪曲"。实际上,正如恩格斯所指出的, "甚至卢梭的平等说没有黑格尔的否 定 的 否 定 来 执行助产婆 的职务, 也不能建立起来", "无论如何他在黑格尔诞生前十六 年就已经深深地被黑格尔瘟疫、矛盾辩证法、逻各斯学说、神 学逻辑等等所侵蚀"(《马克思恩格斯选集》第3卷、第179、180 页), 说到底, 断然否定他们之间的联系, 是没有根据的。

 $-7 -$ 

在辩证法问题上, 德拉一沃尔 佩看 到马克思与黑格尔的本 质区别是对的,但是把马克思和黑格尔完全对立起来,否认二 者之间的联系, 沿着实证主义的道路去"捍卫"马克思辩证法, 把马克思的辩证法归结为和溶解在具体-抽象-具体这样的公式 和诸如归纳-演绎这样的逻辑范畴中,从而取 消了辩 证法,这 种做法显然又是错误的。所以,事情的真相,不是在恩格斯那 里"沉积着大量的黑格尔主义的残余",而是德拉一沃尔佩在割 断了马克思主义辩证法同黑格尔的联系之后, 滑到了新实证主 义的泥潭中。

在目前他界局势动荡多变的条件下,在建设有中国特色社 会主义的伟大事业中,我们应当吸取人类文明的一切优秀成果, 以丰富和发展马克思主义的理论和实践。盲目拒斥一切西方思 潮,不以马克思主义为指导进行客观的分析和探讨,就不可能 从中吸取可借鉴的内容或思维的经验教训,更不可能真正发现 这些思潮的错误。反过来,一味地"客观"介绍这些思潮,甚至 在我们的理论研究中搞不分精华与槽粕的"拿来主义",也会犯 相同的错误。这就是我在译完《卢梭和马克思》这本书之后所得 到的启示。

> 赵培杰 1992年2月于北京

PDF 文件使用 "pdfFactory Pro" 试用版本创建 [www.fineprint.cn](http://www.fineprint.cn)

 $+8.1$ 

## 英译者导言

加尔维诺·德拉-沃尔佩(1895~1968)是战 后意大 利最有 影响、最有独创性的马克思主义哲学家, 虽然他的大部分著作 仍然不被英语国家中的人们所知晓。《卢梭和马克思》一书中包 含的诸篇论文的思想根源可以追溯到20世纪40年代;正是在40 年代, 德拉-沃尔佩从一个卢梭主义者迅速转变为一个马克思 主义者。当前,人们正在开展关于在"社会主义合法性状态"中继 承和复兴直接的卢梭主义民主和康德主义的法律一立 宪保 证问 题的讨论。德拉-沃尔佩的这些论文可以 说是 对这一讨论的重 要贡献①。

这些文章中隐喻较多, 而且许多地方也过于简练, 因而给 读者理解作者的思想带来很大困难。社会主义民主的卢梭主义 因素和康德主义因素(这是它的"两个灵魂")之间不断变化着的 平衡关系。要求我们特别注意着重点的变化和解释的不同。德 拉一沃尔佩自认一旦忠于列宁的遗产和政治哲学,一贯忠于马 克思对自由的代议制国家的批判,同时他也敏感地意识到自己

 $\cdot$  1  $\cdot$ 

<sup>1</sup> 德拉-沃尔佩的完整著乍见六卷本的《德拉-沃尔佩著作集》(罗马: 东合出版 社, 1972~1973), 同时可参阅我的《德拉~沃尔佩思想导论》(伦敦,劳伦斯和威沙特 出版社, 1977)。关于德拉-沃尔佩的国家理论, 在下列著作中, 即丹·佐吾(Danilo Zoro)的《国家消亡的共产主义理论》(巴里: 德登纳托出版社, 1974), 埃·阿加 齐(Emilio Agazzi)的《意大利马克思主义史中德拉-沃尔佩学说的重要意义 及其局 限性状米兰; 费尔特里内利学"(,1974),以及里卡多·吉阿斯蒂尼(Riccardo Gusstini) 和 里 纳 托 · 列 共来罗(Renato Levrero)的《加兰迪的学说和民 主纲 领》(藏。 阶级》杂志1970年第3期)中部评过讨论。

的论点和在论文中不断变换重点会 产生怎样 的现实 影 响。的 确, 在《卢梭和马克思》初版直到第三版问世(1957~1962), 尤 其是在他担任意大利共产党的理论杂志《社会》2的编委期间, 他一直是意大利共产党在哲学领域的主要发言人。

本书首先吸引读者注意的是, 德拉-沃尔佩 对唯 心主义的 强烈拒斥和他反对历史唯心主义(这是意大利马克思主义中的 一个根深蒂因的倾向)对马克思主义的拼凑和歪曲理解。19世纪 末唯心主义哲学的复兴给意大利马克思主义理论留下了很深的 烙印。南部地区的黑格尔主义者对19世纪复兴运动时代所实现 的不完善的民族统一的批判, 使意大利的黑格尔主义具有明确 的政治倾向。但是, 在第二代黑格尔 主义者 中, 金 蒂雷(G· Gentile)的"行动主义"哲学把唯心主义同法西斯主义联系了起 来, 而克罗齐(B. Croce) 的"绝对历史主义"则使他的反法西斯 的自由主义立场变成了脱离政治生活的软弱无力的表现。在德 拉-沃尔佩看来,意大利唯心主义中这一表面上分裂和对立的 传统终究是以唯心主义哲学的、文化的和资产阶级的领域的同 一(统一)为基础的。

1947年,共产党人被赶出了政府。这一事件使得关于资产 阶级民主国家的性质的讨论与党根据陶里亚蒂关于继续通过合 法途径夺取政权的论断所应采取的政治战略直接联系起来。这 一讨论在斯大林去世以后的岁月里日趋激烈。当时,意共面临着 对它在决定马克思主义"学派"(这些学派在战后的岁月里,在 意共的势力范围中共存和发展)的政治忠诚方面所享有的实际 上的垄断地位提出的挑战。60年代党外一批又一批激进政治团

 $-2$ 

① 参看名·科莱蒂(Iucio Colletti)《一次政治和哲学的会见》, 载《新左派评 轮》。第86期(1974年7月~8月)。

体和知识分子团体的扩展使人们更加关注马克思主义对国家问 题研究的政治内涵1。

德拉一沃尔佩是战后反对唯心主义斗争的一名老战士。他 1956年着手汇编《卢梭和马克思》一书。许多知识分子那时已开 始重新批判性地考察和审视(唯心主义哲学所界定的)"文化"与 政治之间的关系。苏共第二十次代表大会之后不久,左翼知识分 子中疏远和脱离政治的趋势,由于专制和暴虐的坦博罗尼政府 的经历和意大利新资本主义的兴衰而产生逆转。1957年至1964 年,《卢梭和马克思》一共出版了四版。这正是左翼加强政治和 哲学活动的时期。在这四个版本中, 德拉-沃尔佩 都坚持认为 有必要重新评价苏联的政治体制, 重新评估马克思主义研究和 政治承诺之间的关系。它们直接影响到左翼知识分子关于他们 自己与在自由资产阶级国家和社会主义国家中对自由和平等的 渴望之间的关系的分析。这些论点的鲜明主题性使这部著作具 有特殊的重要性,其意义超出了该书对马克思(和恩格斯)同卢 梭之间潜在的"无意识的"关系所作的本文的(textual) @考察。

在法西斯主义统治时期,德拉-沃尔佩是一个典型的不愿出 头露面的、循规蹈矩的学者。不过、他早就断绝了与金蒂雷和 克罗齐思想上的联系。他还批判了黑格尔哲学的辩证法,认为 它是康德理论框架(problematic)的一种神学的蜕变了的形式。 他在30年代的主要著作对休谟的思思进行了研究,而他在1944

 $\cdot$  3  $\cdot$ 

<sup>4</sup> 见尼科拉·巴达罗尼(Nicola Badaloni) 著《60年代意大利 的马克 思主义》 (罗马,联合出版社-葛兰西学院,1972),贾科莫·马拉莫(Giacomo Marramao) 苦(意大利的马克思主义和修正主义)(巴里: 德登纳托出版社, 1971)和佛明哥 · 卡 萨诺(Franco Cassano)编《1958~1971年意大利的马克思主义和哲学》( 德登纳托, 1973).

<sup>2</sup> 血为解释学专有概念, 即法除了诸如"文学"或"诗歌"这些词所暗含的价值 判断的词。

年至1966年是通过卢梭《论人类不平等的起源和基础》而接触和 认识马克思主义的。长期以来,他一直在寻求建立一种同具体 的、经验的活动世界和人类劳动相协调,同现代科学逻辑相一 致的合理的唯物主义理论。然而, 正是这一点使他成为战后党 的知识子分中一个独一无二的,但也是颇为孤立的,而且实际 上不为人知的人物。他试图运用本文的而非社会学或历史学的 分析,去阐释马克思主义的体系以及它同现代科学逻辑和哲学 逻辑之间的关系。因而,他认为伦理学和政治学是由马克思发 现道德原则的科学基础而建立起来的方法论统一体 的组成 部 分。对科学、对本文分析 的 关 注 以及(在《卢梭和马 克 思》一 书中)对启蒙运动时期的 理性主义同无产阶 级 国家的经验之 间的关系的重视,使德拉-沃尔佩的理论明显不同于葛兰西(A· Gramsci)的理论。

简而言之, 德拉-沃尔佩反对意大利马克思主义思想中的 历史主义传统,尽管他并不拒绝或否定马克思科学的历史理论。 他也反对像鲁道夫·蒙多尔夫(Rodolfo Mondolfo)这样一些修 正主义理论家所持的反列宁主义立场(顺便说一句,鲁道夫·蒙 多尔夫是德拉-沃尔佩以前的老师)。因而,他将历史连续性原 则同对传统的(经典的)理论的全新的、创造性的理解有机地结 合起来。他之所以能够对传统的理论作创造性理解,得益于他 对人们所公认的思想和观念采取科学的、经验的 态度。《卢梭 和马克思》不是一种东拼西凑的混合物, 也不是一部折衷主义 的著作。它的论点是以对卢梭和康德关于个人(或人格)的理论 的深入研究, 以及对这两位思想家关于政治自由和平等的观念 中活生生的思想的评估为基础的。德拉-沃尔佩对这些思想 在 马克思、恩格斯和列宁那里的继承和更新所作的解释, 使这部 著作成为对现代资产阶级民主和社会主义民主之间关系的讨论

 $-4$ 

的一个虽有争议却具有基本意义的贡献。

对于本书中的引文、我们绝大部分采用的是标准的英语翻 译。在某些情况下, 德拉-沃尔佩引证的是原文,或者是自己作 了转译,为的是更牢固地确立和论证他的观点。在那些引用类 似的英语版本有可能削弱这些论点的力量的地方,我尽量自己 翻译。德拉-沃尔佩文中指出的重点也都始终保留,而且,对他 的脚注和附注也都作了必要的补充和订正。对句子和段落作了 划分,并且增加了一些注释。之所以如此,目的在于保持原作 的严密性,同时向英语国家的读者提供一份更容易理解的译本 和书目提要。

本书是根据1964年出版的经过修订的版本1年出的。在由 伊格纳齐奥·安布罗齐奥(Ignazio Ambrogio)编辑的《德拉-沃尔佩著作集》(罗马: 联合出版社, 1973,第5卷)中用的是"卢 梭和马克思,以及关于唯物主义批评的其他随笔"这一标题。安 布罗齐奥版本对原文作的大部分变动,我在翻译时予以删略, 宋作考虑。我们这个版本同样删去了《关于伦理学的五个片断》、 《评逻辑实证主义》、《亚里士多德(1955)》、《没有唯心主义的 辩证法》以及《方法概论》诸篇。《关于伦理学的五个片断》没有 多大学术价值;其他被删去的各篇,对于不熟悉德拉一沃尔佩 的《作为实证(历史)科学的逻辑》(见《德拉-沃尔佩著作集》第6 卷)一文的读者来说,也是难以理解的。

约翰·弗雷泽

1 每篇论文在初版时的日期在我们这个英文版的目次中都已往明。

 $-5$ 

# 谨以此书献给葛兰 西学院的学子们

PDF 文件使用 "pdfFactory Pro" 试用版本创建 [www.fineprint.cn](http://www.fineprint.cn)

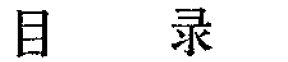

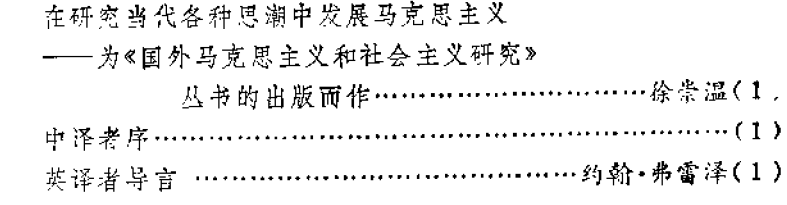

### 卢梭和马克思

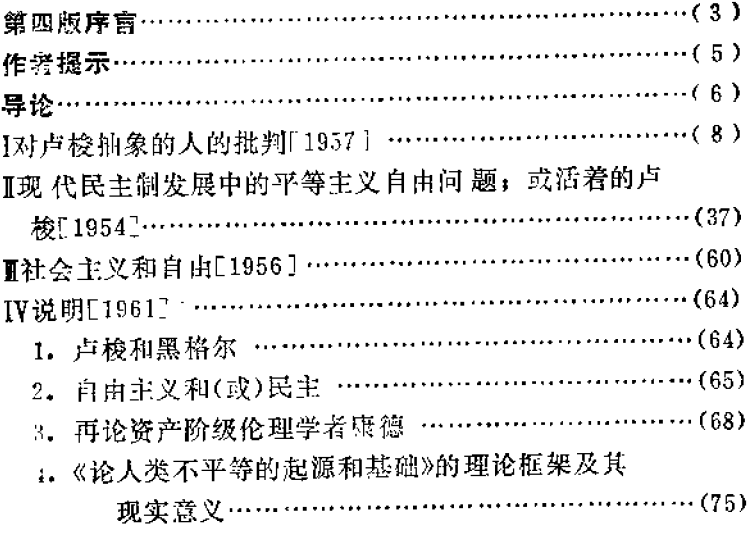

 $\bullet$  1  $\bullet$ 

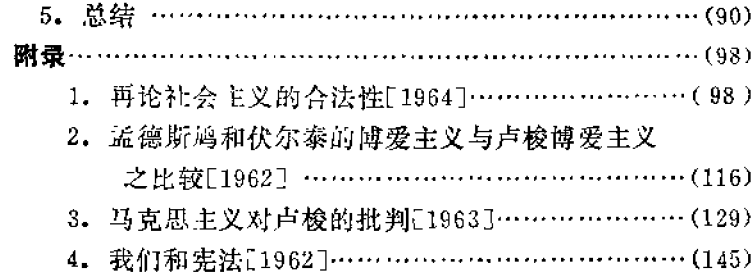

### 为一种关于经济学和一般伦理学的 唯物主义方法论辩护(论马克思 1843年至1859年的方法论著作)

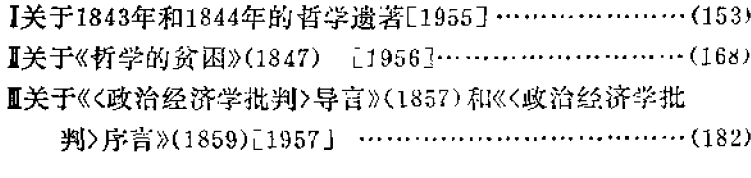

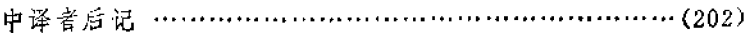

 $\cdot$  2  $\cdot$ 

## 卢梭和马克思

PDF 文件使用 "pdfFactory Pro" 试用版本创建 [www.fineprint.cn](http://www.fineprint.cn)

## 第四版序言

这个版本与以前版本不同的地方, 在于新增了与"卢 梭和 马克思"这一主题有关的四个附录,而且对原文作了一些必要的 当然不只是书面的修正。为了读者检索方便, 我们提请注意以 下各页内容(比较第三版中相应的页数):第34、36、54、65、 77、83、92、93、97、99、104页,以及第193、196、200、201 页。这些修正被巴黎的马斯佩罗编辑的即将出版的法文版1采 34, 因为他们试图完善作者所采取的历史的辩证的分析方法, 但这里主要适用于政治哲学方面的问题。

就附录而论, 根据作者本人的看法, 第一个(而且 也 是最 重要的)附录重新探讨了社会主义平等问题(当然有某些不可器 免的重复,但就这方面的材料而言也许是有用的)。对于资产阶 级哲学来说, 这个根本问题是一种 Iucus a non Iucendi2 (尽管像诺尔贝托·博比奥(Norberto Bobbio)这样一些人认为。 应当抛开惯例,"不再把法律理解为一种资产阶级现象,而是一 个法律规范的体系,无产阶级和资产阶级都可以运用这个体 系去达到某些共同的目标, 因为它们都是社会存在物"。)。 因而,马克思主义者对这个问题并没有多大兴趣,至少根据

① 由罗伯特·帕里斯(Robert Paris)翻译和筛辑,以《卢俊和堂物主义批评 的其他论文/为题出版(巴黎: 格拉塞, 1974)。

2 拉丁语,意为"不合逻辑的推理","不通的话"。---中译者

5 诺尔贝托·博比奥,《政治和文化》(都灵,艾伊纳乌迪出版社, 1955)。博 比奥是那灵大学的一位哲学家,他站在非共产主义在派的立场上对意共进行批评。

 $-3 -$ 

最近唯物上义政治哲学的比较有价值的研究来判断是如此。 这可能是因为,这一主题的确不会在经典马克思主义的"论 题"中找到4。第二个附录试图展示卢梭激进的民主的人道主义 所代表的真正的历史转折点的意义, 使之与孟德斯 鸠 的自由 主义的 人道主义和伏尔泰的资产阶级保守的人道主义及其相 应商社会怀疑论形成鲜明对照。第三个附录的目的在于巩固科 学社会主义的奠基者以及在苏联继续他们的工作的人们所掌握 的卢梭的"命运"观(不附带任何先入之见)。第四个附录对当前 意大利的社会结构和政治体制进行了科学考察,它试图引出同 民主共产主义者有关的实践结论。这里重印的这些片段,作为 我们选入的第一篇哲学和政治论文的附录,并未作多大的改动。 第一个附录曾在1964年1月第1期《马克思主义评论》上发表过; 第二个附录曾在1962年10月第53期《当代》杂志上登载过,第三 个附录曾在1963年3~4月号第二期《马克思主义评论》上发表 过, 第四个附录是在1962年4月22日《新世界》上刊载的。第一篇 的英文本还将收入由埃里希·弗罗姆编辑、纽约双目(Double day)出版社出版的论文集《社会主义的人道主义》2。

1964年1月10日于墨西拿大学

1 亚里士多德(论题》的一个阶注。 2 1965年出版。

 $-4 -$ 

## 作者提示(1961年)

用作本书书名的这篇论文已经过反复推敲和修改, 而且, 这第三版也将取代第一版的德文本(载《德国哲学 杂志》, 东柏 林, 1961年第6期)。现在同读者见面的这个版本集中了1943年 到现在这一时期政治哲学的研究成果(清参看本书第一版前面 的"作者注释"<sup>①</sup>)。作者为完善本篇论文最近作的一次"说明", 见诸于我为《欧洲评论杂志》专号(1961年11~12月)写的一篇关 于卢梭的文章(意大利文修订版)。

其他论文, 诸如《为一种关于经济学和一般伦理学的唯物 主义方法论辩护》(它同《卢梭和马克思》这篇论文构成本书的主 体),除了现在读者看到的在每一部分的括弧内加的一些解释性 的小标题外, 未作其他改动。本篇论文忠实于发表在《德 团 哲 学杂志》(1958年第5期)上的德文本。

> 1961年12月21日于 愚西拿大学

1 在《鹤拉-沃尔佩著作獒》中重印,见该书第480~481页。

 $• 5 •$ 

导 论

我为本书确立的一个基本的历史-系统的论题是: 从 现 在 起,从自然法的角度来对卢梭关于自由和人类个性的论述进行 社会民主主义的解释, 如鲁道夫·蒙多尔夫(Rodolio Mondolfo) 4 那样, 这种做法已经成为过去。但是, 又出现了这样 一种浅薄而陈腐的观点, 即认为卢梭是"小国家"和激进的小资 产阶级的乌托邦哲学家, 是诸如消灭阶级因面不再有贫富之差 这样一些灵丹妙方的贩卖者。在维辛斯基(A. Y. Vyshinsky)2 看来,巴贝夫(F. E. Babeuf)式 的"平等主义者"似乎是 卢梭唯一真实的面目。社会民主主义对卢梭问社会主义之间的 历史联系的解释形式地而且不合时宜地将社会主义问题归结为 《人权宣言》, 将社会主义的要求归结为它的一种表面上的附属 物。我们忘记了,无论卢梭学说的(自然法)精神如何充满《人权 宣言》,这也已经在历史上被资产阶级革命耗尽了。

相反, 在对人身"价值"(merit)® 的普遍的(民主的)需要

 $• 6.$ 

<sup>(</sup>f) 鲁道夫·蒙多尔夫1877~1958是一位改良主义的社会主义者, 他因迫隨前 人对马克思作难心主义解释而具有一定影响(参看贸科莫、马拉莫:《意大利的马 京思主义和修正主义》、巴里,德登纳托出版社,1971,以及诺·博比奥为蒙多尔 夫的论文集 马立思的人道主义》写的序言。部灵, 艾伊纳 乌 迪出版社, 1968)。他 是德拉一沃尔佩的老师, 写过一些关于马克思(1919)和思格斯(1912)的著作。 (2) 安·亚·维辛斯基(1883~1954)1935年全1939年任苏联检察长, 1949年 至1953年任苏联外交部长,1937年至1941年任苏联科学院法学研究所所长。

<sup>(3)</sup> merit 这个词具有"华献"、"品质"称"成就"等含义。

中,即在对社会对每一个人及其特殊价值和要求的认可的需要 中,必定会看到卢梭关于(平等主义的)自由的论述的活生生的 本质。马克思在《哥达纲领批判》中,列宁在《国家与革命》中, 对共产主义社会一切("有差别的")个人中间 劳动产 品的"按比 例分配"都进行了理论阐述。这里所说的"按比例分配"本身注定 只能是卢梭式的对个人经济生活的基本方面中个人价值的渴望 的历史完善或完成1。总之,卢梭和社会主义之间历史联系的性 质以及在科学社会主义中对卢梭真正的平等主义的理论框架的 继承和发展,只有从这些方面来看才是显明的。因此,不仅民 丰和社会主义之间联系的内涵必然变得明朗,而且关于"现代民 主"这个术语的深远意义的整个问题也愈益突出了。

我们在下面所探讨的基本论点的许多含意和推断,来自《论 人类不平等的起源和基础》和《社会契约论》这两部著作不同的、 枢对的历史和理论视野。我们要弄清的主要问题是:(1)在民主 社会主义合法性的条件下恢复和更新资产阶级民主遗产的方式 和意义, 以及社会主义国家(及其民主集中制)相应的结构;(2) "国家消亡"的含义;(3)共产主义社会的性质。

1 即对个人品格或价值的认可。

 $\cdot$  7  $\cdot$ 

### $\mathbf{I}$ 对卢梭抽象的人的批判

在商品生产者的社会里,一般的社会关系是这样的,生产 者把他们的产品当作商品, 从而当作价值来对待, 而且通过这 种物的形式, 把他们的私人劳动当作等同的人类劳动来互相发 生关系。对于这种社会来说, 崇拜抽象人的基督教, 特别是资 产阶级发展阶段的基督教,如新教、自然神教等等,是最适当 的宗教形式1。

劳动力的买和卖就是在我们正在遗弃的这个(流通或 商品 交换)领域的界限以内进行的,这个领域确实是天赋人权的真正 乐园2。

### $\mathbf{1}$

卢梭是现代民主制精神之父。对于他来说,"道德意识"在 于"对仁爱或人性的感怀",或者可以说是人道主义之爱。他说: "对他人的爱来源于对自我的爱[不过,这同自我崇拜者的'自 我怜爱'或'自私'并不能混为一谈],这是人类公正的原则。"3 而且,"良心之所以能激励人"并且"使人形同上帝","正是因为

 $\cdot$  8  $\cdot$ 

<sup>1</sup> 马克思《资本论》, 摩尔-阿维林译, 英斯科, 进步出版社债译本, 1965年 版, 第79页。(参见人民出版社中译本, 1975年版, 第1卷, 第95页)。以下, 凡官 中译本的著作只往明中译本出版者、出版年份、页码等,而不再按本书原著和英 译本提供的材料一一注明。--中译者注

<sup>2</sup> 同上, 人民出版社, 1975, 第199页。

<sup>3</sup> 参见卢梭,《爱弥儿》, 商号印书馆, 1981, 第326页注①:"由自爱面产生 的对他人的爱,是人类的正义的本原。"

存在着这样一种根据对自己和对同类的双重关系而形成的一系 列的道德(道德体系)"1。对构成良心的这种双重关系的解释 是, 由于"对造物主(the Author)的爱[……]同对自我的这一 同样的爱混淆[融合] 在一起"2,故对自我的爱和对同类的爱 又是混淆[融合]在一起的, 或者说是相一致和相互重合的。这 是一种双重关系,它导源于我们中的任何一个人同上帝融和[对 上帝的爱]的基本关系。上帝是超验的共相(universal), 在这 个超验的共相中,下述事实得到确证和澄清,正是出于对上帝的 爱, 人们应当像爱自我(自爱)那样爱我们的邻居,也就是说,爱 我们的同类。这无异于(而且也不过是)宗教的自我主义,这种 自我主义只是在卢梭的一个非常著名的论题所表述的意义上才 具有道德的色彩:"当豁达的心怀便我把自己看成与我的问类 是形同一体的时候, 而且, 当我可以说是把自己看作为他们时 候,我希望他不受痛苦,也正是为了使我自己不受痛苦,我爱 他,也正是为了爱我。"3

从实践的意义上讲,个人的价值就是围绕这种特殊的自我 主义而确立起来的。人, 作为一种本原的, 先验的, 前社会的 或前历史的存在物, 其本身就是个人或特殊同一个绝对超越历 史的共相之间任意的、武断的统一,而不是同人类的历史共相 的统一。因此,人们也就可以确切地理解卢梭为何能够直言不 讳地说,"我能够想出的上帝的最完美的观念是,一切物质的存 在都应当尽可能地根据与总体的关系来确立秩序,而一切有才 智的、富有情感的存在都应尽可能地根居与其自身的关联来确

I

 $• 9.4$ 

<sup>1</sup> 解检, 《爱弥儿》, 第417页。

<sup>2</sup> 回上, 第458页。

卷 同上,第326页。

立秩序"。所以,"我以上帝的名义告诉你,部分比总体大"10。 因而, 他能够充分理解抽象的、基督教的个人主义的悖论和矛 盾。这个悖论就是, 对于人类个体来说, 单一(Singular)与总 体之间关系的规律以及个人(individual)与人类(Sqecies)之 问关系的规律是不适用的。这就要求我们比较一下它在克尔凯 郭尔下述命题中产生的共鸣, "人类具有自己的特性,而这正是 因为, 个人是在上帝的意象中被创造的, 种是比类更高的"。2

所以,人们就能够理解"自然人"以及"回到自然"这样一些 著名的表述所具有的充分的、准确的道德意义。这里所说的是 卢梭个人主义的先验的、柏拉图主义-基督教的基础,这在它 的时代面前是具有浪漫主义色彩的。具有这样一个基础的卢梭 的个人主义使他的萨瓦省的牧师说:"理性欺骗我们的时候是太 多了「我们有充分的权利对它表示怀疑」,良心从来就没有欺骗 过我们,[它是人类真正的响导], 按良心去做, 就等于是服从 自然,[就用不着害怕迷失方向]。"®这里所展现出来的卢梭的 形象是一个个人主义者。他面对着政治社会(这个社会是一个 典型的历史的人类社会)的问题告诫说:"一切都依赖于这样一 个前提,即,不能在使自然人适应于社会的同时摧毁自然人。"! 不过, 在这一阶段, 人们同时认识到这些具有相同特点的一般 的伦理和形而上学的前提给政治的卢梭带来的巨大困难。这些 就是自然人和个人的武断的公理。从在此时被授予其本原的先 验的良心这一意义上说,这里所说的自然人或个人是自由的和

<sup>4</sup> 卢梭: 《爱弥儿》, 第434页。 2 《索论·克尔国部尔日记》业力山大·德鲁娟, 牛津大学出版社, 1973、第 370 N.

<sup>(3) 《</sup>爱弥儿》, 第383、411 1。 (4) 。卢梭全集》巴黎, 师利玛出版社, 1961, 第2卷 第612〔。

 $-10 -$ 

自主的。因而,必然的结果是,在成为社会的和政治的人的过 程中, 自然人恢复了作为一个原本的人或个人所特有的诚实和 正直。由于形同上帝,也就是说,由于他同上帝这一个超验的、 超历史的共相的融合,这个原本的人或个人被赋予一种先验的 价值。

这个困难早已在那个关于"根本问题"一一这个"根本问题" 的答案应当到"社会契约"中去寻找 -- 的著名表述中就提出来 了,"需要去寻找出一种结合[交往]的方式,使它能以全 部共 同的力量来维护和保障每个交往者的人身和财富〔也就是说,它 将捍卫财产所有权以及所有其他与此相关的'自然的'、纯粹的 和合理的权利, 或者原本的、前社会的人 ---- 自然人 ----- 的绝 对的私人要求], 而且依靠这一方式使每一个与全体融为一体 的人只不过是在服从自己本人, 并且仍然像以往一样地自 由。"4〔这就是"社会契约"所要解决的根本问题 -- 中译者 因 而, 卢梭钓困难在于, 他不得不把政治社会, 或者说暂时的历 史的有机体(它就是这样一个暂时消历史的有机体),建立在就 像自然人的原本的、前社会的、绝对的和"不可剥夺的"权利一 样难以驾驭的原则之上。这个自然人是作为个人-价值或 人 身 的个人,但是,他拥有同一个超越历史的共相或类的联合而产 生的权利, 这个联合又是遗过一种超世俗、超历史的授权, 而 非通过与他自己的历史的类的联合而实现的。

的确,运用"契约"中的一个条款来解决这一主要困难的尝 试, 在历史上曾促进基督教式的博爱主义平等在"民事的"或政 治的法律领域中实现。这一条款所说的就是:"每个成员及其 自身的一切L自然的、天赋的1权利全部都转让给整个的共同

1 卢变:《社会契约论》, 商务印书馆, 1982, 第23页。

 $-11 -$ 

体",这样,"每个人既然是向全体奉献出自己, 他也就 并没有 向任何人奉献出自己"4。为了解决这一困难,卢梭以"法律"(它 表达了也"契约"而产生的"公意")取代君主颁布的"法令"签署 的"专门证书"和"诏书"。这就是后来被法国大革命确立的政治 平等。由此而产生了"普通"(common)人的(政治)解放。但是,由 于"公意"构成了新的"政治体"2,仍然有必要作出这样的推论: 亩 这样 一个政治体为自身确立的平等,只能正确地解释为宗 教的自我主义所允诺的那种平等。"公意"在"道德良心"中有其 点想根基:"道德良心"是"仁爱的情感"或博爱, 而它又不过是 我们在上面已描述过的宗教的自我主义,在这种自我主义中吸 收了传统的基督教的个人主义。

这就是从对平等作为自由的一种功能的理解产生的平等一 不平等,但是,这并不能反过来说,之所以如此,确切说是因为, 与自由相同一的人身是抽象的,孤独的,前社会的和前历史 的个体, 即基督教的原本的人身(original person)是 博爱的 自我主义(一种典型的博爱或仁爱)的出发点和目的。

因而,这里所描述的平等只能是一种外在的、形式的、抽 象的和法律上的平等,因为它只是"自然的"要求或权和之"法 律上的"或"人为的"转换。简言之,它是一种本原的、起历史 的、神话式的自由或自主的合法化。它不可能是内在的、本质的 和现实的平等、也就是说,它不可能是同其整个的类联系在一 起的具体的人特有的社会生活的历史的现实的行为所需要的那 种社会平等。只有这种平等才会带给它一种真正的自由。这种 自由是真正的自由,因为它是社会的自由, 而且因为它是在共

 $• 12 •$ 

<sup>1</sup> 卢梭:《社会契约论》第23~24页。 ② 卢俊,《社会契约论》第25~26页。
同体中的并且以这个共同体为目标的自由,所以,它确实是所 有人的自由。

因而,人们开始理解自由与公正或自由与平等之间的不平 衡。这个不平衡直接削弱着卢梭所说的这个政治社会的基础, 而且亦间接地侵蚀着"资产阶级民主"的根基。卢梭试图使"平 民"或庶民获得自由,从而使"人民"获得解放。卢梭认为,"平 民"或庶民主要体现了他所说的那种普遍的"人",手工业工人 和小农场主 --- 简言之, 小资产阶级和中产阶级。所以, 他必 须只是为资产阶级 -- 整个资产阶级, 大资产阶级和小资产阶 级这唯一的阶级 -- 的解放, 而不是整个人类的解放, 也不仅 仅是人的解放, 确定理想的界限。正是从其思想观点, 从他关 于人类个人是个人一价值或人身的基本概念出发,我们发现了这 样一种自然人 -- 其绝对性或固有的自主以及随后的"自由事 业"都使它具有其独有的特征一一具体 地 说, 即普通的资产阶 级人的特征。

人们将会看到,必须从这个思想框架中把无产阶级排斥出 去。无产阶级, 尤其是作为劳动者, 是普通的人, 而且它本身 境是群体中的人, 或者是最出色的社会的人, 劳动的组织性和 供序特点正是通过无产阶级而得到最充分的证明。

在我们告别了这个卢梭的时候,我们似乎可以比较明确地 把他所提出的民主制思想的局限概括为, 特别缺乏"人类情感" 的原则, 或者说博爱主义的原则, 而且仿佛也特别缺少将人看 作是"自然人",或"先验的人"、"原本的人身"的含蓄观点。这 就是卢梭为什么要为一个划分为阶级进而被不平等(但是他却 看不到这些不平等)划分为许多部分的社会进行 辩护的全部理 由。因为,假若一个阶级社会通常需要一个其绝大部分是扩大了 的特权的权利的概念, 那么, 就人们打算名副其实地从一个人

 $-13 -$ 

 $\mathcal{L}$ Ä 类个体(它是因此从它的类的历史社会中抽象出来的)的原本的 尊严中推论那些权利而言, 怎么能否认它们不是注定的 特权 呢?

我们思考绝对性、抽象性, 而且也要思考标志着传统的、 资产阶级的"财产"所有权(人们根据自然法、以卢梭的方式、适 用一种先验的、科学的"人类的"人身之圣洁的概念为这个权利 辩护)的无情和野蛮。我们不得不承认,这与其说是一种权利, 不如说是一种特权,其实它缺少一种真正具有普遍性的权利的 资格。那么,当然不用说,由于这个先验的推测,所以,为假 定的私有财产等等权利提供证明的并不是人类特有的现实的历 史的普遍性或一般性,而是某个超越人的类的非现实的一般性 或普遍性。人们只能从目前缺乏任何先验地作出的充分的证明 这一点, 或者在神学的基础上 -- 尤其是在道德价值的宽泛的 意义上 一进行确证。人的意识不断并将继续提出权利的要 求,但是,神学 -- 甚至最凡俗的神学 --- 现在只能保证特权。 。<br>这是所有先验论或唯灵论在价值论上的软弱…—无力提供价值 保证, 人们也许认为它是一个悖论, 但它现在是显而易见的和 不可逆转的。

## $\overline{2}$

让我们看一看这个价值论的软弱如何也构成了道德律令杰 由发现者的道德的特征 ---- 道德律令作为无上命令, 是绝对的 和无条件的,是由理性所赋予的。这里所说的理性,是"独立于 一切经验事实的理性,它自己本身就会规定那应该出现的事物 出现"①。

J. 年见飞德,《道德形面上学志本原理》,上海人民出版社, 1986, 第58

 $• 14 •$ 

初看起来,有什么东西可能比康德提出的下述要求更合理, 因而也更具有人性呢?康德要求人们认识到,"在世界之中,而且 一般地, 甚至在世界之外, 除了善良意志, 不可能设想一个无 条件善的东西"4。不可能没想一个无条件善的东西,也就是说, 只存在"那个自身善良的意志"(自在是善良的意志),因为它具 有善良意志的形式。善良意志是纯粹合理的或普遍的,或者说 是"纯粹形式的意志"2? 简而言之,不可能设想一个无条件善 的东西, 除了直接"指向普遍目的"而非这个或那个特殊的、 偶然的目的或目标 -- 在此目的或目标中可能存在某种善,但 是这种善只是表面上的, 因为它具有偶然性和不确定性。在任 何情况下,无论这种经历若干年才建立起来的经典的道德理论 具有什么优点(这些优点无疑是给人以深刻印象的),我们必须 认识到,它也曾有过飞黄腾达的时候。但是,正因为它据此进行 推理的合理性太抽象、太不真实, 也就不合乎人情, 不与人性 同义。

当然,我们并不是说,这是一种人的可望而不可及的过于 "高尚"、过于"崇高"的德性,尽管它表面看来可能是如此,尽 管许多人也确实这样认为(更不用说,他们中的哲学家以类似 的方式思考德性和"仁爱"的"本质")。不是的,我们仅仅是说,康 德的道德主义以及(一般地说)现代道德主义,今天显然不足以 成为对系统阐述那些首先影响我们的人类价值特别是道德价值 的一种贡献。这个不足迫使我们不得不反对道德主义,但并不 奢望一种道德的纯正。道德的纯正,像几乎所有的纯正癖一 样, 至多是一种自认为正确的修辞学。

1 集德,《道德形而上学基本原理》第42页。 2 同上,第3节。

 $-15$   $-$ 

首先, 让我们看一下"绝对律令"的一般前提。

在康德看来,"作为一种道德存在"的人或"人身"是"本体" (有理智的人)。也就是说,他属于超感觉的、只可用理智了解 的或纯粹理性熊世界。在这个意义上,他是一个"理性的存在 物"和"本我"1。与此同时,人作为单纯的有理性的动物又只是 现象, 是现象之人, 或者说经验的、经济学的个人。因而, 道 德的善只能由"对规律的表象自身"构成,确切地说,只能由 在一个(纯粹的)"理性存在"中发生的东西所构成,因为,在这 个存在中,"只是这样一种规律[或纯粹的、理智的共相],而不 是行动的某个预期的结果,[替如说某一事项或现象]决定或规 · 定着[道德]意志"2。换言之, 只是就意志是由"对规律的直接 的表象"或由纯粹的共相决定这个范围而言,道德的善才能构 成。

但是,[康德想知道]一个什么样的规律,它的表象能规定 意志, 而不须预先考虑其后果, 使意志绝对地、没有限制地称 之为善的呢?既然我已经认为, 意志完全不具备由于遵循某一 特殊规律而来的动力,那么,所剩下来的就只有行为对规律自 身的普遍符合性, 只有这种符 合性 才 应该充当意志的原则。 这就是, 除非我愿意自己的准则也变为普遍规律,我不应行动。 如若想使责任不变成一个空洞的幻想和虚构的概念,那么,这 样单纯的与规律相符合性就一般地充当意志的原则,不须任何 一个适用于某些特殊行为的规律为前提,而且必须充当这样原 刷图。

于是, 就提出或发展了"非利己的关切"、"意向"以及"善

中。只心,《总德形面上学基本原理》第3节。 2. 立德,《道德形面上学基本原理》,第1节, 3) 同上, 第2节, 第51~52页。

 $• 16 •$ 

良的(或出于责任感量)意志"这样一些意义相同的概念。康德 认为,如人们通常所说的那样,"只有通过关切或兴趣, 理性才 戊 为买践的,或成为直接决定脊意向的原因"4。而 且。"意白"以一种"超感觉的"方式建立在纯粹理智的基础之 上,因为,"作为出于责任完成这样一些行动的一种恒久的意 向, 由于其德行(morality)['以责任为目的的责任',以共相为 目的的共 相],'德行'(virtue)又被特 别地称之为力量(virtus)本体"2, 或"本体的",或"理智的"德性。不过,康德 怀疑,"新的'使徒保罗的'人"如何具有一种哲学的意义呢?一 这个人"在其新的意向中(作为理智的存在),在一个神圣的判 断看来, 是另外一种姿态(他者), 对于他来说, 意向取代了行 , v<sup>37</sup>9。我们应该注意到, 这是康德所说的"内在性", 而且一般 说来是一种先验的或神学的"内在性"。它是个体中价值或共相 的本原的固有属性,也就是说,它是直接的,而不是经过证明 的。因此,它完全贬低外在性和行动以及对整个世界的掌握, 而这个世界使人类成为世俗的、历史的存在。这就是从柏拉图 学说一直到基督教式的传统的、抽象的内在性。

但是,假若作进一步探究的话, 理性直接关切行动又有何 仿呢? 康德国答说,"如若人的准则的普遍有效性是规定意志的 充足理由, 那么对行为的直接关切只能为理性所有"。只有这 ·<br>祥的关切才是纯粹的,而且是一种非利己的关切(兴趣)("关切, 但不追求关切")。然而,如果理性只能通过另外的欲望对象, 或者以主体特殊感觉为条件才能规定意志,那么它对行为只有

 $• 17 •$ 

① 协能: 道德形而上学基本原理》第3节,第116页。

<sup>3</sup> 美的: 地样观性界限内对长数), 第二版 57.2 (此处virtus 为拉丁/文, 下的力量""实德"、"才能"多关。一一中号司)

③ 同上, 第2部分, 第1节。

<sup>4</sup> 康德:《道德形面上学基本分理》,第3节,第116只,

"闻接关切"。这种关切是"经验的,而目根本不可能是纯粹理 性的"。它不是道德的,而且与"善良"意志毫无关系1。它只能 被解释成为一种"假言的命令"(hypothetical imperative),其 大意是,行动只是"有条件地"善良的,也就是说。"由某个[特 定的]目的看来是善良的", 然而, 并不认为它是"自为地 客观 必然的,与任何〔特定的〕目的无关"2。因而,我们在下述著名 论断中看到了对"无上命令"或道德律令的"绝对命令"的最简洁 的表述:"行动只依从那些你希望它同时也能成为普遍规律的准 则,"3例如, 规定不归还存款(而存款是保证要付还的), 除非 谁能证明有理由这样做,这个规定就不能成为"有实践意义的 普遍准则",如果把这样一条行动原则"视为法则",它必将自行 消灭, 因为"它意味着, 世人再也不存款了", 也就是说, 将不 再有任何财产,所有权1了。否则,人们可以用同样的方式来做 这类"虚假的承诺"。。

康德以后从席勒到克罗齐的伦理的、浪漫主义的和自封历 史主义-辩证法的传统,实际上并未看到这种康德道德主义,这 种伦理纯正论的弱点。设若我们稍微仔细研究一下一个更具现 代性的反对理由的话,那么这个弱点也并不在于某种道德的严 肃, 或者说某种抽象性, 这种严肃或抽象性将以牺牲个人或情 感, 或牺牲享乐主义的"具体"为代价。事实上,人们在其中看到 的是道德主义的历史优点, 它是对享乐主义和启蒙运动的实践 经验主义的一个纠正。它将自己看作是从内部纠正启蒙运动,而 且它的道德主义从银本上合乎逻辑地揭示了启蒙运 动的"政 于

 $\cdot$  18  $\cdot$ 

<sup>1</sup> 康德,《道德形而上学基本原理》第3节,第116天。

受 康德,《道德形而上学基本原理》第2节,第655。

<sup>。&</sup>lt;br>3 同上, 第2节, 第91 。

第二康德:《实践理首批判》商务印书馆, 1969,第11, 第1部分, 第188页 U.

破坏"、或"勇于运用你的理智"的原则。

然而,其真正弱点在于一种不同的抽象性,浪漫主义者或 理想主义者自己也具有这样的抽象性,也就是说,它自身的传 统的批评家恰恰也具有这种抽象性。这是价值之原本的内在性 的抽象性以及原本的、超历史的人身的抽象性。它是这样一种 人的抽象性,他通过对价值所作的超历史的参照理解人身的结 构,并试图将人的人身和尊严及相关的权利与只有人身才能够 真正参照的价值或共相区分开来。也就是说,人身与历史的价值 或共相是不同的,它体现在人的类或共相之中,尤其呈现在人 的利益的非隐喻的或非神秘化的共同体或社会之中。因此, 归 根结底, 超历史的、原本的人身只能是一个有特权的个人, 因 为他是变态的或抽象的,他不具有对于他的类来说是正常的那 些特点。他的原本的、超历史的("永恒的")、"天赋的"权利, 只不过是对真正的、事实上的特权的辩护。

因而, 康德的道德主义(以及一般地说,唯心主义的道德 主义)决不是要牺牲个人,而是褒扬人和传人遭受挫折。我们 必须认真地审视这一点。碰巧,假若人只有作为"本体的"、或纯 粹有理性的人、并因此作为排斥现象的人, 或经验的、自私自利 的、讲求实用的个人,才是道德的,那么他就不能指望或依赖 经验的启示。因为作出了"以责任为目的的责任"或以共相为目 的的共相的设定(这个设定是他意欲成为的一个纯粹合理的存 在物的实践的设定),所以,他不能在自己的行动中依赖这些启 示。经验的启示是从纯粹人的、历史的世界的实践经验中产生 的,这个世界使他面临着在社会(群体)中生活的特定的、偶然 的问题。

他不得不依照一个绝对理想化的规范行动。这个规范, 就其意向而言是独断的。事实上,它只能以其邻近的现象的、

 $-19 -$ 

经验的和讲求实用的个人作为它自己的不可减约的内容。一 个没有内容的规范, 或者一个不能表述任何 东西的 规范, 只 能是无聊的废话。因而,那个现象的、特定的人的存在,不只 是由于这样一个迫切需要,即无论形式或规范都必须有一 宝的内容, 而且, 它还是作为一个内容或没有被形 式 或 普 遍 性所中介, 也没有被规范 真正 究 实或规定的特殊而存在的。 换言之,他的存在确切讲是就这样一种程度而言:他必须把 自己奉献给"本体的"、有理性的、纯粹的人, 以成为道德的 人。无论绝对理想化的规范,还是普遍化的规范,都是独断 的,并且没有参照人的世界(社会性的,因为它是历史的)予以 批判证明,规范本身已经超越了这个世界。而且,那个内容或 特殊仍然是直接的内容,仍然是现象的或讲求实用的人,但仍 被看作是抽象的、变态的和自私的。

换言之, 人们可以说, 先验的、非时间的共相以及纯形式 的"道德规律"的纯正,事实已证明其无力克服世俗的事物一特 殊的或内容的天然性(gratuitousness)。这种天然性恰恰是由 詔越内容的行为引起的。不过, 对作为功能标准 的 或 用 以统 一多样性的共相的真正要求也是贬值的。由于在非时间的共相 之非人的纯正性和没有被一体化的、没有中介的(因为已经超 越)世俗的事物-特殊的盲目的固执之间不断的徘徊, 这个真正 的单一的要求,就其虚假的形式(这是其纯正性的形式)而言, 县卑贱的。康德著名的"功利主义"就可以从这方面得到解释一 一出人意料的、"秘密的"功利主义;在这种功利主义之中,严 肃主义(rigoutism)时常颠倒。我们甚至可以把它解释成为一 种科学的功利主义, 一种从道德价值之超验的、先验的、抽象 的基础中产生的功利主义。

在上文中,我们曾举引存款的例子,如果依照那一例证中

 $• 20 •$ 

的原则, 那么, 世上将不再有任何存款, 也不会有任何财产保 护。事实上,我们可以想象一下对被破坏或违反如此严格的道 德规律造成的"后果"所作的功利主义的、经济的估价。然而,清 不要只考虑康德提出的要求本身的抽象性、虚假性和不道德。 里据康德的要求,假若存款的所有者发生精神错乱,或者说成 为社会共同体的一个敌人,那么,正如我们早就观察到的,不 归还钱等等就是必须的,甚至可以说是带有强制性的。当然, 我们更应该思考这个抽象性和不道德背后的动机(它并非偶然) 以及內在理由。我们可以考虑一下康德的道德规律概念,在此 概念之中, 规律的绝对性, 通过其自身的抽象性、直接性, 产 生了它的内容或特殊的抽象性和严肃性。它的内容,由于被规 律超越, 故恰恰没有被规律统一或修正, 相反, 由于这个原因 仍偷偷摸摸地, 神秘地、堕落地存在着。在这种清况下,它是作为 财产的一个自目的、自私的本能而存在的。

同样,我们也可以讨论一下"虚假诺言"的问题:一个虚假 的诺言多少次才能够成为一个严格的责任呢?一一除此面外, 还有一般说来"撒谎"的情况,关于这种情况,康德非常坦率地 说:这"不需要对他人有害,因为它将受到逼责"中,等等。因 此,人们理解、阐释(即使不再表白)康德严密的自然法理论的 内在一致性。这在于这样一条原则,"同其他人一起进入社会(如 若你不能回避的话),以便每个人在社会中都可以保留属于他 自己的东西。" 这里所说的是作为"自然权利"的"权利"。原本 的、前社会的、前历史的人身之先验的或特定的特权。因此, 纯粹消极的、形式的权利概念就得到解释;在此概念中,"任何

以 技能, 也德罗而此学基本原理), 《德住论的形而出学习理》, 第12, 第 ;请分。

5 同上,《导言》,《侯精论》。

 $\cdot$  21  $\cdot$ 

权利都仅仅在于对每个人的自由限制"(1)。

正如康德主义者马蒂内第(P. Martinetti)指出的,这确实 是"以内在自由王国为模本",而且如我们所知,以抽象的自由 (这是具有一种本原的、先验的价值'内在性'的人身的本原的 自由)为基础的"外在自由王国"的概念。由此也解释了这样一个 基本的前提 -- "天赋的平等与自主是一回事"3 -- 人们必须 承认,在这个连结中,它是对平等的一个非常机敏的界定。在 这里,平等同时把自己转化成为自己的反题,转化成为自由!此 外,人们还可以解释:理想的社会是一个"自在目的的王国"3。 这里所说的自在日的是"有理性的东西",根据康德的说法, 可以被理解为纯粹理性的因而是道德的实体,可谓一个"单子 的集合体",当然不是一个名副其实的社会或共同体。我们似乎 应该补充的一点是,这种道德的自我陶醉(自爱)。就它是精神 的自我陶醉, 对抽象的内在性的自我陶醉而言, 它根本贬低了 劳动的价值,忽视了这个连结内在与外在的典型中介,而正是 这一中介才使我们进入人的世界」此外,它更没注意到社会生 活的环境。它贬低了劳动的价值,而注重德性; 德性的价值不 在于"效果",也不在于它所产生的"效用",而在于"意向"。他 说:"劳动中的技巧和勤勉具有一种市场价值……,另一方面, 信守诺言、坚持原则(并非出于本能的宽厚和仁爱)具有一种内 在价值。"4

在议里,我们可以看到,无论是从特定意义上说,还是从最 终意义上说, 康德所说的"人的尊严"(Würde des Mensch-

(D) 《论在理论上有益而在实践中元价值的平常话汉论文, 179~9。 ② 康德: < 長德形面上学基本原理》《导言》。 (3) 同上,第2节, 个一样错, "适德形而上学基本原理\第2节。  $.22.$ 

PDF 文件使用 "pdfFactory Pro" 试用版本创建 www.fineprint.cn

en) 1 到底在哪里了。它只是"作为中产阶级的人的 尊严",因 为, 对"人身(person)中人性"的责任(其存在是实践的), 对这 个尊严的出于责任感的认可,只是对理智的 (intelligible)或 有理性的-纯粹的存在 --我们自己和他人 -- 的责任。也就 是说,它只是对一个非历史的、自私的人身中的人性表示"诚 实"、"尊重"和"爱"的责任。所以, 它是非人的, 而且, 这里 所说的尊严 事 实 上 是纯粹内在性的尊严, 它是从社会共存的 客观性和名利烦恼中, 或者说从劳动(labour)的典型社会特点 中抽象出来的。从这一点来看,以责任为目的责任或以共相为 目的的共相以及道德主义的德性,并不是具有人性的、社会 的、完满的人的德性,而是那不完全的人 -- 个人主义的人, 阶级的人。确切地说是普通的资产阶级的人的德性。偷偷摸摸 的功利主义(就其是神学的功利主义而言)以及道德的自我陶醉 (就其是精神的自我陶醉而言)标志着他们不可逾越的局限,以 及他的阶级德性的命运 -- 在这里, "基督教的个人主义", 传 统的拍象的个人主义达到了登峰 造 极 的 地步(参见下文,"说 明", 3)。

## 3

就卢梭具有特别政治意义的哲学而论、人们应当首先回想 一下他在《论人类不平等的起源和基础》一书中所作的结论。对 "社会契约"将要解决的"根本问题"进行系统表述的基调就是以 此结论为基础的。

那个结论是这样的:"仅为实在法所认可的精神上的〔或 '公民的'亦不平等,每当它与生理上的不平等[或者说人与人之 间在'体力'和'天资'等方面的 直 接的不平等]不相称时, 便与

1 東德:《道德形而上学基本原理》第2节。

 $•23 •$ 

自然法相抵触。"1 因而, 它提出了这样 一个要 式: 遵从精神 的, 即公民的或社会的不平等的纯粹理性("自然叔利"), 同人 与人之闯在体力和天资等方面存在的直接的或经验的不平等相 称。也就是说, 对一个平等或公正的合乎理性的谨从一一它是 由个人一经验的不平等以及价值的不平等的比例 组成的一一被 理解为对自然权利的遵从。它被理解为从那些所谓相称的不平 等调和出来的平等的合理性,每一种自然的自由都存在于其中 一一"本来就享有自主权利的"人的那些自由, 或者依照其纯粹 的、合乎理性的本质---更确切地说,是那些作为元历史的、 前社会的先验的人身的人的自由。根据这一要求,平等确实被 理解为自由的一种功能,或从最终意义上说,是人身的一个功 能,但是,反之不然。的确,在这里被赋予所有自然自由的人 身是自主的、抽象的、自私的人。这种人从根本上疏远和排斥 共存、在社会中生活或社会性这种生存方式, 在这种生存方式 之中, 对平等或公正的要求具有一种实在的和特定的意义。"天 赋的平等也就是自主。"所以,康德这位自然法理论的导师, 合平逻辑地对平等进行了界定, 而且因此从开始就通过使道德 理论显著的单一化独断地将平等归结为它的反面 ---- 自由, 而 且,这种自由是以对自由本身的威胁为结局的。

但是, 我们应当进而系统表述社会契约必须解决的根本问 题:"要找出一种结合的形式, 使它能以全部共同的力量来卫 护和保障每个结合者的人身和财富[也就是说, 认可 那 些被视 为合乎理性的纯粹的个人权利 ---- 这些权利, 如人身和财富, 是自然法或先验的、相称的精神的和个人的经验的不平等的必 然结果]。并且由于这一结合而使每一个与全体相联合的个人又

<sup>(</sup>f) 卢设: 《论人类不平等的起源和基础》, 商务印书馆, 198°, 第149页,

 $-24.$ 

只不过是在服从自己本人,并且仍然像以往一样地自由。"1也 就是说,他必须找到一种联合,在这种联合中,他在本质上也许 仍然是自主的人。由此看来,有一点似乎是很明确的:契约-政治 上的形式主义应当成为"自然"或理性和历史的中介,因而使公 共的人、人的人身成为现实的。这种形式主义现在变成一种过于 外在的手段,它能够证明任何东西,除了一种纯粹的政治自由之 外,这种政治自由是历史的摹本或对自然的或先验的自由的凭 经验的转换。事实上,从国家被称之为"巨大的人为的实体"这 个意义上说,这似乎是一种"人为的"、非自然的手段。

对社会契约中的条款所设定的那种"平等"的提议有一个最 终结果。在这方面,"社会契约"在人们中间确立起这样一种 "道德的(moral)与法律的平等",因此, "人们尽可以在力量上 和才智上不平等, 但是由于约定并且根据权利, 他们却是人人 平等的"2。简言之, 就它是约定-人为的、或实在的(公共的) 法律而言,它是一种道德的和法律上的平等。也就是说,那种 形式上的平等, 或法律面前的平等, 恰恰是形式上的或政治的 自由一一这里所说的形式上的或政治的自由是预示平等是自由 的一种功能(然而反之不然)的自然的自由的摹本。的确, 马克 思在写作《论犹太人问题》时就已经敏锐 地 发现"这里所说的人 的自由, 是作为孤立的、封闭在自身的单子里的那种人的自 由"3。正如我们将要看到的,《论犹太人问题》中深刻的平等主 义思想本身在很大程度上是受卢梭启发的 ---马克思在评论法 国1793年宪法关于自由的第六条款时说:"自由是人在不损害 他人权利的条件下从事任何事情的权利。"4 这是法国1793年宪

② 同上,第34页。<br>③ 《马克思恩格斯全集》, 人民出版社, 第1巻, 第138页。<br>④ 同上。

 $-25 -$ 

<sup>()</sup> 卢授:《论人类不平等尚起源和基础》,第23页。

法中"最彻底的"和卢梭主义的条款。

在那里,马克思得出结论说,"……不同于公民权的所谓人 权", "自然的权利", 事实上"无非是市民社会的成员的权利, 即脱离了人的本质和共同体的利己主义的人的权利"4。平等或 正义就是自由, 简言之, 这个主题直接变成了它自己的反题, 这是一个逻辑矛盾和根本的缺陷。在当代批评家看来, 卢梭似 乎就陷于这种矛盾。例如,人们可以回想一下凯尔森®(Hans Kelsen)对卢梭民主主义"自由"的"固有的无政府主义倾向"所 作的尽管是片面的评论。

换言之,现在人们已清楚地认识到,卢梭把主要的平等问 题当作价值的不平等或个人的经验的不平等的相称或比例问题 来解决的先验方法是愚蠢的,而且因此是毫无结果的。这种解 决小法是以作为一种自然权利的这个平等-相 称 的概念或个人 的前社会的自然的自由为基础的。一种被如此设想的自由全然 不能证明或维护一种所有人 的 法律上的平等,正如政治-自然 的自由(它被归结为这样一种自由)决不能成为真正的自由或所 有人的自由一样。政治-自然的自由是抽象的、前社会的自由, 是一项"自由的事业",是偶然的、市民社主的一分子的、部分 的、资产阶级的自由 -- 或实在的不自由。这意味着最终要认 可这样一点, 在价值与经验性的东西之间缺少中介, 或者不能 充分解释经验的、具体的个人(它是作为从前述不平等的"相 称"中产生的个人一价值而存在的, 假若根据自然法理论并且以 一种先验的方式来看的话)(参见5和Ⅱ,7和"说明"4)。

这是关于自由与正义的不平衡关系的无意识的理论。自由

 $• 26 •$ 

<sup>1:</sup> 马克思恩格斯全集》, 人民出版社, 第1卷, 第437页。

② 汉斯·凯尔森(1881~1973), 德国和美国的法哲学家, 曾受新康德主义影 响。参看他的《头上法和国家的一般理论》(1943年英译本)。

与正义之间的不平衡使卢梭"社会契约"——这是"资产阶级民 主"的一种模式 ----- 的前提失去效用。这也是被康 德 纳入自己 的理论之中,同时使之更可理解,无疑也更糟的观念形态。因 而,康德在假定"天生的平等就是自主"之后,能够合乎逻辑地 得出这样的结论: "任何人都同其他人一起进入社会(如若你不 能回避的话), 以便在这个社会中, 每个人 都 可以保留属于他 自己的东西。"他做了一个关于纯形式的、消极的、相关的法律 概念的推论, 依据这一推论, "一切法律都仅在于划定每个人 自由的界限。"这样,我们便找到了康德的结论 ---- 它包含着 对"生来"自主的人或先验的人身的寓言的完美的概括,依据先 验的(天生的自主一平等1)及其当然的社会性("假若你不想回避 社会, 你就进入社会"等等), 他便被指定为一个享有特权的人 身。

康德的目的在于,每个人都可以在社会中保留已经属于他 的东西!这里很明显的是, 很若社会是一个在后的、不太重要 的东西, 那么并不是"所有的人", 不是每个人, 而只是某些人 能够在社会(作为一个"表面上的"社会)中保 留自然的自主(在 先的), 以及它的绝对的个体差别事实上已经为他们获得的东 西。此外,为了证明这一点,索拉里(G · Solari)已经正确地 认识到: "对卢梭来说, 契约意味着放弃自然的状态和自由, 创造一种新的道德和社会秩序。而对于康德来说, 它并没有给 自然的、法律的秩序带来任何新的内容,而仅仅有助于巩固这 种秩序并且以一种更加完善和合理的形式使之成为现实"(请进 一步参看这部著作第一部分的结尾对"这个"卢梭的讨论)。

在卢梭那里, 人们必须比较那个其项为人身和财富的形面 上学的重言法(一个真正的和确切的实在)的合法性。而且,进 一步地说, 人们必须考虑典型的绝对性或抽象性和非人性, 传

 $-27 -$ 

统的、资产阶级的法律将这些特点归于"占有物",而且被作为 人身一本质-自然人或先验的人(及其相应的"纯洁")作确切的理 论上的系统表述。这种权利现在被作为一种特权揭示出来,因 为它是对价值或普遍性要求或关涉到每一个人的要求的否定, 而这些要求构成正义以及权利的潜在本质。因而,享有特权的人 身,向当代批评家指出了道德-法律的、市民社会的一分子的、 阶级意识形态的项 -- 也就是说, 享有特权的人身或个体-价 俏 --- 中最典型、最集中的矛盾,换句话说,即对价值的否定!

因此, 卢梭的契约论对于证明理性、历史或经验的一个中 个是无效的这一点在特殊的事物(项)中得到进一步证明。我们 之所以这样说是因为, 它是由作为纯粹理性或先验的、固有的 理性("本性"!)的合理性的概念而产生的, 雨且, 它不能够掌 握历史的行动或社会行动,只能是理性和社会的一个简单的权 宜之计或"人为的"手段 --- 简言之, 是一个绝对的在后的东 西(posterius)。但是, 因此也需要放弃有利于物质的或 历史 的合理性的纯粹的或元历史的合理性的标准。这使人们能够识 别出作为社会价值的社会中理性和经验之间的中项(middle term)。这一项在自然法理论和契约论中的完全 丧失已经使它 们陷入上面已证明过的矛盾和不足之中。

简而言之, 关于在思想意识层次上对于改变首先以政治屈 从为特点的一种社会现实的贡献,人们不能否认(谁会否认呢?) "自然法"(一般地说)若干世纪以来所起的革命作用。这是从普 芬道夫(Samuel von Pufendorf)1(用不着再往前追述)及其 《基督教个人主义》一书开始的 -- 在这里,每个人都从在上 帝那里与其地位相等的人的力量中获得自由的权利一一最后是

 $-28.5$ 

<sup>1</sup> 普芬道夫(1632~1694), 德國法学家, 历史学家。

在洛克、卢梭和康德那里结束的。他们三个人把实现博爱主义 的、或世俗一基督教的平等的最终要求以及对"自然的"权利的 最终要求置于"公民权"或政治权利的基础之上。"公民权"或政 治权利用"法律"取代了"诏书"或"敕令"。"法律"是"民意的体 现",是由"契约"而产生的。在这里,关于"人性"(它是"土帝 的表象")的柏拉图式-基督教的或先验的、宗教的、形而上学 的概念所具有的世俗的功能在这样一个概念中达到了顶点:对 人的共相以及太古城市所不知的"公共的人"的第一个发现,都 应归功于这个概念。因而, 假若上面所说的是不可否认的, 那 么我们另一方面还必须承认,一旦自然法,形而上学的、意识形 念的循环 -- 抽象的理性主义的循环 -- 由于其本质而不能在 理性和历史之间进一步起中介作用,因而也不能掌握历史,所 以它的潜力已经在历史上枯竭了。据此,意识形态的革命功能 只能属于一种具体的、唯物主义的理性主义。这种理性主义能 够充分地勾画出一个关于人和人身的历史-经验 的和 社会学的 概念。

## 4

基督教"对油象的人的崇拜"的另一个主要范例是洛克对劳 动所作的自然法的证明;这是在所谓社会改良主义的批判中存 在如此之多的含需暧昧之词的原因,而且为此有必要作一番解 释和说明。事实上, 洛克(他是自然神论者, 或者, 如果你 恩意,可以称他是一位"有理性的"有神论者)认为, 劳动本身 是作为自然的、固有的或短性的、纯粹的权利之主体(subject) 的人的人身(person)向财产、它是在人类历史地结合成为社会 之先的。他说,"人为获得自己的生存所必需 的舒适和营养而 从事的一切劳动活动 !……」都完全归他自己所有,而且早已不

 $-29-$ 

是所有人的共同财产"。所以,"劳动"像"生命"、"入身自由" 和"占有物"一样,是"生来就是自由和自主的人们"的"财产"和 "权利"。只是依靠随后达成的"契约",这些生来自由和自主的 人们才结合在"政治共同体"之中,而这个"契约"的目的就在于 互相"保护""这些权利"。同时很明显的是,洛克关于劳动力(labour power)或作为人的人身之财产-权利的"劳动活动"的自 然法概念,恰恰构成了认为劳动力是某种"私有的"东西,因而是 个人与个人之间关系的一个偶然原因这一资产阶级经济学观念 的基础。简言之, 它是一个交换对象, 是一种商品(而且,如洛 克所指出的,它不仅仅是耕地中私有财产的基础)。"劳动力的买 和卖就是在我们正在遗弃的这个领域的界限以内进行的,这个 领域确实是天赋人权的真正乐园。"

因此, 即使走马观花式地考察一下洛克自然法理论的这个 具有代表性的方面,我们也会证明作为纯粹自然的或理性的权 利之主体的人身的观念现在是虚幻的、没有根据的。尤其要考 虑劳动或称之为人身或个体-价值(也就是人)的 特殊活 动与之 被理解为商品、一种东西(thing) ---- 简言之, 某种非人的东西 这两者之间公开的矛盾---这是上面我们引用的马克思的那段 话所证明的一个二律背反。在这里,人们只是看到了社会改良 主义或社会自由主义将社会主义的要求甚至在实践中变成自然 法理论(《人权宣言》)的一种纯粹的附录的断言是如何矛盾, 又 是多么虚妄。马克思对自然权利早已进行过适当的批判的界说。 正如他所言,存在着"与公民权(droits du citoyen)不同的人权 (droits de l'homme)"。因此,很显然,假若人们像(譬如说)鲁 谱夫·蒙多尔夫那样从洛克关于劳动是"本原的",是人身的一种 自然权利这个概念,因而从剩余劳动和剩余价值是"对一种自然 权利的亵渎"这样一个概念出发,那么就只能得出仅仅涉及资本

 $\cdot$  30  $\cdot$ 

主义对劳动的剥削程度或对这种剥削的遏制的结论 -- 正如改 良主义只能触及劳动时间、工资水平和其他人道主义日标的 "合法界线"一样。但是, 人们将永远不能触及剥削本身以及咬 除剥削这样为问题。资本所有者或劳动力的买者的自然权利, 事实上将总是抵销劳动力所有者即劳动力的卖者的自然权利。

换言之,假若生产性的劳动力根据自然法理论是私有的, 也就是说,它是入身一劳动者的财产-权利,因而可以随意同它 的产品相脱离, 那么, 如何才能够像蒙多尔夫及其他许多人所 设想的那样,从自然权利的观点把剩余价值和利润合乎逻辑地 描述为产品的"分配不公"呢?从这个观点来看,产品的"社会 分配"真正是一个"胡说"。马克思主义的剩余价值也是如此。 但是, 这并非因为两者如克罗齐(Benedetto croce)所 想 象的 只是"在经济学之中", 而是相反, 因为它们已经在自然权利或 对抽象的人、或对"精神哲学"(如克罗齐)的崇拜和迷恋之中了。 请参看海因里希· 萝曼(Heinrich Rommen)在《自然法的永恒 的回归》(慕尼黑, 1947,第91页) 一书中对洛克的自然法理论所 作的相当严厉的、然而又非常天真的、不能给人以启发的批判。 这相反地批判了"个人主义"的特征,因而批判了把"相互的公 正"或交换以及上面提出来的利己主义关切放在突出地位的做 法, 而且抨击了分配的、合法的公正以及公益。这是一个天真 的和不能令人信服的批判,因为它不只是由以形而上学的和道 德的存在秩序的名义、反对经验主义者 洛克个人的、自私的 权利4的"目录表"的一个现代的自然法理论家促成的,而且,除

 $\cdot$  31  $\cdot$ 

------

<sup>1</sup> 例如, 洛克说, "[……]因为东 提白力地捍卫每个人的私有财产是自然的 法则, 所以, 如果不认识到这一点, 那么任何人都不可能成为他的财产的主人, 也 不可能追求他自己的利益。"(约翰·洛克:《论自然法》, W·冯·莱登(W. von Leyden)篇, 牛津大学出版社, 1954, 第206~207页。)

此之外,还因为它是由一位天主教徒、一位新托马斯主义者促 成的。

5

但是,当我们回到卢梭时,仍然有许多要考虑的问题。我 们必须考察一番他留给我们的积极的遗产, 并且要确切地审视 一下,他的创造性的哲学一政治理论构架的潜力 有多 少在历史 上(在资产阶级革命的过程中)并没有枯竭,而且在其后的历史 阶段成为一个多产的酵母, 因而成为一个指导原则, 运用和依 靠一种不同的哲学-政治方法能够得到解析。一个具有创造性 的唯灵论者-博爱主义者的方法, 简言之, 先验的解决办法, 现在已经衰竭了,因为它在历史上已经枯竭,并且再也不可能 复兴。我们上面进行的批判已经表明了这一点。我们还应特别 注意观察,在现代民主制的发展和进步中,卢梭提出的独特问 题有哪些仍然是悬而未决的 -- 而科学社会主义的理论构架中 同样也存在这样一些问题。而且,这意味着某种与传统的社会 自由主义将社会主义的要求归结或降低(无论是外在地还是机 械地)为《人权宣言》(及其相对的、不完全的、枯竭了的、卢梭 主义的内容)的一个仅仅是形式上的"附 录"的 做法非常不同的 东西。的确,我们称此为一个外在的、机械的还原,因为我们 应当清楚, 它是一个民主的要求所维护(它们是 具体 的, 而且 在历史上并没有枯竭)的原则不能允许的还原。这个 要求 出现 在卢梭那里, 而不是洛克、康德或洪堡(Wilhelm von Humboldt)<sup>(1)</sup>

(I) 威尔吉姆 马·洪堡(1767~1835), 德国政治哲学家和语言学家, 他言一 种唯心主义历史观闪个人主义的人道主义结合在一起。

 $-32.4$ 

那里,也就是说,并没有出现在提出具有特定的自由主义色彩 的要求的理论家即法治国家(这是资产阶级议会-治宪国家的简 车)的理论家那里。

只要我们新短地考察一下康德及其学生洪 堡的 思想(后面 我们将对洛克及其后继者的政治哲学进行 探讨), 就足 以回忆 起构成他们所说的 rechtstaat(德语,"法治国家" --- 中译者) 或state of law(英语,"法治国家"、"法律国家" -- 中译者)的 基础的前提条件。这种范式的国家,其唯一目的就是保证"法 律秩序",尤其是维护人身自由和公民财产权利 ---正如洪堡 指出的,起一种"保护"和"安全"作用1。在他们两个人那里,

〔 4.1731年(月1日放信斯特的信(《书僧集》, 蘇尼應, 按 泽出版 杜, 1952, 第 20页)中, 是这样写演,"谁护安全1……1是独一无二的国家制度。很着国家的活动 行到巨大名谈的:1,那么, 总人的主动精神就将受到损害和犯制,这样,就只能产 生出手是一律和元味后节调,一言以蔽之,大的内部结构 将受到 损害。"闻时请参 看有关限制国家祈祷的论文:《对尝试界定国家活动的思考》第尼黑,1954)。

广特书注意三、四、五部分。这三部分涉及两个基本的论题: 1. 国家对公民的 积极的幸福(生活平等)的关心,阻碍了人的个性和节格注发展; 2.另一方面,"国 宗对公司的消限的幸福、对他们安全的关心"又完全应当"成为国家的目标"。

关于中空, 官参看《演鹤移厨上学基本 眾 興》。1.《权利理论的形而上学原理》 (1797), G · 会社社和小学公区和G, Vidari)在V · 博比奥、L · 费 或(L-Firpe) 和C)。马蒂己(V)。Matilleu)為構的《康德政治、历史哲学和法 哲学著作》(都見; 都 三印引出版联盟, 1953)中的此译成意大利文, 见本书第377~567页。此外, 请参 暂"说吗"3。例如, 在上书中我们可以看到已故的G·索拉 毕在他为本书撰写的非 律优秀的《干言》(第11~45頁)中所作的下述非常有意义的历史观察:"康 德特别严 房地界击道点专门,无论这种专制是以他自己的围家(家长制固 家。如上函已分析 过的, 洪压的第一个论实已经对这个实行家长式统治的国家进行了反叛)的人身的。 经验的、文明的市民, 过是气卢梭的合乎理性的、民主的形式。 朔望依仗强制手段实 现个人学阁诗集古德性的网景,不可能实现其目标,反而会变得意准装盘〔……〕对 字寸微零设, 人在其自然和道德后婴中的个性也具有一种建灯的价单, 而且, 如若 注明个人自由的、直接自行动。它流淌不可能存在,也不可能发展。在对个性的这 个上乎宗教注的崇拜中, 康德可以自称是具有深深的自由主义色彩的, 而且因此是 反1.4 HNC …… 可限盤不该受在民主的学位中所推翻的平等主义 的需要, 等 等, C着 真好事后,德位一派尔区呼叫)这实社意下国的 论述,"请者(答克的'轻冷麻 由主

 $-33 -$ 

这一点的前提是:根本缺乏对民主的一平等主义的、具有卢梭 主义特点的要求的关切,而仅仅关注自由民主主义的、或自由 意志论的或特别是资产阶级的要求。在上面,我们已简单陈述 过康德对人类劳动的看法。他认为人类劳动是一种仅具有市场 价值并且没有任何尊严的活动。这样一种观念,一看就是反平

义')是迄今唯一的具有一种经齐内容的阶级自由主义,而后者(卢梭的'道 德 自由 土义')则是一种国家自由上义,是受非法律上的目的支配的。在康德那里的自由主 义观念是一种普遍的法律上的形式(……)康德的批判(……)是特别严厉的(……)他 批判了文明的专制。(……)家长制国家,个人的监护者,(……)原德 的法制(jin) dical) 因家也不能与卢梭的道德-政治的普济主义相混淆。康德的 法期间 家辆牲个 人的自然权利和自由, 通过国家确立一种新的理性秩序, 个人从这个秩序中获得自 已的权利,而且在此秩序中,所有单一的理论或制度都将销产匿迹",等等。(着重 号是德拉-沃尔佩加的)。

所有这些都是喜德主义者索拉里非常明瞭地表达出的观察经验 -- 甚至不惜冒 犯错误的危险;现代民主保的整个自相矛盾的;而且在一定程度上是杂乱无章的自 由主义-民主主义的理论构架(作为一名医德主义者,索拉里不仅比像我们曾引证过 的罗门这样的新托马斯主义自然法理论的现代追随者高明,而且也要胜过黑格尔主 义的国家崇拜者)。为了我们的宗旨,在这里注意到下述四点就够了。1. 将路克的 自由主义视为一个阶级现象,并且因此否认虚德自由主义中同样的特征,没有任何 严肃的厉史或哲学意义。宏持里认为,"通过患德需理论, 自由主义的国家不再是 某一个特殊的时代或阶级的国家,而是这样一个国家,在这个国家中,人就其经验 低,独理性的本质的监体而言将永远得到清是",因为,正如早就看见的,正是依靠乘 德治"通过"和"实在"。也就是说, 张靠谁的系统的和合乎逻辑的自然法理论, 资产 阶类人身中抽象的或"神圣的"人的内在逻辑才得以让现出来一一镇际镜门个人上落 的内在逻辑(不过,关于评价兴感的复杂性,请参照本书第二部分,第五十和 说明" 3)。我们知道,这同样适合于卢梭,尽管底他的其有独创黑山平等主义的理论拘架 环应当在必要的、投大的保留一一因而,它早已同自然法的计划决裂。2,关于人 民享有至高无上权利的民主集中制同它的相对的"道德-政治的普 济上 义"之间的巨 大混乱, 对这两者以及对比较开明的专制的广泛避费, 反映了法 律一章式上的资产 阶级抽象观点的周视。这是自然经济理论向结果,而且毫无疑问,是阶级利益的结 果,而它是这个结果的哲学表达。因此,它注意要随着它但否消失而消失。但是, 它也必定仍然要以各种各样的方式广泛传播,甚至在今天,在"极权主义"的一般以 治表征中也仍然存在,只要自然法的法治国家教条及其银本利益仍循续存在(关于 对同民主-社会主义的集中制相对抗的"位良主义"指责的评尽回答, 電参 看第 二醇 分6~7以及分析"社会上义合法性"概念的最后一个注释)。

 $-34.$ 

等主义的(关于它在自由主义-康德思想体系中法律上的结论, 请看"逆明"3)。

由此我们得出下述决定性的结论: 在1789年的《人权宣言》 中,并未枯竭的卢梭的理论构架还有哪些能够保留呢? 简言 之, 卢梭如何历史地超越资产阶级革命呢?马克思认为, 这场 革命, 在康德的 rechtslehre(法学理论)中得到了最充分、最基 本的体现和反映。它对现在民主制的进一步发展,以及目前的 发展,还将起什么促进作用呢?我们早就碰到这个理论构架的 问题,并且仅仅批判了自然法的、先验的解决办法---现在看 来,其程式是抽象的,因而不适宜于延长这个理论构架的历史的 丰富内容, 尚在争论中的问题 -- 它是卢梭独创性的现论构架 的真正本质---是这样一种平等的合理性概念: 平等存在于一 种以(公民的或社会的)价值的不平等或差别和个人的经验上的 差别为基础的普遍的比例之中。它是关于一个平等主义的、然 而却不是一拉平的社会的观念。

它是这样一个社会,建立这个社会的目的在于自在地和自 为地实现一种由社会差别和人身的价值(体力、天资等等)差别 的普遍相称构成的平等或正义。这个相称是普遍的,因为它是 由"社会机体"或真正的"主权者" ----要实现……自在和自为的 社会……的"共同的力量"所保证的;上文已确切地陈述过这一 点。然而,正如我们已经看到的,对这种社会作独创性的契约 论的、自然法的总结。使构成社会机体的仅仅一部分个人、因 而仅只一个阶级,即资产阶级的价值和权利有了保证("要寻找 出一种结合的形式, 使它能以全部共同的力量来卫护和保障每 个结合者的人身和财富") 5。在这个社会中, 社会机体的"普遍

1 H v , · PL会参约论, 第23页。

 $-35 +$ 

意志"和"人民主权"这两个主要概念事实上是相矛盾的。不过。 同样真实的是,卢梭关于民主的独创性的理论以及这一理论 关于一个单一的主权政体和这个政体的决定性的合乎 理性的一 人为一历史的特点的概念, 似乎又有可能摧 毁对自然 法理论的 合乎理性-自然-先验的系统表述。我们知道,这里所说的自然 法理论,并不是康德的自然法理论!

因此, 卢梭所揭示的对个人自身或者对上文曾描述过的社 会价值和个人价值中普遍相称的社会认可这一问题——简而言 之,平等主义的自由这一问题 --- 甚至在资产阶级革命之后, 也仍然是一个现实的问题,仍然有待彻底而完全的解决。我们 必须注意,在现代民主制之历史-理想的发展的错综复杂的条件 中,这个问题如何能够依靠一种与卢梭的理性主义一唯意志论-抽象的或唯灵论-博爱主义的方法1完全不同的方法 而得到彻 底解决。这种替代的方法,我们在上面表述为一种具体的或唯 物主义的理性主义,就是科学社会主义的方法,是马克思列宁 主义社会学的方法, 它将取代传统的、卢梭的博爱主义所辩护 的阶级合作主义的无益的原则。依靠这种方法,它也将用阶级 和阶级斗争的原理取代一切空想的"社会主义"以及所有修正主 义的"马克思主义"或社会自由主义。

1 青年马克思在对罗伯斯庇尔的卢梭主义精神的剖析中,对资产阶级的革命 按巧(其原则是"政治限智"或理性主义的、抽象的唯意志论,或自蒙理性的原则;它 在它没有观察到的经济现实所提出的自然界限面前无能为力,而且它也绝对不可能 发现"社会缺陷"的原因)作了卓越的概括:"典型的政治理智时代就是法国革命。法 图革命的英雄们根本没有在国家的(经济)原理中去寻找社会缺陷的很源,相反地, 他们却认为社会缺陷是政治上混乱的原因。例如, 罗伯斯庇尔把大贫和大富仅仅看 作纯粹民主的障碍。因此他想建立一种普遍的斯巴达式的朴素生活。政治的深刻就 是意志。可见,政治理智想是片面(抽象),因而越是成熟,它就越相信意志是万能 的, 就越分不清意志的自然界限和特神界限; 因而也就越不能发现社会疾 苦 的(经 济)根源"。(《评"曾鲁士人"的"晋鲁士国王和让会改革"一文》,念见《马克思恩格斯 全集》人民出版社, 1956, 第1卷, 第480~481页。)

للمستداء المت

 $-36 -$ 

## 现代民主制发展中的平等主  $\mathcal{L}$ 义 白由问题: 或活着的卢梭

我想,培养出一些才能是防止贫困的最可靠的办 法.

——卢梭①

任何权利 都是把同一标准应用在不同的人身上 [……]因而"平等权利"就是不平等, 就是不公平。

--马克思2

……一种生产方式要保证所有人的体力和脑力的 自由发展和发挥。

——恩格斯3

6

诺尔贝托·博比奥关于《民主和专政》的论文(载《政治与文 化》, 都灵: 艾伊那乌迪出版社, 1955, 第148页 及 以后各页)

 $-37.$ 

<sup>1</sup> 卢梭:《漫步遐想录》, 徐继宗译, 人民文学出版社, 1986, 第135页。 2 此系列宁在《国家与革命》中间接引用马克悬的话(《列宁选 集》, 人民出版 社, 1972, 第3卷第250页)。马克思在《哥达纲领批判》中的原语是:"汉利, 就它的 本性来讲,只在于使用同一的尺度,但是不同等的个人(而如果他们不是不同等,他 们就不成其为不同的个人)要用同一的尺度去计量, …… \*\* (《马克恩恩培斯去集》,人 民出版社, 1972, 第3卷第12页)。

<sup>3</sup> 参见思恪斯,《反杜林论》,原话是:"生产劳动给每一个人提供全面发展和 表现自己全部的即体力的和脑力的能力的机会, ……"(《马克思恩格斯当集》, 人民 出版社, 1972, 第3卷, 第333页), 英译本有改动。

促使人们去探讨现代政治哲学的基本问题,而且可以为人们得 出与作者本人不同的、至少是部分不同的进一步的惊人的结论 提供一个出发点。他促使我们从根本上专心致力于探讨现代民 主理论的最难于对付和最不可思议的理论困惑: 自由主义(洛 克、康德、洪堡、贡斯当)与民主(卢梭、马克思和恩格斯)之 间存在着错综复杂的和不明确的关系。他说:

苏维埃政权和西方政权之间的差异,并不是民主和非 民主或较大规模的民主和较小规模的民主之间的差异,而 是专政的政权和自由主义的政权之间的不同。简而言之,它 不是自由主义者向共产主义者自我夸耀的更大程度的民主 (无论是在人民行使管理国家的权利的政权的意义 上说, 还是在为人民行使国家管理职能的政权的意义上说), 而是更大限度的自由;对于自由主义者来说,这个更大限 度的自由是民主真正发挥作用的前提条件(无论正确与否, 这一点是必须予以证明的)。值得强调的一个事实是,列 宁关于"无产阶级民主比任何资产阶级民主要民主一千 倍"1 的论断, 听起来似乎是极端的, 却不与 我 们的看法 相矛盾。但是, 假若我们将此论断转换为"无产阶级民主 比任何资产阶级民主要自由一千倍",那就令人觉得是不正 确的了2。

这大体上是正确的, 而且, 我们在后面将会看到, 凯尔森 早已揭示出苏维埃政权的特别民主的特点。然而,"揭示"和"界

 $-38.$ 

<sup>1) 《</sup>列宁选集》, 人民出版社, 1972, 第3卷, 第634页。列宁原 来用 的是"百 万倍"这个说法。

② 樽比奥,《民主与专政》, 1974, 第158~159页。对照列宁《无产 阶 级革命 和短徒考茨基》(参见《列宁选集》, 人民出版社, 1972, 第3卷616~709页)。

定"这一点惹来多大的麻烦!与此同时,第一个印象是,人们又 听到老调重弹,以及更根本的,由濒固的自由主义者 ---Halbwachs因为这个专门的评论而这样称呼他 -- 本杰明·贡斯 当10 (Benjamin Constant)所招致的指责: 反对卢梭以及他的 民主的主权概念。贡斯当说:"整个社会拥有对社会成员的无 限主权,这是不真实的[……]。卢梭的错误使社会契约(人们 是如此经常地乞求于它以利于自由)成为任何形式的专制政体 的最可怕的助手"(Halbwachs版本的卢梭《社会契约论》第112 页, 巴黎, 奥比埃-蒙泰涅出版社, 1967)。

但是, 我们应当作更深入的考察。的确, 在以前的著作 中, 博比奥试图表明"要求无产阶级专政的捍卫者考虑自由~民 主政权的形式(这是为了这种政权形式的更完美和更进 步的法 律手段的价值)这一需要的合法性"(着重号是我加的)。此外, 他试图问这些"捍卫者"重新提出"权能分立"(洛克 --- 孟德斯 鸠)的原则。他说:

所以,在苏联,宫方的观点竭力反对这个原则,认为 "苏联的社会制度注入和充满 脊 工 人 权 咸 的唯一性的普 遍精神",在主权来源的唯一性同行使这个主权的机关 的分工之间好像存在冲突,而且,权力、所谓的国民或 人民主叔来源的原则,似乎早已不是一个传统中资产阶级 的教条。恩然, 在这里, 在权威的基础(以市 民社会为基 础)与实施这一权威(和构成制度意义上的国家)所依据的 手段之间存在混同和混淆。权威的基础也许会改变这一事 实,并不是同时改变行施权成的手段的一个理由。 简而言之,

1 本·贡斯当: 1767~1830, 生于瑞士的法两政治家、小说家、著述家。

 $-39-$ 

重要的是人们应当开始认识到, 法律不再是一个资产 阶级的现象,而是一个技术规范的体系,无产阶级也可以 像资产阶级一样运用这一系列规范去追求某些对于它们来 说是共同的目的(因为它们都是社会存在物)4。

这是可能的吗? 假若我们承认它或许 是可能的(我就这样 认为), 那末, 为什么, 而且在什么意义上说, 它是 真的呢? 我们知道, 1960年的《苏联宪法》2 ---这是斯大林去世以后时 代的一部宪法, 假若我们有可能仅仅局限于此的话——已经将 这个可能性变成了现实。例如,人们可以看一看第123至128 款,这些条款规定不分国籍、种族,公民权利一律平等,并享 有信仰自由、言论自由,出版、集会、结社的自由以及更进一 步的人身保护权或者说"人身神圣不可侵犯"的权利。由于享有 这样一些权利,所以,"除非依照法院的规定或得到检察官的 批准,任何人都不受逮捕"(第127款)等等3。确实,只要是因 为那些自由和主观的权利,那些技术性的宪法规范被写进具有 新的特别基础的第一个社会主义国家的社会和政治记录中去的 话,我们仍然必须弄清楚为何如此,掌握它的深刻的、复杂的 原因---这些原因是不能与自由的或民主的资产阶级国家特有 的那些原因等同的。

因而, 在我们看来, 首要的是在民主一无产阶级的或社会

 $• 40 •$ 

<sup>1</sup> 博比奥:《民主与专政》, 1974, 第154~156页。

<sup>2</sup> 为了方便起见, 我们依照该宪法意大利文的豁译者尤姆贝招· 亲罗尼(Umberio Cerroni)的克法叙述。他说, 1936年的(苏联)宪法"一直施行到今天, 即 全部法律规定的修正苹案提交给苏联最高苏维埃第五屈第六次会议的时候,也就是 1960年年終"。参看《苏联评论》, 岁马, 1961年7~8月,

③ 《苏联法律和苏联最高苏维埃主席团命令汇编(1938~1961)》。

王义的国家的权威的"基础"与民主的一资产阶级的或自由的国 家向权威的"基础"之间作出明确区分。这样做是为了弄清楚, 当这个基础发生转变时, (行使权威的)"手段"是否可能和如何 可能发生变化,以及这个变化的程度。所以,为了我们研究的需 要,我们或许可以把回答上面提出的问题这件事暂且搁置一 旁。与此同时,在何种程度上,在政治-制度的历史的不渐的 "进行中的工作"中, 甚至当各自的目标或基础改变时, 某些未 变化的手段是可以接受的? 人们会说, 假若我们现在所涉及的 是实现同样"民主的"目标所需要的"民主的"手段,那么,毫无 疑问,某些不变的手段就肯定是可以接受的。然而,尚未排除 的困难恰恰就在于:"现代民主"是一个明确的概念吗? 博比奥 本人使用了一个不同的术语, 即"自由民主"。而且我们可以越 来越清楚地看到运用这个术语的"论战的"理由,其矛头是针对 卢梭, 而支持洛克和孟德 斯鸠的, 然后是 针对 马 克思和列宁 的。此外, 假若所谓国民的或"人民的""主权"像溥比奥所说的 确实早已是一个传统上资产阶级的原则,那末,卢梭(面不是 洛克)对它进行了独创性的、合乎逻辑的系统表述这一点也是 不能否认的, 因为它是以对"主权者"和"政府"原则上的区分为 前提的, 而这个原则上的区分是卢梭而非洛克的发现。洛克只 承认在统治者与被统治者之间,也就是说,在两个特殊的主体 或意志之间存在一个契约,他从来没有掌握"普遍意志"的概 念,因而也就不可能领会和理解"人民主权"的概念。

就民主一无产阶级的苏维埃国家的权威或主权的基础而论, 它并不是以资产阶级"市民社会"为基础,而是以有组织的无产 阶级工人群众为基础的。维辛斯基说,"苏维埃权威的本质在 于, 所有国家权威 -- 整个词家祝梅 -- 的永恒的和確 -- 的基 础, 恰恰是那些受资本主义压迫的阶级的群众组织",而且"正

 $-41 -$ 

是在这个意义上, 苏维埃权威是真正人民的权威"1。"市民社 会", 在历史的和技术的意义上, 是某种非常不同的东西, 而 且是另一种权威的根源。对比之下, 维辛斯基使我们回忆起了 法学家奥里乌(Maurice Hauriou)为资产阶级国家规定的这个 概念。奥里乌说,"只有在那些民族(nation)已变成市民社 会,也就是说,只有在那些政治权力 (political power)已经同 私有财产相脱离并且获得一种公共权力(public power)的特 征的地方, 国家才是可能的", 在这些地方, "一个'公民自由' 的政权"是"一个由政治有机体 即国家确立的自由和平等的政 权,从而经济社会的自动作用也许能够在国家之中发挥"(着重 号是我加的)2。

这是这个现代资产阶级法学 家 牢牢 地 掌握的一点; 换言 之,它是自弗格森以来古典经济学家借以表达与作为公民(citizen)的政治人(homopoliticus)不同 的作为市民社会的有产者 (bourgeois)的经济人的基本信条的典型模式(市民社会)。这 种人导致唯心主义者黑格尔非常肯定地得出了这样一个结论: 公民(citizen)(作为市民社会的一分子)[……]是 被 称 之为人 (man)的代表的具体性(concreteness)"(《法哲学》第190节)3。 另一方面、青年马克思早就对这种人进行了批判,他称这种人 不过是一个"缩小的人", 是市民社会的"等级版本"(classedi-

(f) 维辛斯基编。《苛维埃国家的法律》, 组约: 麦克米伦出版公司, 1948, 第173页。

© 维辛斯基第:《苏维坎国家的法律》第19页。引自其里乌 公法的基础》(俄文 版, 第365页)。

莫里斯·奥里乌(1856~1929), 法国公法学家。社会学家。

3) 黑格尔的原文是: "在法中对象是人(person), 从道 额的 观 点说是主体, 在家庭中呈家庭成员, 在一般市民社会中是市民(即boergtois, 有产者), 而这里, 从需要的混点说是具体的观念,即所谓人(mersoh)。"(/法哲学 原 理》, 范扬、张企 泰译, 商务所书馆, 1979, 第205~206页).

 $.42.$ 

iton)(《黑格尔法哲学批判》, 德拉-沃尔佩泽, 罗马, 联合出 版社, 1950, 第118页)①。

但是,实行"权能分立"的现代代议制国家,真正是奥里乌 告诉我们的只有在民族成为"市民社会"的地方才是现实可能的 同家。换言之,这个国家只是"对那个社会(市民社会,等级社 会) 的一个抽象"。正如青年马克思早就认识到的,"这种政治 行动是最完全的变体"3, 或者说是"一种忘形"3, 因为"在这 种政治行动中,市民社会应该完全背弃作为市民社会、作为私 人等级的自身……"5, 等等。而且, 其后马克思本人对资产阶 级权能分立和代议制的批判是意义深刻的, 值得回忆一下。马 克思说:

二者必居其一,或者是政治国家脱离市民社会,如果 这样, 就不是一切人都能单独参加国家生活[参与立法权] ……市民社会通过议员来参加政治国家,这正是它们相互 分离的表现, 并且也只是二无论的统一的表现, ……

或者恰好相反,市民社会就是现实的政治社会。…… 在这种情况下,立法权作为代表权机关就完全失丢了它的 意义,我们说立法权是代表机关,这就是说,一切职能都 具有代表性质;这就是说,例如鞋匠是我的代表,就因为 他能满足某种社会需要……这就是说, 每个人都是另一个 人的代表, ---在这里, 他之所以起代表的作用, 原因不 在于色代表了其他的某种东西, 而在于他是他自己并且他

- ce valu-
- 46 《马克思智格期全集》第1卷第332~240页

 $-43 -$ 

<sup>(1)</sup> 不马上思恩铬斯全集》,人民出版社,1956,第1卷,第330页。 2 同上,第340页。

在做自己所做的事情 ①.

通过这里的分析, 马克思在1871年巴黎公社时期就已经能 够理解和掌握这样一点,即"公社……是公认的工人阶级的…… 公社不应当是议会式的, 而应当是同时兼管行政和立法的工作 机关"(《法兰西内战》) 2。而且因此列宁能够在《国家与革命》 (1918)中得出结论说: "代议机构仍然存在, 然而作为特殊制 度的议会制,作为立法和行政的分工以及议员们享有特权的议 会制, 在这里是不存在的"3(着重号是我 加的)。现在,正因为 维辛斯基要考察一个经济社会或生产者社会(它是一个真正的 政治社会), 即苏维埃国家, 所以他必须详尽说明(紧接博比奥 所引的那一段), "苏联共产党(布尔什维克)的纲领反对资产级 级的分权原则<sup>项</sup>,而且"苏维埃政权[……]废弃了社会制度的 消极的方面, 尤其是立法权和行政权分离、代议制远离群众, 等等"<sup>6</sup>。因此, 一旦权威(政权)的基础发生变化, 行施权威的 手段也要发生转变。

抽象地分享资产阶级公法的技巧的精妙有何价值呢? 当人 们尚未完全真诚地(我认为, 博比奥本人就是如此)感觉到能够 把黑格尔唯心主义的和自然法的一般性一一正如我们已经看到 的,这个一般性认为,人,就其具体性或充分的人性而言,不是 别的,而正是作为市民社会中一分子的公民 -- 当作一个不可 改变的原则而接受的时候,尤其要对这个价值提出怀疑。

比外, 同样有重要意义的是, 现在仍然在世的第一流的资

- (3)《列宁性舆 , 人民出版社, 1972, 第3卷第211页。
- 4) 维辛斯马编 《苏维埃国家的法律》第318页。

 $+44.1$ 

<sup>(</sup>I) 《马克思恩格斯全集》第1卷第394页。

② 马克息:《法兰西内战》, 人民出版社, 1972, 第55、192页。

<sup>(5)</sup> 同上, 注10。

产阶级法学权威凯尔森能够就作为分工的议会制度所产生的不 完善的民主代表作如下评述:"议会在法律上 相对独立于人民 意味着,民主原则在某种程度上被分工原则所取代。为了隐匿 这个从一种原则向另一种原则的转换,于是就利用了议会'代 表,人民这一虚构"①(着重号是我加的)。看上去这似乎是青年 马克思的一个微弱的回声。青年马克思就是从这样一个前提出 发的:"在现代国家中,'普遍事务'和对普遍事务的料理成了一 种[对市民社会的! ]独占, 而另一方面这样的[经济的]独占又 成为真正的普遍事务。这种现代国家竞想入非非地要把'普遍 事务'仅仅当做一个形式而搜为已有。"他接着说:"于是现代国 家就为自己那种仅仅从外表上看才是真正的普遍事务的内容找 到了适当的形式。"2由此, 马克思得出这样一个结论:"于是, 国家的利益在形式上又重新作为人民的利益而获得了现实性, 但它所应该有的也正好只是这种形式的现实性而已。这种国家 利益成了一种装潢, 成了人民生活的haut gout [调 味品], 成 了一种客套。"@它是人民-等级-代表的虚 伪 的客套——一个 语词矛盾。然而, 最明显的是, 凯尔森的学术观察是以卢梭的 直接的, 反代议制的民主概念, 而不是洛克或自由主义的民主 概念为指导原则的。卢梭说,"人民主权 是 不能代表的"。因为 "主权在本质上是由公意所构成的"。当然,要使每一个代表的 特殊意志成为公意,代表们就必须与人民的主体融合在一起, 但是这样他们就不再是代表,他们是人民。因此,"人民的议 员就不是、也不可能是人民的代表,他们只不过是人民的办事 员罢了"4。

1 汉斯 · 凯尔森: 法租国家概论》, 纽约, 拉塞尔兄弟出版社, 1915, 第392  $\mathcal{F}_{\bullet}$ 2, 3, 4, 5, B.B.格斯全集》第1卷第325~316页。

4 卢德:《社会契约论》,第125页。

 $-45 -$ 

入们重又触及了现代"民主制度"的内在差异,这个差异是 颇为隐蔽的,但依然是意义深刻的,它反射在新的无产阶级民 主制度中,并在这种新型的制度中得到消解。维辛斯基和凯尔 森都支持卢梭, 而反对洛克、当德斯鸠和贡斯当---尽管维辛 斯基将卢梭斥之为在另一方面甘愿充当康德侍从(!)的"激进

的小资产阶级思想家"1。

这个深刻的差异以及这个差异的消解,充分体现在凯尔森 对苏联民主制度,也就是说,对议会制度的积极方面在苏联的 创造性发展的客观分析中。凯尔森的分析是以1924年的苏联宪 法为基础的,但是,就我们感兴趣的主要方面而论,它更适于 同1936年的宪法相比较(参见和比较前引维辛斯基的著作,第  $104 - 496$ 页)。

[凯尔森在一篇婉转提及卢梭的论文中说]假若在经济 和文化都比较发达的大国中不可能实现直接的民主,那末 就需要努力确立公意和必要的人民代表制之间最和谐、最 密切的联系。趋于直接统治的倾向并不同时导致议会制度 的废除,其至也不会减低议会制度的地位,而只会造成议会 制度意想不到的过度发展。与资产阶级的代议制民主形成 对照的苏联政体,非常明确地揭示了这一点。它运用一个 数不清的立法机构系统取代一个单一的议会[ …… ], 这些 立法机构互相监督、互相制约,其中包括那些苏维埃和委 员会,这些机构不过是代议制的议院(立法会议)。但是在 它自身进行这个扩展的同时, 议会制度也得到巩固。在现 代共产主义看来, 议会必须从愚蠢的"清谈馆"变成"工作

1 维辛斯基编,《苏维埃国家的法律》第169页,注29.

 $-46 -$ 

机构"1。这就是说,它们必须仅限于制定法律[……]但 必须对法律的实施负责。并且指导从法律秩序的产生一直 到实现它们的法则和规章这个过程。这不是试图使行政面 不是立法民主化吗? 官僚机构任命的行政人员 -- 在法律 所规定的通常是相当广阔的领域中,他拥有将他的意志强 加给公民的权力 -- 将由公民自身取代, 因而公民将成为 行政的主体, 而不是行政的客体(对象)。另一方面, 这将 不会直接完成,而是要以被选出的代表为中介。使行政民 主化, 最重要的就是使它议会化2(着重号是我加的)。

应该比较一下肯年马克思早就提出的"非常重要的要求"。 "就是任何的社会需要、法律等等都应从政治上来考察,即从 整个国家的观点、从该问题的社会意义上来考察"3,或者换 句话说,"民主因素应当成为在整个国家机体中创立自己的合理 种式的现实因素"4。这个要求是"政治抽象的国家"(参见上引 文, 5 即实行分权的立宪制国家所不知晓的。马克思说, 在这 种国家中恰好相反,"这种要求就表现为社会需要或法律被赋 以一种形式的[立法权]、同自己的现实内容[没有缩小的人民] 以外的其他力量(内容)[行政权或政权]相对抗的意义"3。

人们不妨把这一点同前商早己说过的加以比较,这样也许 就会弄清楚,依靠什么样的富有创造性的、合乎逻辑的、强大 的推进,共产主义的思想和实践才能够发展现代民主制,与卢

 $-47 -$ 

<sup>4</sup> 此处借用的是列宁、国家与革命》中的说法,"提脱议会制的出路,当然不在 于废除代议机拘和选举制,而在于把代议机构由清谈馆变为'工作'机构。"(《列宁选 集), 人民出版社, 1972, 第3卷第210页。)

<sup>2</sup> 汽尔森:《民主的本质和价值》,巴黎,雷苏尔-西雷出版社,1932.

<sup>3 4</sup>马克思恩格斯全集》第1卷395页。

<sup>4</sup> 同上, 第389~390页。

<sup>5. 8</sup> 同上, 第395页。

梭关于人民主权(公权)和直接民主的理论的实质内容一道,结 合和吸收洛克议会制理论的积极内容。当然, 卢梭的民主倾向 补充了这个推进所给定的主要趋向: 要求平等主义的自由。正 是对我们刚才所说的不同的自由主义要求或者说种"市民的"或 个人主义的自由的要求的简要考察, 现在需要(如若可能的话) 将苏维埃无产阶级民主制正在走向的民主的合题的确切和决定 性的含义概括起来。这是一个带有根本性的考察,它应当向我 们表明深刻的经济、道德、文化和历史目的,而进步的(社会 主义的)无产阶级--苏维埃制度只是实现这些目的的适当手段。

公民自由(civil liberty)显然是历史的和专门的意义上的 "市民社会"成员的自由。这是资本主义的、资产阶级生产者的 自由; 权能分离, 首先是立法 -- 代表权为这种自由提供了政 治保证;其历史根源是反对王室专制统治的个人"天赋的"自由 权的"议会"宣言。它包括自由的经济创造性、对(资产者)财产 的保护以及人身自由,人身自由又包括思想自由、宗教信仰自 由、出版自由等。它在很大程度上是一个阶级的自由(请进一 步参看7)。

其他自由是比较普遍的。使个人的功绩和能力得到社会的 认可是一切人都享有的权利。它是对功绩或个人的社会实现、 因而对个性的社会实现的民主的、真正普遍的要求(清参看上 文5)。它确实是平等主义的自由、"公正的"自由,或者说是正 义的功能, 而且在这个意义上可以说是一种 libertas maior ("更大的自由")。卢梭在《论人类不平等的起源和基础》的结论 中说:"一个孩子命令着老年人,一个傻子指导着聪明人,一小 撮人拥有许多剩余的东西,而大量的饥民则缺乏生活必需品, 这显然是违反自然法的[也就是说,是违反理性的]。"1约我 们知

1 卢梭:《论人类不平等的起源和基础》,第149页。

 $.48.$
道。卢梭在这里表达了社会契约应该借助于公意(普遍意志)等 的主权程式富决活问题。高且他在《漫步遐想录》的最后用下面

J

这样一句话重复了他的基本信条, "我想, 培养出一些才能是 防止贫困的最可靠的办法"1,这无疑是反对贫困所导致的屈从 和堕落。关于这一主题,甚至在今天也是人们经常议论的。例如, 已故的怀特海(A.N. Whitehead)先生(他是一个充满忧虑和困 感的自由主义者)非常苦恼地反复批判了自由资本主义条件下 的失业现象:"在一个存在着普遍失业的时代,对于从高层次的 行政官员到社会最下层的雇员的一切有关的人来说,自由确实 是真正地终结了。在当今世界的任何工业领域, 谈论自由简直 成了一个可怕的和令人讨厌的笑话。剩下的只是自由的幻象", 而且"我 认 为, 在像今天这样如此发达的我们的经济制度中, 人的冲动已经枯竭。机遇被否定, 有益的活动受到限制 --- 总 之,一句话,缺少自由"2。

现在,我们应当以被自由资本主义的社会制度所遇制的平 等主义的自由为目标,并以此来证明和弥补在这个基本的自由 一一这是每一个人类个体的希望——中的缺陷和不足。正是主 要出于这样一个愿望和认识,我们认识到共产主义应该得到的 综承现代民主制遗产的资格和权利。马克思列宁主义应当铭记 卢梭提出的在严格和特定意义上的共产主义社会中存在劳动产 品分配的条件下对人身价值的平等主义要求。这一点已在上文 中得到证明和完成。

#### 7

列宁在《国家与革命》中概括并赞同马克思在《哥达纲领批

任。卢华:《漫步遐想录",作势宗译,人气文学出版社,1986,第135页。 3 怕待海;《论代学与哲学》, 伦敦, 赖德高敏社, 1948, 第117和120页。

 $.49 -$ 

判》中在这一方面提出的思想。列宁这样写道:

马克思说,这里确有"平等权利"[每人有获得同等劳 动产品的平等权利],但这仍然是"资产阶级法权",它同 任何权利[在这个词的技术和历史的意义上说]一样,是以 不平等为前提的。任何权利都是把同一标准应用在不同的 人身上, 应用在事实上各不相同、各不同等的人身上, 因 而"平等权利"就是不平等, 就是不公平。的确, 每个人付 出与别人同等的一份社会劳动,就能领取一份同等的社会 产品[……]。

然而各个人是不同等的,有的强些,有 的 弱 些:有 的结了婚, 有的没有结婚; 有的子女多些, 有的子女少 些,以及其他等等。

马克思总结说, ……"在同等的劳动下, 从而, 由社 会消费品中分得同等份额的条件下,某一个人事实上所得 到的比另一个人多些,也就比另一个人富些,如此等等。 要避免这一切, 权利就不应当是平等的, 而应当是不平等 的"①

所以, 在共产主义第一[社会主义的]阶段还不能做 到公平和平等, 富裕的程度还会不同, 而 不 同 就 是不公 平, 但是人剥削人已经不可能了, 因为那对已经不能把工 厂、机器、上地等生产资料攫为私有了。[……]庸俗的经 济学家[……1经常遣责社会主义者,说他们忘记了人与人 的不平等, 说他们"幻想"消灭这种不平等, 我们看到, 这 种遣青只能证明资产阶级思想家先生们的极端无知。

(f) 马上出现各斯性集", 人民出版社, 1972, 第3九第1. 7,

 $-50+$ 

马克思不仅被 其 准确地估计到人们不可避免的 不平 等, 而且还估计到,仅仅把生产资料转归全社会公有(通常 所说的"社会主义")还不能消除分配方面的缺点和"资产阶 级涉权"的不平等。或产品"按劳动"分配这一点说,"资产 阶级法权"仍然占着统治地位。

因此, 在共产主义社会的第一阶段(通常称为社会主 义),"资产阶级法权"没有完全取消,而只是部分地取消, 只是在已经实现的经济变革的范围内,也就是在对生产 资料的关系上取消。[……]

但是它在另一方面却依然存在, 依然是社会各个成员 间分配产品和分配劳动的调节者(决定者)。"不劳动者不 得食"这个社会主义原则已经实现了;"按等量劳动领取等 量产品"这个社会主义原则已经实现了41 参见1960年苏联 宪法第12条, "……在苏联, 社会主义的原则是各尽所能, 按劳分配"]2但是,这还不是共产主义,还没有消除对不 同等的人按不等量的(事实上是不等量的)劳动给予等量产 品的"资产阶级法权"。

马克思接着[总结]说: ……"在共产主义社会高级阶 段上,在迫使人们奴隶般地服从分工的情形 已 经消失之 后: 当脑力劳动和体力劳动的对立也随之消失的时候; 当 劳动已经不仅仅是谋生的手段,而且本身成了生活的第一 需要的时候;当随着个人的全面发展生产力也增长起来, 而社会财富的一切源泉都充分涌流的时候, --只有在那 个时候,才能完全超出资产阶级法权的狭隘眼界,社会才 能在自己的旗帜上写上:'各尽所能,按需分配,'"3(最

 $+51$ 

<sup>1 《</sup>列宁造集》, 人民出版社, 1972, 第3巻, 第250~253页,

② 《苏联法律和苏联最高苏维埃主席团命令汇编(1938~1961)》。第5页。

<sup>3 《</sup>列宁选集》第3卷,第259~253页。

后面的着重号是德拉-沃尔佩加的。)

马克思州宁主义非常注重在真正的共产主义的社会中对个 人的差异以及他们的能力和需要的经济-相对的认可这一问题, 这正体现了真正的卢梭民主精神在一个新的历史阶段的继续和 发展。人们怎能否认这一点呢?(关于这个基本观点,请参见 "说明4")。

但是,另一方面,人们又怎能否认洛克和康德的自由主义 精神在共产主义社会的第一个阶段,或社会主义(苏维埃)国家 --- 简言之, 在社会主义的合法性中 -- 的继续同样也是在新 的历史阶段的发展呢?这是博比奥提出的一般问题 [上面垂们 曾中断这一问题]。它关涉到资产阶级技术的和法律的规范甚 至对一个无产阶级团家的作用和功能。如果要对这个问题作出 肯定的和充分的回答, 那么, 将我们的根据局限在作为事实的 苏维埃宪法上面必定是不够的; 在这些事实之中, 人们将注意 到,已经废除了"(公民)自由的定量配给",现在取而代之的是 平等主义的自由。根据列宁的一个论述1,平等主义的自由就

 $-52.4$ 

<sup>1</sup> 債得注意的是, 列宁的论述 -- 无产阶级专政作为一种"自由的定量 配 绘 是强制性的(当它是强制性的时候), 这里所说的自由的 根 据在于, 它是"所有人的 最宝贵的 自由"——只有联系现代民主的双重面貌(关于这点 己 如上 述)主具有一 个鲜明的意义。悉尼和比阿特丽斯·韦布在《苏维埃斗产主义《伦敦, 四曼斯 出版 社, 1937) 第1035页曾谈及这一点:"的商, 自由是宝贵的一一它是如此宝 贯, 以 致必须被定包分配。"这个双重的面貌要求,为了维护所有人的非且面向所有人的非 常宝贵的自由一一句个人都享有这种自由权利,也就是说,平等主义的自由或士)ertas maior(更大的自由), 关系到绝大多数人, 即受奴隶般准佣劳动 压迫的人民 群众。因此, 对这种自由而言, 市民有产者(civil bourgeois)的自由只有 作为一 种半自由或形式上的自由才有价值 -- 当它变得不可避免时,必须对这些第二位的 自由实行定员租给并对它们加以粮粮。这些就构成了较小的自由(lesser treedom), 之所以较小,同样是因为它互圍家 --国家总是一个阶级产物,因而注定要随着阶 级的消亡而消亡——的一个前提。其他的 自由 是 九 小级社会或真正共产主义 社会

是严格意义上的无产阶级专政。但是,除非人们企望使历史事 件人格化, 这个专政实际上并不排除无产阶级在征得人民大多 数同意的情况下,采取和平手段掌握政权的选择。因而,它并 不是社会主义革命的必然特点。社会主义革命的目的包括生产 资料的社会化等等。人们必须证明: 如何以及为什么废除法律 的资产阶级规范即"法律国家"的规范,而在社会主义条件下要 有条件地相对恢复这些规范。

特别是"如何"这一问题,是我们在遵循社会主义原则的前 提下有选择地恢复上面提及的主观的权利或公民自由一一但排 斥生产资料中的私有财产权利--的过程中遇到的。历史已经 证明,生产资料中的私有财产权利根本上是反经济学的、反社会 的和非人的, 最终蜕变为一种特权。例如, 可参见苏联宪法第 9至10条的规定:"在实行社会主义经济制度的同时",还存在 "农民和手工业者的小型私有企业,它们不是[集体农庄和合作 社的]成员, 它们以个人劳动和排除对其他人劳动为的 剥削 基 础……"4但是,"每一个集体农庄家庭,除去农庄集体经济的 基本收入以外,还拥有一小块求属于住宅的土地供个人使用,

4 《苏联法律和苏联最高苏维埃主席团命令汇编(1938~1961)》第9条,第4页。 "社会主义经济体系为苏联经济中之统治形式, 同时法律咨许个年农民及手 L 业者 小规模私有经济。但以目力经营、绝不剥削他人分动为限。"(参见《苏菲宪法〈报本 法>>, 人民出版社, 1954, 第15页。)

 $-53 -$ 

的核心。现代自由的双重面貌的这个标准不断帮助我们阐明我们在马克斯列宁主义 的经典作家那里发现的许多其他公式或表述。例如,列宁在总结了恩格思的自多著 作之后得出了这样一个结论:"只要国家存在, 成不可能有任何自由。"

参见《州宁选集》人民出版社, 1972, 第3卷第247页, 列宁在这里是这 样表述 的:"凡是实行镇压和优用暴力的地方,也就没有自由,我有民主"。而且他还借用了 恩格斯在《治奥·信伯尔的信》(《马克思思格斯飞集 第3卷第30页)中的 表述"无产 阶级之防以常要国家,并不是为了自由。而是为了真压自己的 收入,一到有可能读 自由的时候, 国家就不存在了。"

在这一小块土地上可以安置一些生产设备、家畜及 小农具"4。 此外,还明确规定"公民对其劳动的收入、他们的储蓄金、他 们的住宅[……]和他们个人的日用消费品的个人财产所有权, 以及公民的个人财产的 继 承权"2。因而, 在这种程度上, 甚 至在这种情况下(参见上面关于如何把直接民主和议会制度 在 苏维埃中创造性地结合起来的讨论), 法律国家的规范在一个 社会主义国家的特定的经济-社会-政治的和进步的记录中被 保留了下来, 而良同时被改造或重新估价, 简 而 言 之, 被更 **William Company** 商。

"至于上面所说的"为什么",弄清楚这样一点就足够了:只 要国家甚至像社会主义国家这样先进的民主国家存在,而且, 只要依据统治者一被统治者的关系组织起来的社会还存在,那 么,法律国家的基本原则,即就国家公民的人身而言要限制国 家权力的原则就还不会被超越。破坏这个限制,只能造成无数 的人类不公正和苦难。人们只需要思考这个原则的主要结果 -- 人身保护法令以及它在斯大林社会主义时代所遭到的亵渎 和破坏 -- 就行了。简而言之,正如溥比奥所说的,下述一点 是确实的,而且是无懈可击的:

如果人们把自由主义看作手一种关于作为资产权力 (the power of the bourgeoise) 的自由的理论和实践,

 $.54.$ 

<sup>1 《</sup>苏联法律和苏联最高苏维 埃 主 席 团命令礼前(19 8 ~ 1961))第7条, 第4 页。("集体农庄内每一农户,按照农业劳动组合章程现定,除从公共集体农庄领得 主要收入外, 尚能拥有小块强地以供个人使用, 并拥有此词地上的所有副业, 以及 住宅,食用具畜,家含和用小农具为其个人财产。"见《苏联宪法》根本法》。第45页 一中 译 者 )

<sup>2)</sup> 同上, 第10条, 第4页。"公民对其劳动收入及清蓄、住宅及家庭副业、家 常及日用器具、白弓消费子享乐品之个人资有权。以及公民个人财产之落承权。均 要法律之保护。"见《尔联宪法〈根本法〉》第45页。

那么, 废弃它是不费力的; 但是, 如果人们把它看成是限 制或制约国家权力的理论和实践。那么我们的肯定在以对 此置之不理(…… ], 因为, 作为做某种辜量的权力的目由 仅仅与那些有幸掌握这个权力的人有关连, 而作为不文于 涉的自由则与所有人有关系10。(着重号是我加的)

但是,我们还应当牢记在康德"人是目的而从来不是手段" 或工具这个道德原则中提出的关于这个正确论断的更深层次的 理由。另一方面, 这个原则只有在一个名副其实的社会主义国 家中才能得到最圆满或真正普遍的运用(但是,这似乎又是自 相矛盾的)。也就是说,只有在社会主义的合法 性 中, 或更确 切地说,只有在对上面所论证的那个原则(这个原则就是用主 体的权利或公民自由消灭生产资料中的私有财产权利以及由此 导致的一切的人 的异化)所激发的主体的权利和公民自由的社 会主义的重建中, 这个原则 才会 得 到 运 用。(进一步请参看 "说明"3。康德本人在他的法律国家体系中对这一原则作了资 产阶级的、自相矛盾的运用。)

总结一下我们就社会主义国家以及它所包含的自由主义遗 产所进行的评论, 人们因此应当记住: (1) 在社会主义国家, 主体的权利同议会制以及体现在"按等量劳动领取等量产品"这 个原则中的资产阶级经济权利一样都被更新了。而且,关于这 一点,我们要特别注意到,社会主义的更新在劳动和劳动产品 的社会特点中是很明显的(参照上文马克思和列宁的论断)。(2) 当然, 促成、改变和更新这个自由主义的本 等生iburtas minor---较小的自由)并使之成为一个国家社会主义的本质要素 可以说是Libertas malor(更大的自由),平等主义的自由或者 得到唯物主义证明的民主要求。(3) 最后, 根据经典马克思列

3. 博比奥:《民主和少位严信由和长力", 1974, 第278页。

 $-55.1$ 

宁主义理论的明确论断, 社会主义国家是注定要消亡的。这个 社会主义国家,将在那个"自由和平等的人的社会"中,在真正 的共产主义社会申消失。共产主义社会是一个无阶级社会,在 这个社会中,"社会职能将失去其政治性质,而变为维护社会 利益的简单的管理职能"<sup>①</sup>。

至于社会主义的合法性,在我看来,它集中休现了全部经济和社会问题的政治 方面,这些新国立法律函家出现以为不断积累。社会主义的合法性体现着卢梭和限 都的一个节史的综合(自由是坚等的一型功能,反之, 寒然)。在这里, 卢梭的"至商 无上的普遍 意志"不再被归结为一种(阶级间的)和资产资源的民族的-人民的主权。 而是在(劳动者的)人民-无产阶级的上权中获得 了现实上。

通过其《巴主的和势动者给级的》集中制,它可以承认和丹仑与把特众(绝大多 数)从雇佣劳动的奴役下解放出来并不矛盾的资产阶级"法律秩序"的公民自由(人身 保护权,等等)。在此,另一方面,康德的"法律秩序"(它因此也在民主的、劳动者 阶级的集中制中得到复兴)具能以这种方式获得它在它的原始的资产 阶 级的顽固中 曹望获得的曹邀效力。在这个联结中, 应注意: (1) 康德的自由主义以一种非先验 的方式,也就是说,通过在社会主义国家达到顶点的阶级斗争的历史发展而这样继 续存在下来,明确证实了它同格克的自由主义一样具有特定的 阶 级基础(这同已收 的索拉里所坚持现点是对立的),尽管它的合乎理性的系统澜述事实上要比洛克的

 $.56.$ 

① 恩格斯, 论权威》,见《马克思恩 恪 斯 选集》,第2卷,第354页; 列宁, 《国家与革命》,见《列宁选集》,第3卷,第224页。关于共产主义社会的论述, 谱 参 见《苏联其产党纲领》(罗马:联合出版社,1961),其中包含着提交给苏联共产党第 22次代表大会顺纳阅草案。这个纲领、指明了"今后20年向共产主义社会迈进的发展 置赌"(第66下)。例如。"工人阶段恳历史上唯一不以永远保存自己的政权为目的的 阶级〔……〕"(第101頁)。(参见《苏联共产党第22次代表大会 主要文件》。人 民出版 杜, 1961, 第245、250~253页。英文与中译本有出入, 中译者对照译出)向共产主 义约迁席党康普苏联公民人身自由和权利的巨大发展〔……〕劳动者的物质保障、文 化水平和光悟程度的提高, 当根除犯罪行为以及最后用社会影响和社会教育的方法 来代替刑罚办法创造了一切条件[……]。社会主义国家组织的发展,将逐渐导致这 种国家组织改造为社会的共产主义的自治机构, 苏维埃、王会、合作社以及劳动者 的其他群众团体将我合在这个机构里面。这一过程将意味着[注会]民主的进一步发 展[……], 目商作为国家机关的计划机关、统计机关以及领导经济和文化发展的机 关将失去政治性质, 变成社会自治机构。共产主义社会将是劳动者的具有高度组织 性的共同体[……1] 历史的发展必然导致国家的消亡。要使国家完全消亡, 既要创 造内部条件——建立起发达的共产主义社会,又要创造外部条件——在国际舞台上 最终解决资本主义与共产主义的矛盾从而取得。监将并得到巩固《第110~111页》。 (后照赞文版《苏联共产党纲领》莫斯科,因家出版秀员会,1961。)

自由主义强得多,从而解释了它的历史活力(请看本章均结论)。(2) 令人难以置信 的是, 甚至在社会主义的合法性中被净化 和更新的这一康德的自由主义能够(如索 拉里就独创性的 束 德的自由主义所主张的)/永远"满足人类的需要,因为只有国家 在在, 它才会存在, 而且因为国家在共产主义社会的社会自治中又注定要受到仰触 (原因已加上述)。(除了关于卢梭和真德的论述外, 还 请 参看这一章的结论以及说 明3和の

显示, 压然阻此, 那么, 就"极权 主义"而言, 又怎能涉论社会上义国家呢(参 后上文1、〔注①〕?只有鼓,盲目的阶级利益才能设明这一点。但是, 真理慢慢开始 前述,正如人们在(譬如)米切尔·穆斯克 海里(Michel Morskhel))和雅 得 里卡 (Zvgmant Jedryka)的《苏联 政体》(世 黎, 1961)中看到的。本书呈管还有一些含 物, 却描绘了一幅关于苏联社会主义合法官的相当准确的图画。目证我们简单陈述 其中的几个主要论点。我们在其中看到了卢梭主义的成分: ……"山了确立了选举 人对那些被选举人的控制机制, 以及它的约束力和 罢免型, 1967年宪法[第142条 51960年完法第143条内容相同]似乎是受卢梭思其的肩发 ……... [2] 1960年完全不 例, 人民参与立法需要以下条件: 在他的被负责出关指定之间, 必须在全国范围内 对所有主要的草葫进行公开考试[……]通常由党的中央委员会和改府召集的工人先 锋队的会议, 是人民共同管理公开事务的另一个例子。假若它的主旨在于解决某个 具体问题, 特订某个核提议的法律, 保证某项决定的实施, 那么就将步及他们自己 关心的那些同题[……]因而, 人们在这种程度上也许会谈论包人同群众回接参与国 家立法事务[……]对于工会来说[……],这种联合愈益趋向于分享公共权力,就工 作和工资而论[……]国家在行使其立法权和行致权的过程中要涉及它们。因此, 有 美的法令或决议是由党的中央委员会。部长会议、工会中央委员会联合颁布的[… …1对 于 工会来说,参与立法和行政,因此是直接实现的[……]但是,无论这些颜 形式的直接的和平直接的民主可能多么有趣和具有独创性,它们实施的时间是如此 之短, 实施的方式是如此不同寻常, 以致人们只 能冒险对它 们作出判断。1原文如 此!"《第176以下各重,同时个看175页关于第47条言论述。)而且这里有康德主义 的成分, "目前的掌权者竭尽一川 努力保证和坚护人的和公民的基本权利[……]采 用新的法期(无论刑事的或刑事诉讼程序的)5……]象征音替鲁克卡集团所进行的顽 虽斗争的令人愉快的结局。结果是不容置疑的, 任何公民,非经检察官批准, 不得对 今自由。除非正规约可法说关, 在何人都不能被审判和要刑事处罚?, 等等(第234 F(下冬页).

+ 30%<br>火腿居苏联的现在和过去(无产阶级专政的年代)之间的不同,我们只需在刑法 范围内员证会道夫·施莱辛格(Rudolf Schlesinger)下述关于帕登坎尼斯(B·B· Rashukanis1893--- 7 我联法学室 --- 中译 者)以及20年代和30年代以他为中心的 法学学派的全面评价就足够了,"只要敌对阶级存在, 那么刑法 竟 仍然有存在的必 要,它必然要受'均等'原则----或者用目前流行的术语说,'同本帳罚(以牙还牙)' 原则 -- 約実配, 这是帕舒坎尼斯《法的一般理论"的逻辑结论。否则, 在试图公正 评判个别的评犯时, 引法就将丧失它的可预言性(predictability)及它的一般的预防 教能?〈《弥耶法学理论》。伦兴,集报・保安出 版 社,1945,第298页。点文本,每<br>灵,艾伊那马达出版社,1952,第266页)。

 $\cdot$  57  $\cdot$ 

就对平等主义自由的要求的历史命运而论,这超越了(社会 主义的) 网家的消亡, 因为它被移置在那个人人平等因而人人自 由的社会,或确切地说,共产主义社会之中。这一点似乎是很清 梦的。在这个社会之中,它作为一种阶级需要已寿终正寝。而且 在这里我们还发现了那个表面上自相矛盾的特征---在它的基 础和倾向是物质的这个范围内,它总是伴随着在运动中和现实 的或历史的发展中存在的一切一一这同三元辩证法的虚假运动 合成对立。否则,我们怎能解释下述其本身只能直观的真理:"只 有当社会财富的一切源泉都充分涌流的时候",社会按比例地 承认个人, 因而承认其智力和体力的差别这样一个道德的、民 主的一一卢梭主义的理想才可能在"各尽所能,按需分配"这个 共产主义原则中実现。此外,只有这样,人们才能解释(其余 的省略)"人是目的而从来不是手段"这个纯粹康德主义的道德 原则的真正国满的或普遍的应用或实现,只有在一个生产资料 的所有权被社会化的社会里才能够进行一一而且我们看到这一 点不会不感到吃惊的。

那么, 解决办法(我们也许可以说,这些解决办法也是目前 或目前的经验从过去继承下来的),这个令人困窘的"似是而非 的"解决办法的新奇之处来自这样一个事实,正是在目前,历史 的发展是确定的。构成现实的运动或历史发展之本质和特点的 这个(相对的)新奇之处是从一个目前来源;这个目前是由其物 质问题面不是精神问题推动的,而且总是由与过去的那些定义 不同的,其木身总是具有人的特点的定义推动的。历史的发展是 由对过去那些解决时常现的人类问题的方法(这些方法 是它 作 为一般性的面且同普遍性关系最紧密、因而同解决它的现实问 题的方法相似的方法, 为着哥来而选择出来的)的不断 的重 估 和扩展办定的。作出这样一个选择,因而在编年的先例(参见黑

 $-58.$ 

格尔所说的历史的"偶然性")中,某些先例,而且只是某些先例 被看作是目前合乎逻辑的而且也是历史的先例(前提)。因而, 这些先例既是历史的目前,又是它们合乎逻辑的结论,或者更 恰当地说,它是第一位的。因为它是第二位的。从这里可以清 楚地看出。按照唯物论所理解的历史。也就是说,根据其真实 的本来面目而理解的历史确实是一种histoire raisonnée(建立 在理性基础之上的历史)。不过, 它与黑格尔所说的那种也丧失 了历史"偶然性" --- "变乱"(当然,这是任何已被预见到的合 理的秩序 -- 诸如黑格尔的辩证法。但是,这个辩证法仍然声 称执要成为历史的秩序)的理性的历史是非常不同的。请人们 注意, 恩格斯经常陷入黑格尔主义的这个困境之中, 例如,《苏 联大百科全书》中"辩证法"这个辞条仍然是从这个恩格斯 获 得 灵感的, 而马克思则受到"逻辑的"[方法]和"历史的"[方法]的 关系问题严重的但又富有成果的困扰1。前面对政治哲学所作的 探讨要求我们作出这个概括的方法论的补论(同时参看我的《作 为实证科学的逻辑》, 墨西拿一佛罗伦萨: 戴安娜出版社,1956, 书中提出哲学作为历史-科学的准则,尤其是第163~219页和 注释<sup>3</sup>), 而且对于进一步澄清上面提出的问题也许是非常有 意的,

1 《马克思恩格斯选集》, 第2卷第115~125页。

 $-59.$ 

# III 社会主义和自由

只有去当资产阶级议会的议员,才能从现在的历 史条件出发,进行反对资产阶级社会和议会制的斗争 ……你是用自己的革命意志代替了确定现代社会各阶 级政治路线的条件。

-利宁1

8

为了坦率地表明我们对现实所指出的各民族走向社会主义 的不同道路的态度, 似乎比以往任何时候都更有必要重新思考 一下社会主义和自由(以及民主)之间的关系问题;也就是说,迫 切需要进行这样一个新的思考,正是由于存在着一个社会主义 的世界体系以及随之产生的和平竞赛的可能性。在记住我们刚 才说的一番话的同时,我们可以提出下述辩证-历史的准则,它 们对于上述社会主义和自由的关系问题来说具有决定 性 的 意 义。

第一,现代自由和民主的两面性、"双重化学(两个灵术)" 这些就是由议会民主制确立的公民自由(洛克、汇部斯湾、 洪堡、康德和贡斯当、都曾对此作过理论上的阐述)和由社会 主义的民主制所确立的十等主义的自由(卢梭曾对此作过 理 论

 $.60.1$ 

<sup>1 《</sup>列宁全集》,第31卷,第221~222页。

上的明确论述, 马克思、恩格斯、列宁也曾含蓄地阐述过)。公 民的自由, 或者确切地说, 市民社会中的有产者(bourgeois) 的自由,就其历史的和特定的意义而言,是"市民社会"(它被 视为一个个体生产者的阶级社会)成员的自由或者说自由的组 合, 它是个人的经济的创制权的自由和权利、保护(生产 资料 中)私有财产的自由和权利、人身保护的权利、宗教信仰自由 和言论出版自由等等的总体。可以看到,这其中的某些权利具 有越来越大的普遍性,所以说已经超出了资产阶级国家的范围。 公民自由包括以下法律的政治手段: 国家权能分立, 将立法权 确立为一种民族的代议制的权力等等一一或者使资产阶级自由 国家的议会制确立为一种制度。

另一种自由表达了一个普遍的要求。它意味着每一个人都 有权利要求他的个人的能力得到社会的承认。(作为有理性的 存在物,谁人没有这样一些能力呢?)它是对价值,因而是为 了从事有保证的劳动的权利, 而不最终为了一般的人类个体得 到社会实现而对他的人身提出的全然民主的要求。确切地说, 它是平等主义的自由, 而不只是简单的自由, 因为它也是一种 (社会)公正 -- 真正是一种更大的或更有效的自由,是一种广 大群众的自由。我们再一次重复卢梭的宣言:"我想,培养出一 些才能是防止贫困的最可靠的办法。"(请参见"说明"4)而且, 恩格斯为我们提出了一种"保证〔一切社会成员的〕体力和智力 获得充分的自由的发展和运用"(的社会)生活方式4。现代民主 的这种双重化身之间以及对自由的两种不同要求之间的对立, 用政治的术语说,最终意味着自由主义或没有平等和(社会)公 正高自由与社会主义或伴有社会公正的自由 ---- 切人的自

4 、马克忌恩格斯也集), 第3卷第322页。

 $• 61 •$ 

由, 充分发展了的平等主义自由之间的对立。

第二,发达的平等主义自由

经过马克思、恩格斯和列宁的努力工作,历史唯物主义的 阶级斗争方法取代了已经衰竭了的、唯灵论的资产阶级方法。 后者这种理性主义-唯意志论-抽象的、博爱主义-道德主义(因 而是阶级合作主义的)方法就是卢梭本人所使用的方法。他发现 了平等主义的自由以及由此而产生的人民主权问题。平等主义 自由是在苏维埃俄国十月革命中诞生的第一个社会主义国家中 发展和成熟起来的。在此, 我们以萨特 (Jean-Paul Sartre) 的一段评论(但是,这段评论并没有提及卢梭早就进行的努力 所起的作用)为例,观察一下在苏维埃国家发展起来的这种平 等主义自由。

在同让 · 贝德尔(Jean Bedel)的一次谈话(载1956年7月16 日的《因结报》)中, 萨特说:

〔苏联〕人在其个人生活和社会生活中体会到一种持续 不断的、和谐的进步。人们生活在一个在各方面都展开平 衡竞争的社会制度之中。苏联社会是一个在其所有层次上 都展开竞争的社会[……]对于他们来说,平等并不是人们 用以寻求同他人平等的一种水准,而是通过人们的劳动(见 1960年宪法第118条: "国民经济的社会主义组织, 苏维埃 社会生产力的不断发展, 是劳动权利的保证。"4)和成就 而自发创造的一种不断变化的层次体系(着重号是我加的; 关于平等主义自白在现实的, 真正共产主义的社会中的实 现, 请看1961年《苏联共产党纲领》, 井且参看"说明"4)。

另一方面, 从上述可以看到, 在苏维埃社会主义国家或社 ① 《苏联法律和苏联最高苏维埃主席团命令汇编(1538~1961)》第21页。

 $• 62 •$ 

会主义合法性的辩证法中,公民自由得到更新。此外,人们还 可以对早先说过的进行补充, 例如, 通过宗教信仰的自由, 清 除其作为"人民的鸦片"的传统特点及其相应的公共含义,并且 因此作为严格意义上的私人事务重新确立起来。此外, 劳动者 的个人权利还得到工会均严格保护,而工会又同国家经济组织 合作,在合乎法律的前提下决定个人收入在工资和社会服务(直 接民主)中适当的、递增的数量。

第三, 公民自由与在现时代逐步满足平等主义要求的结合 现时代是一个新民主的时代,也是一个由于存在一个世界 社会主义体系而展开和平竞争的时代:欧洲主要的政党为开创 通向社会主义的民族道路而进行的政治斗争,需要新的、富有 成效的海进主义。与此同时(例如),重新运用资产阶级议会, 把它们当作一种实现民主的、社会结构的改革、反垄断主义的 改革的工具,等等。"只有去当资产阶级议会的议员,才能从现 在的历史条件出发,进行反对资产阶级社会和议会制的斗争。 [……]你《波尔迪加<sup>①</sup>及其同伙]是用自己的〔抽象的〕革命意志 代替了确定现代社会各阶级政治路线的条件。"<sup>20</sup>(这是列宁 1920年8月2日在共产国际第二次代表大会上发表的演讲中的一 段论述, 仍然是很中肯的和有重大意义的。)

对于我们来说,这些似乎就是原则上的主要区别,现提出 来作为实践的指导。

 $• 63 •$ 

① 20年十四(Amadee Bordiga1889-1970) 的职权参与创建成大利共 产党 20 年上19 年作为政治犯疫捕入狱,在本世纪20年代初,他是共产国深政策 的一个"无派"计论坛。

<sup>3 《</sup>引宁全集 , 第31卷, 第221~222页。

#### IV 说 昍

### 1 卢梭和黑格尔

将卢梭和黑格尔两人的哲学-政治学的遗产加以批判性的 比较, 即使只是部分的比较, 是非常有益的。

例如,黑格尔反对卢梭"人民主权"的准则,这个准则是现 代国家的基础, 因为它告诉我们国家就是人民, 而且真正的主 权者是人民, 而不是政府的首脑, 政府首脑只是真正的主权者 的一个受雇者或一名办事员。当他不能完成主权者分配给他的 任务时,人民 -- 真正的主权者 -- 总是可以像对待其他行政 人员那样随时罢免他或解雇他。黑格尔提出反对的理由是, 4人民的主权……是一种混乱思想,这种思想的基础 就 是关于 人民的荒唐观念",因为"如果没有自己的君主, 没有那种正是 同君主必然而直接地联系着的整体的划分, 人民就是一群无定 形的东西"1。黑格尔(折衷主义者黑格尔)关于这一点的整个观 点是: 在他看来, 主权者是国家而不是政府的首脑; 但是, 主 权仍然是君主的, 也就是说, 国家的主权体现在个别的君主身 上、体现在帝王的人格上面和王族之中。这是马克思在《黑格 尔法哲学批判》中所说的"政治动物学"3。

- ② 《马克思恩格斯全集》,第1卷,第377页。
	- $-64.$

<sup>1</sup> 黑格尔《法哲学原理》第298页。参见《马克思恩格斯全集》,第1卷,第279  $-280$  $\overline{p}$ .

假若人们再看看黑格尔关于上院或贵族院的理论,即上把 院看作是国家的最高权力机关和"最高的综合",并由土地拥有 者(地主)、世袭贵族以及"不具有普遍选择的偶然特点"的"天 才的"立法者组成的, 就会发现, 他所明确界定并使之理想化 的国家型式, 是复辟时期的国家型式, 而不是他那个时代的英 国式的君主立宪制的国家型式。这就是黑格尔的被过于夸张丁 的"机体论"的准确含义。这是一种保守的机体论。此外, 有必 要提出这样一个问题,这样一种机体论(想想他所说的 sittlichkeit ----- 德性)会不会比它想救治的弊病(卢梭自然法的"原子 论", 等等)更遭呢? 正如上面所揭示的, 马克思非常正确地把 握住了这一点: 导致这些结果的(形而上学)方法的缺陷在于, 他"提出某种像国家的性质这样的东西"4。也就是说,形而上 学地使真实的事物理想化,不仅完全不能绝对地超越它们,相 反要非批判地屈从于它们,而且因此最终把一种粗俗的和难以 容忍的经验论看作是理想的和规范的。

## 2 自由主义和(或)民主

已故的哈罗德·拉斯基(Harold J. Laski)在他的一篇卓 越的历史论文《欧洲自由主义的兴起》(见1950年 法文 版以及未 发表的相应的结论)中的一些思想是值得重视的,而且现在仍 然是很中肯和具有重要意义的。

日由主义的"普遍的"自由:

但是它寻求的自由没有任何普遍性, 国为它的实践仅 限于据有要保护的财产的人。它几乎是从一开始[……]就

1 (马立思恩格斯全集,第,帝,第377页。

 $.65 -$ 

试图把政府的事务限制在宪法规定的原则的框架之内: 因 此它一直不断地寻求发现一种国家无权侵犯的基本权利的 体系, 但是。在它们施那些权利的过程中, 它又再一次更 道切、更巧妙地运用它们捍卫财产所有权、而不是像债权 人对待他们的利益那样去保护那些只能出卖自己劳动力的 人们。它试图在力所能及的地方草 重和 关心 良 心的呼唤 [……]: 但是, 由于其对财产所有权的尊重, 它所尊重的 良心的范围, 一直是很狭隘的。〔……〕14

#### 自由主义中的自由和平等:

(……)所以, 它总是试图使自由和平等对立起来(尽 管通常是无意识的)。它首先看到的是个人行动——它总 是对这种行动很热心强调。其次它看到了独裁主义干预的 结果, 在它看来, 这个结果就是个人的个性(人格)受到束 缚和压抑, 这样一个结论是很重要的。因为它说明: 自由 主义尽管总是自称具有普遍性的。但在 其 制 度 上的结果 中, 就它的利益而言, 要比它试图指导的社会更加铁溢,  $f$ ..... 2

自由主义和个人自由:

自由主义寻求保护的个人,可以说总是自主地在它所 创造的社会中赢得他的自由;但是,那些拥有能够由自己 随意支配的获得自由的手段的人,在人类中总是占少数。 简面言之,自由主义的观念在历史上必然同财产所有权联 系在一起。它所适合达到的目的总是处在这个地位和立场 上的人的目的。在这个狭小的圈子之外,它热心于其权利

1 拉斯基: 欧国白南上义的兴起, 伦劳, 艾伦和昂温出版社, 1947, 第1. 顶; 法文版, 巴黎, 以米尔一, 罗出版社, 1954, 第139.。

2 封斯基: 欧州首由主义部兴起(第16~17)、《法文版第15页)。

 $• 66 •$ 

的个人始终是一个恼象,对于这个抽象, 事实上它不可能 给予充分的思虑 D.

自由主义的调和:

(……)他 HC自由主义的捍卫者J准备接受普 选制C典 型的社会民主制度], 但只能达到这样一种 程 变 -- 不能 对资产阶级财产的观念的基础表示异议。他们也准备接受 普及教育,但要以不涉及缴纳超额税款以及不危及财产和 权力的一致为限②.

世俗自由主义的让步和局限:

他们准备将教会同国家分离开来,但是教会权力的衰 落不能导致第四等级对资产阶级将它的特权同社会的必要 基础混淆起来的权利产生怀疑到。

人们也许可以进而补充说自由主义尚未包含关于自由文明 的全部真理,从而完成这幅自由主义的画像一一它是晦暗的, 尽管它在历史上是正确的。拉斯基这位现代法治国家的伟大的 捍卫者就十分清楚这一点。也就是说,我们希望让读者再回过 头来注意一下上文已述及的社会主义国家的历史辩证法: 在社 会主义国家中,自由国家或资产阶级国家的公民自由既被否 定, 也被保留了下来〔用黑格尔的话说, 即扬弃 -- 中译者〕, 或者说被更新。如我们所知,这意味着(社会主义合法性的)历 史辩证法是自由主义或"议会民主"(不过,拉斯基在他的书中令 人不可思议地避免使用"民主"这个术语)同社会民主或严格意 义上的民主之间否定-肯定的关系。但是, 从另一方面我们也

 $• 67 •$ 

① 拉斯基《欢酬目由主义的兴起》第18页《法文版第16页》。

<sup>(2)</sup> 拉斯基:《欧洲自由主义的兴起》(法文版第270页, 即法文版的新的结论)。

<sup>3.</sup> 同上。

许可以说,它是公民自由与平等主义自由的肯定-否定的关系。 这一历史辩证法所解决的问题的概括的公式因而可以表述为: 自由主义和(或)民主。

# 3 再论资产阶级伦理学者康德

在前面(I, 7)我们已经看到,限制国家权利或公民自由 的方法,或更确切地说法律原则,蕴涵在"人是目的而从来不 是手段"这个道德原则之中。所以, 考察一下提出 并系统地表 述这一原则的康德对这个原则的运用是很必要的。

人们必须清楚地认识和理解康德赋予这 条 原 则 的准确含 义。康德呈现给我们一个自由主义的哲学体系。人们必须了解 和懂得这个公式如何构成康德体系的重要准则,而且因此会同 什么其他与之颇为协调的准则相联系。简言之, 在理解其确切 的历史含义时, 我们必须弄清楚这个道德公式是如何提出来的 --- 又是如何有局限性的和不完整的; 人们应当记住, 这个如 此庄严而神圣的公式正是(自由主义者)康德对人的个性的系统 表述。

康德在《道德形而上学基本原理》的第二部分《應性论》中 说:"只有被视为人身。也就是说,被视为实践理住之主体的 人才是至高无上的"或者说是不能与"商品的市场价值"对等的。 "因此[……]必须把他看作并不单纯是其他人的手段。〔……〕 而是必须把他当作自在的目的, 因此他具有一种尊严(一种绝 对的内在价值)",这种尊严正是"他的(人的)尊严(个性)。"1

 $-68 -$ 

① 廉德:《道德形而上学基本原理》(1797)之《德性论》(《德涅理论的形面上学 原理》), 第1卷。

但是,在康德看来对人类个体的尊严和绝对价值的这个阐 述, 是以下述对这同一个个体的自由的构想为前提的一一而我 们也将看到, 这两者是分不开的。也就是说, 它是以对那个先 天的、前社会的、无政府主义的、抽象的自由的构想为前提 的,这里说的这种自由是"自然权利"学说或自然法理论所特有 的(见上文、I,1、2、3、), 而且在康德《法权论》(这是我们上 面曾提及的《道德形而上学基本原理》的第一部分)的下述逻辑 律令 -- 假设中达到顶点。(a)人们"同其他人一起进入社会 (假若你不能回避它), 以便在社会中每个人都可以保留、已经) 属于他自己的东西";(b)"天赋的平等就是自主[……], 而且, 品位优秀的人必须成为他自己的主人(1)。"

那么, 毋容置疑的是, 这些公式(或与之类似的公式)是引 导现代(资产阶级)意识战胜历史上各种形式的专制政治,以及 战胜它为了自我表现(self-expression)而与之 斗 争的特权的 准则。关于个人的权利,只要认真回顾一下在"保存"和捍卫被 认为是以个人自身的本质为基础的理智公式中实际上被理解和 包含的一切就足够了。从没有限制的私有财产权利以及经济企 业和贸易的自由到信仰的权利等, 都涉及这一点。但是, 在我 们看来同样无可置疑的是——请尚健在的自然法理论家和理想 主义者原谅 -- 人们发现,这些准则像所有其他准则一样,也 经历了历史的衰竭,而且在显示其历史有效性的同时,也在它 自身的系统表达和结构中呈现出其历史的局限。因此,与它们 的辩护者愿望相反,它们并不是"永恒的"。

在康德的这些评论中,我们同时也看到了上面提及的人类

 $+69 -$ 

<sup>(</sup>f) 卓然:《道德形而上学基本原理》,《法权论》(《法权论的形面上学原理》), 《序二》

个体的"尊严", 或作为目的而从来不是单纯的手段的他的能力 内在地具有的(少数人)特有的尊严的特定的阶级特点。看来, 人们只是在此探讨体力活动或外部活动与精神的或理性的活动 之间价值的比较一一因此,后者从精神上说是最内在的。康德 说:"劳动中的灵巧和勤奋具有市场价值……,相反,信守诺 言、坚持原则并非出于本能的宽厚才具有内在价值。"1也就是 说,它们具有"德性"(virtues)并关涉人的"尊严"。所以,假 若要解释内在含义, 那么劳动者本身只具有一种"价格", 是一 种"商品", 而且不具有任何内在价值: 他单纯是一种手段, 而 不是自在的目的(end in himself), 简而言之, 他不具有"人 的尊严",不是一个"人身",没有任何个性。

但是, 在康德这位基督教徒和自然法理论家看来, 就其是 一个人(man)这个范围而言, 个人劳动者不 得 不 具 有内在的 "尊严"和"价值"等等。没有必要详述这一点 -- 至少在这样一 种意义上说是如此: 无论什么都不能妨碍作为人的劳动者在机 制(the system)的精神中本身成为"实践理性的主体", 而且因 此有时是"有德性的",是一个完整的"人身"。但是这并不关涉 他作为一个劳动者(worker)这一点。正如我们 将看到的 不 仅 理论上这是真实的, 而且实际上这也是真实的, 即如我们将要 看到的, 对于生活在一个人类共同体之中的作为劳 动者-公民 的劳动者(worker)来说,这是真实的。

这是将荡涤这个具有显著的资产阶 级特点的权利和价值 (德性)体系的二律背反和根本的、历史的矛盾。就康德提出的 解决这样一个巨大因难的方法而言,人们发现它正是针对那样

<sup>1</sup> 康德《道德形而上学基本原理》,第88页。

 $-70.$ 

一种困难而认真琢磨出来的(但是, 假若唯心主义的和自由主 义的道德学家们不可能瞥见它的话,那显然是靠不住的)。也就 是说,人们将在立法权的理论中,更确切地说是在选举法的理 论中看到, 劳动者第四等级, 无产阶级必然要重新登上舞台。

"只有具备投票的能力才能具备公民的资格",而且"这个 能力是以这样一些人在社会中的自主为前提的一一因为他们希 望不只是共同体的一个部分,而且也希望成为这个共同体的成 员, 也就是说, 成为一个在同其他人的交往中依照自己的意志 而行动的部分", 鉴于此, 康德总结说, "后面这个品质(quality)必然使积极的和消极的公民区别开来。虽然消极公民这个 概念似乎同对普通公民概念的界定相矛盾"。但是,他想,"下面 这个例证可以帮助消除这个困难。某个工厂主所雇用的学徒 工,服务员(不是为国家服务的公务员), 学生〔……〕, 所有妇 女〔……〕;我在我的工场雇用的伐木工人〔……〕;私人(家庭) 教师〔……〕; 按日制为农场主工作的农民等这类的人一一都是 国家的侍从, 因为他们必须受其他人的支配或保护, 因此他们 没有任何公民自主权",也就是说,"他们 缺少 公民 的个性(人 格)"①

在这一方面, 康德看到, 这个"困难"并没有真正"消除", 而只是暴露了出来,因为他继续说道,"他对其他人的意志的 依赖和这个〔公民的〕不平等与这同一些作为人的个体的自由和 平等无论如何不是全然对立的,这同一些作为人的个体共同组 成了一个民族、也只有在他们的外界状况的基础上这个民族才 能够成为一个国家并且进入一个公民的政体之中。但是, 在这 个政体之中。人们不一定都能以这同样的名义要求获得投票 权,也就是说成为公民而不仅仅是伙伴的权利。根据自然自由

1 康德《道德形而上学基本原理》,《法权论》, 第二部分。

 $\cdot 71$   $\cdot$ 

和平等的法律,他们可以要求所有其他人把他们当作国家的消 极部分来对待, 但这一事实不允许他们从那里得到作为国家本 身积极的成员而行动的权力,也得不到组织国家或共同提出法 律的权利, 而只有那种权利。因此, 无论那些有投票权的人提 出的成文法具有怎样的特点,这些法律也决不可以与民族的所 有公民在把他们自己从他们的消极状态提高到一个积极状态的 能力中自由以及随之而来的平等的自然法相对立。"1

简而言之, 公民-劳动者, 用康德的术语说, 被认作一个 具有一切权利、具有一切职业的人的特权的公民。他也具有自 主性和尊严, 是一个自在的目的, 同时具有一种公民的个性 ---但只是潜在地, 是通过他 从劳 动者"提升"为有产 者的机 会。换句话说,劳动者一公民是这样一种人的过渡期,他在阶级 企业的训练场地上,即资产阶级市民社会的训练场地---它在 "法律"国家或自由国家中获得了它的规律(即在其 抽象 的纯洁 性中的规律, 因为法律国家的艰难的甚至是富有戏剧性的现实 历史必定在事实上以像普选制这样的平等主义的, 显然是民主 的移植物(implants)玷污这个纯洁性) -- 上充分发展自己(当 他的确能够发展时)。从另一方面说,劳动者又只能仍然是一个 具有所有那些内涵的人(如果人们愿意,他可以是一个学生或 未成年者)的过渡期。所以,像贡斯当这样一位著名的自由主 义者能够在其《政治原则》中说---以一种对于坦率而真诚的康 德来说的确陌生的玩世不恭的态度一一假若"政治权利"在"非 所有者"中被认识, 那么"你没有归于他们的"权利, "这些绝大 多数人掌握的权利将确实用来侵犯财产所有权。"2

① 读德。《道德形而上学基本原理》,《法权论》,第二部分。

② 质斯当,《政治原理》,见《著作集》,巴黎, 伽利玛出版社, 1957,第6 章, 第1147页。

 $-72 -$ 

换言之, 人作为目的等这样庄严的道德公式, 包括康德对 此所作的创造性运用,本质上缺乏普遍性,因为它只适用于资 产阶级的个人。只有这个个人在任何意义上都是一个人身(如 马克思在《共产党宣言》中曾这样提醒他的反对者:"因此,你 们必须承认,你们所理解的'个人',不外是资产者、中产阶级 的财产所有者"1。所以, 康德的学说本身 就非 常坦率地确认 这一点)。

现在, 让我们将康德对公民不平等所作的有成效的、积极 的和自由主义的阐述 -- 它是选举法理论及其所有上述前是市 核心 --- 同卢梭从平等主义和民主的立场对它所作的(否定 的)、批判的阐述作一番比较。卢梭在《论人类不平等的起源和 基础》一书的结论中说:"此外,我们还可以断言,仅为实在法 所认可的精神上的〔公民的〕不平等,每当它与生理上的不平等 〔即每个人在'体力'、'健康'、'天资', 或个人 品质 和能力方 面存在的直接的不平等)不相称时,便与自然法〔即依照理性的 法律)相抵触"。2 请特别注意, 卢梭关于"社会契约"要解决的 根本问题的论点就是以此结论为基础的, 根 据 卢 梭的 论点, "社会契约"因此在人们中间确立了一种"道德的与法律的平 等","从而, 人们尽可以在力量上和才智上不平等, 俱是由于 约定并且根据权利,他们却是人人平等的"3。

这里, 除了卢梭关于在立法会议中直接行使由社会契约产 生的人民主权的选举理论以外,在卢梭式的民主国家的公民法 中的普遍平等也是极其明显的,这同自由主义的康德式的国家

4) 《马克思恩格斯考集》第1卷, 第267页。

2 卢拉:《论人类不平等的起源和基础》第149页。

3 卢丘:《社会契约论》第34页。

 $-73 -$ 

是相对立的。前者是一种普遍的、法律上的平等, 在这里, 每 一个人类个人都必须无一例外地被认作是一个人身, 等等。

卢梭的契约法和自然法对民主问题作了彻底道德主义的措 述,但已显示出并不能完全解决这些问题(参看上文1, 1, 2, 3,5和1,7),而且已经被一种完全不同的指施和方法所取代 ---诸如阶级斗争等方法,它们自然包括和涉及另一种论点。 但是,科学社会主义的理论构架是在另一个历史和理智的层次 上对现代民主的、平等主义的理论框架的追求和发展,这一点 仍然是相当真实的。这不仅要求人身的价值和每个人类个体的 潜力都得到现实的社会承认(既要反对阶级的差别,又要反对 使每个人在社会中一切方面同等的空想!)而且要求社会机体的 主权具有一个彻底的人民的特点(请参看"说明"4)。

在结束对康德的论述时,我们必须指出:(1)就(倡导公民 充分自由权的)意志自由论者康德对它所作的运用而言, 或者 就它的理性主义-抽象的、一惯的和准确的含义而言, 人作为 目的这个神圣而庄严的道德公式有一个仅限于资产阶级人的世 界的市价(因而看来是自相矛盾的, 呈现为一个二律背反)。这 确实是它固有的、现实的、历史-阶级的价值。(2)但是, 对那 些公民自由 --- 它们是这个道德公式的直接的、法律上的必然 推论 --- 的社会主义的和唯物主义的保留和革新本身就创造了 在更大范围内(甚至普遍地)运用这一公式的可能性。这就要求 社会主义消除雇佣劳动的奴役状态,这是它的前提,并且赋予 社会主义的保留和革新以它的本质。因而公式本身在社会主义 国家的合法性中是作为一种价值,而且总是(更进一步)作为一 种阶级-历史的价值被发展的。(关于这里所蕴涵的历史辩证法 的结构, 请参见I, 7的方法论结论。)

 $-74.$ 

# 4 《论人类不平等的起源和 基础》的理论框架及其现实意义

(1) 首先必须表明, 卢梭和马克思主义的关系, 或者说平 等主义的(民主的)理论框架和科学社会主义的理论框架之间历 史的、系统的(理论的)关系, 在今天也仍然不是很显明的。如 果人们考虑到社会主义(民主制度)与自由主义之间传统的斗争 在目前的尖锐性,那么,这对于社会主义的实践和理论都具有 重要影响。在这方面,马克思主义的经典 著作 使我 们不知所 措。所以,马克思在分析"大工场"对"众多小生产者"的剥夺1 时, 就引用了卢梭在《论政治经济学》的一段话中对经济征服的 (道德主义的)批判。马克思引用的那段话照字义是这样的:"资 本家说: 如果你们把你们仅有的一点东西交给我, 作为我辛苦 指挥你们的报酬,我就让你们得到为我服务的荣幸。"2但是,在 《论犹太人问题》中,马克思仓促引用了《社会契约论》(第2卷 第7章) 中那段著名的话(在本书中有许多), 只是把它看作是 对市民社会一分子的"政治人的抽象"的一个("卓越的")描述。 在这里,卢梭将抽象独立的自然人结合进社会机体中的企图是 相当明显的。

这包括将个人-整体或者本身孤独的个人(参看上文I, 1、 3)改造成 为个人-部分、公民或他的全体国民中的人, 或者社 会的人:

3) 参见马克思:《资本论》, 人民出版社, 1978, 第1卷, 第24章。

② 马克思:《资本论》第1卷,第815页。

2022 - 2022 -

3 卢俊,《社会契约论》(中文版)第53~59页。

 $-75.$ 

谁敢把人民组织起来,谁就一定会感到自己能转改变 所谓人的本性, 把每个本身是完备的、孤立的些体的个人 变贞更大的整体的一部分, - 这个个人在某种意义上要 从这个整体获得自己的生活和存在 -- 用部分的、道德的 存在来代替〔我们入人得之于自然界的〕肉体的, 独立的存 在. 他必须剥夺人的原有力量, 赋予他一种外来的、非由 别人协助不能享用的力量①,

当然,这并不排除这样一个事实,即民主的、(平等主义 的)卢梭精神会获得新生, 甚至在《论犹太人问题》下述反对有 产者的社会主义的结论中得到重新武装,"犹太人的社会解放就 是社会从犹太中获得解放",即从犹太人的阶级利己主义中获得 解放の,

至于恩咨览。可以说他提出的关于卢梭及其平等主义的理 论框架的观点根本上是矛盾的。因为,恩格斯一方面(在《反杜

2 / 马声思恐格则全集/第1卷, 第451页。

 $.76.$ 

<sup>1)</sup> 这是中文版:马克思思格斯全集9第1卷第443页中的译法。读 著 可 同时参 看《社会契约论 中译本第54页的译文:"敢于为一国人民进行创制的人, ----可以 这样 3- 一必须自己论得有把握能够改变人性, 能够把每个自身都是一个完整面孤 立的整体的个人转化为一个更大的整体的一部分,这个个人就以一定的方式从整体 甲获得自己的生命与草在; 强修政变人的素质, 住之得到加强; 能够以作为全体一 部分的有光德的生命来代替头们人人群之于自然界的生理上的独立的生命。总之, 必须抽掉人类本身团有的力量,才能赋予他们以他们自身之外的、而且非常别人帮 尚便无法运用的力量"。此外,《爱弥尔》第一卷中声投的一段话亦 可参照,"自然人 完全查自己而生存, ……公民则是整体的一部分, ……良好的社会帮度是兼善于改 变人世的事度,它剥夺人的绝对生命, 建手他以相对关系的生命, 把店沼'我'移植 在共同的尊一作中,也就是《移情在社会的'我'之中;这样,他就不再以为自己是 一个单一体,而是多体的一部分,只有在共同体之中方多觉到自己的存在。……在 扑生秋序中,一个人也果正要保存他的自然感情的优越地位,不知道日已怎要干什 么, 水远黑自己阴圣后, 那么, 他就永远既不是人, 也不是公民。"(《爱弥尔 中文 数), 第9-116.)

林论》《引论》第一部分4和第1篇第10章@及手稿中)坚持认为, "卢梭的社会契约在实践中表现为而且也只能表现为资产 阶级 的民主共和国"。, ---只能得出像巴贝夫等人的空想的、一拉平 的平等主义业有关结论。所以,同样,假若"尤其是法国资产阶级 自大革命开始把公民的平等提到首位以来。法国无产阶级就针 锋相对地提出[无严阶级的]社会的、经济的平等的要求",而且 "在上述两种情况下, 无产阶级平等要求的实际 内 容都是消灭 阶级的要求"4。那么,仍然毫无疑问的是,平等原则"从根本 上说是否定的"。从这一点看,"由于它缺乏现实的内容"。所以, 它既适合于像1789~1796年法国革命那样的大革命。又可适合 "以后那些创造体系的活人"。。

但是,另一方面,他最后(在《反杜林 论》第1篇第13章中) 又试图分析卢梭的平等主义体系, 电就是《论人类不平等的起 源和基础》中的一些论题(如:"读人!单一的个人]文明起来并 使人类没落下去的东西, 在诗人看来是金和银, 在哲学家看来 是铁和谷物"。),并且作了如下"辩证的"思考;

文明每前进一步,不平等也同时前进一步,[……]这 样,不平等又重新转变为平等,但不是转变为没有语言的 原始人所拥有的旧的自发的平等, 而是转变为更高级的 社会契约的平等。压迫者被压迫。这是否定的否定。因

(す) 一度 马尔思器格斯美集/第1页, 第17、174页。

 $•77.$ 

<sup>(1)</sup> 马克思恩格斯选集》第3卷,第57页。 马上思恩格斯瓦集》第3卷,第135~147页。  $(2)$ 

<sup>(3)</sup> 马克思恩格斯选集》第3卷,第37页。

<sup>4</sup> 同上, 第146%。

<sup>6</sup> 同上,第179页。同时多年卢玉,《论人类不平等的起源和基础》,第121  $\mathfrak{g}_1$ 

此, 我们在卢梭那里不仅已经可以看到那种和马克思《资 本论》中所遵循的完全相同的思想进程,而且还在他的详 细叙述中可以看到马克思所使用的整整 一系列 辩证的说 法: 按本性说是对抗的, 包含着矛盾的过程, 每个极端向 它的反面的转化, 最后, 作为整个过程的核心的否定的否  $\pi$ <sup>0</sup>.

恩格斯为历史唯物主义的辩证法寻找大量的先例,并且认 为卢梭就方法而言是与马克思一致的("一条完全相同的思 想路线")。上述思考虽然由于恩格斯的这个坏习惯而对卢梭作 了过多的"让步",但是,由于使特定的(具体的)平等主义的 (反对-拉平的)理论框架沉溺于不平等和平等的图式的和一般 的反题与合题的游戏之中, 因而事实上并没有作多少让步。这 暴露出在恩格斯对历史唯物主义辩证法的系统阐述中经常存在 的黑格尔哲学的残余。

(2)现在让我们深入地揭示一下卢梭平等主义的具体理论框 架。我们重申,这种平等主义是典型地反对-拉平的平等主义, 而且我们将会惊奇地看到卢梭给科学社会主义留下了什么样的 遗产 -- 并不是乌托邦式的遗产。同样令人惊奇的是, 卢梭民主 制的理论框架, 或者说它的辩证-历史的生命力,在法国大革命 中并没有在历史上枯竭 -- 即使这不能如在上文所引恩格斯那 段话中被归结为像黑格尔哲学一唯理智论那样的类的反题-正 题。让我们遵循着《论人类不平等的起源和基础》的思路开始。

正如我们所看到的,卢梭对假设的史前史("原始状态"(纯 粹的自然状态工……〕这种状态[……]也许从来没有存在过

1 《马克思恩格斯选集》第3卷, 第179~183页。

 $•78.$ 

[……](我们必须对这一主题进行研究[……]以便进行假定的 和有条件的推理。"2以及人类历史 -- 《论人类不平等的起源 和基础》光主体就是由此构成的 --- 作了全面的理论和道德的 追述,之后他又首先区分了两种形式的不平等 ---最后我们将 重新发现这两种不平等。但是,最终我们将发现,在一个理想的 或合乎理性的社会(这个社会不是"同自然法相对立的",其特定 的理论框架必将是社会契约的目标)中的一个和谐的统一体中, 这个区分还是可解析的,但是我们事实上并不能说,(正如我们 看到的),它因此在这个社会中已经枯竭。

卢梭说。

我要论述的是人[……]我认为在人类中有两种不平 等;一种,我把它叫做自然的或生理上的不平等,因为它是 基于自然, 由年龄、健康、体力以及智慧或心灵的性质的不 同而产生的;另一种可以称为精神上的或政治上的不平等 〔或者也可以说:"由制度造成的不平等"〕,因为它是起因 于一种协议, 由于人们的同意而设定的, 或者至少是它的 存在为大家所认可的。第二种不平等包括某一些人由于损 害别人而得以享受的各种特权, 譬如: 比别人更富足、更 光荣、更有权势,或者甚至叫别人服从他们2。

的硫,平等主义者卢梭将以调和或综合不平等——这两种 基本的不平等 ---- 而结束。

这是什么意思呢?他认为目前人们"不必追问在这两种不

1 卢梭,《论人类不平等的起源和基础》,第64、71页。

2 卢梭:《论人类不平等的起源和基础》,第73页。

 $\cdot$  79  $\cdot$ 

平等之间,有没有实质上的联系"4。那怎么办呢?但是,我们 可以听一下他在研究这一主题的开始就提出的进行这个否定的 理由,

因为换句话说, 这就等于问所有发号施令的人是否 一定优于服从命令的人, 在同样的人们之中, 他们的体力 或智力,才能或品德是否总和他们的权势或财富相称。这 样的问题, 向奴隶们提出并让他们的主人听他们讨论, 也 许是好的。但不适于提供有理性的、自由的、追求真理的 人去研究.

那么这篇论文〔《论人类不平等的起源和基础》〕里所 要论述的究竟是什么呢?是要指出在事物的演进中,在什 样的一个时机权利[法律]2代替了暴力, 自然 服 从 了 法 律3。

也就是说, 在专制主义盛行的时代条件下 -- 他正是在此 条件下开始他的研究的 -- 只好否认在这两种不平等之间, 即 在人的本性和法律、个人和社会之间存在任河合乎理性的、必 然的联系---除非人们企图以承认那些掌握政治权力并拥有财 富的人必然要比那些屈从于这些人的或穷困潦倒的人更有价值 而取媚于专制君主。因此,只能到历史的演进中去寻找当前自 然(人类个体)服从法律的起源和意义, 同时把回答包含在《论 人类不平等的起源和基础》一书最初的总标题之中的问题放到 研究的结论中去,"[……]不管它['人们之间的不平等'或'由制

3 卢投、《论人类不平等的起源和基础》,第70页。

 $.80.$ 

<sup>(</sup>j) 卢梭:《论人类不平等的起源和基础》,第70页。

<sup>2</sup> 中译本《论人类不平等的起源和基础》译为"权利"。 南本书英文 版中为"法  $\mathfrak{t}^{\mathfrak{p}\, \sigma}$  .

度造成的不平等'〕是不是自然法所认可的", 即 理 性所认可的 --因而把对这两种不平等的最终关系的价值判断放在次要地 位。

那么,历史-道德的研究揭示了以下真理。

第一,"对真实自然状态的描绘"或者"对自然自由的描绘" 证明, "不平等, 即使是自然的不平等, 在这种状态中, 也不 像近代学者所主张的那样真实和那样有影响"1(比较霍布斯)。 因为,"假如我们把流行于文明社会各种不同等级之中的教育 和生活方式上的不可思议的多样性,来和吃同样食物,过同样 生活, 行动完全一样的动物和野蛮人的生活的单纯一致比较一 下,便会了解人与人之间在自然状态中的差别,应当是如何小 于在社会状态中的差别, 同时也会了解, 自然的不平等在人类 中是如何由于人为的不平等而加深了"2。

第二,这样,"自然的不平等,不知不觉地随着〔例如〕'关 系' 3(交换)的不平等而展开了。因此,由于情况不同而发展起来 的人与人之间的差异, 在效果上就更加显著, 也更为持久"4。 "这时,人类的一切能力都发展了……一切天赋的性质都发挥了 作用,每个人的等级和命运不仅是建立在财产的多寡以及每个 人有利于人或有害于人的能力上,而且还建立在聪明、美丽、 体力、技巧、功绩或才能等种种性质上。只有这些性质才能引 起人的重视, 所以, 每个人都必须很快地具有这些性质或常常 利用这些性质。"5

I

 $-81 -$ 

<sup>1</sup> 卢铃,《论人类不平等的起源和基础》,第107页。

<sup>(2)</sup> 卢梭:《论人类不平等的起源和基础》,第107页。

<sup>3</sup> 根据《论人类不平等的起源和基础》中译注的解释,"关系"二字系指随着交

换关系而产生的不平等而言。这里卢梭在用词上感到有些困难(第124页)。 4 同上, 第124页。

<sup>6</sup> 同上。

但是, 同样正确的是,"自从人们觉察到一个人据有两个人 食粮的好处的时候起,平等就消失了,私有制就出现了、劳动 就成为必要的了[……]不久便看到奴役和贫困伴随着农作物在 田野中萌芽和滋长"1。而且,还有一个不容否认的事实是:"社 会和法律就是这样或者应当是这样起源的。它们给弱者以新的 桎梏, 给富者以新的力量; 它们永远消灭了天赋的自由, 使自 由再也不能恢复; 它们把保障私有财产和承认〔道德的或政治 的, 或制度的)不平等的法律永远确定下来,把巧取豪夺变成不 可取消的权利;从此以后,便为少数野心家的利益,驱使整个 人类忍受劳苦、奴役和贫困。"2 简而言之,一切进步看上去是 向着个人完善的发展, 而实际上是人类的堕落"(参看上文: 〔……〕而且"毁灭人类")。但是,另一方面,"在社会中,由于通常 人们主要是根据财富、爵位或等级、权势和个人功绩等方面的 差异〔或'各种形式的不平等'〕来互相评价,因此我可以证明这 种种力量的协和或冲突,是一个国家组织得好坏的最可靠的标 志"。。这就意味着, 在一个很好地组织起来的国家中, "公民 的等级……应该根据他们对国家的实际贡献〔按照他们的才能 和力量')来决定"4。

(3)由此可见,

在自然状态中,不平等几乎是不存在的。由于人类能 力的发展和人类智慧的进步,不平等才获得了它的力量并 成长起来; 由于私有制和法律的建立, 不平等终于变得根

4 同上, 第188页, "佳青眉注愈"。

 $•82.$ 

<sup>1</sup> 卢梭:《论人类不平等的起源和基础》第121页。

<sup>2</sup> 同上,第128页~129页。

<sup>3</sup> 问上, 第142~143页。

深蒂固而成为合法的了。此外,我们还可以断言,仅为实 在法所认可的精神上的不平等差别,每当它与生理上的不 平等不相称时, 便与自然法相抵触。这种不相称充分决定 了我们对流行于一切文明民族之中的那种不平等应持什么 看法。 围为, 一个孩子命令着老年人, 一个傻子指导着聪 明人, 一小撮人拥有许多剩余的东西, 而大量的饥民则缺 乏生活必需品, 这显然是违反自然法的〔也就是说, 是违 反理性的)10.

这就是对卢梭著作的原先的标题中所包含的问题 -- 即公 民秩序和社会秩序(人们之间的不平等)的正确原则是否能够得 到自然法和理性的认可 -- 含蓄而肯定的但仍有保留的回答。 这个答复所包含的答案明白地告诉我们, 每一个公民的社会等 级(人们之间的不平等), 必须根据他对社会作出的、同他个人 的功绩和个人的条件(人与人之间的不平等)相称的贡献来具体 规定, 由此最终调合两种不平等, 尽管它 们 在 刚 一提出问题 时,看上去似乎是不可调合的。所以,这意味着,对一种有效 的,普遍的平等这个问题的解决要求:不应当把平等如此同 (社会)对任何人的潜力和自由毫无差别的认可等同起来,同时 前者不应受后者决定或制约。换句话说,它也是告诉我们:平 等是不平等 -- 两种形式的不平等, 即由制度造成的[人为的] 或精神的或政治的不平等,或人与人之间的不平等,以及人自 身的不平等, 或自然的不平等, 等等 -- 的一个相称的综合。

但是,这个解析性的答复蕴含和包括关于一个新社会的理 论, 因为很明显的是, 平等制度所依赖的上述认可只能是社会 性的。这不仅仅是因为 --正如我们已经看到的 -- 它实际上

4 卢俊。《论人类不平等的起源和基础》第149页。

 $-83.$ 

是以对"等级"或公民秩序这一问题的规定为前提的, 而且正如 他在《论人类不平等的起源和基础》的最后一个注所总结的,还 因为(并且首要的是)"在文明社会里,赏罚上的公平即便是可 以实行的话,这种公平与自然状态中严格的平等也是相对立 的"1。由此我们可以引申出他在《论人类不平等起源和基础》 的一个注中为驳斥那些并不理解他的人而提出的著名的声明的 极深刻的含义:"那么,又当如何呢!难道必须毁灭社会[取消 '你的'和'我的'这种区别,再返回森林去和熊一起生活吗?] 这是按照我的论敌的想法得出的结论,我愿意先把它指出,也 愿意我的论敌因得出这样的结论而感到羞愧。"2 这个声明在某 种程度上也能够提示像已故的格罗瑟森(B. Groethuysen)谈 论在卢梭那里存在一种"理想的两重性"的人们3。

(4) 人们在我的上文(I, 7)的论证中早就看到, 马克思列 宁主义如何重视卢梭关于通过在一个现实的、真正共产主义的 社会中, 通过劳动产品的分配而使每个人的功绩和个人条件都 得到承认的平等主义的主张(这里且不谈在得出这一结论时,马 克思列宁主义显示的准确的历史知识问题)。

在这里,我们可以重申,对《论人类不平等的起源和基础》 这整部著作的理论框架真正的、基本的思路的重建性的分析,充 分证明了早先确立的卢梭的平等主义与科学社会主义之间的联 系。只要回想一下卢梭在《论人类不平等的起源和基础》的最后 关于"常罚上的分配的公平"的呼吁就足够了。为了补偿社会平 等对自然平等本身的优先性,卢梭在近代卓越地重新唤起了亚 里士多德的这个主要的伦理 -- 政治范畴[赏罚上的公平]。前

 $-84.$ 

<sup>←</sup> 参见中文版《恰人类不平等的起源和基础》第188页"作者附注"19。

<sup>@</sup> 卢楠、《论人类不平等的起源和基础》第166页。

<sup>(5)</sup> ち君本"说明"最后的"文献注释"。
者是以个人对社会所作的"实际"贡献即"按照他们自己的才能 和力量"为社会提供的服务为基础的,而这对不同的人来说是不 同的和"不平等的";后者则是"自然状态"的"严格的"平等,这 种平等(或公平)在文明社会中即使是"可以实行的",也将不公 平地变成它不加区别地对待个人和人身的差异的一个结果。

但是,《论人类不平等的起源和基础》与《社会契约论》之间 的关系的根本点以及它们各自的历史命运之间的联系现在也已 昭然若揭了。在这一点上,我们必 须 指出,由于基本的伦理-政治的、自然法的灵感(见上文I, 1、3、5关于卢梭的人身概念 以及他预想的抽象的个人主义的论述)的原因, 对于《论人类不 平等的起源和基础》的问题,《社会契约论》起初只能提出一个 平等主义的、资产阶级的答案 4。(同时参看卢梭关于政治学

一个暴发户的妻子吗?在英国[……],尽管风俗习惯也许比在 法国甚至更无足轻 重,但是并不能掩蔽这样一个事实,人们可以通过更多公正而坦直的道路来到这 的极限。这正是由于资产阶级的平等主义具有其不可避免的局限,才能(和劳动!)的 的做解。这正是由了。""李鸿章,不仅是我们一直发展,我们们的人们的人们的人们的人们的人们就是自己的过去分词不会在自己的社会,而且在上一个时间的人们的人们的人们的思想,我们所以是从从国家的身体的生活和健康的人们的人们的人们的人们的生活,而且我们的生活,但是我们的生活,但是我们的生活,但是我们的生活,但是我们的生活,但是我们的生活,但是我们的人们也是我们的人们的问题。我们的问题,只要把这个问题的人们的问题,只要把这个问题的人们的问题,只要把我  $-\mathbf{r}$ .

 $• 85 •$ 

的"根本问题"的著名公式:"要寻找出一种结合的形式,使它能 以全部共同的力量来卫护和保障每个结合者的人身和财富。"1 它充其量只能把它的影响扩展到苏维埃共和国 的民主 状态。 (清注意研究一下苏维埃关于依靠选民来制约人民 代 表的制度 所体现的卢梭思想的精神,或这种制度对卢梭精神的恢复和呼 唤。维辛斯基在其著作的一个脚注中将卢梭斥之为"一个激进 的小资产阶级的思想家"时忘记了这一点! 2) 甚至在那时候, 它也只能靠对那个至高无上的公意的准则的唯物 主 义-历史的 发展(它实际上已经摧毁了自然法体系)来扩展其影响。

相反,《论人类不平等的起源和基础》与其关于一种作为人 身中介的平等主义的准则的历史-理论的连续, 不仅 超 越了任 何平等主义的、民主-资产阶级的解决问题的方案, 甚至也超 越了民主-社会主义的答案(尽管仍然是政治上的,请参阅上文 【, 7)。(同时, 人们应当记住, 人身的价 值应当作为"各自不 同的"和"原始的"东西加以比较,而且应看到它们与所有其他的 "品质"的不同---不仅是"爵位",而且还有"财富"。例如,可 以参看和比较《忏悔录》第一章中的一段话:"我们手里的金钱是 保持自由的一种工具;我们所追求的金钱,则是使自己当奴隶 的一种工具。"@这个问题的最终解决需要确立一个新的历史标 准, 即将来科学共产主义的平等主义的实现。

换言之,看来难以否认的是,要想越过从(一方面)卢梭的 自然法观念论和博爱主义的道德论到(另一方面)阶级斗争准则 的历史唯物主义这两种解决问题的方法之间的鸿沟,这里仍然

 $.86.$ 

<sup>1)</sup> 卢梭;《社会契约论》, 第23页。

② 维辛斯基编:《苏维埃国家的法律》,第169页。

<sup>3</sup> 参见卢梭,《忏悔录》中文版第一部, 黎星译, 人民文学出版社, 1984, 第 43页。

存在着《论人类不平等的起源和基础》中的平等主义的问题。我 们可以把这个问题概括在下面摘自《新爱洛绮丝》的一段话(我 们曾对此进行过分析,但并没有真正透辟入里)中:"一切都取 决于在使自然人[即自由的个人]适应社会的时候不能同时毁灭 他。"1这个问题正是马克思列宁主义在提出最高的科学设想时 反复进行系统阐述所要解决的。这个最高的科学设想便是:自 由的和平等的人的社会, 即严格意义上的无阶级社会或共产主 义社会。

今天,正如我们所了解的,在苏联共产党"为今后二十年 向共产主义过渡"<sup>@</sup>而制定的《纲领》中,这个解决办法在苏维 埃国家中是如此详尽和严密, 因此, 《论人类不平等的起源和 基础》的重大现实意义便是显而易见的了。

所以,与恩格斯的一贯看法相反,无产阶级的(平等主义的) 必然逻辑以一种现实的理论内容表达了出来, 现代民主之父指 出的反对-拉平的平等主义的原理的确是在这个内容之先的并 且为之作了准备。这可以使那些(主要是社会民主党人, 如蒙多 尔夫)仍然片面的或在一种"法律的"(即自然法)意义上解释卢 梭关于人的个性和自由的论断(如在拉萨尔时代)的人们感到惊 奇, 或者, 对于他们来说这似乎很可笑。我们再次指出, 这些 人把卢梭和社会主义之间的联系归结为法国《人权宣言》的一个 形式上的附属物(或者说"补遗")。这样,在资产阶级大革命中 已经完成其历史使命的自然法理论(包括卢梭的自然法理论)就 被遗忘了。所以, 他们忽视了自然法理论提出的那个根本的、 无限的需要(卢梭同样提出了这个需要)每一个人类个体及其不 可替代的品格和需要的社会实现。这是对远远超出(形式上的!)

 $-87 -$ 

<sup>1 《</sup>新爱洛绮丝》, 第612页。

<sup>2 《</sup>苏联共产党副领》,第66页。

资产阶级平等及其猕腐的自我辩护的普遍的同时也是起中介作 用的人身的平等的(民主的)要求 -- 它们是永恒的自然法的信 条①。

最后,当我们的这个探讨将要结束的时候,我们不能忽视平 等主义的自由和公民自由这两种现代自由之间结构上的差异和 不同。因为,正如我们已经看到的,第一种自由在一种普遍的 社会平等中被消解,是人身的中介:而第二种自由则在一种法律 面前一切人都享有的政治的平等中得到消解(尤其是,假若我们 考虑基本的公民自由的全部, 而不是那些废除生产资料中私有

 $-88 -$ 

<sup>(2)</sup> 在这方面有一个非常重要的文献,资产阶级法律理论与实践的整个历史情 况的一个代表和典型,它来自一位法国法学家和历官就"西方打"和"东方内"法律之 部"在其根本原则上存在着显著差别"所作的下述用曰的认定:"在西方, 无论人们承 认与否, 一切都是这样进行的, 似乎在法律之上存在 人 们 所 说的(如英国人说的) '法之法'。它是一种道德规则的精华和典范。是被公共的权威所认可和赞许的, 具 有宗教根源,使十八世纪的法律成为'自然法',而且,每个民族都将迁应其特殊 的风俗习惯,但同时仍然维护这个'共同基础'之不可简约的、普遍的性质。人们 可能会喜欢这样说,在东方,法律要非师圣化(非神秘化)并且 被归结为它的调节 杜会关系的功能。人们认为它是同经济生产方式密切相关的[……]它是在制订中的 法律, 就像这样一个社会, 在这个社会中, 它必须确立行为的规则"。(雅克·贝隆 (Jacques Bellon), 《苏联的刑法和西方的刑法》, 巴黎, 纳瓦尔出版社, 1981, 第 201~202页, 普重号主要是我向的。)贝隆天真地试图最终提示"西方法律观念同苏 联法律观念之间的某种管同"。当时,他因此 回到对社吉特(Duguit,写过一部关于 究法即资产阶级法律 的经典教科书)提出的一种"绝对理想的法律"的过时的、自相 矛盾的否定,这自然无损于上面提出的原则的"实质性差别"。与此同则,他求助于 抽象社会学的权威莱维-布鲁尔(Levi-Bruld)(法律是"典型的社会活动")。无论"人 们承认与否"《重复贝等的说法》,都是无关紧要的: 正如上文所描述的。问题在"西  $\hbar$ .

此外。就目前苏联刑法的汇编而言,请看尤姆贝托·赛罗尼所写的非常言趣的 文章(附有一份俄文的文层提要)。《新版苏联明社汇编》, 我《民主和法律》1961年1 ~3月号(第一期),同时非看赛罗尼编辑的有关重要文献(见1961年5~6月号《苏联 评论△第126~149页。√苏联及其各加盟共 和国制定刑法的原则》;第131~144页; 《苏联及各加盟共和国刑事诉讼程序的原则》)。

财产的特权而使之带有根本性的自由, 因为它们重又进入到社 会主义的合法性中)。换句话说,这意味着,第一种自由 ----可以把它表述为每一个人作为一个人身或在生活中发展其自身 的人的潜力的自由 -- 在其充分实现中超越了一般意义上的国 家。因此,它也超越了社会主义国家,而且,在共产主义社会 中它才真正成为现实。共产主义社会的经济基础为这种自由的 实现提供了充分的条件。(我们知道,这是一个自相矛盾的结局, 因为这种自由主要是由卢梭的观念论的、博爱主义的因而主张 各阶级合作的道德主义表述和陈述的!)

第二种自由, 我们可以描述为个人不受国家权力限制或约 束的自由, 只能伴随国家的存在而存在, 而且注定要受国家的 抑制。所以, 人们就能够比较清楚地了解, 为什么第一种自由 被称之为较大的自由, 而第二种自由被称之为较小的自由。但 是,另一方面,人们应当记住,这两种自由只能在社会主义国 家的合法性中才可能达到一致 -- 这两种自由是如此不同, 以 致它们各自的任何通常的公式都可以证明这一点。例如,首先 我们可以引述每一个个体的人的可能性的自由的公式,其次我 们还可引证自由作为每个个体不受国家阻碍和约束的公式。也 就是说,只有在这种形式的国家中,使现代自由和民主的整个 历史遭受苦痛的尖锐矛盾才可能 得 到解决。它正是在其革新 中, 或者说在向着第一种自由的扩展(通过劳动者的民主集中 制)的核心中第二种自由的人的本质的回归中得到解决的。

因此, 在(苏维埃)社会主义的合法性中, 对作为平等的功 能的自由或(更大的自由)的要求, 以及对作为自由的功能的平 等或(较小的自由)的 要求 是协调一致的。在这个公式中,它 的进步和实际的、解析性的(resolving)结论也得到证明, 虽然它仍然与目前的探讨的、最初的、批判的、否定的阶段

 $-89 -$ 

联系在一起。请注意上述Ⅰ, 1和3, 以及反对关于平等是自 由的功能(但反之不然)的抽象的单一的概念的论点以及为互利 的必然性面提出的要求。这是通过向我们揭示这样一种富有意 义的逻辑-历史的方法而完成的;那种互利(即作为平等或正义 之功能的自由)的实现借以蕴含作为自由之功能的平等的确实 性。正因为我们现在所面对的是这样一个结果:它确实具有规 范的、理想的意义, 但同时也具有一种历史的和阶级的意义。 上面所描述的这个积极的、解析性的结论并不就是决定性的结 果或最终的答案, 所以, 它是一个在共产主义社会中到一定时 候注定要完善或超越的结论。依据定义,共产主义社会是超越 阶级的,并且超越了它们相应的矛盾对立和历史-理智的缺陷。

#### 5 总 结

下文所讲行的考察和研究的最终含义,可作如下概括:

(1) 通过阶级斗争而解放无产阶级这个社会主义的(科学 的)要求, 是对 解决平等主义自由或地位相等的人的自由的民 主的(卢梭主义的)要求的发展。(科学社会主义并不会 像蘑菇 那样长起来。)

(2) 的确, 假若把劳动理解为一个单一的阶级即无产阶级 的特有的道德的力量(和武器),那么,劳动(在成为一种义务 之前)是所有人的一种权利的社会主义准则,在这个普遍的意 义和价值中就不会得到解释。但是, 假如把劳动 视为所 有人 (无一例外)的特有的和工具性的道德力量,而且人们正是依靠 劳动实现他的个人潜能、他的价值,简而言之,(就它使所有 人平等但仍享有自由而言, 通过平等主义的自由或地位相同者 的自由)使他自己成为人身和获得自由,这样,它才可以得到

 $-90-$ 

Ù.

解释。因此, 价值-劳动, 这是一个不可分 解 的、永恒的价值 论的二项式。正是为了这一点, 革命的无产阶级真正变成了人 类的解放者。确切地说,无产阶级变成了每一个个体的人身价 值, 简单地说, 即人的人身的复原者。

(3) 当然, 假若平等主义的自由能够施行, 假若它以某个 社会(这个社会是一个现实的社会)为前提的话, 那么, 这个解 放的社会就只能作为一个人民主权的机体被确立起来和存在。 这个机体是一个强大的整体并有着极高的权威,所以它完全能 够阻止个人、集团或寄生阶层的任何旨在脱离整体的运动。这 个社会与资产阶级社会这样的纯粹表面上的、无政府主义的社 会不同。资产阶级社会仅仅承 认 少 数社会成员的价值和人身 ——而且确实可以说,它只承认资产阶级的价值和人身。社会 是解放的, 因为每一个社会成员的"身份"和社会地位, 同每个 人根据自己的才能作出的"贡献"(服务)或完成的社会工作相对 应的。所以,每个人的个人潜力都无一例外地获得了解放而且 全都变成了人身。

这个单一的社会是这样运转的, 在这个社会中, 每一个社 会成员都把自己托付给作为所有人的潜力的护 卫者 的 社会机 体,他们都能够感觉到自己同以往一样自由, 甚至比以往更加 自由。也就是说,他发现自己是一个人身,但这只有在一个劳 动者的社会中才是可能的。卢梭最富有想象力和创造力的、最 绝妙的政治公式因而(由于历史-理智的原因)得到解释和重估, "[……]要寻找出一种结合的形式, 使它能 以 全部共同的力量 来卫护和保障每个结合者的人身和财富, 并且由于这一结合而 使每一个与全体相联合的个人又只不过是在服从自己本人,并 且仍然像以往一样地 自由。"1 那么,我们现在就从(资产阶级

1 卢梭:《社会契约论》,第23页。

 $.91.$ 

的)国民-人民的主权---将人民主权归结为局部的平等主义目 的的工具 -- 进到体现在革命的(布尔什维克)俄国无产阶级的 苏维埃或委员会的民主集中制之中的彻底的人民主权,而这是 普遍的平等的一种工具。

所以,能够解决问题的方法的置换以及在方法上所产生的 质的飞跃——从卢梭道德主义的、博爱主义的(阶级合作论)政 治学的方法到马克思、恩格斯和列宁的阶级斗争的方针和方法 ---从上述卢梭的政治公式中清除了那些关于它的仍然非常值 得 怀 疑 的 和 模 糊不清的因素(这些因素同样使它具有神秘色 彩)。这是由资产阶级对独创性的名言的盗用以及对人民主权准 则所作的相应的贬低而产生的。最后,它赋予对平等主义自由的 要求或者说对与此相同的东西即反对-拉平的社会 的 要求以一 种具体的涵义,同时,通过它的统一,发扬社会每一个成员的个 性(假若没有平等的这个反对-拉平的特点,那么就不会存在任 何平等主义的自由)。因此, 科学 社 会主义解决了平等主义自 由(或者叫做使一切人在享有自由的同时实现平等的自由)的问 题, 而且也解决了与此相关的能够实现这种自由的一个特定社 会的问题 -- 这些问题是卢梭的民主制遗留给它的。这样,工 人阶级在所有意义上变成了人类的解放者,并且,在社会主义 的合法性中, 使公民的(或政治的)自由的永久 合法性 得到保 证, 赋予它高度平等主义的(社会主义的!)价值, 因而也取得 了成功。

(4) 事实上, 在这方面, 每一种公民自由都抵得上一个应 当具有不比自身低的增殖率的量。这是相同的、平等主义的增 殖率, 它赋予任何公民自由或主观的(公共的)权利以阻止它蜕 变为特权的价值度。因而,较大的自由保证了较小的自由。我们 应当明确这一点。假若公民的选举权 -- 这是一种典型的公民

 $-92 -$ 

自由或政治自由 -- 从一开始就不具有作为扩展到第三等级每 一个成员的个人才能的社会承认的手段,因而作为一个新的阶 级"进入"社会生活,并在其中"兴起"的工具的一种平等主义的 重要性, 那么, 它对于文明的进步来说体现了什么价值呢? 而 且,另一方面,资产阶级在"积极的"公民和"消极的"公民(甚 至在"公民"和"准公民" --- 正如我们在康德那里看到的)之间 最初作的区分,由于其反平等主义的特点,导致选举权堕落成 为一种特权并不是偶然的。

因此, 纵然现代选举技术是相当精密的(请看1953年意大 利的欺骗法1), 难道资产阶级迟早都没有必要引入典型的(民 主的)、平等主义的普选制度吗? 在这方面, 生产资料中的私 有财产权就堕落或嫉变为一种特权,因为它排斥了社会对第四 等级即劳动阶级每一个成员的个人才能的充分的认可--因而 同时也就排斥了每个成员人身应发展。所以,它的比较小的平 等主义的增殖率现在使资产阶级财产堕落到这样一种程度,以 致对平等主义的或民主的自由的革命要求要经常不断地进行干 预(今天,社会主义民主;昨天,反对贵族的和基督教会财产 的议会民主制,等等)。

这个使平等主义的增殖率与相应的公民自由等同的过程, 在一个(名副其实的)社会主义国家应当具有的合法性中达到其 顶点。这是一种完美的合法性, 在这种合法性中, 仅具有一种 较低的平等主义增殖率的公民自由被取消,因而是没有价值 的,例如,生产资料中的自由经济企业及相应的私有财产。剩 下的只有具有一个等同的平等主义增殖率的公民自由(在这些 自由中间, 苏联法律承认供个人使用的财产)。在这里, 政治

 $-93.$ 

<sup>1</sup> 这个所谓的"法律-欺骗", 是预定给获得绝对多数选票的政党 成或党联盟 以下院65%的席位,因此,被认为是有利于执政的天主教民主党的。

的,形式的民主与社会的,真正的民主之间持久的不一致,简 而言之, 公民自由与平等主义自由之间的不一致消失了。这些 都不再影响或涉及社会主义社会的不一致、矛盾和缺陷,因为 社会主义社会是以(社会主义的)国家的消亡为前提的。

(5) 人们似乎可以从方法论的观点证明,无论这两种现代 自由(公民自由和平等主义的自由)之间有什么差别、一致或统 一处之, 根据上文(I, 7)所描述的辩证法, 它们只是在一个历 史的和理智的(逻辑的)范围中才共同出现的。这最终意味着 -- 而且, 主要地是在这个政治哲学的领域---运用理论的实 践价值的原则, 以此作为它唯一的证明(请参阅马克思《关于费 尔巴哈的提纲》)。因为,只有从一种认识论的、经验-历史的 标准出发,才能在这个基础之上即在关于世界的一种特定的科 学的知识的基础上改变世界---因而不再依靠模糊的抽象或实 在,歪曲地认识和反映世界。

#### 文献注释

为了同上文我们阐释的论题相配合, 为了让读者比较容易 理解这些论题, 现将有关卢梭的研究者及其 最 新著 作 提示如 下: 格罗瑟森(B. Groethuysen):《卢梭》, 巴黎, 1949(参看 上文[V, 4); 德拉泰(R. Derathe); 《卢梭和他的时代的政治 学》,巴黎, 1950(特别值得注意的是卢梭的思想来源);蒙多 尔福:《卢梭和现代意识》,佛罗伦萨,1954(从拉萨尔开始的 对卢梭进行社会民主主义解释的传统在蒙 多尔福 这里达到顶 峰: 参看上文, 处处可见); 莱塞 克勒 (J. -L. Lecercle); 《卢梭, 社会契约论》。巴黎, 1955(对卢梭进行了非常生动的 当代马克思主义的解释), 查 普曼 (W. Chapman), 《卢梭是 极权主义者还是自由主义者?》,纽约,1956,(正确地批评了

 $-91 -$ 

塔尔蒙(Talmon)等人的观点: "卢梭所说的'立法者'并不 是 什么具有超凡魅力的领导者[……], 个人的自主是卢梭道德 和政治理论的核心和基调",但是他最后却将卢梭的民主政治 同最"现代的"自由主义的政治混淆在一起); 让·斯塔罗宾斯 基(Jean Starobinski),《卢梭, 显明与障碍》, 巴黎,1958(该 书对卢梭的行动主义进行了独创性的,心理学-道德的和美学 的分析, 例如, 见《新爱洛绮丝》第114页以下各页)。

关于卢梭研究的比较早的文献如下, 亨德尔(C.W. Hendel): 《卢梭是一个道德主义者》伦敦-纽约, 1934 (这是对卢 梭进行自由主义阐释的经典著作,但是它对卢梭自由概念之内 涵的辩护却没有充分地区别民主自由和公民自由)。在卢波里 尼(C. Luporini)的《伏尔泰的哲学通信》(佛罗伦萨, 1955)中 有许多关于卢梭的有趣评论。波林(R. Polin)在《约翰·洛克的 道德政治学》(巴黎, 1960)中对卢梭和洛克所作的比较也是非 常重要的。此外,还应当注意一下左翼评论杂志《欧洲》1961年 11~12月这一期, 专门论述卢梭思想, 很有意义。它由亚伯拉 罕(l', Abraham)组稿, 撰稿人有盖伊 · 贝西 (Guy Besse), 让·斯塔罗宾斯基, 亨利·沃伦(Henri Wallon), 莱塞克勒, 加·德拉-沃尔佩等人。

按上面提出的宗旨,关于敌治理论其它问题(无产阶级专 政, 社会主义的民族道路。等等)的文献, 我们提议 大 家去阅 读: 帕尔米洛·陶里亚蒂(Palmiro Togliatti):《意大利通往 社会主义的道路》(罗马, 1956), 瓦伦蒂诺·杰拉塔那(Valentino Gerratana) 发表于1956年8~9月《再生》杂志上的文章; 尤姆贝托·赛罗尼《共产主义的前景》,罗马,1960和鲁西奥,科莱 蒂(Lucio Colletti)在各种报纸和评论杂志上发表的文章(《新 世界》、《当代》), 等等。

 $-95 -$ 

关于两种现代自由在结构和功能方面存在的差异(已如上 述), 维多里奥·德·卡普拉利斯 (Vittorio De Caprariis) (特尔卡莱特)的下述无意中的坦白是有趣的,因为它具有一种 非常直接的和自发的形式,他说:"对于那时〔1890~1920年美 国工业主义使人眼花缭乱的增长时期)人们所沿望的自由来说, 人身保护权不再是一个有效的保护者。〔不过, 难道它曾经是 这样一个保护者吗?〕"(《一堂美国课》,载《世界报》,罗马, 1961年12月26日)。这自然是很有趣的, 即使天主教 民主党提 出的答案由于在涉及两种自由的看法上存在分歧和冲突---现 在,在我们之间仍存在这个分歧 ---并未得到我们的数同。他 的答案不在社会主义, 而在于一种新自由主义(在 托 克 维尔<sup>①</sup> 之后), 一种"新式的反垄断政策"代表了这种新自由主义的项 峰,"新式的反垄断政策"将导致"有偿的剥夺以及人们在欧洲 通常所说的工业的国有化"。(这确实并不比其他办法更好些, 而且也不能解决两种自由相冲突这个问题。)

最后, 让我们注意一下以下著作: 乔万尼·萨托里(Giovanni Sartori):《民主和定义》, 波洛 尼 亚, 1957, (这是一 部充满相当狂热的自由主义热望的著作,但仍然是有助益的)。 萨尔瓦多利·帕里亚蒂(Salvatore Pugliatti):《新法律中的 所有制》,米兰,1954,(在本书中,作者尤其认为,"毫无疑 问, 制度发生危机的征兆是以描述性的公式来表达的, 它是极 其一般的而且是相当模棱两可的; 在该书中, 作者认为, 所有 权具有, 或者说就是一种社会功能")。康 斯 坦 丁 诺·莫塔蒂 (Constantino Mortati):《公法的制定》, 帕多瓦, 1960, (在 本书中、作者在评论我国宪法第一条时对民主的 卢 梭 主义的

 $\cdot$  96  $\cdot$ 

<sup>1</sup> 托克维尔(Alexis Charles Henri Maurile Clerel de Tocqueville 1805 ~1859)法国政治家、政治学家和历史学家。

"个人至上主义的要求"高度赞扬: 也就是说 这一条款意味 着 "一方面要向在以前的文献中给予其他社会准则(如将生产资料 占为私有)的卓越地位进行挑战,另一方面又要赋予劳动这样 一种功能, 即它是国家的公民应当享有的地位的最高评价标 准,因为人们认为它最适合于体现人身的价值以及包含 在他 (人身)之中的创造性力量"。"把劳动看作是社会地位的一种表 现价值意味着公民的社会价值的相对地位应当从他的才能,而 不仅仅是从具有这些才能的主体不计功过而获得的社会地位推 演出来。"但是, 在这里, 我国宪法是"一部调和式的"宪法这个 事实并没有被忽视和湮没, 也就是说, "人们认为它 有 可能把 私人自由和社会利益结合起来, 但是并不像自由主义的意识形 态那样从'前定和谐'中追寻这一结合的由来,而是把它归之于 国家的适度的干预"。而且, 例如就上文曾提及的1953年3月31 日的选举法而论,人们承认,"实际看来,它不仅同个人的主 张或见解冲突,也就是说同整个制度---这个制度试图确保议 会内部政治力量的分配与国家中存在的政治力量的分配之间的 一致 -- 的主动精神相冲突"(着重号是我加的)。此外,还请 看尼科拉·马特(Nicola Matteucci)为《哲学百科全书》(威尼 斯一岁马。1957, 第一卷)所撰写的"民主"这一条目。

 $.97.$ 

## 附 录

# 1 再论社会主义的合法性<sup>①</sup>

(1) 在《黑格尔法哲学批判》这部马克思写于1843年而在他 去世之后才出版的重要著作中,马克思指出:

只有法国革命才完成了从政治等级到社会等级 的 转 变 过 程, 或者说, 使市民社会的等级差别完全变成了社会差别, 即 没有政治〔生活〕意义的私人生活的差别。这样就完成了政治生 活同市民社会分离的过程〔与封建社会形成鲜明对比〕……而在 社会本身内,这种差别则发展成各种以任性为原则的不稳定不 巩固的集团。金钱和教养则是这里的主要标准<sup>3</sup>。

关于资产阶级社会的这些标准, 马克思在《黑格 尔 法哲学 批判导言》(1844)中描述了"政治革命"或资产阶级革命这样一。 个相关的概念。他说,这在1840年左右的半封建的德国只是一 个"乌托邦式的空想"。

部分的纯政治的革命的基础是什么呢? 就是市民社 会的一部分解放自己,取得普遍统治:就是一定的阶级从 自己的特殊地位出发,从事整个社会的解放。只有在这样 的情况下,即假定整个社会都处于这个阶级的地位,也就 是说,既有钱又有教育,或者可以随意取得它们,这个阶

(2) 《马克思恩毕斯全集》第1卷, 第344页。

 $-98$ 

① 在弗洛姆(E, Fromn)编的《社会主义的人道主义《纽约, 双目出版社, 1965)中, 这篇论文被译为《社会主义的法哲学》。

级才能解放整个社会①.

因此,马克思暗示了这个阶级不可能解放整个社会。

此外,我们还应特别注意马克思随后谈到"解放者的角色" 时所得出的结论。这个解放者的角色最终要由 无产 阶 级来担 任,这个阶级从"社会自由"而不是"单纯政治的"自由这一必要 前提出发, 创造人类存在的一切条件; 通过一种"普遍的和全 人类的"人的解放的中介绍超"部分的"或资产阶级的解放2.对 照《论犹太人问题》,1844, 等著作的 有关论述®。)

那么,主张所有人、所有公民在法律面前平等的"政治的" 革命或资产阶级革命只是使那些与资产阶级处在同一地位的人 们获得解放,而不是同时使作为国家 -- 以对权利提供宪法保 证的形式 -- 的整个社会获得解放,这实际上是真实的吗?这 是全部的真相吗?或者换句话说,只有"社会的"革命(它带来 了"社会的"自由或者说使社会在各方面自由扩展)才造成一种 "普遍的和全人类的"人的解放, 而且无一例外, 难道这是全部 事实真相吗?

这是科学社会主义不能再像经典马克思主义那样掩盖和漠 视的重要问题。开始,马克思仍然坚信对资产阶级革命的这个 严厉的、片面的批判。但是,他对资产阶级法律的上层建筑的 历史必然性有着最敏锐而深刻的理解,并且根据分配社会劳动 所生产的商品的"公平的"量度, 揭示了它已经扩展和延续到社 会主义国家本身之中。正如他在《哥达纲领批判》(这是他最后一 部重要的理论著作)中所说的,这是"资产阶级的"经济的、法 律的残余。不过他从未如此强调在同一个社会主义国家扩展对

 $-99 -$ 

<sup>1 《</sup>马克思恩格斯全集》第1卷, 第463页。

<sup>2</sup> 同上,第465~466页。

<sup>3</sup> 问上, 第419~451页。

每个人身一公民的法律的、宪法的保证的必要性。

当然,他是如此专注于"社会"革命的问题以致他无法认识 到"政治"革命所留下的丰富的和明显的遗产,或者说某些资产 阶级的价值在未来相当长的一段时间内还将存在,但是,在另 一方面,他却以同样的方式看到了它们对于过去,对于中世纪 时期的重要意义。他在《法兰西内战》中指出, 1871年巴黎公社 的"真正秘密就在于:它实质上是工人阶级的政府,是生产者 阶级同占有者阶级斗争的结果,是终于发现的、可以使劳动在 经济上获得解放的政治形式"1。而且, 人所共知, 列宁在其 "无产阶级专政"理论中也遵循了马克思的教导 --- 请看《国家 与革命》,在这里,人们还可发现列宁在"消灭寄生国家"理论 的有点过时的情趣中引用的前面我们引用过的马克思的论断。 对于列宁来说,"民主就意味着平等"(只是社会平等)。他阐释 了人们因此如何理解"如果把平等正确地了解为消灭阶级,那 末无产阶级争取平等的斗争以及平等的口号就 具 有 伟 大的意  $X^{\prime\prime}\mathcal{D}_{\bullet}$ 

那么,我们认为,为了圆满地解决(在过去四十年历史地 产生和发展起来的)这个主要困难,即马克思主义与一种有价 值的、资产阶级法学遗产之间的关系这一困难,可以在苏维埃 "社会主义合法性"中找到一种不纯粹是历史性的答案。我们应 当说, 假若这一困难与社会民主(和革命)同政治民主(和革命) 之间的关系的困难归根到底是一个东西, 那么, 第一步就必须 解决关于"现代民主"意味着什么这个非常复杂的问题。因此, 有必要首先对有关自由和民主的现代概念的模棱两可性做一番 确切的辨析。

 $-100+$ 

① 《法兰西内战》, 人民出版社, 1972, 第58页。 2 《列宁选集》第3卷, 第256页。

(2) 现代自由和民主的两个方面或两个灵魂, 就是由议会 主或可治民主所倡导开创的并且由 洛克、孟德斯 鸠、康 德、洪堡和贡斯当加以理论阐释的公民 (civil) 自由(政治自 由),和由社会主义民主确立和实行的并且由卢梭首先进行理 论阐述, 尔后由马克思、恩格斯、列宁直接或间接加以发掘和 发展的平等主义的(社会的)自由。

公民自由, 或所谓的资产阶级自由, 就其历史意义而言. 是作为一个由个体生产者组成的(阶级)社会的市民社会成员的 自由或自由的总体。它是个人经济主动性的 自由 和权 利的总 体,是生产资料中的私有财产所有权、人身保护权、宗教、信 仰等等的保障。在这些权利中是否至少有一些权利超越了资产 阶级国家-----就它们与那个在任何国家中都存在的人的共相有 关而言,这是我们的出发点所隐含的问题。公民自由也包括法 律-政治的手段, 即如国家权能分立, 将立法权 规定 为国家主 权等等的象征,或实行自由资产阶级国家的议会制。

另外一种自由表达了一种普遍的、无条件的要求(之所以 说是无条件的是因为它是无政治的)。它意味着每个人都有使 他们个人的才能和潜力获得社会承认的权利。简而言之, 它是 对每一个人的品质、因而对他从事有保证的劳动的权利的真正 和绝对民主的要求。它要求人类个体作为一个人身(person)都 普遍地得到社会实现。这确实是平等主义的自由, 而不是一般 意义的自由,因为它也是(社会的)公正。是一种更大的自由 li bertas maior). 是广大群众的自由。"我想, 培养出一些 才能是防止贫困的最可靠的办法。"这是卢梭的独特宣言,而且 至今仍然是完全正确的。当恩格斯向我们提出要建立一种"保 证他们的体力和智力获得充分的 自 由的发 展 和运用"4的(社

4 《马克思愿格斯选集》第3卷,第322页。

 $-101 -$ 

会) 制度时也持这样的看法。

现代民主的两个灵魂同自由的两种现代需求的对比,用政 治术语来说,归根结底意味着自由主义或没有平等、没有(社 会)公正的自由的政治制度与社会主义或社会公正(面向所有人 的公正, 即充分发展了的平等主义的自由)的政治 制度之间的 比较。

然而,另一方面,人们怎能否认洛克和康德的自由主义精 神在共产主义社会的第一阶段(如目前俄国社会主义国家的阶 段), 确实在苏联社会主义的合法性中(当然, 这是在一个新的 历史水平上)继续了下来这一事实呢?

就(资产阶级宪法保证的)"技术性的法律规范"对一个无产 阶级国家的效用而言,诺尔贝托·博比奥提出的问题至少间接 地使我们回到这个事实。博比奥简单地试图揭示"让无产阶级 专政的捍卫者为了更完美、更先进的法律技术的价值而考虑自 由-民主的政权的形式这一需要"的合法性。简言之, 对博比 奥来说,"重要的是人们不应再把法律理解为一种资产阶级现 象,而是应当理解成为这样一个技术规范体系:无产阶级和资 产阶级都可以运用这个规范体系去追求它们的某些共同目的, 因为它们两者都是社会存在物"①。那么, 博比奥所谈论的这个 需要中还有什么真理存在呢?

我们知道,目前的苏联宪法是斯大林时代结束后的1960年 颁布的(然而还应参看和比较1936年颁布的几乎与此同 样的 宪 法)。其中的第123~128条规定了公民不分民族和种族, 权利 一律平等, 而且享有信仰自由、言论自由、新闻出版自由、集 会的自由、组织工会的自由,以及入身保护权或者(按它的说

<sup>1</sup> 博比奥:《政治与文化》,都灵, 艾伊耶乌迪出版社, 1974年版, 第156页。  $.102.$ 

法)"人身不可侵犯"的权利,正因为具有这种权利,所以"任何 公民, 非经法院决定或检察长批准, 不受逮捕", 等 等4。但是, 假若只是因为主体的这些自由和权利,这些技术性的宪法规范 被写进具有新的特殊基础的第一个社会主义国家的社会和政治 记录之中, 那么, 这样做的特定的、深刻的动机就仍然有待观 察。因为,这些动机不可能同一个自由或民主的资产阶级国家 的特定目的相一致。

为了弄清博比奥阐述的这个需要的正确性,引用包括我们 所考察的苏联宪法在内的那些事实当然是不够的。在那些事实 之中, 儿乎没有必要首先注意取消"对公民自由的定量配给", "而赞成和支持(平等主义的)自由"。根据列宁的一个论断,"平 等主义的自由"是严格意义上的无产阶级专政的象征。不过,这 种专政事实上并不排除无产阶级代表绝大多数人民群众的利益 运用和平的手段掌握政权的可能性,除非人们希望把历史的先 例奉为绝对。因此,这个专政并不必然是社会主义革命的典型 特点, 社会主义革命的目的, 使生产资料社会化等等, 是重要 的和值得考虑的。但是, 人 们必 须 弄清楚如何和为什么取消 "定量配给的自由"以及社会主义有条件地恢复资产阶级的法 律规范或"法律国家"的规范的途径和原因。

这里所说的"如何"是我们在有选择地,在具有社会主义的 性质这个范围之内恢复上述权利或公民自由的过程中遇到的, 其中不包括例如生产资料中私有财产的权利,因为历史上已经 表明,这种"权利"是反经济、反社会、反人道的,而且最终将蜕

。① - 参照《苏联法律和苏联最高苏维埃主席团命令 汇 骗(1938~1961)》。 莫斯 科, 静息扳杠, 1961, 第02~23页第123~1.8条。

 $-103 -$ 

变为一种特权(3。因此,应当认真地看一下我们前面曾引证的 苏联宪法的第9至10条,这两条规定,"在社会主义经济占统治 地位的前提下", 法律容许〔非集体农庄和合作社成员的〕"个体 农民及手工业者小规模的私有经济"存在〔但是, 在集体农庄和 合作社中,每一农户除从农庄的公共集体经济领得基本收入外, 尚能拥有居住地附近的小块园地以供个人使用,并拥有此园地 上的住宅、生产设备及家畜", 等等)。"这个小规模 经济以自 力经营,绝不剥削他人劳动为限",而且,"公民对其劳动收入 及储蓄、住宅〔……〕, 对其个人消费及享乐品享有个人财产所 有权以及公民个人财产之继续权"2。而且,应当补充说,例如, 在被恢复的信仰自由中,宗教被消除了它作为"人民的鸡片"的 传统特点, 而且还伴有公法的干预, 而且变成了一种严格意义 上的私人事务。所以,法律国家的规范就在这样一种程度上, 在一个社会主义国家或所谓"全民国家"(赫鲁晓夫语)持殊的经 济-社会-政治的、进步的经历中,被保留、改造和重估,简言 之,被更新(重建)。我们在此也看到,事实如何确切地和历史 地纠正了在博比奥的慷慨"需要"的自由主义的乐观主义(已如 上述)中仍然是抽象和教条的内容。

至于社会主义恢复法律国家规范的原因,我们认为,作出 下述这样一个判断就足够了: 只要国家存在, 甚至像社会主义

<sup>(</sup>f) 值得注意的是, 社会主义对公民自由的这个(有选择的)恢复, 从法的型点 看,恰恰意味着从"主观的"权利的领域向"客观的"法的领域的转换(例如财产法的 转换,这是主要的"主观的"权利的转换)。这一点包含在汉斯·凯尔森所作 的下述评 论中(《以唯物主义历史观为基础的法的一般理论》, 载'社会科学和社会政策挡案》, 蒂宾梅, 1932, 第66卷,第521页),"在〔社会主义〕国家中, 法律 自由主 义-个人主 义的思想体系认为它首先是主观的法律──在或了同客观的法律相一致的一科社会 功能"。(青重号是我加的)

<sup>2 《</sup>苏联法律和苏联最高苏维埃主席团命令汇编(1938~1961)》,第4页,第9 笔第10条。

 $+104 -$ 

国家这样的充分发展了的民主国家存在,只要以统治和被统治 的关系为基础组织起来的社会存在,那么法律国家的基本原则, 即限制(制约)国家对公民的人身的权力的原则 就必 须 继续存 存。破坏或违反这一原则,只能造成难以预料的不公正和人类 苦难。人们仅仅困想一下那条原则的主要推论---人身保护权 一一以及在斯大林主义的社会主义时期对这一原则的践踏就够 了。那么,正如博比奥所说,令人无懈可击的是:

假若人们将自由主义看作是作 为资产阶级权力的自 由的一种理论和实践,那么拒斥之 就是非 常容易的,但 是, 假若人们把它看作是国家权力之局限的理论和实践, 那么扼斥之就是相当困难的〔……〕因为自由作为达到某种 车西的力量关系到那些作为它们幸运的占有者的人,而作 为非干预的自由(freedom as nonhindrance)则关涉到所有 人① (著重号是我加的)

但是,人们也应当牢记在康德"人是目的而从来不是手段" 或工具这个道德原则中系统阐述的这个真理的比较深刻的原 因。另一方面, 这个原则只有在一个名副其实的, 尽管看起来 也许是自相矛盾的社会主义国家,也就是说,只有在苏维埃社会 主义的合法性中才能得到最圆满或真正普遍的运用。在这里, 它正是通过对上面所描述的那个原则所启发的主体权利或公民 自由审社会主义的更新而得到运用的,它的实质在于用那些权 利去废除一种单一的权利,即生产资料中的私有财产权利以及 这一权利现在导致的一切人类异化现象。而且,这是近代(社

4 博比电: "政治与文化》,第278页。

 $• 105 -$ 

会主义的)历史的深刻的和创造性的自由主义意识,而且注定是 出乎最具自我批判精神的自由主义哲学家所料的。

(3)为了就社会主义国家所继承的资产阶级法律遗产而得 出一个结论, 人们必须记住: 第一, 在社会主义的宪法保证体 系中,公民自由得到更新,它们无异于人民代表会议的议会制, 苏维埃或体现在"按等量劳动领取等量产品"这个原则之中的资 产阶级-经济的权利。至于我们刚才说的这种权利, 人们 应 当 注意到, 社会主义对它的更新, 在劳动和劳动产品所具有的社 会特点中是很显然的。第二、将自由主义国家的本质变革和更 新成为一个社会主义国家的本质是平等主义的要求,具有其物 质基础。最后,根据经典马克思列宁主义理论所提出的最终的 假设, 在"自由和平等的人的社会", 实际上是真正共产主义的 社会或无阶级社会1中, 注定要"消亡"的国家就是这个社会主 义国家。在那里,"社会职能将失去其政治性质,而变为维护社 会利益的简单的管理职能"2。

关于共产主义社会,可参看提交苏共二十二大的纲领,这 个纲领提出了"今后二十年向共产主义社会过渡的发展道路"3。 例如:

"工人阶级是历史上唯一不以永远保存自己的政权为 目 的

① 从最伟大的和最严谨的资产阶级法学家的观点(上面曾引述讨)看,共产主 义社会---"与自由主义-个人主义的世界观而认识的国家不同,这个社会在他"马 克思?看来变成了一个有争论的概念,但是却具有一个同其最初的含义明显不同的 含义。社会将超越国家---而且事实上会取代国家,因为它将以一种更加独裁主义 的方式而被组织起来。社会是未来发展的目标或结果[……]昨顾主义的历史观作。 一种薄论,一点也不关心维持国家与法的西重性,因为它认为两者具有保证资本上 义社会中阶级统治的同样幻社会功能,而且两者具有同样的命运 -- 在高度共产主 义的无阶级社会中消亡。"(凯尔森:《普通法学》,第521页,)

② 网络斯:《论权威》,见"马克思感格斯造集》第2卷第354。列宁在《国家与 革命》中引 小了恩格斯这段话, 见《列宁选集·第3首第121页。

3 《苏联去产党纲领》,第36页(同时参看罗马联合出版社,1961年版本)。

 $•106 •$ 

阶级4(……)向共产主义的过渡意味着苏联公民人身自由和权 利的巨大发展[……]劳动者的物质保障、文化水平和觉悟程度 的提高, 为根除犯罪行为以及最后用社会影响和社会教育的方 法来代替刑罚办法创造了一切条件〔……〕社会主义国家组织的 发展, 将逐渐导致这种国家组织改造为社会的共产主义自治机 构, 苏维埃、工会、合作社以及劳动者的其他群众团体将联合 在这个机构里面。这一过程意味着〔社会〕民主的进一步发展 〔……〕。目前作为国家机关的计划机关、统计机关以及领导经济 和文化发展的机关将失去政治性质。变成社会自治机构。共产 主义社会将是劳动者的具有高度组织性的共同体。[……]历史 的发展必然导致国家的消灭。要使国家完全消灭, 既要创造内 部条件--- 建立起发达的共产主义社会,又要创造外部条件 一一在世界范围内最终解决资本主义与共产主义的矛盾从而使 共产主义取得胜利并得到巩固。"2

关于社会主义的合法性, 在我们看来, 似乎在其中凝结着 一个经济和社会问题(这些问题从根本上说是政治性的)的总 体。这个总体是在法律国家出现以后就确立起来的。它凝结着 一个卢梭和康德的历史的综合(合题)(自由是平等的一种功能, 反之亦然)。在这里,前者(卢梭)所说的"至高无上的普通意志" 不再被归结为资产阶级-民族-人民的主权,而且变成了(工人 的)人民一无产阶级主权中实际的东西。它可以通过其集中制 (民主集中制和工人阶级的集中制)而容纳和调和同从事雇佣劳 动的绝大多数人民群众的自由并不矛盾的资产阶级"法律 秩 序"的那些公民自由(人身保护权,等等)。另一方面,后者(康德)

 $-107 -$ 

<sup>1 《</sup>苏联共产党纲领》,第101页。

② 《苏联共产党纲领》,第110~111页(同时参看罗马联合出版社,1961年版 本).

的法律秩序因此也在民主的工人阶级的集中制的精神中得到恢 复和更新。而且它只能以这种方式获得它在其固有的、狭隘的、 资产阶级的顽固性中奢望得到而无法得到的普遍正确性。在这 个联结之中, 应当注意, 第一, 康德的自由主义以一种非先验 的方式继续存在,这就清楚地证明了它同洛克的自由主义有着 相同的阶级基础(这与已故的索拉里的看法是不同的),既使它 的合理的表现的确比洛克自由主义优越而且因此说明了它的 (历史的)生命力;第二,的确,这种康德主义的自由主义----甚至在社会主义的合法性中被如此地自相矛盾地普通化 --- 能 够,永远"扭慰人(索拉里谈到独创性的康德的自由主义时 就 持 此观点), 因为很清楚, 它只能同(社会主义)国家共存亡,而由 于上述原因,(社会主义)国家又注定要在没有阶级的共产主义 社会的社会自治中被消化 --- 原因已如上述。

但是, 如若这样, 那么苏维埃社会主义国家, 或者说全民 国家怎能被斥之为"极权主义"呢?这个持久不变的遣责和非难 只能依靠最盲目的阶级利益来解释,或者说,它只能是由于最 盲目的阶级利益造成的。不过,正如人们在最近的法律文献---例如穆斯克海利(Michel Mouskely)和杰迪里卡(Zygmunt Jedryka)的《苏联政体》(巴黎: 法兰西大学出版社, 1961)这本 书尽管有些含糊, 但是对苏联社会主义的合法性作了相当清楚 的描绘 -- 看到的,这个真理开始慢慢地发展。现在让我们引 述其中的一些主要观点。下面这段话包含着卢梭主义精神:

由于确立了选民对那些被选举者的控制(即批准和激 换的权利),1936年宪法〔这部宪法的第142条同1960年宪法 第142条是完全相同的J似乎受到了卢梭思想的启发[……] 因为前者是在1936年颁布的,人民参与立法,要求所有

 $• 108 -$ 

重要的革新在被国家机关采纳之前,都必须在全国范围内 进行公开考察[……]由党的中央委员会和政府定期召集的 先进劳动者会议是人民共同管理公共事务的另一个例证。 假苦要决定某个具体问题、准备某个已提议的法律, 确保 某个决定的实施, 那么被涉及者将受到查询。[……]因此, 人们可以这样说: 人民群众问接参与了国家的立法事务。 【……]至于工会, [……]其参与程度几乎近于分享公共权 力、就劳动和工资而言,国家将它们纳入行使其立法权和 行政权的范围之中。有关的决议、条例或法令是由党的中 央委员会,部长会议和工会中央委员会共同发布的,〔……〕 因此,对于工会来说,参与立法和行政管理是直接实现的。 (第176页及以下各页,同时参看第175页关于宪法第 47条 的论述。着重号是我加的。)

## 而下面这段话可以说又体现了康德的精神:

目前的掌权者, 通过法律指导机关, 通过法院而不是 监禁,尽一切势力保证和维护人的和公民的基本权利。有关 民事和刑事立法及审判(诉讼)程序的不变的恶本的原则在 苏联全国被广泛运用, 第一, 法院是行使审判职权(执法) 的唯一机关[……]因此, 未经检察宫批准, 任何人的自由 都不能被剥夺,除非由正规的司法认关判决和处刑,由于丧 失了其在国家中的金能地位, 秘密警察也就失去了[……] 一种政治警察力量的特点〔……〕。因此, 对于许多或者 遣替察镇压直到现在都未经"法庭"审理的案件,或者被指 控犯反革命罪而受到极其严厉审判的案件。或者因攻击神 圣的社会主义劳动纪律而犯罪的案件, 三规的法院现在帮

 $•109 -$ 

给予相当宽大的考虑。第二, 人民陪审员参加各级法院的 案件审理, 法院的议会制原则(得以确立)[……]. 人民陪 审员不仅在审判本身中, 而且在诉讼程序和司法审理的所 有阶段中都发挥着积极的作用。他们每个人的意见同审判 员的意见一样是极为重要和极受重视的(……)。第三, 审 判员和人民陪审员经选举产生〔……〕他们可由其选民或依 照法院的决定予以撤换和罢免。苏联法官有责任对他们的 选民报告其工作, 而选民也有权要求他们选出的法官定期 报告工作, 自然都根据这一原则〔……〕第四, 审判员独立, 只服从法律。法院独立的组织原则是法官(审判员)独立的 必然推论, 等等1。(第234及以下各页。此外, 还请参看 托马索·纳波里塔诺的《苏联新的刑法典》,米兰,朱弗里出 版社, 1963.)

总之,为了对苏联现在与过去(无产阶级专政的年月)之间 存在的司法上的主要差异作一番比较,有必要引证一下鲁道夫· 施莱辛格就帕舒坎尼斯及其在(20世纪)20和30年代著名的刑法 学派所作的下述结论性的评价:

帕舒坎尼斯 的《法的一般理论》的一个合乎逻辑 的 推 论是,只要还存在敌对的阶级,而且,只要还需要刑法, 那么它就必定要受"均等"(equivalence)原则, 或者用现在 流行的术语说"同态惩罚"(反坐)原则的支配。而在俄国公 正评判单个的罪犯时,刑法将失去它的可预断性及其一般

 $•110 •$ 

<sup>(</sup>f) 态照《苏联法律和苏维埃最高主常团命令汇编(1938~1961)》类斯科, 消息 报社, 1961, 第22~23页第123~128条,

的预防效能4.(《苏联法的理论》伦敦,基根·保罗出版社, 1945, 第208页。意大利文版是都灵艾伊娜乌迪出版社1952

年出版的, 见第266页, 着重号系我所加, )

(4) 当我们要结束这个研究时, 我们不能不简短地考虑一 下对自由的这两种现代涡望(要求), 即平等主义的自由和公民 自由的辩证法。社会主义的合法性是这个辩证法的比较先进的 历史例证,即使第一个也是更主要的一个渴望的历史意义也并 没有因社会主义面终结。这个渴望趋向于一种中介人身的普遍 的社会平等,因而通过它整个的历史2 而影响着第二个渴望,

② 关于这一点, 下面这些片断是 尤其 重 要的, 其中对18世纪专制主义的法 國和议会制的英國进行了完全是卢梭特点 的对比: 1. 在《新爱 洛绮思》第2卷第19 节, 愚普鲁写给柴利的信中说:"在英国, 宫是一个完全 不同 的问题(……)因力人 民在政府和社会的尊重中发掘着一个相当大的作用, 因为有着更多的荣誉。"2.对同 一封倍的描述性概括专明:"闪此他〔'爱人'在曾鲁〕更愿意选择英国而不是法国作 为使自己才智得到尊重的地方。"(《卢梭全集》, 第?巻。巴黎, 加利马尔 出版社, 1951年版,第263、783页。)因此应当知道,(a)从卢梭的观点看,对一个资产阶段 民主政府(英国式的)的关心,如何是自卢梭关于社会承认(资产阶级"暴发户"的)人 身价值(品格)的理论观点决定的,"朱利〔尊贵的朱利。品质超几的夫人〕会决定爆

 $\cdot$ 111 $\cdot$ 

<sup>1</sup> 关于这一直请参看凯尔森,《国际法原理 第482页, "的第, 我们上面刚引 证的这个陈主, 因为一位著名的苏联法学家[斯图奇卡, Stushchka]非常清楚地说明 ""一个以阶级为基础的国家总是而且只会具有一个阶级的公正[……]"这样一个原 则---正如斯图奇卡所表达的--这样一个马克思主义法学理论的原则是虚假的。 或者至少基敏骗性的半真半假的陈述[……]斯图奇卡认为,甚至在过渡社会[或从 社会主义向广产主义的过渡时期 的法律面前, 所有的级(或阶层)的成员都是平等 的,这就竟味着,司法机关在执行和运事法律时不应当有任何例外,从面便这同一 叫法律不留任何余地。在这个意义上,统治阶级所完全和绝对关心的公正就不是某 一个阶级的公正。它因此确立起合法性的理想, 而且由此也同时确立起了法律面前 人 人平等的理想。"阶级公正"只能被释之为是以一种非法的方式偏袒和帮助统治 阶级成员的一片判断方法。而且,当这一点也 -- 违背法律 -- 为了统治阶级的科 益起作用时, 人们就不能谈论什么阶级公证: 相反, 我们实际面对的是阶级公正的 反面。这恰恰是斯图奇卡在苏联从事司法实际工作中提谱人们注意的危险。阶级一 同室并不必然包含着一种阶级公正。"此外还请参阅凯尔森《共产主义法律理论》, 米兰, 1956, 尤其是第95页及以下 各页。(一会儿我们将回到关于他的片面性这个 论题上来。)

直至它汇入一个基本的公民自由,或者说通过消灭(除)生产资 料私有制的自由-特权而实现的基本的人的自由(社会主义的合 法性)的总体之中。假若事实如此的话,第一种渴望在其充分 的实现中就超越了第二种渴望, 而且因此也超越了一般意义上 的国家。由于超越一般意义上的国家,包括社会主义国家(一 方面)它的阶级和(另一方面)组成它的人(公民), 所以, 它在 共产主义社会中变得真正确实了,共产主义社会是无阶级的、 超政治的社会, 它的经济基础是以达到它的目的---这是卢梭 的精神至上主义的,博爱主义的因而阶级合作论的道德主义最 初设想的那种自由的一个矛盾的命运,或者说历史的命运!

хţ  $\mathcal{L}$ 

 $\frac{1}{2}$ 

 $\mathbf{I}$ 

给一个"暴发户"吗?"虽然习俗在英国也许不比在法国宽厚, 但是却不能掩盖这样一 个事实:"人们可以经过更多诚实的途径到达那个社会,因为人民在政府和社会尊重 中发挥着更大的作用",等等,(同上);(b)只有在这里——在产生暴发户的(资产阶 平及非复文人的作用,于寻,、同工厂、的人有社会主、一社厂工业人工的产品。<br>张 的》平等主义中,政治民主和社会民主〈或对平等主义自由的需要〉才可能从一开 始就在下述意义上招一致: 前者是受后者制约的, 对于这一点, 卢校在法国大革命 中将分担一部分光荣的责任。但是另一方面还应特别增出,这只是卢梭及其社会民 主动力学的历史意义的开始, 而非拮据, 这恰恰是因为资产阶级的平等主义有其特 定的局限性,这个局限性通过价值(和劳动)的普遍的平等主义--.<br>- .<br>\* # # 수모主制 定的局限性,这个局限注题过折但(和方刻)的行进的干部主义。(及近社会に主面<br>的卢梭定义的灵魂——而被超越。早在《国内通信集》(Epitre a Bordes)(1740)中, 他就曾说过,"我景帅最平凡的社会法序的价值。"从这里人们可以考察 卢梭对"穷 人"普遍屈从于"富人"现象的批判,马克思在《资本论》中从自己的 目的 出发运用了 这一旨判;(c)此外,人们从这里也许就可以理解两种政治方法,即资产阶级的民 的议会国和立宪制,另一方面是作为彻底的人又主权之功能的直接的民主制一一之 问相应的差别。正如我们已经看到的,这两种方法只有在(方维埃)社会主义的合法 性的创造性的社会-政治的合则中才可能达成一致。正如马克 想 在《哥达纲领批判》 (1875)和列宁在《国家与革命》(1918)中所描述的,它们是直到平等主义的自由获得 最后胜利才可能消除的走向共产主义社会的障碍。请看上文我们这篇论文的结论。 《在马克思"各尽所能,按劳分配"等公式或原则中又展习地 恢复声 梭关于社会承认 每一个人的价值、才能或潜力这一准则和1,6、7以及说明4、5。在列举的这些章节 中, 尤其对《论人类不平等问起源和基础》的最后一段意义深刻的话进行了辩证的分 析,"公民的等级〔……〕应该根据他们对国家的实际贡献[与他们的智力和体力相称] 来决定。")(参阅《论人类不平等的起源和基础。,中文版,第188页。)

 $+112$  •

但是,另一方面,我们应当记住,这两种自由只有在社会 主义国家的合法性中才是彼此相容的。正如它们各自的程式中 的任何一个程式所表明的,它们是如此不同---例如,一方面 是每一个个人的人的潜能的社会自由,另一方面是作为国家不 于涉每个个人的保证的自由。确切地说,只有在第二种自由于 第一种自由扩展(通过民主的工人的集中制)的核心的创新中, 或者说归结为人的本质(人的基本自由)时,这两种自由才协调 一致。第一种自由的扩展解决了困扰现代自由和民主的整个历 史的矛盾。因此, 在社会主义(苏联)的合法性中, 对作为平等 的功能的自由或更大的自由(卢梭)的需要同作为自由之功能的 平等或较小的自由(康德)的需要是同时并存的。当(苏联)无产 阶级成为人类的解放者时, 衡量的标准是, 政治 允 许(也允许 它)在社会主义的合法性中保证公民自由的有效性,尽管已对 它们作了充分的平等主义的(社会主义的)扩展。

最后,每一种名副其实的公民自由都放得上一个应当具有 一个不比自身更低的增殖率的量。这是赋予任何自由或公民权 以阻止它蜕变和坠落成为一种特权的价值程度的相等的、平等 主义的增殖率。因此,较大的自由保证了较小的自由。我们应 当清楚这一点。

假若公民的选举权 -- 这是一种典型的公民自由或宪法规 定的自由 -- 并不是像它所声称的那样是扩展到"第三等级" (third estate平民)每一个成员的人身价值的社会承认的一个 结果, 因而是一个新的阶级进入社会生活 并在 其 中崛 起的手 段,并因此具有一种平等主义的意义的话,那么,就文明的进 步而言, 这将体现出何种价值呢? 而且, 另一方面, 资产阶级 最初在"积极的"公民与"消极的"公民,或者用康德的术语说,在 "公民"和"准公民"之间所作的区分(仍然是在选举法方面), 以

 $-113 -$ 

 $\overline{1}$ 

医学家

及它的排外的或反平等主义的特点,难道没有使这个选举"权 利"蜕变为一种特权或殊荣吗?因此,资产阶级迟早 都要采纳 典型的平等主义的或社会民主主义的普遍制度,尽管还要对现 代选举技术进行全面的提纯和净化(请看1953年3月31日意大利 颁布的欺骗性的选举法)。

在这方面,生产资料中的私人财产所有权就其排斥了对第 四等级的成员, 即没有财产的劳动群众的人身价值(品格)的充 分的社会承认,因而排斥了人身的发展而言,已经在蜕变成为 一种特权或殊荣。所以, 它的不适当的、比较小的、平等主义 的增殖率现在使资产阶级的财产所有权蜕化到对平等主义自由 的革命需要必须不断进行干预的特权的程度。

今天, 它以社会主义民主的形式进行干预, 社会主义民主 如以前的议会民主一样。是同贵族的和基督教会的所有权等等 对立的。使各有分别的公民自由都具有充分的平等主义增殖率 的历史进程在一个(名副)、实的)社会主义国家期望具有的合法 性中达到顶点。在这种合法性中,具有一个比较低的平等主义 增殖率的公民自由被取消,而且因此变得没有价值---例如, 自由经济企业以及生产资料中相应的私有财产。因而, 剩下的 只是具有一个公平的、平等主义增殖率的公民 自由(在这些自 由之中, 除了人身保护权等等以外, 目前苏联的法典承认个人 使用的财产)。

所以,政治民主与社会民主之间的张力,简而言之,公民 自由与平等主义的自由之间的张力消失了。这个张力不再关系 和影响到共产主义社会。共产主义社会的前提 条件 就是(社会 主义)国家的消亡以及伴随着它的阶级的消亡,而且也因此包 含着平等主义自由的胜利。从定义上讲,它名副其 实地是"一 个自由和平等的人的社会" --- 这个社会的旗帜是"各尽所能,

 $•114 •$ 

按需分配"1。人们也许会作这样的考虑, 即阶级 特点 为何仍 然存在并且体现在"全民国家"、目前的苏维埃社会主义共和国 联盟及其社会主义的合法性之中。例如,如上所言,工会直接 参与立法和行政管理就证明了这一点。工会直接参与立法和行 政标志着苏联工会制度在公共权力领域而不是在公民自由中的 地位。

(5) 我们认为, 我们前面的叙述已经就经典马克思主义的 本文, 向一个现代的马克思主义的读者提出的问题, 作了一个 含蓄的回答。现在,我们可以毫不隐讳地说,政治的、资产阶 级的革命只是解放了资产阶级这一点,实际上并不是真实的, 真相并非如此;实际上它尊重了作为国家的整个社会或者说以 统治和被统治的关系为基础而组织起来的社会 的政 治-法律的 解放的基础——这些基础在当前的苏维埃国家的社会主义的合 法性中又得到似是而非的发展。所以,只要国家存在,甚至只 要无产阶级国家存在,那么,孟德斯鸠向我们提出的告诫就仍 然是真实的和引人注目的。他的这个警告受到他那个时代君主 专制政体的启发。但是,根据我的前面的论述,可以把它扩展 到任何政权,甚至工人阶级的政权。他告诫我们说:"最重要 的一点就是人性不应该受到摧残或贬抑。"2

总而言之, 人对人的解放, 就其在共产主义社会到来之前 是可能的这个范围而言,需要并且蕴含着同社会自由一样多的 政治自由, 或者更好些, 政治自由同社会自由和谐一致。这是 苏联最高法院就"尊重社会主义的合法性"最近作出的一个判决 的辩护人的申辩书的哲学含义。这份申辩书说:"继续巩固合

 $.115.$ 

<sup>1</sup> 马卜思只指斯匹集》第3卷,第12页。

② 五德斯鸿,《论法的请神》(上), 第242页。

法性和社会秩序, 增强对苏联公民权利的保护, 是在我国建设 共产主义社会的基本条件。"4

# 2 孟德斯鸠和伏尔泰的博爱主义 与卢梭博爱主义之比较

(1) 且让我们从孟德斯鸠的自由观念开始。在孟德斯鸠看 来,我们应当塑造并坚持的自由观是这样的:"我们应该记住什 么是'独立',什么是'自由'。自由是做法律所许可的一切事情 的权利;如果一个公民能够做法律所禁止的事情,他就不再有 自由了。因为其他的人也同样会有这个权利。"而且, 就在这段 话的前几行,为了弄清独立和自由之间的差别,孟德斯鸠说: "在民主国家里,人民仿佛愿意做什么就做什么,这是真的;然 而, 政治自由并不是愿意做什么就做什么。在一个国家里, 也 就是说, 在一个有法律的社会里, 自由仅仅是: 一个人能够做 他应该做的事情,而不被强迫去做他不应该做的事情"2。这个 区别是在前面一章的结论中意义异常深远地提出来并预先证明 的, "还有一点, 在民主政治的国家里, 人们仿佛是愿意做什么 就做什么,因此,人们便认为这类政体有自由,而把人民的权 力同人民的自由混淆了起来。"3这段话向我们揭示了孟德斯 鸠 所崇尚的那种自由的全然政治的、立宪的、资产阶级的性质, 尽管存在这样一个事实,但它证明了孟德斯鸠所说的平等的相 应性质。

确切地说,什么是政治自由呢?孟德斯鸠说,"政治自由只

PDF 文件使用 "pdfFactory Pro" 试用版本创建 www.fineprint.cn

**<sup>1</sup>** 《苏维埃纪律》, 1965年3月9日。 2 孟德斯鸠: 论法的精神》(上), 第154页。 **③同上。**  $-116-$ 

在宽和的政府里存在。不过它并不是经常存在于政治宽和的国 家里,它只在那样的国家的权力不被滥用的时候才存在。但是 一切有权力的人都容易滥用权力,这是一条万古不易的经验。 有权力应人们使用权力一直到遇有界限的地方才休止。说也奇 怪, 就是品德本身〔政治自由〕也是需要界限的!""从事物的性 质来说, 要防止滥用权力, 就必须以权力约束权力"1, 等等。 我们清楚地知道, 对于孟德斯鸠来说, 自由存在于洛 克 在《政 府论》中使之理想化的英国 -- 在英国, 立法、行政和司法主 权分立, 而且, 同其他两种权力相比, 立法权占居更为重要的 地位。它的最令人满意的、最具有概括性的公式也许是:"一个 公民的政治自由是一种心境的平安状态。这种心境的平安是从 人人都认为他本身是安全的这个看法产生的。要享 有 这 种 自 由,就必须建立一种政府,在它的统治下一个公民不惧怕另一个 公民。"2

但是我们必须考察一下在这种政治自由中最使我们感兴趣 的东西 -- 它的准确的社会内容。这来自: 第一, 这种民主中 对"平民"或"下等人"和"小人物"的"主权"的限制。因此, 孟德 斯鸠说 --- "多数公民有足够的选举能力,而不够被选资格。 同样, 人民有足够的能力听取他人关于处理事务的报告, 而自 已则不适于处理事务", ……所以, "〔握有最高权力 的 人民应 该自己做他能够做得好的一切事情。---中译 者 根 据 中译本 加)那些自己做不好的事情,就应该让代理人去做"3,也就是 说,让它的首脑〔行政、司法长官〕去做。此外、从这一点可以 引出剥夺那些"在这样一种退化了的状态中被认为〔原文如此〕

 $\frac{1}{2}$  and  $\frac{1}{2}$ 

 $.117.$ 

<sup>(</sup>f) 孟德斯纳: 《论法的精神》(上), 第154页。

<sup>2</sup> 日上, めLee+156页。

<sup>3</sup> 孟德斯鸠:《论法的精神》(上),第9页。

不会具有什么个人意志"的人的选举权的必然推论〔这就是孟德 斯鸠的"排外思想"! 〕第二, 下述具有资产阶级典型特点的对 政治法和民法的区别, 人类故弃了他们天然的"独立"而生活在 "政治化"之下; 同样, 他们也放弃了他们天然的"财产的共有" 而生活在"民法"之下。

政治法使人类获得自由:民法使人类获得财产。我们已经 说过, 自由的法律是国家施政的法律;应该仅仅依据关于财产 的法律裁决的事项, 就不应该依据自由的法律裁决,如果说,个 人的私益应该向公共的利益让步, 那就是荒谬背理之论。这仅 仅在国家施政的问题上,也就是说,在公民自由的问题上,是 如此;在财产所有权问题上就不是如此,因为公共的利益永远 是:每一个人永恒不变地保有民法所给与的财产1。

此外,我们不应当忘记前面我们曾引述过的这样一句重农 主义者的格言:"国家土地的开垦并不是因为土壤肥沃,而是因 为国家有自由。"2因此我们看到,自由,尽管与财产有别,但 实际上主要是它的一种功能。我们可以比较一下《百科全书》中 关于"农场主"、"谷物"、"税"和"耕地者"这些具有重农主义色 彩的辞条(最后一个辞条不仅涉及农场主,而且也涉及土地所 有者 -- 他们都在费相当多的资本进行大规模的耕作)和 狄 德 罗写的"人(政治的人)"以及若古(A.F.de Jaucourt)写的"自 由"这两个辞条。

那么, 从这种自由及相关的社会内容中产生了一种相应的 形式的平等。

在民主政治之下, 爱共和国就是爱民主政治; 爱民主

1 1 工部期内:《论法向精神》(上),第189~190页。 2 同上, 第281页。

 $• 118 +$ 

政治於是爱平等。[……]

在民主政治下, 爱平等把人们的野心易限于一种事情 和一和快乐上。这种愿望和快乐就是使自己对国家的服务 超过其他公民。民主国的国民对国家的服务,在分量上, 不能完全相等, 但是他们应该全都以平等的地位为国家服 务 「……」虽然在民主政治之下, 真正的平等是国家 的 灵魂, 但是要建立真正的平等都很困难, 所以在这方面, 要达到百分之百准确,不一定总是合适。建立一个人口分 级科克移了。这个制度在一定程度上把生活的差别减少或 加以规定, 然后用特别法征收富人的税, 减轻 穷人 的负 担, 这样仿佛把不平等给平等化了。只有中等富裕的人才 能给予或容忍这类的补偿。(……)民主政治中的一切不平 等都应当以这种政治的性质为依据,甚或以干等的冥则 为依据。例如, 人们可能害怕那些需要持续不断地劳动才 能生活的人由于担任公职而更加穷困起来; 或者害怕这些 人疏忽公职上的责任: 人们可能害怕工匠们过分骄傲起来 〔……〕在这种情形之下,为着民主政治的利益,民主政治 中公民间的平等, 是可以取消的(注:"索伦(Solon)不凭第 囚级人(the lowest [fourth]stratum)任公职", 也就是 说,把所有那些依靠双手劳动而些活的最低一级的人排斥 在担任公职者之外。)不过,这里所取消的只是表面 上的 平等[英译本为freedom自由,恐有误 -- 中译者]而已. 因为一个任公职面致领家荡产的人,他的情形将比其他同 腕更坏: 当他不得不疏忽他的责任的时候, 其他的公民便 将因此陷入比他还糟的境地®。〔……〕民主政治原则 腐化

1 《论法的府神》(上), 第11~42页

2 孟德斯河 论法的精神》(上), 第45~46页。

 $-119 -$ 

的时候, 人们不但丧失平等的精神, 而且产生极端平等的 精神,每个人都要同他们所选举的领导他们的人平等。这 时侯, 人民甚至不能容忍他们所委托给人的权力。无论什 么事情他们都想自己去做,要替无老院审议问题,替官吏 们执行职务, 替法官们判决案件(D. (……)平等的 真精神 和极端平等的精神的质高,就像天和地一样。平等的真精神 的含义并不是每个人都当指挥或是当不受指挥; 而是我们 服从或指挥同我们平等的人们。这种精神并不是打算不要 有主人,而是仅仅要和我们平等的人去尝主人。在原始时 代,人一生出来就都真正是平洋的,但是这种平等是不绝 继续下去的;社会让人们失掉了平等,只有通过法律才能 恢复平等<sup>②</sup>。

在这一点上值得回忆一下若舌(C) ralier de Jaucourt) 在《百科全书》中所写的"自然的平等"这个辞条。我们 将会看 到, 这一辞条必定受到伏尔泰的启发, 但是, 同时也受到孟德 斯鸠的启发。因此:

我要坦率地说, 正是对这一原则(自然平等)的破坏确 立了政治的和世俗的(civil) 奴役状态, 〔……〕但是任何人 都不能错误地想象我在一个国家中会出于一种狂热的精神 去赞美绝对平等的幻想,这个幻想决不可能创造一个理想 的共和国, 这里我所说的只是人的自然平等; 我也只知道 存在不同的条件即不同的层次(等级)、荣誉。功勋、特权 和从属关系的必然性。这些不同或差别在任何政体中都必

 $-120$   $-$ 

<sup>(</sup>f) 孟德斯地:《论法的精神》(上), 第112页。 2 司上, 第114页。
定存在: 两目我还要补充说, 自然的或道德的平等同它们 是毫不对立的1.

因此,孟德斯鸠所需要告平等是(1789年革命前的)旧制度 和君主专制制度未曾认识和不予承认的政治平等。这种平等是 与纯粹的政治自由("法律面前人人平等")相一致的。不过,这 也是这样一种国家(君主立宪政体,然后是近代的共和政体)所 产生的平等, 在这个国家中, 正如我们已经看到的, "公共的 利益"仅仅在于对"民法"所认可并使之神圣不可侵犯的"私有财 产"的严格"保护"。从根本上说,这是一个单一的阶级的真正 的平等, 即资产阶级的平等。它不是, 且显然不可能是我们继 卢梭和马克思之后现在所说的社会平等。归根到底,孟德斯鸠 谈到"君主政体"时主张"最重要的一点就是人性不应该受到 摧 残或贬抑"<sup>2</sup>。这时,他无疑给予这个崇高而重要的思想一个 严格的法律-政治的含义; 而且, 就它表达了下述这样一个原 则而言,它的确超越了纯粹资产阶级的利益:只要被规定为与 统治和被统治的关系相连接的社会的国家还存在,那么国家就 不能于涉个人-公民,因此,可以说,这是孟德斯鸠的自由主义 的博爱主义。

(2) 伏尔泰认为, 马克西姆·勒鲁瓦(Maxime Leroy)在 他那著名的《法国社会思想史》第一卷中是这样表述自由的,"我 们在《哲学辞典》中读到:'自由与财产'。这是英国人的旗帜。它 要比'圣乔治和我的权利'或'圣德尼和石堆'这两者要好些。它 是自然的旗帜。"而且他补充说:"财产意识使人的力量成倍增长

1 1 "百户全书·第5卷, 巴黎, 1755, 谢兄科埃·德·若古撰"自然 平等"这一 辞条,见诊非第415年。

② 五德斯啊:《论法的情神》(上),第242页。

 $-121.$ 

〔……〕"他还说:"并不是所有的农民都会富有, 而且他们也没 有必要做到这一点。我们需要除了他们的双手 便一无 所有的 人。"顺便说一句, 这就是他的政治和社会哲学。但是, 作这样 一种概括总结难道不就是对它的曲解和颠倒吗<sup>①</sup>?

我认为这并没有背离伏尔泰的政治和社会哲学。我们应记 住在同一本《辞典》中有关"平等"这个条目的一些思路。例如:

在我们这个悲惨世界中, 人们不可能生活在没有划 分为两个阶级(阶层)的社会中, ---一个阶级富有, 是统 治者;另外一个阶级贫穷,因而处在从属和被统治的地位 〔……〕虽则如此,但假若没有无数一无所有的具备各种才 能的人, 人类就不可能生存[……]因而, 平等既是最合乎 人之本性的(自然的)东西,同时也是最虚幻的东西[……] 每一个人 -- 在其内心深处 -- 都有权利认为自己是同其 他人完全平等。[……]2

或者, 我们仅仅引述一位哲学家与一位财政总监的对话中 的以下几行文字就够了:"……人民总是处于极端愚昧无知的 状态, 谋生的需要使之必然处在这种状态, 而且在这种状态之 中, 国家的利益长期以来被认为是于维持它; 但是中间阶级是 文明的。"3 最后是他的反卢梭的论调,这种论调在《关于〈新爱

① 马克西姆·勒自正:《法国社会思想史》第一卷,巴黎, 15 羽玛 出版社, 1946, 第71页。

2 代尔孝:《哲学辞典》,第4在广全集》,巴黎,加尼埃出版社,1878,三克 劳斯, 1967年重印本, 第18卷])第17 ~477页,

3 伏尔泰:《对话】: 一位哲学家与一位财政总监的对话》(1751年); 哲学词 典》第4卷(《金集》, 已黎, 加尼埃出版社, 1878, [克劳斯1967年重印本, 第23卷]) 第502页。

 $-122 -$ 

**Service** 

 $\Delta \phi = 1$ 

洛绮丝>的通信》中是极其傲慢不恭的 --

他说[……]我们主人[……]虽然清楚地知道让·雅克 只是一个衣衫褴褛的流浪汉,但仍然把他的一半财产给您 以便结婚, 因为在经过日内瓦时, 他曾经听这个伟人讲到 过地位的平等(equality of conditions)(着重号是伏尔泰 加的), 并且确切地证明, 一个能够读写的 钟表医的时手同 西班牙的最高贵族、法国的陆军元帅、英国的公爵费族、 帝国的君王以及日内瓦的地方行政长官是完全平等的①。

这又是伏尔泰的社会怀疑论, 而且这一次是以《老实人》的 方式, 在一个极其糟糕的情况下表达的。

的确, 伏尔泰的哲学是一种政治和社会哲学。就其一般性 而言,它是关于自由和资产阶级平等的学说,就其特殊性而言, 它是关于上流社会中有教养的人(honnete homme老实人)、结 实的人 -- 这种人是文明人, 即资产阶级知识分子, 它作为高 贵者将取代旧制度的上流社会中有教养的人或贵族----的权利 和义务的理论。伏尔泰崇高的荣誉,他旗帜鲜明地捍卫思想自 由和信仰自由的态度就是由此而来。(《论加来事件》,《论宽容》 等。)

总而言之,与贵族世家形成对立的个人价值的社会和政治 价值的观念 --- 这是将成为走上革命的思想动力的平等主义的 准则 ---- 对于伏尔泰来说只涉及第三等级的成员, 而且显然是 知识分子。无论对他来说,还是 -- 正如我们已经看到的 --觉《百科全书》派的哲学家而言, 它都没有要履行的迹象, 但是 却具有卢梭关于人身价值和才能的思想的严肃性。《忏悔录》中

1 优尔泰:《关于〈新爱咨绮丝〉的通信》, 1761, 〈同上书, 第24卷)第172页。

 $-123 -$ 

下述这样一些极其坦诚的段落就表明了这一点:"我凭着这样 一个自信进到世界的这个巨大的空间之中: 我的价值品格将充 構这个空间。"4 事实上我们已经看到了伏尔泰是怎样想象这个 能够读和写的钟表匠的徒弟的。这种社会冷淡和不可知论是从 他的道德原型、从他所谓的文明的和宽容的人,即尊贵的资产 阶级那里刻制出来的问题的另一方面。

(3)当卢梭发现这个真理 -- 平等的基本准则 -- 时, 他 才二十八岁。他在《国内通信集》说:"没有任何 智慧,在那里 贫穷支配一切; 在饥饿的重负下, 价值颠倒, 让品德在一个令 人悲伤的灵魂帝国之中[……]/我 尊 重处在社会最低层的价值 (merit)。"2 请大家注意, 在这里merit和virtue是如何同饥饿 和社会的退化(堕落)联结在一起,就目前而言,这个联系是前 所未闻的。此外, 人们也可比较一下布鲁热(La Eruyère)的 格言及其得意洋洋的资产阶级的转调,"一份好的财产是价值的 证明[……]"。我们已经离孟德斯鸠、伏尔泰及其同行很远了。 平等的最高标准 被 揭 示了出来 -- 人身价值的一般合理性。 十五年后,《论人类不平等的起源和基础》提出了这个"统括一 切的"特殊性或普遍性的问题,并逐渐解决了这一问题。

这个问题是这样阐述的:

我认为在人类中有两种不平等,一种,我把它叫做自 然的或生理上的不平等,因为它是基于自然,由年龄、健 康、体力以及智慧或心灵的性质的不同而产生的;另一种 可以称为精神上的或政治上的不平等,因为它是起因于一

 $• 124$  •

① ①《卢梭全集》第1卷, 1959, 第45页。

② 《卢梭全集》第2卷, 1961, 第1131页。

种协议。由于人们的同意而设定的。或者至少是它的存在 为大家所认可的。第二种不平等包括某一些人由于损害别 人而得以享受的各种特权,譬如:比别人更富是,更光荣, 更有权势、或者甚至教别人服从他 们[……]1.[在对人类 历史及其史前史进行了漫长的追溯之后, 卢梭最后得出了 这样一个结论)根据我的说明,我们可以断言,在自然状 苍〔"这种状态…也许从未存在过"〕中,〔精神上的和政治上 的]不平等几乎是不存在的, 由于人类能力的发展和人类 智慧的进步,不平等才获得了它的力量并成长起来;由于 私有制和法律的建立,不平等终于变得根深蒂固面成为会 法了。此外,我们还可以衡言,仅为成文法所认可的精神 上的不平等,每当它与生理上的不 平等〔即 人们在体力、 能力和功过上存在的自然的不平等)不相称时,便与自然法 **扣抵触。这种不相称充分决定了我们对流行于一切文明民** 萍之中的那种不平等应持什么看法。因为, 一个孩子命令 著老年人,一个傻子指导着聪明人,一个撮人拥有许多剩 余的东西,而大量的饥民则缺乏生活必需品。这虽然是违 反自然法的,无论人们给不平等下什么样的定义2.

因此, 对如何在人的自然的不平等(根据体力和品格 merit)与人的社会的("精神上的或政治上的")不平等之间确立一 个"相称的比较"这个原始问题的解决方案是以下述措辞提出来 的。卢梭在《论人类不平等的起源和基 础》一书将要结束时提 出,"由于通常人们主要是根据财富、爵位或等级、权势和人 号的价值C后者是所有其他品质的本源D等方面的差异C或"不平

 $-125 -$ 

<sup>1 《</sup>论人类不平等的包窥和基础》,第70页。

<sup>2</sup> 同上,第119页。

等的形式")来互相评价, 因此我可以证明这种力量的协和或冲 突,是一个国家组织得好坏的最可靠的标志"(2)。在《论人类不 平等的起源和基础》与最后一个注中, 卢梭实 际上最 终阐明了 这样一点:"由于国家的所有成员都应 当按自己的才能和力量 为国家服务, 所以公民也应当按照 他们的 贡献受 到提 拔和服 待。"2也就是说, 在卢梭看来, 对于确立一种有效的、普遍的、 而不仅仅是资产阶级的平等这个问题的解决,需要无限制地、 普遍地运用价值和个人地位(条件)的标准。正是价值、品质或 才能的成人的人身(human person), 而人的人身因此永远不会 失去它们: 所有其他(社会的)品性的本源。换言之,它要求确立 一种非乌托邦的普遍的平等, 而且这种平等是以社会对所有人 (无一例外)不平等的或各不相同的才能和潜力认可为基础的。

因此, 这个解决问题的方案建立一个同专制主义条件下特 以者的社会相对立的新型的民主的社会。因为很显然,对每一个 人及其价值的承认---这对于确立一种 有 效的 平等 是必要的 一一只能是社会性的。这不仅仅是因为(一个事实问题)它实质 上是对("地位"的)文明次序问题的调整。而最重要的是,它也 具有社会的性质, 因为 --- 这是一个法 律问 题 --- (正如他在 《论人类不平等的起源和基础》的最后那个权威的注释的开头所 说的)"在文明社会里, 赏罚®上的公平即便是可以实行的话, 这种公平与自然状态中严格的平等也是相对立的"4。此外, 请参看第四个注,在这个注中,卢梭对那些歪曲其作为社会 a监评家"的其正的思想的人(占多数)进行严厉的驳斥:"那么, 又当如何呢! 难道必须毁灭社会〔……〕? 这是按照我的论敌的

4 《论人类不平等的起源和基础》,第183页。

 $•126 •$ 

<sup>122 《</sup>论人类不平等的起源和基础》第143页、第188页。

③ 此处"赏罚"一词乃移用卢梭著作中译本中的 传统译 法, 其实 应 發切 译为 "分配"。

想法得出的结论,我愿意先把它指出,也愿意我的论敌因得出 这样的结论而感到羞愧。"4 也应当注意对赏 罚的 公正(同交换 的公正是相对的)的最后呼吁;这个呼吁其实是在近代亚里士多 德主要的伦理和政治范畴的呼唤。目的在于平衡社会平等对于 自然平等自身的优先性。第一种平等是以每个公民在文明社会 中的地位为基础的、而每个公民的地位又是根据其为社会所做 的实际的(也就是说与其体力和智慧相称的)贡献来规定的。第 二种平等是想象的自然状态的完美的平等。卢梭认为,这种平 等即使在文化社会是可以实行的,也将是不公正的,因此是自 相矛盾的, 因为它对每个人类个体、每个人身的固有的、不同 的价值表现出无政府主义的冷淡。

最后, 人们必须明确以下几点: 第一, 人的纯粹精神上的 平等, 即伏尔泰和百科全书派思想家所认识的唯一一种平等, 在卢梭看来, 变成了作为社会的平等而不是像孟德斯鸠所说的 仅仅是政治的平等的现实的平等,第二,由于这种现实的平等 的标准是社会对人的价值的普遍承认以及对劳动的默认,所以, 卢梭的平等主义显然不是一拉平的,而且同摩莱里(Morelly)、 马布和(G. B. de Mably)和巴贝夫的共产主义-乌托邦的平 等主义毫无共同之处。请记住《爱弥儿》中的一段话:"所以, 劳 动是社会的人不可或免的责任。任何一个公民,[……]只要他 不干活, 就是一个小偷。"2 也要记住《新爱洛绮思》中所说:"一 切都基于不变在使自然人(即自由的个人)适应社会的同时摧毁 他"; ® 3. 这种现实的社会的平等所必需的政治制度自然 超 越

 $-127 -$ 

<sup>(1) 《</sup>论人类不许等的起源和基础》, 第166~167页。

<sup>(2)</sup> 参见《爱称》(上), 第262页。中译本将此是"小偷"一门译为"流氓"。卢棱在同 一骂文字中飞说:"一个人在那里坐吃不是他本人挣来的东西就等于是在盛窗。……一 个人如果一些不做 …… 热和抢劫行人的战略设有分别"。

<sup>(@ 《</sup>新爱洛湾丝》第5部们, 第8时值, 第612页。

自由主义的结构,也将超越议会制民主或资产阶级民主的框架, 而且在《社会契约论》中倾向于一种激进的民主一一在这种民主 制下(与孟德斯鸠的看法不同), 人民的权力和人民的自由应当 一致。关于这一点,我们应回忆一下他的那个最生动的表述:"要 寻找出一种结合〔交往〕形式, 使它能以全部共同的力量来卫护 和保障每个结合者的人身和财富,并且由于这一结合即使每一 个与全体相联合的个人又只不过是在服从自己本人,并且仍然 像以往一样地自由。"1假若人们以为这样一个结合意指一种依 靠其单一的最高权力保证维护每个人的价值和潜力,也就是说 每个人的人身和自由的政治手段,那么也就理解了其奥妙。这 使我们 -- 已做过必要的修正 ----- 迈出了一大步, 从而使我们 接近了对在马克思在《哥达纲领批判》和列宁在《国家与革命》中 预见的社会主义和共产主义中所找到的对卢梭的平等主义(作 为人身的中介)问题的阶级的、唯物主义的解决。

因此,对人的人身的真正民主的理解是卢梭留给我们的、 而且在今天仍然具有生命力的革命的遗产。他的激进的民主的 人道主义的范例也可以为我们上面提及的孟德斯鸿伟大的然而 片面的自由主义的原则提供一种充分的和严格的含义:"最重要 的一点就是人性不应该受到摧残和贬抑。"2即使这不可避免地 使这个原则以及与其相关的问题的含义复杂化,那也是源于这 样一个认识: 孟德斯鸠的推论曾经有、而且现在仍然有其部分 正确之处。但是, 这最终会使我们涉及社会主义的合法性问 题,在附录1中我们对这一问题给予了特别的注意。

 $• 128 •$ 

<sup>1 《</sup>杜会契约论》,第23页。

<sup>2 《</sup>论法的哲神》,第242页。

#### 3 马克思主义对卢梭的批判

(1)列宁在《国家与革命》(第5章第3、4节)引证并论述了 马克思在《哥达纲领批判》中提出的以下论断:

这里〔即共产主义的第一阶段〕确实有〔每人获得 同 等 社会劳动产品的""平等权利",但这仍然是"资产阶级权 利13",它同任何叔利一样,是以不平等为前提的。任何权利 都是把同一标准应用在不同的人身上,应用在事实上各不 相同、各不同等的人身上2,因而"平等权利"就是不平等。 就是不公平。的确,每个人付出与别人同等的一份社会劳 动, 就能领取一份同等的社会产品。[……]然而各个人是 不同等的。有的强些、有的弱些。〔……〕马克思总结说, ……"在同等的旁动下,从面,由社会 消费品中分得同等 份额的条件下,某一个人事实上所得到的比另一个人多些, 也就比另一个人富些,如此等等。要避免这一切,权利就 不应当是平等的,而应当是不平等的。"……所以,在共产

① 中译本(例字《集》译为"资产阶级法议"。

(2) 此外诸参至《哥达纳领批判》第一部分:"这种平等的权利,对不同等的劳动 来说是不平等的权利(……)权利。就它的本性来讲。只在于使阴同一的尺度(但是 不同等的个人(预如果他们不是不同等的,他们就不成其为不同的个人)要用同一的 尺度去计图,就只有从同一个角度去置待他们。从一个特定的方向去对待他们。例 如在现在后讲的这个场合,把他们只当你劳动者;再不把他们看作别的什么,把其 他一句都搬开了。"(《马克思愿格斯进集"第3卷第11~12页。)

 $•129$   $•$ 

主义第一阶段还不能做到公平和平等(……); 但早上型剂 人已经不可貌了, 因为那时已经下班把C……D生产资料攫 为私有了。[………]庸俗的经济学家[……]经常通中让会 主义者,说他们忘记了人与人的不平等,说他们"幻想"说 灭这种不平等。我们看到,这种遣责只能证明资产阶级思 想家先生们的极端无知,

马克思不仅极其准确地估 计 到 人 们不可避免的不平 等, 而且还估计到, 仅仅把生产资料转归社会公有(通常 所说的"社会主义")还不能消除分配方面的缺点和"资产阶 级权利"的不平等4.

而卢梭早在《论人类不平等的起源和基础》(1755年)一书中 就已经提出了人的"不可避免的"不平等的问题,他说:

我认为在人类中有两种不平等。一种我把它叫做自然 的或生理上的不平等,因为它是基于自然,由年龄、健康. 体力以及智慧或心灵的性质的不 同 面产生的C或人自身的 不平等];另一种可以称为精神上的或政治上的不等平或人 与人之间的不平等), 因为它是起因于一种协议, 由于人们 的同意而设定的, 或者至少是它的存在为大家所认可的。 第二种不平等包括某一些人由于损害别人而得以享受的各 种特权, 譬如: 比别人更寓足, 更光荣、更有权势, 或者 甚至叫别人服从他们〔……〕正卢梭在全面考察了人类的史 前史和历史之后, 在《论人类不平等的起源和基础》的最后 得出结论说,)根据我的说明,我们可以断言,在自然状态

① 《列宁选集》, 第3章, 第250~251页,

 $-130$ .

中〔"一种或许从未存在过 的 状态"〕,〔精神上的或政治上 的J不平等几乎是不存在的,由于人类能力的发展和人类智 慧的进步,不平等才获得了它的力量并成长起来;由于私 有制和法律的建立,不平等终于变得根深等固而成为合法 的了。此外,我们还可以断言,仅为成文法〔"实在法"〕所 认可的精神上的不平等,每当它与生理上的不平等〔即在 体力、才能、功绩方百的自然的不平 等1不相称时, 便与 自然法〔即纯碎理性所强加的观念法〕相抵触。这种不相称 充分决定了我们对流行于一切文明民族之中的那种不平等 应持有什么看法。因为, 一个孩子命令着老年人, 一个傻 子指导着聪明人, 一小撮人摇有许多剩余的东西, 而六量 的饥民则缺乏生活必需品, 这显然是 违 反自然法的〔即反 理性的),无论人们给自然法下什么样的定义4。

不过, 在考察《论人类不平等的起源和基础》中这个苦名结 论的上述含义之前, 让我们先看一看在马克思、列宁的经典著 作中对上面所阐释的难题所作的马克思主义的回答 -- 由于人 自身的不平等或差异,所以,权利就不应该是平等的,而应该 是不平等的。现在可以把这一难题看作是(反对一拉平的)平等 主义-卢梭主义的变体。

列宁在《国家与革命》中接着说:

因此, 在共产主义社 会 的第一阶段(通常称为社会主 义),"资产阶级权利"没有完全取消,而且只是部分地取 消,只是在已经实现的经济变革的范围内,也就是在对生

1 户 卢俊,《论人类不平等的记题和基础》,第70、149页。

 $.131.$ 

产资料的关系上取消〔……〕但是它在另一方面却依然存 在, 依然是社会各个成员问分配产品和分配劳动的调节者 (决定者),"不劳动者不得食"这个社会主义原则已经实现 了;"按等量〔社会〕劳动领取等量〔社会〕产品"这个社会主 义原则也已经实现了,但是,这还不是共产主义,还没有 消除对不同等的人按不等量的(事实上是不等量的)劳动给 予等量产品的"资产阶级权利"[……]1 马克思接着得出以下结论:

在共产主义社会高级阶段上,在迫使人们奴隶般地服 从分工的情形已经消灭之后: 当脑力劳动和体力劳动的对 立也随之消灭的时候;当劳动已经不仅仅是谋生的手段,而 且本身成了生活的第一需要的时候:当随着个人的全面发 展生产力也增长起来, 而社会财富的一切源泉都充分涌流 的时候, -- 只有在那个时候, 才能完全超出资产阶级权 利的狭隘眼界, 社会才能在 自己 的 旗帜上写上:"各尽所 能,按需分配。"2

恩格斯在《反杜林论》(第3编第2章)中所得出的结论是与马 克思一致的:

通过社会生产,不仅可能保证一切社会成员有富足的 一天比一天充裕的物质生活,而且还可能保证他们的体力 和智力获得充分的自由的发展和运用,这种可能性现在是 ·<br>第一次出现了,但是它确实是出现了3。

 $-132$ 

<sup>1 《</sup>列宁造集》第3卷,第251~252页。

<sup>2 《</sup>马克思恩格斯选集 第3卷第253页。

<sup>3 《</sup>马克思恩格斯选集》第3卷第322页。

现在, 让我们回到卢梭, 看一看他对在人自身的不平等和 差异与人之 间 的 不平等(或由社会确 定 和制约的全部公民差 别)这两者之间确立一种相称的关系〔比例〕这个难题所作的回 答。正如我们上面所表明的,马克思和列宁重又把这一难题系 统地表述为: 由于人的不可避免的不平等, 所以必然存在着不 平等的权利, 因此, 他们关于共产主义社会的科学标准解决了 这一准题。

因此, 卢梭对我们解释说:"由于通常 人的主要是根据财 窝、爵位或等级、权势和个人功绩〔后者是所有其他品性或身 分的根源〕等方面的差异〔或各种形式的不平等〕来互相评价,因 此我可以证明这种力量〔即个人功绩和其他身份〕的协和或冲 突,是一个国家组织得好坏的最可靠的标志。"1而且,卢梭在 《论人类不平等的起源和基础》的最后一个脚注中事实上最终清 楚地表明:"公民的等级, ……应该投据他们对国家的实际贡献 〔按照他们自己的(不同等的)才能和力量〕来决定。"2

这意味着,在卢梭看来,对确立一种有效的普遍的平等(不 仅仅是对资产阶级的平等)这一问题的解决,要求无限地、普 遍地运用功绩和个人条件 的标准。这就是人的"才能"或功绩 (其实, 没有人会完全丧失这里所说的才能或功绩) -- 它们是 所有其他(社会)地位和他所说的"力量"的根源一一以及人类自 身的生存条件(年龄、健康等等)。换言之,它要求建立这样一 种平等: 这种平等是建立在社会对所有人(无一例外)不平等的 和有差异的能力和诱力予以承认的基础之上的。

因此,这种解决上述难题的途径涉及建立一个新的社会,

1 卢俊·论人类不平等的足源和基础》, 第143页。

(2) 同上,第180页。

 $-133$ 

一个民主的社会——它不仅超越专制主义条件下那些特权者的 社会,而且也优于实际上以占有者的功绩-权利为基础的资产 阶级社会本身。因为, 很显然, 建立一种真正平等的制度所必 需的对每一个人身的承认或认可,只能是社会性的。这不仅仅 是因为它事实上是以对"等级"或文明秩序问题的调控为前提 的, 而且尤其重要的是因为(作为一个法律或价值问题)"在 文明社会里, 赏罚上的(distributive, 应译为'分配上的'。 ----中译者)公平即使是可以实行的话,这种公平与自然状态中 严格的平等也是相对立的"1。(此外,还请参看《论人类不平等的 起源和基础》中,卢梭对那些严重曲解他对社会 的批判的大多 数人的生动而鲜明的反驳:"那么,又当如何呢!难道必须毁 火社会, 取消'你的'和'我的'这种区别, 再返回 森林 去和熊 一起生活吗?这是按照我的论敌的想法得出的结论,我愿 意先把它指出, 也愿意我的论敌因得出这样的结论而感到 羞 愧。"(2)

因此,让我们认真地思考一番卢梭对分配上的公平(但请记 住, 它与交换上的公平是对立的)的这个最后的呼唤。他实际 上是在一个新的时代重新唤回亚里士多德的主要的伦理政治范 畴, 以平衡或补偿社会平等与自然平等本身相比 所 具 有 的优 势。前者(社会平等)是以每个公民的文明等级为基础的,而每 个公民的文明等级又是依照他给予社会的实际贡献(即每个人 按照他自己的才能和力量为社会提供的服务》来规定的。后者 (自然平等)是想象中的自然状态的严格意义上的完美的平等。 卢梭认为, 由于它对每个人类个体每一个人身的固有的、不同 的价值表现出无政府主义的冷淡态度,所以,即便这种平等在

 $.134.$ 

<sup>(</sup>f) 卢梭:"沦人类不平等的起源和基础》,第188页。 2 同上, 第166~167页。

文明社会中是可以实行的,那也将是不公平的,而且因此是自 相矛盾的。

从列宁、马克思、恩格斯和卢梭的这一系列论述中,我们 可以作出以下推论: 马克思列宁主义对于(共产主义)社会在经 济上、从均衡的观点出发承认个体及其能力和需要的不平等或 差异这个问题的深切关心, 在一个新的历史水平上体现了对卢 梭反对一拉平的平等主义思想的继承和发展。换言之,忽视将 卢梭形而上学的唯心主义和博爱主义的道德主义、自然法的道 德主义与坚持阶级斗争标准的历史唯物主义区分开来的方法上 的歧异,就迷惑了卢梭提出的主要问题。这一点似乎是毋容置疑 的。也就是说, "一切都取决于在使自然人!自由的个人]适应 社会的同时摧毁自然人"①(《新爱洛绮丝》, V, 8), 而 对共产 主义的最后阶段的最高的科学假设重新系统阐述这一问题,目 的在于解决这个问题。(这里,把我们后面将要看到的马克思列 宁主义所具有的历史知识受益于卢梭平等主义这个问题,暂且 搁置一旁。)

在这种情况之下,我们可以得出以下结论: 第一,科学社 会主义能够运用其唯物主义的方法解决博爱主义的道德主义者 卢梭依靠其平等主义一反对一拉平的人的人身的概念所发现的建 立一种普遍的中介人身的平等这个问题, 即社会通过每个人各 自提供给国家的[同他们的才能和力量]相称的贡献而承认其不 平等的功绩和智能。第二, 毫无疑问在科学社会主义对人的人 身的这个关心中, 显然包含着主要由卢梭遗留给它的基督教的 遗产(但他对此已作了多大的改变!)。这笔遗产的继承人和施 与者之间的差别一方面在于, 前者把人身的价值及其命运同后

4 《新爱洛崎丝》,第612页。

 $-135 -$ 

史连结在一起,也就是说,同一种充分一体化的社会这样的制 度联系在一起。这个充分一体化的社会阻止由有可能成为人的 寄生虫和剥削者的个人或阶级所进行的任何离心运动。

但是,另一方面,卢梭把人身的价值及其命运同一种超历 史的、神学的赋予连接在一起("我以上帝即名义告诉你, 部分 [即人类个体]大于整体[即人类]",《爱弥儿》lV ①)。然而, 这 只能证明对每个人的功绩和需要予以社会的、真正民主的承认 这个问题的答案是不完全的、资产阶级的,因为对人的人身的 神圣的(宗教的)先验的推演只能证明一种抽象的、空幻的个人 主义,因此也只能为那种实际上是资产阶级的自由社会的半无 政府主义的、虚弱的社会提供存在的证明。

(2) 后面, 我们还要考察科学社会主义的创始人对卢梭及 其著作的自觉倾向「意向」。

就马克思所持的态度而言,我们将注重就以下两个特别重 要的方面展开评论:

第一,在反驳黑格尔关于"人民的主权是一种混乱思想, 这种思想的基础就是关于人民的荒唐观念"这样一个保守观点 时,马克思说:"在这里,有'混乱思想'和'荒唐观念'的只是黑 格尔"(见马克思的遗作《黑格尔法哲学批判》,1843年) 2。而 且, 在这同一部自始至华渗透着典型的卢梭人民主权思想的著 作中,马克思把自由国家里的人民"代表"界说为"缩小的人民" (如同市民社会"情况的翻版") 6。

第二,但是在《论犹太人问题》(1844)中,马克思棍供给 我们的只是《社会契约论》那段著名的话中一幅描述资产阶级

 $.136.$ 

①卢特:《爱你非(下)第44页。

<sup>@</sup> 黑格尔: 以哲学原理。第198.1, (马也思思格斯全集), 第1卷, 第279页。 ③《巫情思飘格期全集 第29页,

"政治人的抽象"的("卓越的")画面, 我们在其中可以非常言楚 地看到,作为民主主义者的卢梭试图把"自然的"、抽象独立的 人同社会机体结合起来, 并因此把个人-整体或自然 的 孤立的 个人变为个人一部分, 即公民(市民)、社会的人。卢梭实际上 说,"谁敢把人民组织起来。谁一定会感到自己能够改变所谓 人的本性、把每个本身是完备的、孤立的整体的个人变成更大 的整体的一部分 -- 这个个人在某种意义上要从这个整体获得 自己的生活和存在"4,等等。因此, 这就向我们解释了(即使 没有充分的证据), 为什么马克思在《导言》(1857年, 生前未发 表, 即《〈政治经济学批判〉导言》一一中译者)和《大纲》(1857~ 1858, 遗著, 即《1857~1858年经济学手稿》---中译者) 的开 头称卢梭是一位政治作家的同时, 在卢梭那里看到的却只是一 位自然法的崇拜者, 这位崇拜者"通过契约来建立天生独立的 主体之间的相互关系和联系",而这不过是一种"市民社会'的 预感"2。但是,《社会契约论》只是回到了18世纪 鲁 滨逊故事 的毫无想象力的虚构, 的确, 马克思在1857年《〈政治经济学批 判>导言》一开头就对这种回归进行了批判。

(3) 另一方面, 马克思在《资本论》中分析"大手工工场" (联合手工工场)对"许多小生产者"的剥夺时,公开运用了一种 我们在卢梭《论政治经济学》中可以看到的对富人的(道德主义 的)批判。马克思所引证的那段话是:"资本家说:'如果你们把 你们仅有的一点东西交给我,作为我辛苦指挥你们的报酬,我 就让你们得到为我服务的荣幸。'" 3但是, 同样真 确 的是, 马 克思的这个引证(可以说是赞辞)实际上远不是欣赏这里体现的

(f)《马兰根以格斯金集》第1卷,第143页。同时参见卢梭〈社会契约 论》,第34 页。<br>②《码》思恩格斯也集 第1、,第86页。

5 马克思; 下资本论》第1卷, 第815页, 注(232),

 $.137.$ 

深刻的民主主义(平等主义)的灵感。我们知道,马克思正是从 卢梭那里得到这种灵感的。因为,由于马克思作了修正,用 "资本家"这个具有特定的唯物主义含义的概念取代了卢梭所使 用的"富人"这个一般的社会学道德主义的术语,这里的引证显 然变成了一种新的社会主义的形式。此外,我们还可以比较一 下马克思、恩格斯在《德意志意识形态》中所作的一个决定性的 替代, 即用"必然的联合" ---- "以(物质)条件为基础"的联合, 取代了"像'社会契约'中所描绘的那样任意的联合"(0。但是, 关于《社会契约论》人们至少应当注意到,甚至当它的契约论的 自然法理论被擢毁时,仍然有必要解释它对马克思本人的巨大 影响。我们已经看到,这个影响是通过它关于"人民的意志至高 无上"、"主权者只能由其自身代表"等等这样一些原则传导的。 此后,这种理论一直影响着自1871年 2巴黎公社到苏维埃社会 主义国家(及其"民主集中制")的社会主义的整个历史发展。

(4) 在我们曾引证过的《哥达纲领批判》中,我们几乎从一 开始就发现,卢梭是作为一个半乌托邦式、半夸张的社会学家 的典型而被提起的。所以,为了责斥"哥达纲领"拉萨尔派的炮 制者们的前后矛盾和肤浅,马克思这样写道:

根据"纲领的?第一句话, 劳动是一切财富和一切文化 的源泉, 就是说, 任何一个社会都不能离开劳动。相反 地,我们现在[在第二句话里]却看到,任何一种"有益的" 劳动都不能离开社会。那末同样也可以说,只有在社会 里,无益的、甚至有损公益的劳动才能成为一个职业部 ↑, 只有在社会里才可以游手好闲, 如此等等, -----句

① 马克思、恩格斯: '德章志意识形态'>人民出版社, 1981, 第75页。 (2) 类译本为"1870年", 评, 中译本史正为"1871年"。

 $+138$   $+$ 

### 话,可以抄换卢梭的全部著作了10。

从这里可以清楚地看出,这位曾写过《论科学与艺术》及其 他类似著作的卢梭,这位擅长华丽辞墓的二三流的社会批评 家,以其政治论辩的文字激情,在马克思那里变成了整个卢梭 的完全形象。(参照卢梭所说:"这便是何以骄奢、淫逸和奴役 在一切时代,当我们要脱离永恒的智慧为我们安排的那种幸福 的无知状态时, 都会成为对我们 的 骄 傲 的 努 力 的 一种惩罚 了。"<sup>(2)</sup>很自然,马克思的疏忽是比较异常和出人意料的,因为 它出现在马克思的那部最有影响的著作里,而且如我们上面已 经看见的, 这部著作渗透着卢梭这位对社会及社会中存在的不 平等和不公正进行抨击的第一流批评家的哲学精神。这是一个 既深刻但又是不自觉的矛盾。

恩格斯对待卢梭的态度同马克思的看法一样是自相矛盾和 使人感到困窘的,尽管恩格斯由于其所揭示的复杂的平等主义 问题的历史感使他们的态度比较有趣和重要。

恩格斯的有关论题可以归结为:

第一,对《社会契约论》的评价。这些评价有时对现代民主 制的这部理论杰作持严格而公正的态度, 譬如, 恩格斯说:"卢 梭的社会契约在实践中表现为而且也只能表现为资产阶级的民 主共和国。"3(《社会主义从空想到科学的发展》,1877年,第 一部分;《反杜林论》,1878年,"引论"。)他还说,卢梭"以其 共和主义的《社会契约论》间接地'克服'了立宪主义者孟德斯 鸠"4。(恩格斯1893年7月14日致弗·梅林的信。)然面, 另一

(1) 《马克思照格斯》第3第3卷第6页。

(2) 卢梭:《论言学与人长》, 何兆武锋, 商务印书馆1960, 第14页。

3 (马飞思思格斯上集)第2 防第57、405页。

4 国1, 第1卷, 第501页。

 $.139.$ 

方面,这些评价有时不加区别地把《社会契约论》包括进对抽象 的"理性的国家"的问题责中,并且以黑格尔的方式断言:"卢梭 的社会契约在恐怖时代获得了实现。"2 (《社会主义从空想到科 学的发展》第一部分。)

第二, 对于平等主义观念的一般评价。这个评价就下述程 度而言,无论在形式上还是在理论上都是正确的;他坚持认为, "从法国资产阶级自大革命开始把公民的平等提到首位以来,法 国无产阶级就针锋相对地提出社会的,经济的平等的要求"。他 最后说,"无产阶级平等要求的实际内容都是消灭阶级的要 求"3,而且,"任何超出这个范围的平等要求, 都必然要流 于 荒 谬"4。(《反杜林论》, 第1编第10章)。(参看《〈反杜林论〉的准备 材料》,"资产者的平等[消灭阶级特权]完全不同于无产者的平 等[消灭阶级本身]", 。)然而, 假若这一评价与恩格斯本人赋 予卢梭思想在平等主义运动中的影响的重要性结合在一起的 话,那么,这个评价是缺少完全的历史的反思的,因为恩格斯 就平等主义者卢梭所告诉我们的仅仅是这样一句简单的话,平 等主义观念"特别是通过卢梭起了一种理论的作用……"<sup>6</sup>(《反 杜林论》。)尽管这里表现出直言不讳的卢梭主义的腔调, 即那

①《马克思恩格斯选集》,第3卷第501页,405页。

 $• 140 •$ 

**②同上、第3卷第297、47页。** 

<sup>3</sup> 参看公宁《国家与革命》第5章第4节:"比主意味着平等。很明显,如果把 平等正确地了解为消灭阶级,那么无产阶级争取平等的斗争以及平等的日号就具有 伟大的拿义。但是,民主仅仅意味着形式上的平等。一旦社会全体或员在占有生产 资料方面的平等实现以后,在人类而商业必然会产生一个问题。要更进一步,从形 式上的平等转到事实上的平等,即实现'各尽所能,按需分配'的原则。"(《列宁 造 集。第3卷第256~257页。)列宁就已主和许等问题们出的这些结论是非常意发的。 学主义的提轮立并如下解释和理识: 估已, 民主 家味平均(社会的、允分的平等), 但是, 因为(社会的)毕等恰好意味着对医级的镇压和 消灭, 那么现实的、 真正 时

伟大的反对-拉平的平等主义者卢梭的腔调,但是,这却是我 们在恩格斯对朴林的抽象平等主义的批判中看到的。例如,恩 格斯说:"使我们感兴趣的, 是[杜林]承认这样一点: 由于人们 之间的道德上的不平等,平等再一次化为鸟有。"2

在这里引证的《反杜林论》的准备材料》中(而且只是在这 些材料中), 恩格斯试图弄清楚平等要求的"资产阶级方面"是

ے برابر ہے۔<br>موضوع کی موضوع اللہ

 $-141 -$ 

<sup>(</sup>社会的)平等只有随着阶级的消灭(和国家的消亡)才能实现。也就是说,在共产主义 社会里,将实行"各尽所能,按需分配"的原则。因此,这同一种社会主义民主义(作 为社会主义国家的一个特征)仍然蕴涵 着 一种形式上的(社会的)平等, 因为它的确 是一种(复杂的)阶级现象。例如, 在社会主义国家中, 对"不平等"主体的不公正的 "平等权利"仍然起作用,也就是说,资产阶级权利以及(另一方面)它的国家基础存 在于广大的无产阶级之中。

当然, 尽管如此, 人们也毫不贬损或轻视社会主义民主在平等方面---同那种 《低级的》形式的平等相比––所体现的巨大进步。这是由议会民主制所构成的政治 平等, 或更确切地说, 是由资产阶级国家所特有的自由主义所构成的政治平等, 囚 此, 列宁主义对民主的其他批判, 例如在《无产阶级革命和叛徒考表基》中所进行的 批判。就可以理解了。他说。"〔甚至〕在最民主的资产阶级国家中,被压迫群众随时 随地都可以碰到这个惊人的矛盾。一方面是使无产者成为雇佣奴隶的干百种事实上 的限制和诡计。"(《列宁选集》(中文版>第3卷第633页。)这仅仅意味着,社会主义的民 主, 即具有其合法性的社会主义国家, 尚未实现由超越阶级的共产主义社会产生的 现实的社会平等。然而,同样真确的是,社会主义国家所产生的平等尽管是形式的, 但它仍然标志着所取得的超过以往任何时候的巨大进步,因为它确实注重社会平 等,而不再仅仅是政治平等(因此,在列宁的批判中对"形式的"这个术语的使用有 两种情形,而每一种情形各具有一种非常不同的现想-历史的价值。(头子 这些 问 题,请考上述1,7的结记都分,"说明"5的第4、5小节。)这些问题的结论在前面得到 确定和进一步的遵言。所以,"社会三主"和"意志自由论的平等"是"带有根本性的", 它们与"政治民主"和"公民自由"形成鲜明对照。然而,这并不排除或否认它们网共 产主义的平等和自由相比所具有的形式上的特点。优它们也是阶级范畴这一点声音。 它们在共产主义社会中是注定要消亡的。它们是构成社会主义国家合法主的一个组 成部分,因而将随者社会主义国家的消亡而消亡。

<sup>(4)</sup> 同上, 第146页。

<sup>5 《</sup>马克思恩格斯全集》第20卷第671页。

⑥ 《马克思恩格斯士集/第3 b 第112页。

<sup>(7) 《</sup>马克思恩格斯志集》第3卷第140页。

由卢梭以一种"代表全人类"1的方式系统阐述的。如果这一点 是真实的,那么同样确切的是,恩格斯立刻补充说:"在这里, 正如在资产阶级提出任何要求时一样,无产阶级也是作为命中 注定的影子跟着资产阶级,并且得出自己的结论(巴贝夫)。"2 这也就是说, 革命的无产阶级从卢梭的平等主义中得出的唯一 或主要的结论一定是一个像巴贝夫那样的人的平等主义的、一 拉平的和乌托邦的推论-- 描写一位受雇佣的穷文人的蹩脚的 漫画。所有这一切都能够解释,但不能充分地证明恩格斯在《〈反 朴朴论》准各材料》中作出的最后评断:平等的命题(这一命题 在这里被指定为"不应该存在任何特权")"在本质上是消极的"; 此外,"由于它缺少积极的内容,也由于它一概否定过去的一 切,所以它既适合于由1789~1796年的大革命来提倡,也适合 于以后的那些制造体系的凡夫俗子"®。

第三, 对《论人类不平等的起源和基础》中关于不平等论述 的具体评价 ---这个评价显然是相当全面而充实的---是以尝 试对该书的某些基本原理的历史的辩证的分析为基础的。例 如,"使人[人类个体]文明起来并使人类没落下去的东西, 在诗 人言来是金和银,在哲学家看来是铁和谷物"4,而且因此可以 得出下述结论:

文明每前进一步,〔人与人之间的或公民的、政治的; 参看上面第一段]不平等也同时前进一步。……这样,不平 每天重新转变为平等,但不是转变为没有语言的原始人所 拥有的旧的自发的平等, 而是转变为更高级的社会契约的

- ◎ 三马寺思恩格址全集 第中智第669~670页。
- (4) いちっ思想格局に集)第3号第179页。
- $142 •$

<sup>(</sup>i) 《马元思恩格斯全岛 第30卷第669页。

 $x - b$ .

平等。压迫者被压迫,这是否定的否定[可以看看黑格尔的 论述),因此,我们在卢楼那里不仅已经可以看到那种和马 克思《资本论》中所遵循的完全相同的思想进程,而且还在 他的详细叙述中可以看到马克思所使用的整整一系列辩证 的说法: 按本性说是对抗的、包含着矛盾的过程, 每个极 端向它的反面的转化, 最后, 作为整个过程的核心的否定 的否定(《反杜林论》第1病等13章《注证法。否定的否定》: 参看《社会主义从空想到科学的发展》第一部分)4.

我们在这里可以看到, 一方面, 恩格斯倾向于在一切地方 不加区别地为历史唯物主义的辩证法寻找先例, 把卢梭与马克 思在历史方法上相提并论,可以说对卢梭肯定过多;但是另一 方面,他又肯定过少。在这种情况下,卢梭对平等的独创性研 究一一使两种形式的不平等一致起来(这里,恩格斯仅仅接受其 中的一种, 即公民的或政治的不平等) -- 被忽视了,而且他的 具体的(反对-拉平的)平等主义被消解成为一般性的和图式化 的不平等和平等的反题和合题的一种游戏,这同时也向人们揭 示了在恩格斯的历史唯物主义辩证法的概念之中沉积着大量的 黑格尔主义的残余。因此, 最后, 由于其历史的局限, 恩格斯 标论人类不平等的起源和基础》的评价重又与他对平等主义观 念的一般评价(如上所述)联系在一起。

在我看来,这充分证明了科学社会主义的创立者对于他们 在历史上从卢梭那里汲取思想营养这一点的认识 是比较 混乱 的。这个混乱的认识在苏维埃社会主义文化中可能会永久存在。 例如,这一点表现在维辛斯基为《苏维埃国家法律》一书所写的

(i) 《马克思恩格斯选集:第3占第179~180页。

 $-143 -$ 

导盲之中。在这篇导言中,在一个四行字的脚注里,同论述魔 德一凯尔森的那一页多的文字相比,人们可以读到这样一段话: "卢梭〔……〕一个激进的小资产阶级思想家。他在那部发展了自 己关于公法的观点的著名的《社会契约论》中, 对于资产阶级关 于作为普遍意志的体现的国家的自由民主主义理论的发展产生 了巨大影响。"1年关于对限制着"普遍意志"原则以及这一原则所 蕴含的"人民主权"思想对资产阶级国家影响的重大历史错误的 纠正,请看我们上文关于民族的、人民的、资产阶级主权的论 述 -- "说明"5、4以及I, 7结尾部分的一个注释; 关于卢梭 直接民主的那些原理的文献则体现在1936年的苏联宪法中。

最后,可以把这种历史的惠予表达为:卢梭关于反对一拉平 的平等主义(人与人之间的中介)的原理 应 当归入在一个 自由 (因为平等)人的社会(例如《哥达纲领批判》、《反杜林论》、《国家 与革命》所设想的共产主义社会)中消灭阶级的概念模式的基本 的历史和思想前提。因此,在这个概念模式中还体现着恩格斯所 说的"无产阶级针锋相对地提出的[完善的][平等的]要求"2, 即恩格斯在《〈反杜林论〉准备材料》中所争论的平等主义原则 的积极的(卢梭主义的)内容。

- 2 请参看《哥达纲领批判》第一部分。引文见该书第220页注题。
- $-144$

<sup>1</sup> 维辛斯基: 》苏维埃国家法律》, 纽约, 麦克米伦出版社, 1948, 第169页 注孔.

#### 4 我们和宪法

#### (适当的法律和民主国家)

我旦打管涉及三点。第一: 当前下院中的左翼议员所竭力 反对的臭名昭著的"欺骗(無弊)法"对于一场哲学一政治的讨论 有何意义①。当然, 我们现在要探讨的是1953年3月31日 阿布 的两举注第148条,这一条垫的月的不外是通过我们可能会忽视 的技术的衡妙手段跟例普选原则的有效实施。莫塔蒂(C.Mortati, 他是制宪法院的成员)在他的《公法的建立》中写道。 "……实际上,它(法律)似乎不仅仅同个人的观点相抵触, 也就 是说, 同试图在议会内部政治力量的分配之间的保持某种一致 且在国家中存在的整个体制的充满活力坐精神相抵触。"2

因此,(从政治哲学空观点看)这就意味着,"法律国家"的 座德主义精神再一次把目标放在争论和坚低普选 ---普选是一 个典型的卢柃主义的原则,而且,即使不是什么别的东西,也 可以说是一个早有民主性质的制度, 除廿之外, 还有什么其他 的含义呢? 所以, 对于预瓦伦蒂诺·杰拉塔那(Valentino Gerratana)同志(见1961年6月《社会》杂志) ® 这样的人 ---- 他们有 忽视康德和卢梭的政治学说之间的特定差别, 因而忽视议会民

 $-145 -$ 

<sup>1</sup> 遵君"赏职""中的沙督。

<sup>2</sup> 甲·贾塔蒂:"公礼约就立", 的多了, 曾氏胡出版社, 196°年第五版,

<sup>2</sup> 五·杰拉塔娜:《法律的民主》(载《社会》杂志, 1961年第6期, 第17页),

主或"法律国家"同社会民主或最高意义上的民主之间的差别的 倾向 -- 来说, 思想混乱的危险难道还没有潸楚地展现在眼前 吗?每一种原则(在这种情况下是政治原则)都有其严肃的、必 然的逻辑,这种逻辑迫使我们在这些原则之间作出极其谨慎的 区分, 从而使我们在选择和运用这些原则时不致于犯错误。

第二点: 如果依然从哲学上说,《宪法》的第一条的下述说 法又具有什么含义呢。"意大利是一个以劳动为基 础 的民主共 和国", 等等。让我们先听一下像莫塔 蒂这样一位法学专家的 说明。

他告诉我们说,这一条意味着:

一方面要向以前的文献给予其他价值(像对生产资料 的私人占有)的显著地位提出挑战;另一方面,赋予劳动 这样一种功能 -- 评价公民在国家中所享有的地位的最高 标准, 而且正如人们认为的那样, 它(劳动)是表达人身的 价值、人所具有的创造性力量的最适当的方式,而且也是 人尽其对社会应尽的义务的较好图径。

 $\mathcal{L}^{\mathcal{L}}$  and  $\mathcal{L}^{\mathcal{L}}$ 

由此可见:

将劳动看作是社会地位的有效价值(informative value) 意味着, 公民的社会价值的相当的资格应当从他的能 力来推断, 而不是具有这些能力的主体在没有价值的情况 下所获得的社会地位来推断。此外,它还要和每个人部应 具有从事最适合于他自己的才能的劳动活动的绝力。与此 同时从中获得满足人的本性固有 的 需要的手段(着重号是 德拉·沃尔佩加的)1.

1 参看本书"说明"部分的文献注释。

 $•146.$ 

因此,我们发现卢梭与康德的理论观点是不同的,而且是 相反对的。康德认为, 一个劳动者只具有"一种市场价值", 而 且"不具有〔人的〕尊严",因此也"没有任何公民的独立性",而且 被剥夺了选举权。(这不是没有理由的,因为康德是以占有生产 资料的"自由"作为其基础的法律国家的最伟大的理论家。)卢 梭 认为,在一个"组织得好的"国家中,"公民的等级[社会地位] 应该根据他们对国家的实际页献[也就是说,'按照其才能和力 量']来决定"1。这就是我们所看到的卢梭,他既是倡导每个人的 人身价值的发言人,又是这样一种平等主义,即在人身之间起中 介(协和)作用的、反对一拉平的平等主义的最出色的理论家。

所以,掌握体现在目前意大利宪法中的这种现代国家的 (复杂)性质是可能的。不过,我们仍然要说,应记住现代政治 哲学的 这 两 位 经典作家的学说有着多大的区别。这恰恰是因 为, 在这部宪法中混合着彼此不同和对立的法律国家学说和平 等主义国家----具有较高程度的民主的国家---学说的影响。 只有以这种方式,我们才会公正地评判在制宪议会中为这部宪 法而斗争的共产主义和社会主义同志的民主-革命的精神。

第三点(最后), 需要明确地规定我们争取在形式和内容上 适用目前这部宪法的理由和目的。要做到这一点,不仅要清楚 地理解已经形成文字的这个法 律 国 家 的涵义,而且还要弄清 平等主义的或民主-社会的目标的这个包含和引入在全部传统 的、资产阶级的、公民的或政治的自由中的意义。因为自由主 义者和我们的对手一般都认为高扬和捍卫法 律 国家(此外,甚 至消除了康德和卢梭之间的差别,把后者变成了前者,例如,

1 卢 设:《论人类不平等的起画和基础》,第143、188页。

 $-147$   $-$ 

乔·德· 溫基奧(Giorgio Del Vecchio)教授就是这样做的) 就够了,而我们自己必须考虑要捍卫写进我们的宪法(甚至作 为一部从根本上说夹资产阶级的宪法)中的任何社会民主主义 的内容。假若我们不弄清楚议会民主同社会民主之间的差别, 或者(如果你愿意)康德及其追随者的自由主义同卢梭(以及马 克思和列宁)的民主主义之间的差别,那么我们就不可能做到 这一点。

换言之,我们必须承认这样一个事实:正如法学家们所说 的,我们的宪法是一种妥协和折衷型的宪法。"也就是说,人 们认为可以把个人自由与社会利益结合起来,但是,不能像自 由主义的意识形态那样从'前定和谐'中推究出这个结合, 而是 应当使之依托国家的适度干顺"(莫塔蒂)。他接着说,对于国 家来说,"当经验表明不可能把一个企业的利己主义的管理制度 同社会目的相一致时, 关键在于决定怎么办(要做些什么)"。 而且,"基本的原则以及它们给予世袭权利的从属地位似乎恰 好证明了后者相对于前者的优先性和重 娶 性",所以,上面所 提及的同一个"民主的、个人至上主义的要求""至少"应当依靠 下述途径来满足: 保证所有的人都享有劳动的基本权利——这 是比其他任何权 利 都 更 高的权利。(请看宪法第4条所宣布的 "工作的权利"。莫塔蒂认为,这一条的主题是"国家 采 取能够 创造充分就业的措施"。)

这里概括论述了应当成为我们目前政治斗争的目标的一种 民主的妥协的所有那些法律的特点,目的在于使它们不致于仅 仅是一纸空文。这些方面包括1947年9月16日的关于所谓"劳动 力的可课税性"的法令。莫塔蒂对这个法令的合法 性作如下确 认(与立宪法院所作出的一个相反的决定不同): 其所以作出这 样一个决定。"是因为(1)它解释了同它的目的[宗旨]相违反的

 $-148$   $-$ 

第41条的最后一段,也就是说,国家对私有企业的干预不能具 有一种强制的特点;(2)它忽 视了对第42条关于私有财产的社 会功能责任 的 范围的估价,(3)它歪曲了建立公正社会关系制 度的宗旨。为实施这种制度,第44条对农业企业进行了限制"。 在第43条所规定的国家干预中,它开始消除垄断局面。在此, 我们引证过的那一条允许---因为特殊 法 律(一般性的原则因 而被排除在外) -- "没收垄断企业, 把它们改变成劳动者或使 用者的公共团体或联合企业, 从而使它们具有民族利益的特 征",也就是说,"平等的规范对于同能源(例如石油)相联系或 回民族的公用事业相联系的企业是适用的"(莫塔蒂),等等(参 见文后摘要)。

总之, 我已试图揭示(非常简要地)为了回答对"法律和民 主国家"的质问,为何要以作出哲学上的、抑或说原则的区别 为先决条件。假若人们把这样一个质问的 实际的直接的含义 一一自觉地喜欢我们的政体或它的进步的方面----看作是非保 守的民主主义者, 那就更加如此。这是那些严格说来需要一种 适义哲学和一种道德责任感或至少一种斗志昂扬的民主的知识 分子的情形之一。

管11条(摘要):法律规定适当的计划和控制,以便对 公共和私人经济活动进行指导, 根据社会目标进行调整和 拉 调。

第42条: 财产或者是公共的, 或者是私有的, 经济商 品展于固家、组织起来的团体或个人。

私有财产受法律的承认和保护。法律规定了获得、享 有私有财产的方法, 以及为保证其社会功能和所有人都能 得到它所进行的限制。

 $-149$   $-$ 

在法律所规定的情况之下, 而且在补偿的基础上, 为 了普遍的利益可以征用私有财产,

法律确立了合法的、遗嘱中写明的继承权的规范和限 制,以及国家在遗产继承中的权利的规范和制约畏制。

第43条: 为了普遍的效用, 法律最初可以通过搜救或 战争赔款,保留与基本的公用事业或征源或垄断的局面相 联系并且具有一种显著的公共利益特点的特殊企业。或者 也可以把它们转让给国家、公共团体或劳动者和使用者的 共同体.

第44条, 为了确保土地的合理开发和利用, 建立公正 的社会关系, 法律规定了私人占有的土地应尽的义务以及 应受到的限制。根据行政区和农业地带固定土地扩展的界 限, 这就将推进并且需要大地产的开垦和改造, 以及生产 单位的重新构成,从而增动小规模和中等规模的土地所有 石.

法律拟定了有利于多与地区的杀款。

 $• 150 •$ 

 $\frac{1}{2} \frac{1}{2} \frac{$ 

# 为一种关于经济学和一般伦理学 的唯物主义方法论辩护

(论马克思1843年至1859年的方法论著作)

PDF 文件使用 "pdfFactory Pro" 试用版本创建 www.fineprint.cn

PDF 文件使用 "pdfFactory Pro" 试用版本创建 [www.fineprint.cn](http://www.fineprint.cn)

 $\label{eq:2.1} \frac{1}{\sqrt{2}}\left(\frac{1}{\sqrt{2}}\right)^{2} \left(\frac{1}{\sqrt{2}}\right)^{2} \left(\frac{1}{\sqrt{2}}\right)^{2} \left(\frac{1}{\sqrt{2}}\right)^{2} \left(\frac{1}{\sqrt{2}}\right)^{2} \left(\frac{1}{\sqrt{2}}\right)^{2} \left(\frac{1}{\sqrt{2}}\right)^{2} \left(\frac{1}{\sqrt{2}}\right)^{2} \left(\frac{1}{\sqrt{2}}\right)^{2} \left(\frac{1}{\sqrt{2}}\right)^{2} \left(\frac{1}{\sqrt{2}}\right)^{2} \left(\$ 

## 关于1843年和1844  $\mathcal{I}$ 年的哲学遗著

(对先验论的唯物主义共判)

卡尔·马克思最初的完全哲学意义上的方法论著作是他逝 世后出版的所谓背年时代的两部作品,亦即《马克思恩格斯全 集》(MEGA版) (D中的《黑格尔法哲学批判》和《1844年经济学哲 学手稿》。这两部著作的标题是俄文版的编辑者们确定的, 而且 確定后一部著作的标题依据了马克思本人曾经作出的间接的暗 示。至于第一部著作, 人们可以推测, 它最迟写于1843年(它 的副标题是"黑格尔国家法批判",或照字义讲就是"黑格尔 国家法或公法批判"。但是 我 们 应 该使用"黑格尔公法哲学批 判"这个完整的标题。其实在1950年我们所 翻译的 联合 出版 社版本中就已经使用了这个标题®。至于第二部著作,《1844 年经济学哲学手稿》,这个标题本身,就已表明它写于1844年, 而且我们还确切地知道这部著作是在巴黎完成的。另一方面, 《黑格尔法哲学批判》推测起来可能是马克思在终止同《莱茵报》 的合作关系之后,在克罗茨纳赫写的。马克思的《评第二届莱 **茵省议会关于出版自由的辩论》以及《关于林本盗窃法的辩论》** 等文章可以使人们回忆起这一点3。

任 参了十工。梁德诸夫(David Riazoner)佐的版本, 法兰克额, 1927年。 6 参阅 照格尔法哲学批判"(《马克思性集》,第9卷, 伦敦, 劳伦 斯和威沙-)

出版社, 1971, 9

كالصدامة الرادا الاستراكات الصعقاب

少。城 马克里选集 轮牧, 事伦斯中欧立诗曲版社, 1976, 第1卷。

 $-153 -$ 

我们认为,这两部 菁作中最重要的一部是《黑格尔法哲学 批判》4, 即使直至今天它在意大利以及其他地方远不如《1844 年经济学哲学手稿》那样广为人知。但是马克思在1873年为《资 本论》第二版所写的《跋》中曾提请人们注意这部著作,他毫不 夸张地说:"将近三十年以前,当黑格尔辩证法很流行的时候, 我就批判过黑格尔 辩证法 的神秘方面Ldic mystifizierende Seite1。"2从1873年减去30年, 你就可以得到在1843年的准确 的日期。

这是马克思真重要的著作,之所以这样说,是因为,它包 含着以批判黑格尔逻辑学(通过批判 伦 理-法的黑格尔哲学)的 形式体现出来的一种新的哲学方法的最一般的前提。通过对黑 格尔的扰判,马克思揭露了先验论的、唯心主义的而且一般说 来思辨的辩证法的"神秘方面"。这些神秘方面是黑格尔的基本 的逻辑矛盾或实际上的(而不仅仅是形式上的)毫无意义的同语 反复, 它们来自这种辩证法的概念结构的类的(generic)(先验 的)特征。与此同时, 马克思创立了与黑格尔辩证法相对立的 革命的"科学的辩证法"。马克思在《哲学的贫困》(1847)一书中 特别地诉诺于这种辩证法。马克思在《《政治经济学批判》导言》 (1857)和《政治经济学批判》(1859)中特别考察了与此相关的经 济问题之后,将这种辩证法运用于《资本论》之中。另一方面, 马克思在《1844年经济学哲学手稿》中只是在致力于批判黑格尔 哲学的最后那一部分才表现出哲学的兴趣。马克思在这一部分 对黑格尔哲学的批判无论如何只有结合《黑格尔法哲学批判》才 能够理解。其余的部分是经济学-哲学的"简短的笔记",处处

2 《资本论》第1卷,第74页。

 $.154.$ 

<sup>1</sup> 请大家注意1844年在巴黎发表了《德法年鉴》上的广为人知的题为《黑格尔 法哲学批判>导言》的那一篇文章(《马克思选集》第3卷)。这篇文章与《黑洛尔法哲学 批判》只有一种间接的联系, 所以我们现在仍未涉及。

都显露着只是后来才得以展开的观点和理论的卓越的洞察力。 从对黑格尔由家庭和市民社会到国家的推演(1829年《法哲 学》第262~269节)的下述分析中,我们可以得到关于马克思 《黑格尔法哲学批判》的思维过程的一个粗浅的然而也许是适当 的概念。

[马克思说]黑格尔把家庭和市民社会看做国家的概念 领域,即把它们看做国家的有限性的领域,看我国家的 有限性。这一国家把自己分为这些领域, [……]它这样做 "目的是要超出这两个领域的理想性而成为 自为的无限的 现实精神"……"可是"[这里用\*号标出的引证黑格尔话时 的着重号是马克思加的]便把自己的现实性的材料分配给 这两个领域。……这样\*, ……这种分配就是以……为\* 中介的"。[……][黑格尔的]逻辑的泛神论的神 秘主义在 这里已经暴露无遗。现实的关系是这样的:"国家材料的 分配对于单个人类说是以情势、任性和本身使命的亲自遗 择为中介的。"[由此便产生了家庭,而人们也成了市民社 会"等级"中的一员]。这一事实,这种现实的关系被思辨 的思维归结为现象。这和情势,这种任性,这种本身使命 的亲自选择, 即这种现实的中介似乎只是由现实的理念私 自制造出来并在幕后行动["思辨"的"神秘性"]的那种中介 的现象。现实性不是被看做这种现实性本身,而是被看作 某种其他的观实性, 由此可以得出这样的结论: 普通经验 [家庭的洁物, 真正的、历史的市民社会]的规律不是普通 经验本身的糟掉, 丙是别的精神; 另一方面, 现实的理念 的定在不是八百身中发展起来的现实, 面是普通的经验, 理念[谓词]变成了独立的[名词化了的或实体化了的]

 $-155 -$ 

主体, 而家庭和市民社会对国家[或理念]的现实关系交 成了理念所具有的想象的内部活动, 实际上, 家庭和市民 社会是国家的前提,它们才是真正的活动者,[马克思说, 因为它们作为"真正的主体"是"真正的存在"」, 而思辨的 思维却把这一切头足倒置。如何理念[谓词]变为[判断的] 独立的主体, 那么现实的主体(市民社会、家庭、"情势、 任性等等")在这里就会变成和它们自身不同的、非现实 的、理念的客观要素[它们变成了 非现实的谓词, 意指别 的什么东西 -- "理念"的"象征"].

国家材料的分配"对于单个人来说是以情势[……]为 中介的"而黑格尔并不认为这种分配是真实的必然的,是 本身无条件地合理的东西, 它们本身并没有被认为是合乎 理性的; 但是, 另一方面, 它们的合乎理性终究还是被承 认了, 不过它们在这里被认为是表面的中介[或如上 所言 是理念的"现象"或"显现"],它们的存在形式没有改变, 但是却交得了理念的规定的意义, 获得了理念的结果、理 念的产物[或财产]的意义[……]在这里我们可以看到两种 来历:奥秘的和明显的,内容属于明显的部分\普通的经 验事实], 而奥毅的部分[思辨的神秘性]所关 心的总是在 国家中寻找逻辑[或纯粹]慨念的历史的再现,实际上,发 展封恰巧是在明显的方面进行的[或至少有一个内容!] [……],政治国家没有家庭的天然基础和市民社会的人为 基础就不可能存在。它们是国家的conditio sine qua non [必要条件]. 但是在黑格尔 那里条件变成了被制约的东 西,规定其他东西的东西变成了被规定的东西,产生其他东 西的东西变成了它的产 品[国 家] 的产 品。 瑰 实 的 理念 之所以下降为家庭和 市民社会的"有限的领域"。只

 $•156.$
是为了在扬萍它们的同时享有自己的无限性并 重 新 产 生 这种无限性。现实的理念(为了达到自己的目的)"于是 便把自己这种有限的现实性的才料分配给上述两个领域" (这种言跟的现实性? 哪一种有限的现实性? ---要知道, 这些领域就是现实的理念的"有限的 现 实性", 是它的"材 料"), [……]这样一宗, 经验的现实性便如实地显现出来 了;这种现实性也被认为是合乎理性的,,但是它之所以合 乎理性, 并不是由于它本身的理性, 而是由于经验的事实 在其经验的存在中被附加了 一 种 超 出其本身范围的意义 【它是一个"象征"]。作为出发点的事实并不是被"黑格尔】 当货事实本身来看待,而是被当作神秘主义的结果。现实性 交成了[理念的]可意,但是除了这种现象,理念便没有任 何其他的内容。[……]这一节[第262节]集法 哲学和黑格 尔全部哲学的神秘主义之大成。[……]因此, 家庭和市民 社会到政治国家的准移在于: 本身就是国家精神的这两个 领域的精神现在也把自己当作这种国家精神来看待,并变 成作为家庭和市民社会实在内容的那种自为的现实的东 西,可见,[依照黑格尔的理解], 推移不是从家庭的特殊 本质等等中 引申出来, 也不是从国家的特殊本质中引 申出来, 西是从必然性和自由的普遍的〔预见的 或先验 的]相互关系中引申出来的。这正是黑格尔在逻辑 中所玩弄的 那种从本质领域到积念领域的推移。在 自然哲学中也玩弄这种推移 -- 从无机界 到 生 物 界的推 移。永远是同样的一些范畴时而为这一些领域,时而为另一 些领域提供灵魂。总之, [对于黑格尔来说]就是在替各个 具体规定寻求适应于它们的抽象规定["思辨的思维却把这 一事实说成理念活动的结果"]. [……]他[黑格尔]不是从

 $-157 -$ 

对象中发展自己的思想,而是按照做完了自己的事情并且 是在抽象的逻辑领域中做完了自己的事情的思维的样式来 制造自己的对象1。(此处按照英文本意思如下:黑格尔不 是从对象中发展自己的思想,而是根据一种早已在对象中 存在的[或预见的、先验的]思想来发展对象。——中洋者 注)

现在,如果我们将马克思对黑格尔的这个决定性的批判与 伽利略对"辛普里丘"(他是一位真正的耶稣教徒和学究式的天 文学家)的批判作一比较,那么我们就会发现两者之间有着重 大的、根本的一致。伽利略用萨尔维亚蒂的话说:"这家伙在 尽力发明出一个个事物,要这些事物服务于他的目的,而不是一 步步调整他的目的来适应现实事物。"(《关于两大世界体系的对 话》……第一天2。)

马克思得出了一个一般性的批判的结论。他说:"重要的 是黑格尔在任何地方都把理念当做[判断的]主体, 而把真正的 现实的主体[……]变成了谓语。而事实上发展却总是在[神秘 化的]谓语方面完成的。"<sup>③</sup>也就是说,如上所见,它(真正的现实 的主体)属于"奥秘的部分"或"普通经验",它们是真正促进发 展的,或者甚至更可以说,只有在那里才存在一个内容。然 而, 同样如上所表明的, 这种普通经验仍然是它现实的样子, 它们本身并没有被认为是合乎理性的、真实的和必然的,因而 是没有经过分析的, 而只是从外面先验地获得 理念(或它的象

 $-158$   $-$ 

<sup>1 《</sup>马克恩恩格斯全集》第1卷, 第250~259页。

<sup>2</sup> 伽利略: 《舟子 内大世界体系——托勒密 体 系和哥白尼体系的对话》,伯 克利,加利福尼亚大学出版社,1953, 第94页。

<sup>3 《</sup>马克恩愿格斯全梨 , 第1卷第258页。

征)的一种(类的)抽象属性的价值。理念 无限地超越了普通经 验, 因而对于真正地阐明它或传达它毫无用处。简而言之, 正 如马克思所说的,它仍然是"恶劣地经验的",仍然是一个本质 的同义反复, 是事实本身 -- 被考察经验事实的同义反复。由 此便产生了认识的贫乏,这是对先验地和以讽喻的方式解释对 普通经验的一个惩罚和报应。正如马克思在评论第301节时所 解释的:"黑格尔应该受到责难的地方,并不在于他如实地描 写了[他所处的那个时代的]现代国家的本质,而在于他用现存 的东西来冒充国家的本质。"1 换言之,马克思是要告诉人们, 黑格尔这样做使他那个时代的历史的国家变成了类的[一般的] 国家, 使之成为最普遍的本质, 然而也因此使自己处在一个再 也不可能在这种国家的结构和(历史的)起源中看到任何特定或 具体的内容, 从而也不能批判这种国家的位置上。人们因此也 就明白了黑格尔对1820年普鲁士"立宪的"、半封建的君主政体 的著名的褒扬或使之理想化是如何产生的。

马克思在下面这一段话中将他自己的哲学一历史的方法同 黑格尔的哲学-思辨的或者辩证-先验的、从根本上说有缺陷的 方法作了积极的比较。他在评论第305节时说:"同样,对现代 国家制度的真正哲学的批判,不仅要揭露这种制度中实际存在 的矛盾, 而且要解释这些矛盾; 真正哲学的批判要理解这些矛 盾的根源和上历史的]必然性,从它们的特殊[历史的]意义上 来把握它们。但是,这种理解不在于像黑格尔所想像的那样到处 去寻找逻辑概念的规定,而在于把握待殊对象的特殊逻辑。"2 (最后的两处着重号是我加的。)

因此,这里对那种新的辩证唯物主义方法的认识是如何形

2 码字思想搭斯金集 第1卷第359页。

 $.159.$ 

① 《马克思思格斯全集·第1卷第324页。

成的这一点已经很清楚了。马克思首先在《政治经济学批判》中 尝试使用了这种辩证的实验的(伽利路式的)方法,之后,又运用 于《资本论》中(历史-辩证的)研究。《政治经济学批判》之具有严 格的方法论意义的"导言"对于《资本论》本身的结构具有决定性 的重要性, 假若没有这部所谓未成熟著作所提供的认识论的钥 匙,那么这个"导言"也将是晦涩不明的。(不过,像马克思24岁时 的著作一样,大卫·休谟的《人性论》也是近代哲学的伟大著作 之一。)假若没有我们刚刚提过的那些"具体概念"以及这里所 展示的对构成黑格尔辩证法的"纯粹概念"或"类的"概念的全面 批判所确立的先例,诸如"规定的抽象"和根本的"同义反复"这 样一些连接"导言"内容的认识论范畴。实际上也不可能是清楚 明了的。在马克思看来,黑格尔的辩证法,确切说是一种"神 秘化的"辩证法, 或者是一种"腰品"。在当时, 马克思 的确还 年轻, 但是他已经如此自主了。

至于对纯粹概念的辩证法的一般批判,这种对一切先验论 的新的真正唯物主义的批判的独创性在于它发现了任何先感的 抽象(类的或本质的)的有效的结果。这不仅仅是这些油织(正如 在反理性主义的、康德的模式中那样, 费尔巴哈也做了这种抽 象)的"空洞",而且还有它们的(不完善的)宽实,一种没有中 介的或去被消化的经验内容的充实,事实上这些内容又最这些 类的(预想的或先验的)油象所超越。这是一种不完善的有错误 的充实,而且因此从认知的(和认识论的)观点容一种否定的充 实,因为,我们已经看到,在它里面存在着事实的循环或同义 反复 -- 实际上是根本的同义反复,而不仅仅是形式上的或语 词上的同义反复。

亚里士多德对柏拉图先验地划分经验物种的分类法进行了 批判, 而伽利略亦批判了他那个时代学院派物 理学家们的"先

 $•160.$ 

验论观点"。这两者的批判都把自身同人类 思 想史上广为人知 的最深刻地反教条主义的批判联系和结合在一起。(我们在这 里不可能花费更多的时间来探讨这一点,但我们觉得有必要提 清读者参阅我们的《作为实证科学的逻辑》以及这部著作中的 《方法概论》①、)

我们认为,这是一种彻底唯物主义的批判,因为它所批判的 那种不完善的[错误的]、否定的循环被认为是所有先验的推论 的结果。这种恶性循环恰恰是那种本质和理性的正确的、肯定的 循环以及所有非先验的。非教条的和科学(唯物主义的)推理的对 应物和确认。这一批判事实上证明了人们如何必然要从一得不 多虑物质或超越理性的东西的所有(先验的)推理的错误和毫无 结果中推出作为认识论要素或认识行为因素的物质自身的积极 性和必要性。(这是一种物质的批判的公设或公则。)

至于将这种对抽象辩证法的一般批判运用于黑格尔 的《法 哲学》, 在这里回忆一下以下的几个 结 果就足够了: 第一, 马 克思对他所说的"现代代议制国家"(马克思所说的是"立宪国 家"一一中译者)的"批准的谎言"或"普遍等级代表"的概念的毁 灭性的批判。马克思说,这是一种政治幻想,是一种谎言,因 为这个等级,作为部分,不可能代表 整体、"人民"、"音遍事 务"或国家的利益。他从此出发,对资产阶级公法的"形式主 义"进行了极其尖锐而深刻的分析。他说:

立宗团家是这样一种国家,在这种国家里国家的利益 作为人民的真正利益,只是在形式上存在[……]这种国家 利益成了一种装潢, 成了人民生活的haut gout 调味品], 成了一种客套。等级要素是立宪国家批准的法定的谎言。

4) 在这个版本中并未放入。

 $• 161.$ 

即只家是人民的利益, 或者人民是国家的利益,在内容上, 这种谎言是一定会被揭穿的[也就是说, 法律所认 可 的并 且像法律所保护的只是一个等级, 即 资 产 監 级的那些利 益」1. 它之所以能作为立法权 ["形式"] 面稳固地确立起 来, 正是因为立法权。在历史上是作为为了获得同绝对的 行政权相对立的"自然的"资产阶级自由而提出的"议会的" 要求出现的7有【或亏说应该有! ]普遍物作为自己的内容  $[$ ...... $\neg \omega$ 

但是它并没有这种普遍物, 而且它的普遍性因此也只是形 式上的, 因为长期以来它一直是过于偏袒的, 把历史地发展起 来的新的社会利益排除在外,并且没有考虑先天的"自然"权 利!这个批判包含在马克思对黑格尔《法哲学》第301节的评论 中。黑格尔在这一节中说:"等级。或阶级]要素的作用就是要 使普遍事务不仅自在地且自为地通过它来获得存在",等等2。

第二, 对"普遍事务"这个资产阶级的、黑格尔的概念所作 的具体的批判的考察,就像对黑格尔不断地把哈勒(Karl Ludwig von Haller) ®的 正统主义同孟德斯鸠的立 宪 主义混合 和拼凑起来这一现实的具体考察一样,只是展示了"庸俗经验 论",即未被消化的那种经验论(或历史)的范例。这种经验论是 未被中介的或没有得到解释的,因此也是有缺陷的,是同义反 复;我们看到,它是抽象、黑格尔的辩证法或任何先验论的结果 和惩罚。由此可以证明唯物主义对先验论的一般 批 判 的正确

①《马克恩恩格斯全集》第1卷第325~326页。

② 同上, 第219页。国中参看黑格尔《実哲学原理(商务印:33, 1961)第318  $\sim$ 31970.

③ 卡尔·路·冯·哈勒1768~1854, 瑞士法学高和历史学家, 拥护和信 导身 机主义。

 $+162.$ 

性, 因此也证明了显然需要以一种哲学-历史的或社会学-唯物 主义的概念取代任何哲学-思辨的概念。我们特别应当考虑到 马克思青年时期的批判早已默默地剖析过的《法哲学》的错误影 响通过诸如宾德尔(Julius Binder) 1和金蒂莱这样一些人在 我们时代的延续。

在完成了上面的论述之后,我们将以《1844年经济学哲学 手稿》中的三个手稿作为结束。在此,注意一下下述原理就够 了。首先,在手稿中所描述的最值得人们注意的经济学哲学概 念就是作为异化劳动的劳动这个有争议的批判性概念。

[马克思在第一个手稿的最后一部分中说, ]我们从一 个现有的经济事实出发吧: [……]劳动者创造的商品越 多, 也就越是变成廉价的商品。随着实物世界的涨价, 人 的世界也正比例地落价。劳动不仅生产商品: 它还生产作为 商品的自己本身和劳动者……这一事实不过表明,劳动所 生产的对象, 即劳动产品, 作为异己的东西, 作为不依赖 于生产者的力量,是同劳动对立的。[……]在[资产阶级] 国民经济学以之为前提的那种状态下, 劳动的这种现实化 表现为劳动者的非现实化, 对象化[凝固在对象中的劳动] 表现为对象的丧失和为对象所奴役。占有表现为异化、外 化。[……]以致劳动者生产的对象越多,他能够占有的对 象便越少,并且越加受自己的产品即资本的统治2。

其次, 有一个关于 人类 历 史与自然史相统一, 因而知识

 $•163 •$ 

① 尤·宾德尔, 1870~1939, 德国法学家都哲学家, 是新黑塔尔主义者, 音 有《法暂学》一书(1925),

<sup>。&</sup>lt;br>② 马克思: 《三律经济学哲学手卷》, 刘丕印译, 人民 出版社, 1983, 第44  $~15\,\mathrm{K}$ .

-- 辩证的和道德的伽利略主义---科学的统一的一般的方法 论的概念。

[马克思在第三个手稿的第二部分中说, 」历史本身是 自然史的一个现实的部分, 是自然界生成为人这一过程 的一个现实的部分。正像关于人的科学将包括自然科学一 样, 自然科学往后也将包括关于人的科学: 这将是一门科 半①

因此,如同我们将进一步看到的那样,这里所说的是逻辑 的统一, 即马克思主义自身的哲学的、文化的革命。

第三,我们看到了作为以讽喻的含义解释经验的东西(如 上所述)的方法的黑格尔唯心主义方法的如下特征。

[马克思在第三个手稿的最后一部分中说]现实的人和 现实的自然界[即"现实的主体的"自然界正对黑格尔来说] 不过成为这个潜在的、非现实的人和这个非现实的自然界 的宾词、象征[理念: 即它们成了实体化的理念的宾词。 或者它们的自然宾词的宾词 -- 神秘化的宾词: ]。因此, 主词[或特殊]和宾词[或一般]之间的关系是绝对地颠倒的 [verkchrung], 这就是神秘的主体-客体, 或包摄客体L或 特殊, 或自然7的主体性[即一般性]2, 等等。

而且,马克思还把对"非批判的实证主义"的恰当的描写加

- (j) H v 思: 31844年经济学哲学手稿》, 第32页。
- 2 马克思, 《1844年经济学哲学手稿》, 第129页。
- $-164$   $+$

之于"庸俗的"或有缺点的经验主义 -- 这种经验主义是上面已 提到的以讽喻的方式进行的解释的结果和惩罚。此外,他还增 加了一些关于"现有经验的哲学上的消磁和恢复"4的依然相当 恰当的综合公式,用以表明先验的或讽喻的辩证法及其否定结 果的整个神秘过程。

 $\sim 10$ 

但是, 在我们要得出最终的结论时, 我们不能忽视这两部 遗著中辛辣的艺术和哲学的讽刺以及它们在这方面是如何也预 示着后来出版的那些最生动的著作。自然我们把针对黑格尔关 于国王和君主的"推移"的哲学讽刺搁在一旁——只要回忆一下 谴责关于继承权、贵族继承权的"推移"的"政治动物学"这个用 语就够了2。我们从《黑格尔法哲学批判》中仅仅指出反对复辟 官僚机构的几条思路----但是,它们自然具有一种超出那个时 代的更进一步的现实意义。

马克思说:

官僚精神纯粹是一种耶稣会的精神、神学的精神。官 僚是国家的耶稣会教徒和神学家。官傅机构是[la république pretre国家祭司].[……]因此, 它不得不把形式的东 西充作内容, 而把内容充作形式的东西, 国家的任务成了 例行公事, 或者例行公事成了国家的任务。[……]官僚机 构是和实在的国家并例的虚假的国家, 它是 国 家 的唯灵 论。 四此任何事物都具有两重意义,即实在的意义和官僚 式的意义[……] 3。

针对黑格尔关于"行政学"和行政"考试"的"构思",马克思

① 同上,第115页。<br>② 〈马克思恩格斯全集》第1卷,第377页。<br>③ 《马克思恩格斯全集》第1卷第301~302页。

 $• 165 •$ 

写道:

"官职"和"个人"之间的"联系",是市民社会的知识和 图家的知识之间的客观联系, 这种通过考试来确立的联 系, 无非是官僚政治对知识的洗礼, 是官方对世俗知识变 体为神圣知识的确认(每次考试的主考人当然是无所不知 的)。我们倒没有听说过希腊和罗马的改治家还要经过考 试。可是,罗马政治家和普鲁士的政府官吏比起来又算得 了什么1

针对黑格尔关于"官吏"的"道德和理智的教育"的"构思", 马克思写道:

在宫吏本身,"直接的道德和理智的教育"应该"从精 神上抵销"他的[行政]知识和"实际工作"的机械性(这就必 须培养他的人道精神, 使"大公无私, 奉公守法 及 温和敦 厚"成为他的"习惯")。事实上难道不是刚刚相反,不正是官 僚的"官场"知识和"实际工作"的机械性的"抵销"他的"道 德和理智的教育"吗?[……]做官的人得提防自己这个官 被自己所侵害。这算什么统一!从精神上抵销 2?! 诸如此 类、不胜枚举。

至于《手稿》,只要回忆一下马克思就两个鼓吹财产转让和 "工业奇迹"的反动的敌手所作的注释就足够了:

() < 马克思恩格斯全集>第1卷第307~308页。 2 《马克思恩格斯全集》第1卷第310页。

 $-166$   $-$ 

----------------

装腔作势的老年黑格尔派神学家芬克(Georg Funke) 引用利息 (Herr Leo) 的话眼含热泪地讲到, 在废除农奴 制时一个奴隶如何拒绝不再做贵族的所有物。还请参见尤 斯图斯·莫泽尔 (Justus Moser) 的《爱国主义的幻想》, 这些幻想的特色是它们一刻也没有超出循规蹈矩的磨人的 那种狭隘的、庸俗的、"家传的",平凡的眼界;虽然如此, 它们却仍然不失为最纯粹的幻想。并且这个矛盾还使这些 幻想如此投合德国人的口味①

正是像伏尔泰这样的人对"第四等级"的傲慢的讥笑, 在这 里折磨着这些仍然迷恋着"封建的往昔"("封建的追忆")(这是 《手稿》中的另一种表述) 2的最后的个人 --- "第三等级"革命 的最后的对手。

1 马克思: 41844年经济学哲学手稿》, 第52~63页。

乔·芬克是一位保守的異格尔主义者。汉·利奥(1799~1878), 曾著有一部中 世纪史(1830)。尤·莫泽尔(1720~94)是奥斯纳布吕克(德国)的律师,是《爱国主 义的名句>C-771~1776)--书的作者。

2 (马克魅恩洛斯全集), 第42卷, 第108页。

 $\sim$   $\sim$ 

 $-167 +$ 

## I 关于《哲学的贫困》(1847)

(一种科学的分析辩证法问题的出现)

《哲学的贫困》是1846年12月至1847年 6 月 间 用 法 文写成 的, 出版时用的书名是《哲学的贫困--一答蒲鲁东先生的"贫困 的哲学"》。由伯恩斯坦和考茨基编辑的该书的德译本1885年在 斯图加特出版,1892年又出版了第二版。马克思所要"答复"的 蒲鲁东的著作是《经济矛盾的体系,或贫困的哲学》(1846)。正 如思啓斯在为《哲学的贫困》一书德文第一版写的序言中所说的 那样, 在写作《哲学的贫困》一书的时候, "马克思已经彻底明 确了自己的新的历史观和经济观的基本点"。恩格斯接着说, 蒲鲁东的《经济矛盾的体系, 或贫困的哲学》一书"使他有机会 发挥这些基本点, 以同这个从那时起就要在法国社会主义者中 间居于最重要地位的人的见解对立。自从他们两人在巴黎常常 终夜争论经济问题以来。他们的道路是越离越远了; 蒲鲁东的 著作证明,两人之间现在已经横着一条无法逾越的鸿沟;置之 不理在当时已经不可能了, 所以, 马克思在他的这一个答复里 也就确认了这个不可弥合的裂口"(0。

科学社会主义的这位奠基人对这个小资产阶级的空想社会 主义者、无政府主义的创始人之一所作的这个著名的答复是如 何表述的呢?《哲学的贫困》由两部分构成, 第一部分主要是批

(1) 《马克眉恩情愿企》 第21卷, 第215页。  $-168.$ 

判蒲鲁东的经济思想, 第二部分主要批判萧鲁东的哲学思想。 这同马克思在该书的《前言》中以下述辛辣的措词提出的观点是 一致的.

在法国, 人家认为他[蒲鲁东]理应是一个拙劣的经济 学家, 因为他在那里以卓越的德国「亦即黑格尔传统的」哲 学家著称。在德国, 人家却认为他理应是一个拙劣的哲学 家。因为他在那里以最杰出的法国经济学家著称。我们是 德国人[即哲学家]同时又是经济学家,我们要反对这一双 奇错误。

读者将会明白,为什么我们在做这件不讨好的工作时 常常不得不放下对萧鲁东先生的批判,而去批判德国的哲 学, 同时还要对政治经济学作某些评论 4。

我们在这里所关心的自然是这部著作的第二部分, 即马克 思对拙劣的蒲鲁东的方法以及一般政治经济学——马克思将此 简称为传统的。资产阶级的"政治经济学的形而上学" --- 所作 的哲学批判。但是,我们必须从下述摘自第一部分的具体而明确 的陈述和评论出发。这些陈述和评论,通过激发第一部分构思的 确切理由 -- 即蒲鲁东的经济理论的荒谬之处以及他的经济学 的乌托邦 -- 将引导我们进一步探讨第二部分。

[马克思问道: ]蒲鲁东朱生在政治经济学中的全部发 现 --- "构成价值"是什么呢?

只要承认某种产品的效用, 劳动就是它的价值的源 泉。劳动的尺度是时间。产品的相对价值白生产这种产品 ①《马克思恩格斯全集》第4卷。第73页。

 $• 169 •$ 

所需的劳动时间来确定。价格是产品的相对价值的货币表 现。最后, 产品的构成价值不过是体现在产品中的劳动时 间所构成的价值1。

然而,马克思对此概念表示反对,他认为这个关于产品的 构成价值的概念产生于一个严重的混淆。他指出, 亚当·斯密 有时把生产商品所必要的劳动时间当做是价值尺度, 有时却又 把劳动价值当做价值尺度 @。李嘉图揭露了这个错误,清楚地表 明了这两种衡量方法的差别,并且得出结论说:"任何商品的相 对价值都是由它本身所包含的劳动量来衡量的"2("商品的相 对价值完全取决于生产商品所需要的劳动量")。现在,"蒲鲁东 先生加深了亚当·斯密的错误。亚当·斯密只是把这两个东西 并列, 而蒲鲁东先生却把两者混而为一"4。因此, 蒲鲁 东 先生 从李嘉图学说中引申出的一切"平等的结论,是建立在一个根 本谬误的基础上"5。从根本上说,这些结论 就是: 通过人民 银行向工人提供"无息"贷款实现"交换的相互性"(相互交换)以 保证工人不再让那些不劳动者即资本家分享其劳动产品, 因此 工人自己也能够成为一个小业主,从而消除任何形式的"不劳 而获"。简而言之,这个主张就是:在不危及或损害资产阶级 财产所有权本身的前提 下 摧 毁 资产阶级财产所有权的基本特 征、不劳而获和利润。

其荒谬之处在于:

1)《马克思恩格斯全集》,第1章,第88页。 ② 同上, 第99页。 ③ 同上, 第4卷, 第89页。 4 同上, 第99页。 5 同上, 第97页。

 $-170-$ 

他把用商品中所包含的劳动量夹拿量的商品价值和用 "劳动价值"来衡量的商品价值混为一谈,如果把这两种衡 量商品价值的方法搅在一起, 那么也就同样可以说, 任何 一种商品的相对价值都是由它本身所包含的劳动量来衡量 的;或者说,商品的相对价值是由它可以购买的劳动量来衡 量的; 或者还可以说, 商品的相对价值是由可以得到它的 那种劳动量来衡量的。但是情况远不是这样。像任何其它 的商品价值一样, 劳动价值不能作为价值尺度, [……]

如果一个缪伊[约合1800公升]的谷物在以前值一个劳 动日, 而现在值两个劳动日, 这就是说它的价值要比原来 增加一倍; 但是这一个缪伊的谷物并不能起一倍劳动量的 作用,三不能作为两倍的谷物吃]因为它包含的养料和以前 一样多, 因此, 由生产谷物使用的劳动量来衡量的谷物价 值将增加一倍。但是用谷物能购买的劳动量或者可以用来 购买谷物的劳动量来衡量的谷物价值,决不会增加一倍。  $[$   $\cdots$   $]$ 

因此, 用劳动价值来确定商品的相对价值是和经济事 实相 抵 触 的。这是在循环论证中打转。这是用本身还需 要确定的相对价值来确定相对价值(1)。

当蒲鲁东试图"找出工人们应分得的产品的正确比例[面且仍然 进入上面所说的"相互交换"的领域],或者换句话说,通过寻 找商品相对价值的尺度,以确定劳动的相对价值"2的时候, 他就完成了这个循环论证。

1 "马克思恩内斯全电"第1卷, 第97~98页。 2 《马克思恩格斯全集》第4卷,第99页。

 $•171.$ 

『马克思在《资本论》中继续说, ]有一种糊涂 源念以 为, 商品的成本价格构成商品的现实价值, 而剩余价位是 由于商品高于价值出售产生的, 因而, 只要商品的出售价 格等于它的成本价格,也就是等于在它上面消耗的生产资 料的价格加上工资, 商品就是按照它的价值出售的。这种 糊涂, 被那个惯于用科学招告来招摇撞骗的蒲音东吹嘘为 新发现的社会主义秘密, 把商品价值归结为商品成本价 格,实际上就是他的人民银行的基础①。

[马克思在《哲学的贫困》第一部分将要结束的时候得 出结论说: J在原则上, 没有产品的交换, 只有参加生产 的各种劳动的交换。产品的交换方式取决于生产力的交换 方式、总的说来、产品的交换形式是和生产的形式相适应 的。生产形式一有变化, 交换形式也就随之变化, 因此在 社会的历史中, 我们就看到产品交换方式常常是由它的生 产方式来调节。个人交换也和一定的生产方式相适应, 而 这种生产方式又是和阶级对抗相适应的。因此,没有阶级 对抗就不会有个人交换。

但是, [所谓]可敬的资产者的良心却不承认这个明显 的事实。只要是资产者,他就不能不把这种对抗关系当作 不允许任何人损人利己的、以和谐与永恒的公平为基础的 关系2.

《资本论》的最一般的标准, 即生产决定分配以及分配的社 会历史特点的标准,在我们上面刚刚提到的《哲学的贫困》的那 一段话中已作论述。我们在《资本论》中还可以 读 到这 样一段

 $-172 -$ 

Q 马口思 "费不论'第3季, 第18页。 3. 一马の恩恩格斯全集へ 第122項17頁。

话:

蒲鲁东先从与商品生产相适应的法的关系(私有者的 关系, 等等]中提取他们公平的理想, 永恒公平的理想, 顺 便说一下,这就给一切情人提供了一个使他们感到宽慰的 论据, 详重品生产形式像公平一样也是永恒的。然后, 他 反过来又想按照这种理想来改造现实的商品生产和与之相 适应的现实的法。如果一个化学家不去研究物质应控的现 实规律, 并根据这些规律解决一定的问题, 却要按照"自 然恨"和"离合性"这些"永恒观念"来改造物质变换,那么 对于这样的化学家人们该怎样想呢? 如果 有 人说, "高利 停"走背"六恒公平"、"永恒公道"、"永恒互助"以及其他 种种"永恒真理"、那么这个人对高利贷的了解比那些说高 利登违背"永恒恩典"、"永恒信仰"和"永恒神意"的教父的 了解又高明多少呢(Io

这些关于永恒的抽象概念和一般的公平理想的提示自然把 我们引上《哲学的贫困》的第二部分, 即对政治经济学的"形而 上学"及其逻辑的方法的基础的先验的抽象的性质的批判, 蒲 鲁东使这些概念和理想实在化或实体化而其最终结果是在认识 上是毫无内容的 -- 马克思在提出"……我们的了解又高明多 少"这个问题时已经认识到这一点。这些提示回响着我们在前 面一章探讨《黑格尔法哲学批判》那一部分已经知道的变音。

在第二部分的开头, 马克思引证了蒲鲁东《贫困的哲学》中 一段非常明确的话,"这里我 们论述的不是适应时间次序的历

4. 马飞思: 資本论 第1卷, 第102~103页注意。

 $-173 -$ 

史, 而是适应观念顺序的历史。各经济阶段或范畴有时候是同 时出现, 有时候又是颠倒的……不过, 经济理论有它自己的逻 辑顺序和理性中的一定系列, 经济理论的这种次序, 如所预期 的那样,已被我们发现了。"马克思同时指出,"蒲鲁东先生把 这些冒牌的黑格尔词句扔向法国人, 毫无问题是想吓唬他们一 下。这样一来,我们就要同两个人打交道:首先是蒲鲁东先 生,其次是黑格尔"1。

当触及问题的核心时, 马克思继续说:

经济学家们都把分工、信用、货币等资产阶级生产关 系说成是固定不变的、永恒的范畴。蒲鲁东先生有了这些 完全形式的范畴,他想给我们说明所有这些范畴、原理、 規律, 观念、思想的形成情况和来历。

经济学家们向我们解释了生产怎样在 上述关 系下进 行,但是没有说明这些关系本身是怎样产生的,也就是 说,没有说明产生这些关系的历史运动,由于蒲鲁东先生把 这些关系看成原理、范畴和抽象的思想,所以他只要把这 些思想[……]编一下次序就行了。经济学家的材料是人的 生动活泼的生活; 蒲鲁东先生的材料则是 经济 学家 的教 条。但是, 既然我们忽略了生产关系(范畴只是它在 理论 上的表现)〔"理论"〕的历史发展, 既然我们只希 望在这些 范畴中看到观念、不依赖实际关系而自生的C因此是先验 的)思想,那宋,我们就只得到纯理性的运动中去找寻这 些思想的来历了。纯粹的、永恒的、无人身的理性怎样产 生这些思想呢?[……]假如在黑格尔主义方面我们具有萧 鲁东先生那种上无畏精神,我们就会说,理性在自身中把

(D) 《马克思恩格斯全集》第4卷, 第139页。

 $-174.$ 

自己和自身区分开来。这是什么意思呢? 因为无人身的强 性在自身之外就没有可以安置自己的地盘,又没有可与自 己对置的客体,也没有自己可与之结合的主体,所以它只 得把自己颠来例去, 安置自己, 把自己跟自己对置起来, 自己跟自己结合--……正题、反题、合题。对于不读黑格 尔语言的读者,我们将告诉他们一个神圣的公式;肯定、 否定、否定的否定[同上面所说的一样, 这是一个 典 型的 辨证的 -- 三位一体的公式, 表达了"合乎理性的肯定", 这个过程分为三个阶段。第一阶段是作为无差别的统一体 的理性的第一次"肯定"或直接的"安置";第二阶段是它的 "否定"或纯粹理智的"分析",或者说是理性与自己的"对 置";第三阶段是"否定之否定"或在"综合"中对分析的"超 越"。因此这是理性的"自我意识",是理性作为无差别的 "具体的"统一"回到自身",或有言之,理性与它自己的 "结合"——注意, 通过一种单一的、内在的、先验的、绝 对的品格)[……]

在抽象的最后阶段(因为这里谈的是〔模糊的、不确定 的〕抽象,而不是分析),一切事物都成为逻辑范畴,这用 得着奇怪吗?〔……〕正如我们通过〔不确定的、先验的〕抽 象把一切事物变成逻辑范畴一样,我们只要抽去各种各样 的〔或特定的〕运动的一切特征, 就可以得到〔最〕抽象形态 的运动, 纯粹形式上的运动, 运动的边粹逻辑公式, 既然 我们把逻辑范畴看货一切事物的实体、那末也就不难设 想,我们在运动的迈辑公式中已找到了一种绝对方法,它 不仅说明每一个事物, 而且本身就包含每个事物的运动 [赋予概念和理念以实体的现实性,即本质和实在].

关于这种绝对方法,黑格尔这样说过,"方法是任何

 $+175.$ 

对象所不能抗拒的一种绝对的、唯一的、最高的、无限的 力量; 这是理性企图在每一个事物中发现和认识自己的意 向。(《逻辑学》第3卷)

既然把任何一种事物都归结为逻辑范畴,任何一个运 动、任何一种生产行为都归结为方法,那末,由此自然得 出一个结论, 产品和生产、对象和运动的任何总和都可以 归结为应用的形面上学。黑格尔的宗教、法等 俄 过的 事 情, 蒲华东先生也想在政治经济学上如法炮制10,(着重号 主要是德拉-沃尔佩加的)

因此,"把这个方法运用到政治经济学的范畴上面,就会 得出政治经济学的〔纯粹的〕逻辑学和形而上学", 得到并不是 按其"逻辑顺序"(见上)排列起来的经济学范畴,正如"黑格尔 认为,世界上过去发生的一切和现在还在发生的一切,就是他 自己的思维中发生的一切"。因此,"没有'适应时 间次 序的历 史',只有'现念在理性中的顺序'"。事实是,"经济范畴只不过 是生产方面社会关系的理论表现、即其〔'准 确的'〕抽象"。然 而"其中的〔思辩的〕哲学家蒲鲁东先生对事物的理解是颠倒的, 他认为现实关系只是 睡 在'人类的无人身的理性'怀抱里(正如 这位哲学家蒲鲁东先生告诉我们的)的一些原理和范畴的化身" 〔也就是说,他赋予这些范畴或观念以真正的实体的力量,使 之本质化或实体化。在希腊语言之中来说,实在确切说就是 ousia(本质、原素)、具体的物质或个别存在物的同义语)。"经 济学家蒲鲁东先生非常明白, 人们是在一定的生产关系范围内 制造呢绒、麻布和丝织品的。但是他不明白,这些一定的社会

裆

<sup>(</sup>I) 《马克思思格斯全集》第4卷,第140~142页.

 $-176$ .

关系同麻带、亚麻等一样, 也是人们生产出来的。社会关系和 牛产力密切相联。"而且他也更不了解,"随着新生产力的获得, 人们改变自己的生产方式,随着生产方式〔…〕的改变,人们也 就会改变自己的一切社会关系"。也就是说,"人们按照自己的 物质生产的发展建立相应的社会关系, 正是这些人又按照自己 的社会关系创造了相应的原理、观念和范畴"。"所以,这些观 念、范畴也同他们所表现的关系一样,不是永恒的",因为"它 们是历史的暂时的产物"4。

但是, 资产阶级经济学家们, 包括蒲鲁东在内,

……在论断中采用的方式是非常奇怪的。他们认为 [……]封建制度是人为的,资产阶级制度是天然的。 [……]经济学家所以说现存的关系(资产阶级生产关系)是 天然的, 是想以此说明, 这些关系正是使生产财富和发展 生产力得以按照〔合乎理性的〕自然规律进行的那些关系。 因此,这些关系是不受时间影响的自然规律。这是应当永 远支配社会的永恒规律。于是,以前是有历史的,现在再 也没有历史了。以前所以有历史,是由于有封建制度,由 于在这些封建制度中有一种和经济学家称为自然的、因而 是永恒的资产阶级社会关系完全不同的生产关系。[……] 尽管李嘉图已经假定资产阶级的生产是地租存在的必要条 件,但是他仍然把他的地租拟念用干一切时代和一切固家 的土地所有权。这就是把资产阶级的生产关系当作永恒范 畴的一切经济学家的通病2。

① 马克思恩皆就全里,第1卷第113~144页。李见"马克思恩格斯选集"第1 卷第319~330页\1866年12月28日马克思意巴·兀·安年柯夫的信》。

② 《马克思恩格斯全集》第4卷,第153、154、186页。

 $-177.$ 

马克思1846年12月28日致巴·安年柯夫(P. Annenkov) 和1865年1月24日致约·施韦泽(J. Schweitzer)的信是《哲学 的贫困》一书的一个非常有价值的附录。马克 思在 致安 年柯夫 的信中早就说过:

类实, 他所做的是一切好心的资产者所做的事情。他 们都说, 竞争、垄断等等在原则上, 即如果把它们看做抽 象的资念,是生活的唯一苦础,但是它们在实践中还得大 加改善。……他们全都希望有一种不可能的事情, 即希望 有资产阶级生活的条件而没有这些条件的必然后果。他们 全都不了解,资产阶级生产方式是一种历史的和暂时的形 式, 也正像封建形式的情况一样, …所以, 蒲鲁东先生必 然是一个空论家(),

马克思在致施韦泽的信中对这一结论作了如下阐述:

每一种经济关系都有其好的一面和坏的一面:只有在 这一点上蒲鲁东先生没有背叛自己。他认为, 好的方面出 经济学家来揭示, 环的方面由〔空想〕社会主义者来揭发, 他从经济学家那里借用了永恒经济关系的必然 性 这一 晋 法;从社会主义者那里當用了使他们在贫困中只看到贫困 的那种错觉(而不是在贫困中看到将会推翻 旧社会的革命 的、破坏的一面)〔也就是说,他只看到了道德的、否定的 方面,而没有看到它的经济的和科学的原因),[…][所

① 《马克思思格斯关集。第1卷,第328页。

 $+178.$ 

以, 蒲鲁东的著作只是J"小资产者社会主义的法典"(1).

在同一封信中,马克思又非常好地重新陈述了《哲学的贫 困》中的那段话。马克思认为

他〔蒲 黎 东〕"不是把经济范畴看做历史的、与物质生 产的一定发展阶段相适应的生产关系的理论表现, 而是荒 谬地把它看做历来存在的、永恒的观念,这就表明他对科 学辩证法〔此处着重号是德拉-沃尔佩加的〕的秘密了解得 多么肤浅, 另一方面又是多么赞 同思 辨哲 学的幻想, 而 且, 他是多么拐弯抹角地又回到[此处着重号为德拉-沃尔 佩所加〕资产阶级经济学的立场上去"2。

马克思所作的最终的认识论的阐述是, 潜鲁东最终发现自 己处在直接的资产阶级经济学观点这个起点上,这是他崇尚黑 格尔主义的 循环论证或形而上学的、先验的、因而是一般的 (goneric类的)关心的结果。这个阐述使我们又回到了以下观 点,同时非常重要地阐明了这些观点:(1)上面在《哲学的贫困》 中提及的"循环论证"所具有的特殊重要性表现在,劳动的价值 决定商品的价值,一种相对价值以另一种相对价值为基础,而 这另一种相对价值本身又是需要确定的。(2)由认识上的贫乏 所具有的一般重要性(例如, 由此我们对高利贷的 了解比那些 说高利贷违背"永恒恩典"等的教父们的了解又高明多少呢?)可

 $-179 -$ 

<sup>(</sup>I) 《马克恩恩梅斯全集》第16卷, 第32~33页。德邑-沃尔 佩在一个关于贫困 的原因的注释中补充了下面这段话:"在看到这些的同时,他们也 将看 到将推翻旧 社会的革命的破坏的方面。

<sup>2 《</sup>马克思思格斯全集·第16%,第31~32页。

以推论出: 改造与现实的商品生产相适应的现实的法律以达到 与一种抽象的公平理想的一致。简言之,这是任何实体化过程 -- 在这里是同那些典型的先验的论证即神学的论证(在这里 说的是唯心主义的世俗神学)密切联系在一起的 -- 必然结果。 这个具有普遍重要性的观点是在《资本论》上述 引文 中 提 出来 的。(3)我们可以回顾一下列宁在《什么是"人民之友"以及他们 如何攻击社会民主主义者?》2(1984)中得出的如下批判性结论: 形而上学的资产阶级社会学家们的(先验的)论点至多不过是 "当时"社会思想和社会关系的"征象", "丝毫没有推 进 人们对 …… 真实的 ……社会关系的理解"2。

打开一般的"科学辩证法"之"奥秘"的钥匙已经作为一种逻 辑的批判的形式的阐述呈现在我们的面前。一般的"科学辩证 法"的 革 命 需要赋予《哲学的贫困》的方法论 部 分 和1857年的 《〈政治经济学批判〉导言》的整个论证以活力,而且后来亦为 《资本论》提供了现实的结构。在这里我们应该思考一下我们上 面所引证的那些段落一一它们是作为经济学、公平或一般"伦 理"问题的模式 而陈述出来的 -- 以及这位自然科学家、化学 家的方法或方法的本质所具有的令人难忘的、反教条的意义。 如果一个化学家不去研究物质变换的现实规律,并根据这些规 律解决一定的问题, 却要按照"自然性"和"亲合性"这些"永恒 的" -- 因此是一般的 -- 观念来改 造 物质变换, 那么对于这 样的化学家人们该怎样想呢?这把钥匙就是对先验的、思辨的 辩证法的"神秘化了的"、被扭曲了的结构及其最终结果一 -不 仅仅是语词上的同义反复和逻辑的倒置(参见上面所回忆的"循 环") -- 进行唯物主义的历史分析,这些同义反复和逻辑颠倒

 $•180.$ 

<sup>(</sup>i) 《列宁远集》:人民出版社, 1572)第一卷(上)第1~85页。

<sup>2</sup> 同上,第13页.

在开始考察基本的《黑格尔法哲学批判》时已作过探讨。

于是,我们最后必须继续转向1857年的《(政治经济学批 判>导言》。马克思在这篇《导言》中对上述被扭曲了的结构,对 (事实上)被表述为经济规律的这个经过改正的逻辑结构的必然 的规范原则以及其中所包含的推论进行了广泛的逻辑的唯物主 义的分析。换言之,这意味着在经济学中从"思辨的"或形而上 学的辩证法、"神秘化的"或神秘的辩证法向"科学的",亦即分 析的辩证法的革命转变,也就是从实在到假设、从先验的主张 到经验的预测的过渡。

 $-181 -$ 

## Ⅲ 关于《〈政治经济学批判〉导言》 (1857)和《〈政治经济学批判〉 序言》(1859)

(为解决一种分析的辩证法问题高进行的活动)

马克思1857年为《政治行 济 学 批 判》(1859年出版)所写的 《导言》是卡尔·考茨基1902年在马克思的档案中,在所谓的马 克思的遗著中发现的,而且由考茨基发表在1903年3月7日, 14日和21日这三期《新时代》杂志上, 1907年考 茨基在出版《政 治经济学批判》第二版时 又予以再版,最后是俄国的编辑人员 在1939年出版的。俄团编辑在出版该《导言》时, 对片断性的和 难于理解的手稿作了批评性的和有鉴别的编辑加工(现在我们 可参看:卡尔·马克思:《政治经济学批判大纲》,柏林,迪茨 出版社, 1953), 但是在我们下面将要 讨论的《〈政治经济学批 判>序言》(1859)中, 马克思提到了由他"设计"的一种"一般生 产",而这个材料被他有意"压下了",因为马克思说"预先说出 正要证明的结论总是有妨害的",而且,"读者如果真想跟着我 走, 就要下定决心, 从个别上升到一般"。

我们同时应当注意到这样一点: 这个一般的科学家的顾虑 ----由特殊进到一般, 由事实进到概念而不是(片面地)由一般 到特殊或由概念到事实 -- 最终在他有意压下的探讨"政治经 济学的方法"高《导言》第8章中得到论证、解释和展开。就我们

(i 马) 思恩裕斯全泉 , 第134, 第7页。

 $-182 -$ 

特别感兴趣的探讨方法论问题的这一章来说,这个顾虑并没有 什么意义,但是对于其他具体地研究"生产"问题 -- 从另一方 面说,这些章节也同样具有方法论的眼光 -- 的章节来说就不 是这样。简言之,摆在人们面前的事实是:1857年所写的《导 言》是一篇独立成章的著作, 具有其自身 的 权威性, 确切说这 是因为(正如最近编辑们所说的),马克思在那里奉献给我们一 个将唯物上义辩证法和历史唯物主义的基本概念用于政治经济 学的"方法论原则"的"天才大纲"。从上述结论中,我们已经知 道了对方法进行逻辑-唯物主义分析的某 些 含义。对方法进行 逻辑-唯物主义的分析 是我们这篇论文的主题。现在我们必须 借助它的极其犀利的观点来追随这个分析。

马克思在这一章的中间说, 例如, 如果我们要把握和理解 生产(就生产的一般方面而言)这个经济范畴,我们就必须认识 到: "这个一般, 或者说, 经过比较[分析]而抽出来的共同点, 本身就是有许多组成部分的、复杂的、"在许多具体场合]分别 有不同规定的东西。其中有些属于一切时代,另一些是几个时 代共有的,[有些]规定是最新时代和最古时代共有的。没有它 们,任何生产都无从设想。但是,如果说最发达的语言和最不 发达的语言共同具有一些法律和规定, 那么, 构成语言发展的 恰恰是有别于这个一般和共同点的差别。对生产一般适用的种 种规定所以要抽出来, 也正是 为 了不致因为有了统一(主体是 人, 客体是自然, 这总是一样的, 这里已经出 现了统一)而忘 记本质的或'具体的'差别。"4

马克思在这里指出了为什么只有对一般和个别进行严密的 科学的分析, 对一般规定进行"抽取", 但同时不能把它们与具 体规定混淆起来才不致于因为前者,或者说偏爱前者而"忘记"

2 《马克思恩斯格全集》, 第,6卷(上册), 第22页。

 $-183 -$ 

了后者。简言之,只有这样才不致于注重一般而轻视具体。具 体是对先验的东西进行抽象综合的规范, 是实在的规范。

"那些证明现存社会关系永存与和 谐 的现代经济学家的全 部智慧, 就在于 忘 记 这 种差别。例如, 他们说, 没有生产工 具, 哪怕这种生产工具不过是手, 任何生产都不可能。没有过 去的、积累的劳动,哪怕这种劳动不过是由于反复操作而积聚 在野蛮人手上的技巧,任何生产都不可能。"1而且,他们还解 释说。"资本是一种一般的、永存的自然关系"。假若我们"抛 开了正是使'生产工具'、'积累的劳动'成为[现代意义上的]资 本的那个特殊",那么这就是真的2。

简而言之,他们试图"把一切历史差别"、具体的关别"混 合和融化在一般人类规律之中"。因此(例如, 参看约·斯·米 勒(John Stuart Mill)的著作)他们认为"生产……应当被描写 成局限在与历史无关的承担自然规律之内的事情、于是资产阶 级[生产]关系就被乘机当作社会一般的颠扑不破的自然规律偷 偷地塞了进来"3。这样,他们重又陷于"同义反复"。"一切生 产都是个人在一定社会形式中并借这种社会形式而进行的对自 然的占有。在这个意义上,说财产(占有)是生产的一个条件,那 是同 义 反 复。但是,可笑的是从这里一步就跳到财产的一定 形式,如私有的"现代的资产阶级的"财产。"4

马克思在这里是想告诉我们: (1) 现代资产阶级的经济学 家得出的结论是可笑的,因为,说作为财产和占有,它是生产 或占有的一个条件,以此来规定财产、资产阶级财产一定的, 具体的历史形式是没用的。这实际上陷入了一种真正的同义反

- (I) 《马克思图格斯全集》,第46卷(上册)第22页。
- ② 同上。
- 3 同上,第24页。 **4** 瓜上。
- 
- $•184$

复或逻辑循环。(2) 这个同义反复的。而且因此在认识论上是 毫无结果的结论不是别的,恰恰是一个实在的结果和惩罚。正 是因为有关于生产是实际上强有力地、通过先验的方法对自然 的占有这个最一般的概念,它才在自身之中也接受和消耗现代 的资产阶级的生产, 因此超越了它的具体规定。简言之, 就像 马克思所说的, 它是从关于生产的一般的、不变的观念出发, 把资产阶级生产关系当作抽象的或观念上的经济 社会(社会一 般)的永恒的自然规律塞了进来或代换的。

所以,形而上学的塞入或先验的代换,在规定具体的时候 支持和偏爱一般或最抽象的东西,反对或轻视特殊的或最具体 的东西, 的确非常清楚地向我们展示了那些关于"政治经济学 的形而上学"的论点(见我们在前面讨论过的《哲学 的 贫困》)的 错误的、被曲解的结构。这是一种神秘化的辩证法的结构和方 **灶。我们知道,这种神秘化的辩证法把特殊或具体归结为理念** 或一般的一种纯粹的"比喻的"或"符号的"(象征的)表现,从而 以同义反复和逻辑循环而告结束。同义反复和逻辑循环是对一 种欺骗性的、因而是未经消化的、没有中介的、特定的或具体的 品质(quality)的确认。这种欺骗性的存在确实仍然包括或涉 及一种具体的存在,但是请大家注意第一部分中对问题(matfer)所作的批判的假设, 以及随 后对在先验的规定中具体表象 的"蒸发"式讨论。

马克思继续说,因此有必要遵循一种"科学上正确的方 法"1。这尤其意味着从"具体"开始,从"实在的主体"(在这种情 况下就是一个历史的"一定的社会")进到抽象®(否则,就既不 会有任 何 思想, 也不会有任何知识)。甚至在今大, 资产阶级

 $.185.$ 

① · 马立思恩格斯全集》第46话(上)。第28页。

② 同上, 第14页。

经济学家都以鲁滨逊一类的故事自娱, 例如罗宾斯(L.C. Robbins)。在马克思看来,这只是从自然法理论那里 获取灵感 的"虚伪"1。也 就是说, "孤立的一个人 在 社会之外进行生产 --这是罕见的事,在已经内在地具有社会力量的文明人偶然 落到荒野时,可能会发生这种事情——就像许多人不在一起生 活和彼此交谈而竟有语言发展一样。是不可思议的"2。

但是,"具体之所以具体,因为它是许多规定的综合,因 而是多样性的统一。因此它在思维中表现为综合的过程,表现 为结果,而不是表现为起点"3。如果为了考察全部社会生产 过程,我们从作为全部社会生产行为的基础和主体的人口开 始, 而实际上忘记了(抛开了) 构成 人口的"阶级", 也就是忘 了这些阶级所依据的具体的历史 因素, 如 雇 佣 劳 动、资 本 等等, 以及相应的含义, 那么我们就 是从"一个浑沌的关于整 体的表 象"开始@。「经过更切近的规定之后],我们就会在[逐 步的1分析中达到越来越简单的概念。这样,我们就从"表象中 的"具体达到越来越稀彰的抽象, 直到达到一些最简单的抽象 (规定), 如分工、货币、价值等等。"在第一条道路上, 完整 的表象蒸发为抽象的[贬意]规定"5, 这是资产阶级政治经济 学所采取的方法。

但是。应当注意。这个规定并不像康德对抽象的理性主义 批判可能使之成为的 那样是"空洞的"。相反,这个规定充满 着一种"混沌的"、混乱的、未经消化的具 体, 或 者说 没有中 介的"坏的经验论"(见第一部分及这部分开头的论述)。我们知

 $•186.$ 

① 《马克思恩格斯全集》第44卷(上), 第18页。 ② 同上, 第21页。 34 团 团 H, 第46 卷(上), 第38页。 **③ 雨上, 第37页。** 

道, 由于其先验的因素而受到削弱的这个抽象的规定变成了一 种实在的同义反复——或者说关于实在或其内容的同义反复 (上面所说的惩罚)。所以,马克思认为,具体表象的"蒸发"与它 作为表象波抽空这一点并无关系,而是同它的内容的"混沌 的"、"表象中的"、无差别的特点有关系。也就是说,在这个油象 的、先验的规定中所蒸发的是表象的认知价值(cognitive value), 而不是它的内容。我们知道, 内容、具体、物质在表象 中的这个存在, 或更确切地说持久性(permanence), 无论怎 样扭曲(也就是说,作为欺骗性的内容,因而混沌的、无差别的、 或庸俗的、没有中介的经验论),都可以依靠谁物主义对先验的 东西的批判以及关于物质所做的相应的批判, 假设揭示的物质 和理性(reason)的现实的循环而得到表达和解释(参看第一 章)。

但是,马克思接着指出,当我们达到最简单的抽象(规定) (如分工、交换价值等等)之后,"行程又得从那里回过头来,直 到我最后又回到人口", 而且"这回人口已不是一个浑沌的关于 整体的表象,而是一个具有许多规定和关系的丰富的总体了"10。 换句语说,马克思是要告诉我们,如果我们因此是根据其 历史的特点来考察总体的、那么我们在这方面所遵循的是一种 正确的方法,依靠这种方法,"抽象的规定〔这里所说不再是带 贬意的,不是先验的,而现在是以不断地'回到'具体本身或统 一一多样性为基础的工在思维行程中导致具体的再现"2,(而且我 们知道,没有规定或油象,就不会有任何思想或知识)。在这方 面,"黑格尔陷入幻觉,把实在理解为自我综合、自我深化和自 我运动的思维的结果"3。而"从抽象上升到具体的方法,只是

① 《马亨思恩格斬全集》第45当(上)第37~38页。<br>②③ 〈马克思愍啓斯全集〉第101(上)。第38页。

 $-187 -$ 

思维用来掌握具体并把它当作一个精神上的具体再现出来的方 式",作为实在或事实上的具体、"主体,即一定的)社会"是 我们出发的"前提",而且"也必须始终作为前提浮现在表象面 前"4。

因此,正确的方法可以表达为由具体或实在到观念的抽象, 然后又回到前者去的一种圆周运动(参看上面讨论的物质-理性 的现实的循环)。换言之,具有逻辑严密性的正确的方法 在于 对抽象或(特别是)经济学的范畴 --- 正如我们已经看到的, 假 若它们的真理与它们的内容的简单化或一般的抽象处在一种逆 反的关系之中 ---- 进行不断的、永恒的历史解释。正如马克思 所说的,它之所以是正确的方法,是因为,"在这个限度内,从 简单上升到复杂〔或特殊、具体〕这个抽象思维的进程符合现实 的历史过程"2。人们可以在对劳动这个基本范畴所做的正确 的,科学的阐述中清楚地看到这一点。

马克思说,"劳动似乎是一个十分简单的范畴",是一个一 般的范畴,而且它在这种一般性上 ---作为劳动一般----的表 象也是《非常】古老的。"但是,在经济学上从这种简单性来把握 的'劳动', 和产生这个简单抽象的那些关系一样, 是现代的范 略"8.

这实际上是说,这个范畴肯定是一个抽象,不过它是历史 的而非先验的抽象。也就是说,它概括了伴随着"商业劳动和 工业劳动"所产生的经济的、实践的和理论的"进步"。在这个

(f) 《马克思恩格斯全與 第46卷(上),第37~38页。德拉-沃尔佩特别提到马克 思后面那段时:"……整体当它在头脑中作为思想整体而出现时,正思维着的头 脑 的产物,这个头脑用它所专有的方式掌握世界。"(同上,第39页。) 2 同上,第19页,

 $•188.$ 

<sup>(3)</sup> 同上, 第11页。

"进步"之中,〔重工主义或重商主义把〕财富的源泉从物,货币转 到主体的活动 -- 商业劳动和工业劳动, 而同这个主义相对立 的"重农主义"把《劳动的一定形式》"农业"看作创造财富的劳 动。最后, 它导致亚当·斯密在"简单劳动"或"劳动一般"中发 现了财富的源泉。这样,我们就不仅有了创造财富活动的特性, 而且也就有了被规定为财富的对象的一般性,"这就是产品一 般,或者说又是劳动一般,然而是作为过去的、物化的劳动"。

因此,"这也许会造成一种看法,好像由此只是指人一 不论在哪种社会形式下一一作为生产者在其中出现的那种最简 单、最虚点和(经济)关系找到了一个抽象的表现"。而且,"从 一方面看来这是对的。从另一方面看来就不是这样。"的确, "对任何种类劳动的同样看待,以各种实在劳动组成的十分发达 的总体为前提,在这些劳动中,任何一种劳动都不再是支配一 切的劳动。所以,最一般的抽象总只是产生在最丰富的具体发 展的地方, 在那里, 一种东西为许多东西所共有, 为一切所共 有。这样一来,它就不再只是在特殊形式上才能加以思考了"。 另一方面:

劳动一般这个抽象,不仅仅是各种劳动所组成的 且体点体的精神结果,对任何种类劳动的同样看待,适合 于这样一种社会形式,在这种社会形式中,个人很容易从 一种劳动转到另一种劳动,一定种类的劳动对他们说来是 偶然的,因而是无差别的。这里,劳动不仅在范畴上,而 且在现实中都成了创造财富一般的手段,它不再是一种特 殊性上同个人结合在一起的规定了。在资产阶级社会的最 现代的存在形式 -- 美国, 这种情况最为发达, 所以, 在 这里,"劳动","劳动一般", 直接了当的劳动这个范畴的

 $-189$  •

抽象,这个现代经济学的起点,才成为实际直实的东西1。

经济学家斯威齐(P. Sweezy)说,"重要的是应认识到, 把所有劳动归结为具有一个公分母〔使所有劳动适合于一个共 同特点),因此各劳动单位可以彼此比较和替代,可以彼此加减, 最后总计形成一个社会总数,这并不是一个任意的抽象[……]。 相反, 正如卢卡奇(G. Luacs)正确地指出的, 它 是这 样一个 抽象: '这个抽象是资本主义的本质。'"2 所以,马克思作如下 总结:

所以,这个被现代经济学提到首位的、表现出一种古 老而适用于一切社会形式的关系的最简单的抽象〔马克思 最初可能表示反对, 请比较前面引证的那段话:"这也许会 造成一种看法, 好象由此只是 …… "), 只有作为最现代的 社会的范畴,才在这种抽象中表现为实际真实的东西。…… 劳动这个例子确切地表明, 那怕是最抽象的范畴, 虽然是 由于它们的抽象而适用于一切时代,但是就这个抽象的况 定性本身来说,同样是历史关系的产物,而且只有对于这 些关系并在这些关系之内才具有充分的意义。®

而且,我们现在还要看到一个基本的抽象的或历史的规 定, 或一个"经过复制的"多样性的统一 -- 所谓的资本。

当然, 对形成具体-抽象-具体的循环的范畴或经济学的抽 象所作的这个历史的解释,实际上并不是说我们应当"把经济

© 《马克思恩格斯全集》第45卷(上), 第42~43页。

 $\cdot$  190  $\cdot$ 

① 《马克思恩格斯全集》第46卷(上), 第42~42页。

② 斯威齐:《资本主义发展的理论》, 伦敦, 多布森出版社, 1946, 第31页。

范畴按它们在历史上起决定作用的先后次序来排列",因为这样 做是"不行的"、"错误的"。之所以这样说是因为,"它们的次序 倒退由它们在现代资产阶级社会中的相互关系决定的,这种关 系同表现出来的它们的自然次序或者符合〔编年学的〕历史发展 的次序恰好相反"①。所以,"问题不在于各种经济关系在不同 社会形式的相继更替的序列中在历史上占有什么地位,更不在 于它们在'观念上'(蒲鲁东)(在历史运动的一个模糊表象中)的 次序"——而且如黑格尔相当恳切地表示的(见前一章)——"而 在于它们在现代资产阶级社会内部的结构"2。

那么,确切地说,马克思为何不仅否认"(经济范畴)在观念 上的次序"(从马克思以前的全部著作看,尤其是在《哲学的贫 困》之后,这个否认是无可争辩的),而且也否认它们的"自然次 序"、历史-编年学的次序? 而马克思为何接着又提到它们在"现 代资产阶级社会"内部的"有机联系",也就是说提到由它们在现 代社会中的相互关系决定的次序和结构(我们再重复一下,后面 所说的这个次序间"它们的自然次序恰好相反")?《苏联大百科 全书》中的一个条目说:"马克思在他对政治经济学的批判中所 使用的逻辑的方法无非是历史的方法,不过摆脱了历史的形式 〔的确, 编年的〕以及超扰乱作用的偶然性〔非理性〕而已。3" 〔这段话引自恩格斯《卡尔·马克思〈政治经济学批判〉》一文。恩 格斯的原话是:"……因此,逻辑的研究方式是唯一适用的方式。 但是,实际上这种方式无非是历史的研究方式,不过摆脱了历 史的形式以及起扰乱作用的偶然性而已。"见《马克思恩格斯全

(1) 、马立思器格斯全电 第46卷(上), 第45页。

3 同上、隐45页。

3/ 这段话引自愿格斯。参看《赤联大百科全书》美斯科。 952年第2版。第270 几,"辩且法"这一辞条。

 $• 191$   $•$ 

集》第13卷,第532页。 一一中译者)我们还要补充说:现实的问 题在于,不能把马克思的方法和黑格尔的方法(看来它的确摆 脱了起扰乱作用的----或者相反---历史偶然性,尽管人们称 之为历史辩证法的方法!) 混为一谈。这是一个需要弄清楚经 济范畴的根本的历史性如何能够与它们的 次 序(或"相反的"次 序)的非编年学的性质相一致的问题。这个问题仅仅是具体一 抽象-具体的循环,这个问题的解析性的发展,是一定的或历史 的抽象、因而科学的抽象方法的解析性发展。让我们对这一点 作一番考察。

上面所提出的关于最现代的而且也是最一般的劳动范畴的 历史结构的论点已经给我们指出了一个决定性的方向。在这里人 们看到,只是作为纯粹的和简单的劳动的次要的(最新的)现代一 历史的特点, 劳动的其他的(以前的) )历史特点才获得了一种 不再受历史的束缚或编年史学的限制的意义。简言之, 在关于 纯粹的劳动的抽象所体现的概念的形式,而且因此具有了一种 单一的、一般的意义, 丧失了它们的有限的、特殊的、仅仅是 分析的、历史-编年史学的意义--- 另一方面却没有失去其特异 性或有意义的分析力量 -- 它来自它 们的历史 性或 历 史必然 性。这些并不是幻想中的特征。

从这里可以推导出一种同时也是分析的综合。这就是所谓 的历史的或一定的抽象, 在这个抽象中, 真正的历史性与理想 (非编年史学的次序)相一致。当然,我们仍然必须进一步探讨 以前的历史特征和最近的历史特征之间的从属关系,这是作为 综合-分析的历史的或一定的抽象的结构的原则。我们同时应 当说,这种从属关系,除了意指那些以前的特征包含在一个主 谓关系(nexus)或概念---这个关系或概念的结构只能由 最 近 的或目前的历史特征,也就是说,由它的普然性来赋予活力

 $-192$
## ---- 并不,也不能意指任何东西。

马克思说:

所谓的历史发展总是建立在这样的基础上的;最后的 形式总是把过去的形式看成是向着自己发展的各个阶段, 并且因为它很少而且只是在特定条件下才能够进行自我批 判,[……]所以总是对过去的形式作片面的理解。基督教 只有在它的自我批判在一定程度上,可说是在可能范围内 准备好时,才有助于对早期神话作客观的〔而不是片面的〕 理解.

也就是说,变成了一种宗教的历史。

同样,资产阶级经济只有在资产阶级社会的自我批判 已经开始时,方能理解封建的、古代的和东方的经济。在 资产阶级经济没有月编造神话的办法把自己同过去〔通过 范畴对过去或未来的那些先验的投射 -- 这是 实 在的 特 点, 元全等同起来时, 它对于以前的经济, 特别是它曾经 不得不与之直接斗争的封建经济的批判,虽与基督教对异 教的拙判或者新教对旧教的批判相似的[……]因此, 现代 "资产阶级社会""在科学上也决不是把它当作这样一个社 会来谈论的时候才开始存在的"4。(后面这两处着重号是 马克思加的.)

现在,让我们继续探讨另外一个基本的、一定的或历史的 抽象 -- 资本 -- 的形成。显然,这个抽象是资本的盖然性所

1 《马克思恩格斯全集》第46卷(上), 第43~44页。

 $•193.$ 

带来的,是从社会和资产阶级经济学的目我批判中产生的。马 克思说,在中世纪的经济中。资本 -- 不是指纯粹的货币资本 --- 作为传统的〔手工〕生产工具,也具有一种土地所有制的性 质,但是,"在资产阶级社会中情况则相反。农业越来越变成 仅仅是一个工业部门、完全由资本支配"。也就是说,"在资本 处于支配地位的社会形式中,社会历史所创造的因素占优势", 在那里,"不懂资本便不能懂地租。不懂地租却完全可以 懂 资 本"。所以, 资本这个因素"必须成为起点又成为终点, 必须放 在土地所有制之前来说明"(而且在"分别考察了两者之后,必 须考察它们的相互关系")①。

人们在这里实际上已经理解了这样一点, 以前的 经济范 蹄,那些过去的或者说"历史的"经济范畴(中世纪的土地所有 制和与之相对应的资本)与其后的、现代社会的范畴之间关系 的意义为什么是由一种与来自范畴在历史上的次序的"相反的" 次字决定的。换言之,这个次序不是地产一资本,而是资本-地 产。因此,范畴的相反的次序,或者说理念(ideal),或者价值 次序 一它构成了过去与现代之间关系的意义 ---是由理解和 解决地租现象盖然性的现代的或现实的历史必然性决定的。这 是"在〔我们早已讨论过的〕现代资产阶级社会中"相互关系和经 济范畴的"有机的连接"。为了这一目的,这个过程(procedure 程序)要求资本必须成为起点又成为终点,而且要颠倒(经验的) 编年次序, 把它放在"地产"之前来考虑。

这就是1857年《〈政治经济学批判〉导言》的主旨。当我们运 用马克思列宁主义的方法,尤其是在《资本论》中所揭示的方法 论原则进行了比较深刻和首尾一贯的 闯 述 之 后, 这篇《导言》 一如果我们没有弄错的话——可以使我们得出如下结论:(1)

- 10 . 马节思恩格斯全线》第46卷(上),第45页。
- $+194.$

经济学只能够在它能够进行自我批判并且意识到它自身的范畴 的盖然性这样一个程度上才有可能对它的历史先例,因而对它 所产生的问题(例如地租)作客观的而不是片面的理解。要做到 这一点,必须具备以下前提:(a) 它已经获得了对一定的具体 或主体, 也就是说对现代的资产阶级社会、当代的社会的历史 意识。资产阶级政治经济学缺少的就是这种意识。我们在《哲 学的贫困》中已经看到,在资产阶级经济学看来,特定的资产 阶级经济制度是"自然的"或"永恒的",于是,就资产阶级经济 而言,"以前是有历史的,现在再也没有历史了"1。(b)因此, 人们从一开始就发现, 它同任 何的真正的科学一样, 也是不 带任何先验的偏见或教条地建立在具体或经验的基础之上的。 确实应当在 历 史-物质的、社会的需要中去寻找它---上面所 提到的从具体到抽象的循环的开始的或最初的运动。(2)因此, 为了客观地理解它的问题,它应当系统地表达抽象。它们作为 综合——这是抽象,概念或范畴的同义语——的性质不应当同 作为分析的性质相分离,因为人们确实关心的是对他们的历史 先例进行估价,并且揭示出同它们的结果(或目前的盖然性的) 历史特点之间概念的联系,并且解析这些联系。

但是, 要做到这一点还必须保证: 概念因此设想的理念或 相反的次序并不造成它们的特异性或有意义的分析的性质,以 及它们的有限的、孤立的一一简而言之——法律分析的或历史-编年史学的基准的完全丧失。因为, 前者是它们的历史的适当 性和必然性。这样的特异性或分析的平等是根本的,因为,假 若没有它,那么一种进步的综合-辩证的取向甚至是不可能的。 后者是概念的特征, 是由它们组成的, 而且在它们之上表现出 相反的、理想的或合乎理性的次序,或简而言之,它们与其结

4 《马克思恩格斯全集》第4卷,第153~154页。

 $-195 -$ 

#### 果的联系。

通过这个步骤, 的确形成了抽象、综合或统一, 不过是一 定的,分析的抽象、综合和统一,是那些具有多样性的抽象、 综合和统一。简言之,它们是这样一些抽象,在这些抽象中, 历史-合乎理性的需要。作为我们由此出发的历史-物质的律令 的一个需要和功能,可以得到满足。上述方法论的循环的第一 个和第二个运动 -- 从具体到抽象和从抽象到具体 -- 都说明 了这一点。因此,它勾画了历史性和理智性(在一定的抽象中) 的一致性。(3)作为一定的抽象的客观性或合理性所固 有 的规 范性 -- 不是一种范畴的或绝对的规范性,只是一种假定的规 范性 --- 它正好表达了历史-合理的需要,并且也表达了合理-功能的需要(理性作为物质的功能,而且也可以反过来说)。因 此, 这个假定的规范性是不能被证明的, 它也不可能获得真理 -价值或变成规律-现实, 或者说在历史的(不是抽象的!)物质 性, 即实践的经济和社会的经验的物质性中并通过这个物质性 而保留下来。

方法的循环在其由抽象到具体的回归的第二个或最后一个 运动——因此结束了这个循环——中又描述了这一点。列宁在 《唯物主义和经验批判主义》一书中对这一点作了如下确切的表 述:

实践标准,即一切资本主义国家近几十年来的发展进 程所证明是客观真理的,乃是马克思的整个社会经济理论, 而不是其中的某一部分、某一表述等等,因此很明显,在 过里说什么马克思主义者的"独断主义",就是向资产阶级 经济学作不乏宽恕的让步1。

 $•196 •$ 

<sup>(</sup>D) 《列宁天集》第2卷第143页。

就它是思辨还是沉思的而言,这是一个让步,即向一种真 正独断主义的经济学的让步。淡到实践这个决定性的范畴,始 终要牢记《关于费尔巴哈的提纲》第二条,马克思在这里说:

人的思维甚至具有客观的重理性。这并不是一个理论 问题,而是一个实践的问题。人应该在实践中证明自己思 维的真理性,即自己思维的现实性和力量,亦即自己思维 的此岸性。关于离开实践的思维是否具有现实性的争论, 是一个纯粹经院哲学的问题1.

前面得出的结论, 向我们概括地揭示了马克思从《哲学的 贫困》、《黑格尔法哲学批判》的反先验论的论述开始为之努力 奋斗的整个经济学和道德学说的科学的、即分析的辩证法的重 要性。这个辩证法是一定的(determinate)或历史的抽象的辩 证法。同时它从自身内部批判和剔除思辨的辩证法。或一段的 (厲类的)、不确定的先验的抽象的辩证法一一这种辩证法是荒 谬的、神秘化的, 而且是没有结果的, 因为我们清楚地知道, 它以事实上的同义反复而告终。

现在, 科学辩证法(主要表现在 具体-抽象-具体的循环。 或者物质和理性、归纳和演绎的循环)方法论意义几乎是革命 性的。这也就是说,任何真正的知识都是科学,因而并不是纯 粹的知识或沉思。它意味着只存在一门科学,因为只存在一种 方法, 一种逻辑。人们懂得理化实验科学的唯物主义逻辑使科 学撰照了在某种程度上数学化了的柏拉图主义。柏拉图主义是 从伽俐略到爱因斯坦所有资产阶级科学家进行理论表述的科学

(f) 《马克思恩格斯选集》第1卷第16页。

 $-197 -$ 

的哲学背景。因此,尽管系统表述规律的技巧必定不同、因为 经验和现实各不相同 -- 从物理学的规律到经济学和伦理学的 规律都各有差异, --所以我们上面提到的循环为特征的 方法、逻辑也不变。(举例来说,即使数学在有条理地推敲整 个物理学的规律的过程中是一个基本的要素,另一方面在详尽 润释经济的和社会的等等规律时也只能作为一个辅助手段来利 用。)

我们在马克思的《1844年经济学哲学手稿》中已经知道:

历史本身是自然史的一个现实的部分,是自然界生成为人 这一过程的一个现实的部分。正像关于人的科学将包括自 然科学〔也就是说,它将采用它的实验方法,并且具有一 种历史-维证意义上的历史-实践的方法)--样, 自然科学 往后也将包括关于人的科学1

而且, 正如日丹诺夫(A. Λ. Zhdanov)在 他 关于西方哲 学史的著名讲演中所说的:

哲学发展的特点就在于随着人类对于自然的和社会的 (本书英译本将"社会"[society]一词误 为"科学"[science] 一词,现予改正, ---中译者)科学知识的发展, 从哲学 中逐渐分化出各种实证科学。因此,由于各种实证科学的<br>发展,哲学〔思辨〕的范围不断地缩小了(应便说一句, 这个过程直到现在还没有完结)。这种自然 科 学和社会科 学从〔思辨〕哲学权力束缚下解放出来的过程,无论对于自

<sup>1</sup> 马克思: 1844年经产学者学手符》第82页。

 $-198$   $-$ 

然科学和社会科学,或对于哲学本身都是一种进步过 程①.

最后, 这意味着, 人类知识的不断增长和发展使我们能够 肯定不仅科学逻辑的统一, 而且还有逻辑的科学的统一和一一 简而言之一一逻辑的统一。因此,事实上再也不可能提出一种 与"科学"的逻辑不同的"哲学的"逻辑。用马克思曾使用过的表 达方式说,哲学,作为关于人的科学、不再是隐喻的,没有根据 的, 晦濯的意义上的"科学", 只是在 诸如"哲学是关于精神的 科学"这样一些公式中,才是在这些意义上使用"哲学"这个词 的。这些只是"形面上学"、"思辨"等等的同义语。相反,正是 在历史-科学或关于历史的唯物主义科学这个特 定意义上, 我 们在1857年《〈政治经济学批判〉导言》中发现了马克思第一次概 括阐述的作为科学的经济学的认识论-科学的基础。

这完全可以说是马克思主义特有的道德的伽利略主义:也 就是说,传统的"道德科学"实际上而且无一例外地是最严格意 义上的科学。我们有意谈到伽利略主义,在历史唯物主义及其 方法之间作出区分,既是就唯心主义及其实在而言,而且同样重 要的是,也是对实证主义及其对"主实"(facts)的盲目崇拜以及 与此相关的对于前提(假设)和观念的培根式的厌恶而言。我们 对1843年至1857年这一时期马克思思想的探索,事实上已经使 我们从对黑铬尔思辨哲学的本质的批判在那个时期证明的《资 本论》的前提(假设)的实证的理论知识,或者像利宁在《唯物主 义和经验抗判主义》(1908)中正确认识到的,转向经济的和社 会的规律。

(1) 目用毕为:《在美学宣师由大将人名《西欧哲学史 一书讨论会上的发言》, 李立三译, 载《诸文字与艺术》, 人民出版社, 1979年版。

 $.199.$ 

最后, 假若我们简短地考察一下《〈政治经济学批判〉序言》 (这篇序言是在1857年的《导言》两年之后写的), 那么, 它关于 经济基础与上层建筑关系的广为人知的哲学内容就显得比以前 的论述一一尤其是1857年具有方法论意义的《导言》——更为重 要了。现在, 让我们回忆一下它的基本内容。在谈到"对黑格尔 法哲学所进行批判性的再分析"时,马克思说:

我的研究得出这样一个结果: 法的关系正像国家的C英 译本作"改治的"---中译者〕形式一样,既不能从他们本身 来理解, 也不能从所谓人类精神的一段发展来理解, 相 反, 它们根源于物质的生活关系[……]这些生产关系的总 和构成社会的经济结构, 即有法律的和政治的上层建筑竖 立其上并有一定的社会意识形式与之相适应的现实基础。 物质生活的生产方式制约着整个社会生活、政治生活和精 神生活的过程。[……]社会的物质生产力发展到一定阶 段,便同它们一直在其中活动的现存生产关系或财产关系 (这只是生产关系的法律用语)发生矛盾,于是这些〔财产〕 关系便由生产力发展的形式变成生产力的桎梏、那时社会 革命的时代就到来了。篱普经济基础的变更,全部庞大的 上层建筑也或漫或快地发生交革。在考察这些变革时,必 须时刻把下面两者区别开来: 一种是生产的经济条件方面 所发生的物质的,可以用自然科学的精确性指明的变革, 一种是人们借以意识到这个冲突并力求把它克服的那些法 律的、政治的、宗教的、艺术的或哲学的, 简言之, 意识 形态的形式D。

1) 马立思恩格斯全集)第13卷,第8~9页。

 $-200$   $+$ 

那么,除了关于他重新分析黑格尔法哲学(这是上面所叙述 的方法论的考察中的决定因素)的纯粹哲学的考察以外, 马克 思肯定也表示要参考与此有关的《黑格尔法 哲 学 批判》以及在 1844年发表的、这里所引证的《《黑格尔法哲学批判》导言》。我 们从第一部分中知道,《黑格尔法哲学批判》直接涉及了逻辑和 方法问题。除此之外,作为历史的系统的要素的部分,我们必 须指出, 在1857年的《导言》中以具体一抽象-具体的循环为代表 的方法观使我们对结构一上层建筑关系 有不只一个严格的和一 般的逻辑的看法。在我们上面从《导言》中引证的那段话的最后 所提及的那个意识中,它也使我们能够选择和界定作为道德标 准或行为标准的决定性的实践标准。通过对前 提 的 证 明这就 结束了那个循环,然而同样,在一个精神的或技术性的标 准那里显示出经济一社会的(等等)规律, 实践的经验或行动把 现在被证明了的假设转换成一种精神的或技术性的标准。

斯威齐强调指出,马克思主义者不仅要"批判"资本主义制 度, 因为他们已经认识到了这个制度的历史的因而是暂时的特 点,而且,他的批判的,因而它的"精神的"观点也是"与道德 有关的",这同一种"关于太阳系的批判"观点(无论它有什么缺 点)形成对照。它也是与道德有关的,"因为人的行动本身应当 对社会制度所经历的和将要经历的变革负责"。

因此,《关于费尔巴哈的提纲》第二条的全部方法论的革命 意义得到了明确解释。

 $• 201$   $•$ 

# 中译者后记

本书是在我的老师徐 些温先生的鼓励下,在一年多的 时间里断断续续译成的。本书的原版是意大利文,英国学者约 翰 · 弗雷泽递译成英文, 使我有机会转译成中文奉献给大家。 我向来就认为,任何文化中的东西,经过语言的转换,总要丢 失不少的东西,只要不离原来的样子(内容和形式)太远就算可 以了。当然,对于这一点,我们切不可从绝对的方面去理解。 虽然本书业经两次不同语言的转换, 我个人觉得似可勉强供大 家在做研究工作时参考,如遇不 时之处,切莫忘记去核对原 文。译者水平有限,才学又显疏浅,文中不当之处恳请大家找 评指正.

我要特别指出的是,本书的资任编辑颜尚贤先生在认真仔 细阅读初稿后, 曾坦诚地就译文中有关问题与我交换意见, 并 对译稿中错说和遗漏之处一一做了补正,且从头至尾对译稿作 了文字上的深加工。没有他的艰苦劳动,本书以一个比原泽稿 更为完美的形式由版是不可能的.

在翻译本书的过程中,我曾请教过中国社会科学院哲学研 究所叶秀山、孟庆时、李树柏, 载风文、张伯霖, 鲁旭东诸位先 生,在此表示衷心感谢.

> 献兵杰 1992年7月于北京

 $*202$ 

## 《国外马克思主义和社会主义研究丛书》

 $-$ 

 $\sim$ 

### 第一批书目

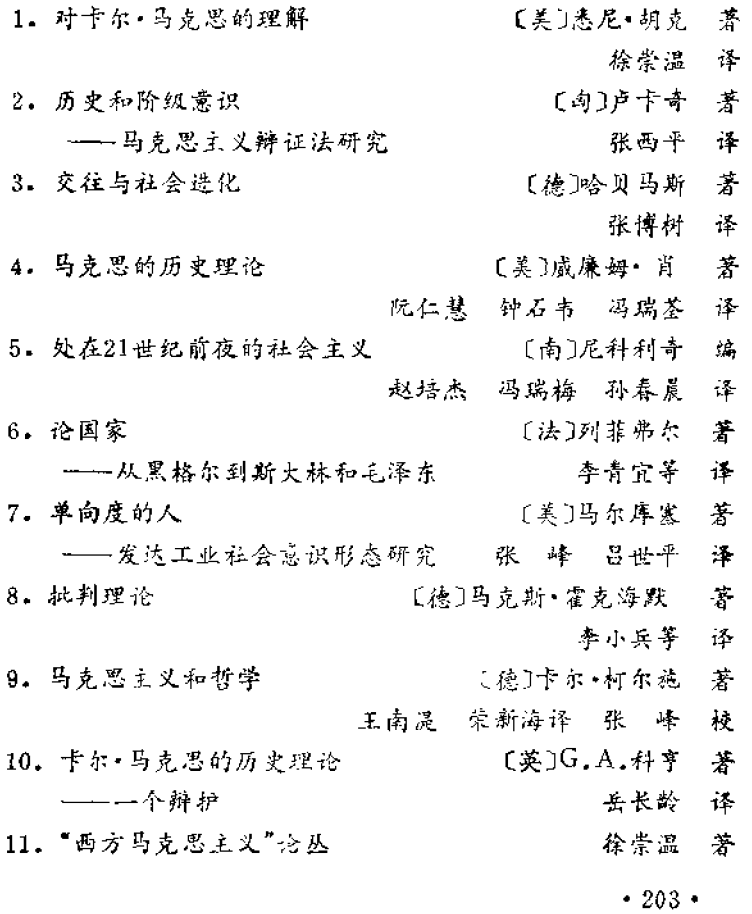

第二批书目

12. 实践哲学 [意]葛兰西 著 徐崇温 译 13. 启蒙辩证法(哲学片断) 〔德〕马克斯·霍克海默 著 特奥多·阿多尔诺 洪佩郁 蘭月峰 译 14. 日常生活 [匈]阿格妮丝,赫勒 著 衣俊卿 译 15• 法西斯主义群众心理学 [奥]威尔海姆·赖希 著 张峰译 16. "新马克思主义"传记辞典 [美]罗伯特·戈尔曼 编 赵培杰 李 菱 邓玉庄等 译 17. 法兰克福学派研究 欧力同 张 伟 著 18. "西方马克思主义"的当代资本主义理论。 李青宜 著 19. 用马克思主义评析西方思潮 徐崇温 著 【德】维勃兰特 20. 社会民主与未来 [奥]布·克赖斯基 著 【瑞典】欧 帕尔梅  $\mathcal{L}$ 丁冬红 白 伟 译 第三批书目

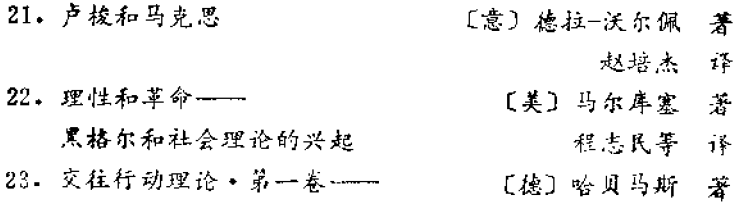

 $+204+$ 

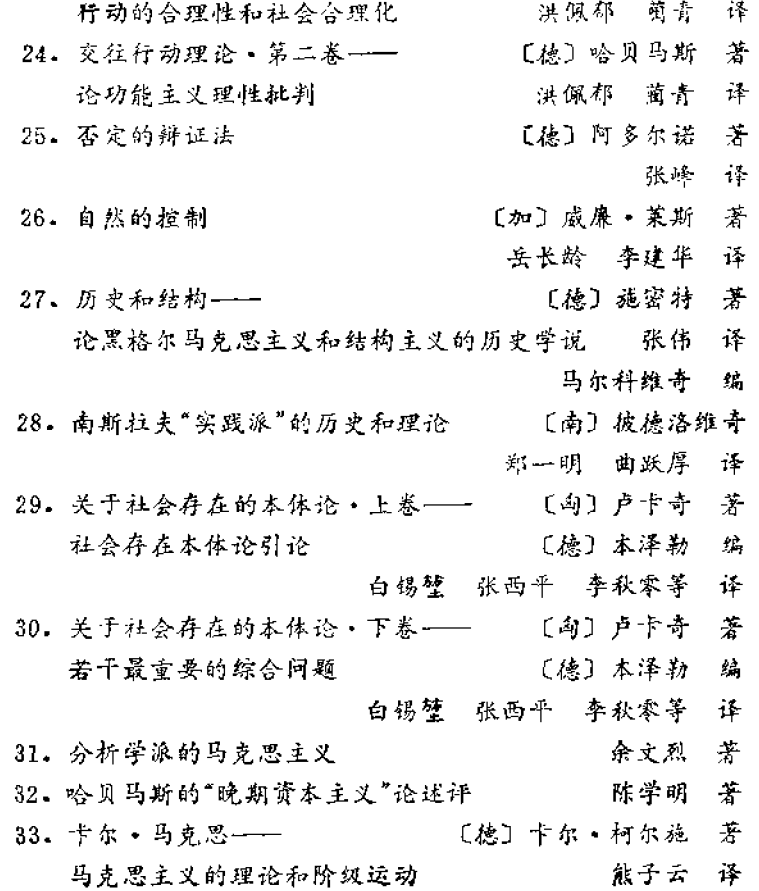

 $\cdot$  205  $\cdot$ 

- - - - - - - -

PDF 文件使用 "pdfFactory Pro" 试用版本创建 [www.fineprint.cn](http://www.fineprint.cn)